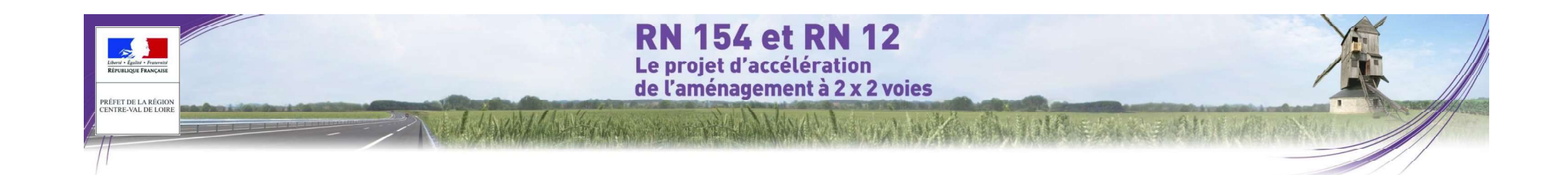

X. Analyse des méthodes utilisées et description des difficultés éventuelles, de nature technique ou scientifique, rencontrées pour réaliser l'étude

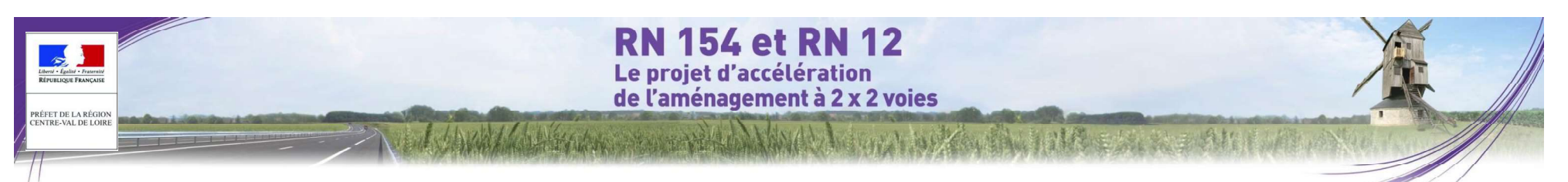

# 3 ETAT INITIAL

Cet état initial présente l'aire d'étude retenue afin de cerner l'ensemble des effets significatifs du projet sur son environnement physique, naturel et humain. Il résulte de :

- La collecte de données :
- La pratique de terrain ;
- Le diagnostic.

puis de proposer en conséquence des aménagements adaptés, destinés à éviter, réduire ou compenser les incidences négatives du projet.

## 3.1 COLLECTE DE DONNÉES

La rédaction de l'état initial est basée sur les données recueillies lors des études préalables et auprès des différents organismes compétents.

Le recueil de données de base a été complété par un parcours global du fuseau d'étude, la consultation de la bibliographie et des cartes et l'interrogation des différentes bases de données officielles et de divers sites Internet.

## 3.2 LA PRATIQUE DE TERRAIN

Elle a consisté en de nombreuses visites de terrain pour faire un état des lieux. A l'occasion de ces visites, un reportage photographique a été réalisé.

Les visites de terrain permettent de vérifier les données théoriques visibles, d'établir le diagnostic paysager, de dresser un inventaire faune-flore et de compléter les données recueillies.

Au regard de la longévité du projet, plusieurs investigations terrain ont été menées : le 27 novembre 2014, 24

février 2014 et de 14 aout 2015.<br>Par ailleurs, des visites de terrain ont été réalisées dans le cadre de l'étude de l'étude écologique et de l'expertise<br>zones humides. L'expertise écologique s'est déroulé sur un cycle biol l'étude habitats – flore – faune et aux zones humides ».

## 3.3 RÉALISATION D ÉTUDES SPÉCIFIQUES

Le projet de mise en concession autoroutière de la RN154 et de la RN12 a nécessité la réalisation d'études spécifiques, à savoir entre autres :

- Études de trafic ;
- Étude acoustique ;
- Études hydrauliques
- Étude air ;
- Étude d'expertise faune flore habitats naturels :
- Expertise zones humides ;
- Études agricoles.

## 3.4 LE DIAGNOSTIC

Le diagnostic a été posé en analysant et en cartographiant chaque thématique.

Une zone d'étude élargie a permis de mener à la sélection d'un fuseau préférentiel à travers l'analyse des <sup>t,</sup> différentes variantes. Le fuseau préférentiel constitue la seconde zone d'étude, plus fine, qui a été considé comme suffisamment large pour évaluer les divers impacts du projet. Cet état des lieux a été fait de la manière la plus exhaustive possible.

Une synthèse des diverses contraintes résultant de ce diagnostic a ainsi pu être élaborée. Cette synthèse a servi de base à l'élaboration du projet et a permis de hiérarchiser les variantes de tracé selon des critères techniques. environnementaux, économiques et leurs interrelations.

**-** Production of the économique de la zone d'étude.

## 3.5 ÉVALUATION DES EFFETS SUR L ENVIRONNEMENT ET LA SANTÉ ET DÉFINITION DES MESURES D'INSERTION

Sur la base de l'état des lieux précédemment réalisé, il est possible de mettre l'accent sur les dynamiques territoriales identifiées à l'échelle du fuseau préférentiel mais également de faire ressortir les composantes de l'environnement les plus vulnérables au projet.

Pour cela, une hiérarchisation des sensibilités identifiées a été réalisée, par milieu, en concertation avec la DREAL Centre-Val de Loire et son Assistance à Maîtrise d'Ouvrage dans l'objectif de définir le tracé de moindre impact.

Cette hiérarchisation a été déclinée sur la zone d'étude selon trois niveaux de sensibilité : sensibilité très forte, forte et modérée:

- les enjeux très forts : il s'agit de secteurs où la présence de contraintes réglementaires (ex : site classé), ou de fait (ex : village, cimetière), rend peu compatible le passage de l'infrastructure ou la réalisation d'aménagements ponctuels. Il s'agit de secteurs « d'exclusion de passage » dans l'aire d'étude. Toutefois, en cas de nécessité de passer malgré tout dans ces zones, il sera nécessaire :
- de procéder probablement à des adaptations techniques du projet en mesures d'évitement / réduction d'impact (ouvrages exceptionnels, tunnels, tronçons d'aménagements de l'existant plutôt que ligne  $nouvelle)$  ...) ;
- · d'obtenir éventuellement des autorisations administratives spéciales (souvent de compétences ministérielles) ;

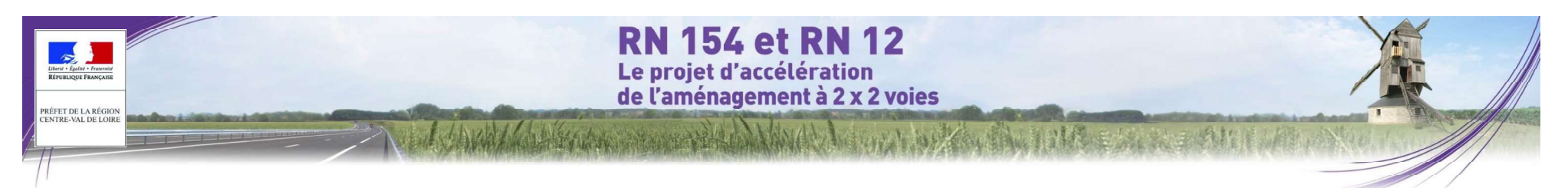

- de mener une concertation locale soutenue pour rendre la solution acceptable ;
- 
- Iles enjeux forts : secteurs où l'aménagement est difficile en raison de contraintes réglementaires ou assimilées, et de contraintes d'utilisation des sols. Il s'agira de « zones à éviter » Toutefois, en cas de nécessité de passer dans ces zones, il sera nécessaire de :
	- réaliser des études environnementales détaillées et de rechercher des solutions d'évitement locales ;
	- de mettre en place des mesures environnementales de réduction et de compensation importantes ;
	-
	- de mener une concertation locale importante pour rendre la solution acceptable.
- les enjeux modérés : les contraintes et enjeux en présence nécessiteront la mise en place de mesures environnementales courantes, et/ou les possibilités de mesures d'évitement ou de réduction d'impact ne nécessiteront pas la mise en place de mesures compensatoires. Ces secteurs constitueront les « Zones Préférentielles de Passage » (ZPP) au sein de l'aire d'étude.

Cette hiérarchisation, proposée dans les paragraphes ci-dessous, a été réalisée pour les cinq milieux étudiés dans le présent rapport (milieu physique, milieu naturel, milieu humain, paysage et patrimoine).

## 3.5.1 Hiérarchisation des enjeux

cartographique, la hiérarchisation ci-dessous a été réalisée.

## 3.5.1.1 Milieu physique

dessous a été réalisée.

Tableau 160 : Hiérarchisation des enjeux milieu physique (Source : EGIS)

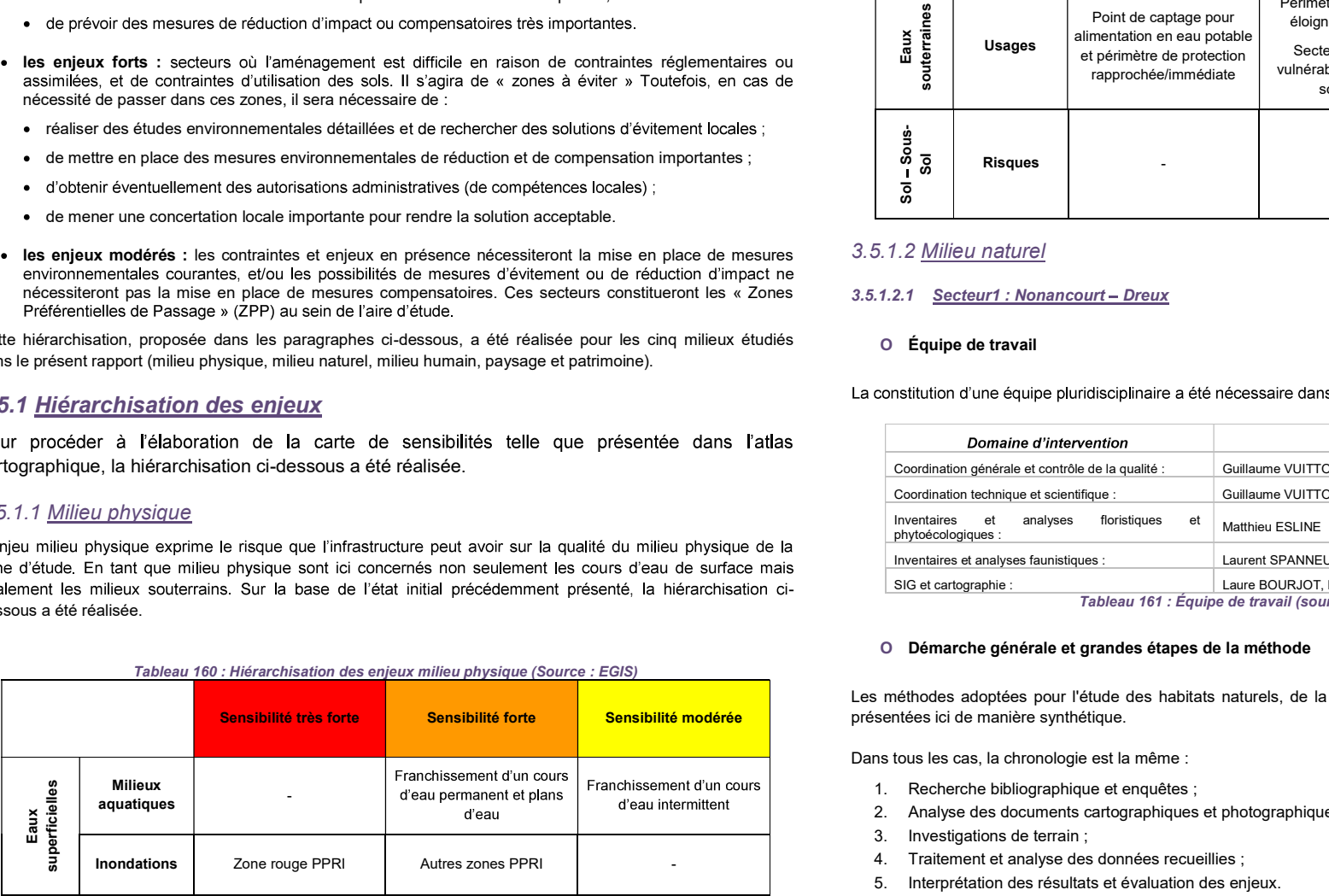

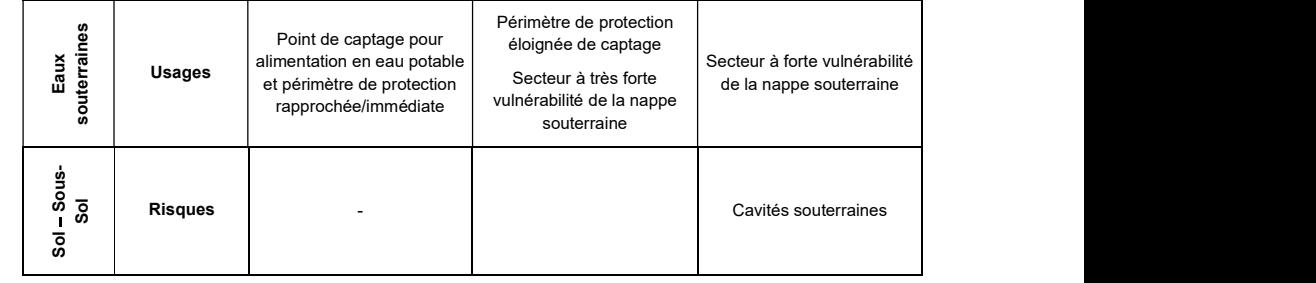

## 3.5.1.2 Milieu naturel

### 3.5.1.2.1 Secteur1 : Nonancourt - Dreux

## O Équipe de travail

La constitution d'une équipe pluridisciplinaire a été nécessaire dans le cadre de cette étude (cf. tableau suivant).

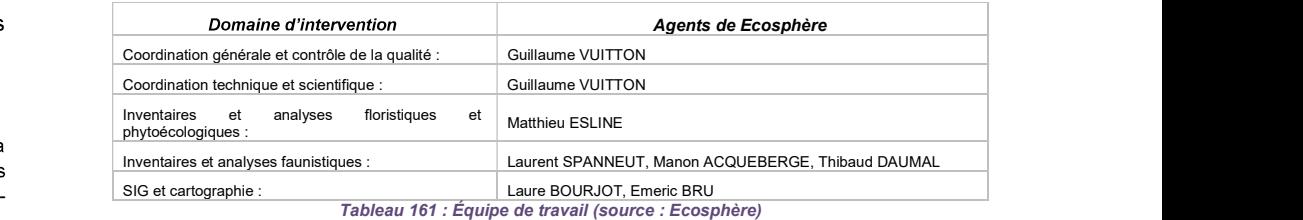

### O Démarche générale et grandes étapes de la méthode

Les méthodes adoptées pour l'étude des habitats naturels, de la flore, de la faune et des zones humides sont

Dans tous les cas, la chronologie est la même :<br>1. Recherche bibliographique et enquêtes :

- 
- 2. Analyse des documents cartographiques et photographiques ;
- 3. Investigations de terrain ;
- 4. Traitement et analyse des données recueillies ;
- 5. Interprétation des résultats et évaluation des enjeux.

Le but recherché est avant tout d'atteindre un état initial écologique aussi précis que possible du site, afin de localiser et de hiérarchiser les enjeux écologiques et fonctionnels au sein du fuseau d'étude. La synthèse des

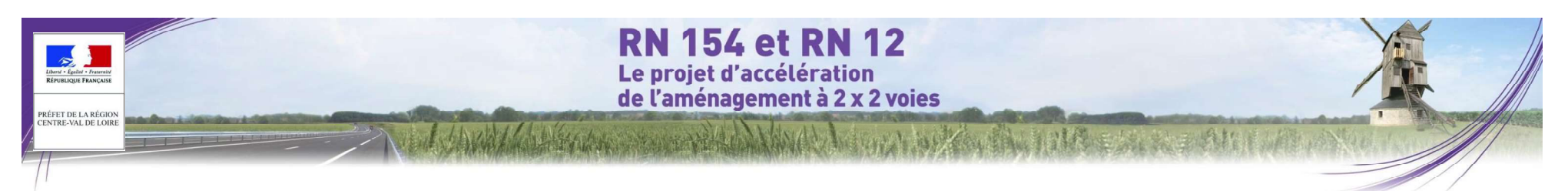

enjeux qui en découle permet de réaliser, le moment venu, une analyse des impacts du projet sur ces enjeux et de proposer des mesures d'Évitement - Réduction - Compensation (ERC), voire d'accompagnement, proportionnées aux enjeux et aux impacts (une méthode spécifique a été mise en œuvre par Écosphère pour l'évaluation des impacts

Préalablement aux prospections de terrain, il est nécessaire de rassembler la documentation disponible sur les faune, la Trame Verte et Bleue, les zones humides, etc.

Pour ce faire, les services de l'état (DREAL, DDT...), les établissements publics (CBN, ONEMA, ONCFS, Agence (Eure-et-Loir Nature en particulier), les experts scientifiques (CEN, Muséum, CSRPN,..),.., sont consultés en tant que de besoin.

Cette recherche et ces enquêtes permettent d'évaluer le niveau de connaissance du site à expertiser.

Notre recherche porte globalement sur les 10 dernières années, mais seules les données bibliographiques les plus récentes (< 5 ans) sont généralement prises en compte, à condition d'être bien localisées et fiables. Les données douteuses ou paraissant obsolètes ne sont pas retenues. Dans tous les cas, les données issues de la bibliographie et des enquêtes font l'obiet d'un regard critique.

Analyse des documents cartographiques et photographiques

Dans un premier temps, la reconnaissance du site à étudier se fait par l'intermédiaire des documents cartographiques (cartes de l'IGN-cartes au 1/25 000<sup>ème</sup>, Scan25...-, fond de plans établis par les géomètres, cartes géologiques, cartes pédologiques, cartes piézométriques...) et photographiques (missions IGN-BD-<br>
précoces en migration et, au vu des faibles enjeux locaux sur ce groupe, aucun complément n'a été Ortho...-, Géoportail, Google Earth, Google Maps...).

Ceux-ci sont analysés et interprétés afin d'apprécier la complexité du site et localiser les secteurs qui semblent avoir potentiellement les plus fortes sensibilités écologiques (milieux humides, espaces pionniers, pentes accusées, secteurs tourbeux, affleurements de roche mère...). Selon les cas, une pré-cartographie de l'Occupation du sol ou des habitats naturels peut être réalisée.

 $\bullet$  Investigations de terrain

Il s'agit d'une phase essentielle de l'étude. Tous les habitats reconnus lors de la phase précédente sont prospectés de façon systématique de manière à couvrir les différentes conditions écologiques stationnelles et les différentes structures de végétation.

L'ensemble du fuseau d'étude est parcouru, en ayant une attention plus particulière pour les habitats présumés sensibles (boisements, milieux humides, pelouses sèches...) et en visant l'exhaustivité ou une bonne représentativité des inventaires. La localisation complète des transects et points d'arrêt est donc difficile à cartographier, dans la mesure où la maiorité de l'aire d'étude a été parcourue.

L'ensemble du site d'étude est parcouru, en ayant une attention plus particulière pour les habitats présumés sensibles (boisements, milieux humides, pelouses sèches...) et en visant l'exhaustivité ou une bonne représentativité des inventaires.

Les différents habitats rencontrés sont identifiés, caractérisés et leur contour est tracé sur le folio de terrain imprimé à une échelle adaptée (1/10 000, 1/5 000, voire plus précis selon la complexité du site). Leur description est ainsi affinée par rapport à celle établi lors de l'analyse des documents cartographiques et photographiques.

flore, la longues-vues, etc. Au fur et à mesure des prospections, une liste des espèces est dressée en prenant soin de localiser les espèces<br>d'intérêt patrimonial sur le folio de terrain. Les espèces les plus remarquables (particulièrement rares, mena ou protégées) sont généralement pointées au GPS. Selon les groupes étudiés, différents outils sont utilisés : filets à papillon, filets fauchoir, filet troubleau, loupe de terrain, détecteurs d'ultrasons, tarière pédologique, jumelles,

> C'est également lors des inventaires de terrain que sont réalisés de nombreux clichés photographiques destinés à illustrer le rapport. Ces clichés ont une vocation scientifique, mais également pédagogique.

n de la nature Les dates de prospections par groupe ainsi que les conditions météorologiques sont présentées dans le tableau suivant. Ce calendrier de prospections a été optimisé selon les conditions météorologiques pour correspondre aux pics d'activité des différents groupes étudiés et notamment :

- la flore vernale à tardive (avril à juillet, 4 passages),
- les oiseaux nicheurs (avril à juin).
- les chiroptères en hivernage (prospections visuelles en janvier) ;
- les chiroptères en période d'activité (recherches visuelles et acoustiques par points d'écoute actifs et dépose d'enregistreurs ultrasons, sur 3 périodes d'activité : au printemps en avril-mai, en été en juin-juillet et en automne en août) :
- les amphibiens (début avril à juillet. Le temps pluvieux début avril a permis de contacter les espèces nécessaire en mars de l'année suivante) ;
- les reptiles (avril à août, avec dépose de plaques d'échantillonnage) ;
- les lépidoptères diurnes (avril à août) ;
- les odonates (juin pour les espèces précoces et août pour les tardives) ;
- les orthoptères (mai pour les espèces précoces, juillet-août pour les tardives, qui sont majoritaires) ;
- le reste de la faune aquatique à semi-aquatique, en particulier les poissons et écrevisses, gastéropodes et mammifères semi-aquatiques (avril à juin).

On rappellera que la migration et l'hivernage des oiseaux n'ont fait l'obiet que d'observations ponctuelles : la majorité des données provient des suivis réalisés par Eure-et-Loir Nature, qui nous a aimablement transmis ses fichiers et ses études locales.

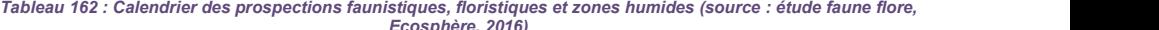

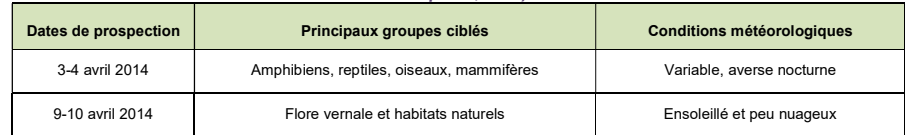

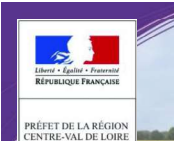

# **RN 154 et RN 12** Le proiet d'accélération de l'aménagement à 2 x 2 voies

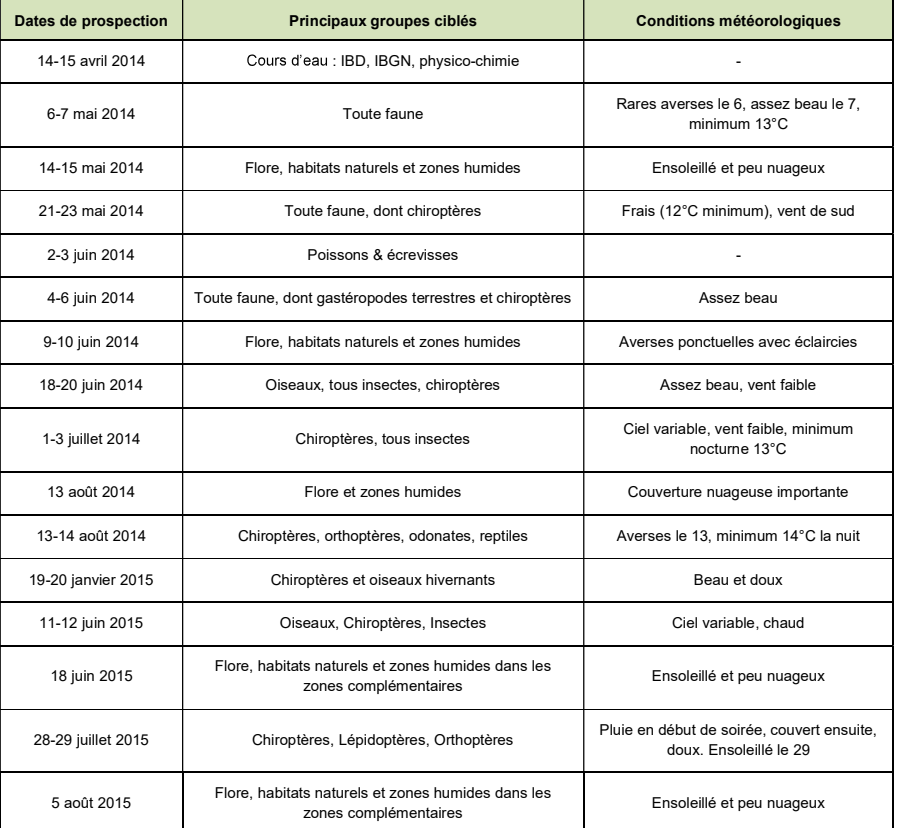

Traitement et analyse des données recueillies

Les relevés de terrain (floristiques, faunistiques, pédologiques...), les enregistrements chiroptérologiques, les clichés photographiques sont ensuite traitées et analysées. La liste des espèces et des habitats présents est ainsi établie. Les habitats naturels et, selon les sites, les habitats d'espèces (sites de reproduction, de repos, d'alimentation...) et les zones humides sont cartographiées sous SIG, notamment à partir des groupes

écologiques mis en évidence.<br>Sur cette base, les listes d'espèces du rapport sont réalisées sous Excel et constituent la base de données<br>habitats - flore - faune de l'étude.

Des cartes sont mises en forme afin de localiser les enjeux écologiques et fonctionnels :

- carte des habitats naturels ;
- carte des espèces végétales d'intérêt patrimonial ;
- carte des espèces animales remarquables et des axes de déplacement ;
- le cas échéant, carte des zones humides inventoriées sur le terrain.

Pour la grande faune, la cartographie des axes de déplacement est basée sur la bibliographie (travaux de l'IEA, données des fédérations des chasseurs et de l'ONCFS), corrigée des données de terrain (relevés de traces et d'abondance, contacts d'observateurs locaux).

Pour les Chiroptères, la définition des axes de vol se base sur l'analyse paysagère, puis elle est validée ou invalidée par les relevés acoustiques effectués sur les axes présumés fonctionnels.

Évaluation écologique du site et des habitats constitutifs

Le recoupement des cartes notamment d'habitats naturels et d'espèces végétales et animales remarquables, permet d'évaluer le niveau d'enjeu écologique global du site et de chaque habitat constitutif. Une carte de synthèse des enjeux écologiques hiérarchisés est ainsi produite.

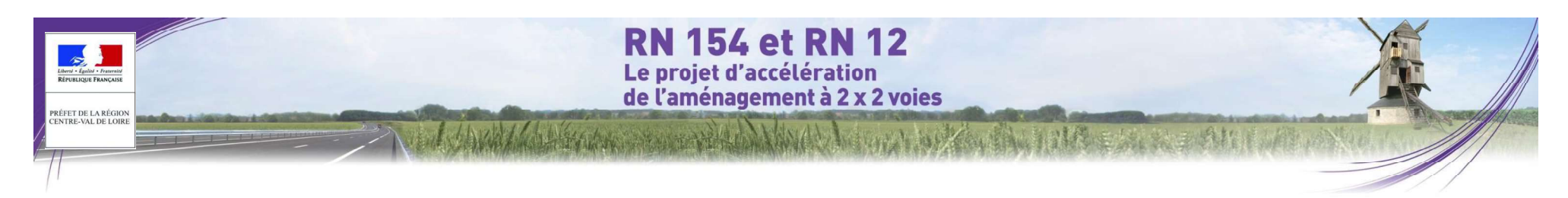

### O Méthode de l'inventaire des habitats naturels et de la flore

Recueil des données

L'étude qualitative consiste à dresser une liste générale des espèces végétales vasculaires aussi exhaustive que possible (dans certains cas, un inventaire des bryophytes est également réalisé). A cet effet, l'ensemble de la zone directement concernée ainsi que ses abords proches sont parcourus, la plupart du temps au cours de plusieurs passages, en périodes favorables à la flore, soit entre avril et août. Tous les habitats sont échantillonnés de manière qualitative. Pour les espèces remarquables, une estimation de la taille de la population est effectuée (comptage précis ou évaluation selon les espèces). Dans certains cas, des relevés phytosociologiques peuvent être effectués pour caractériser précisément les syntaxons phytosociologiques rencontrés (alliances, associations...).

Les espèces sont identifiées à l'aide des ouvrages de détermination les plus appropriés pour la région concernée (Nouvelle flore de la Belgique, du Grand-duché de Luxembourg, du nord de la France et des régions voisines, LAMBINON et al. (2004), etc.).

Le niveau taxonomique retenu est la sous-espèce (subsp.) quand il existe, car les sous-espèces ont été ou sont susceptibles de devenir des espèces à part entière. Elles sont par ailleurs le plus souvent discriminantes au plan des conditions écologiques. Cependant, dans le corps du texte, par simplification, on ne rappelle pas systématiquement « espèces ou sous-espèces », le mot « espèces » englobant les deux types de taxons.

La nomenclature utilisée est généralement celle du Conservatoire Botanique National agrée pour le territoire Centralise Centralissi les groupes les mieux connus, pour lesquels des listes<br>Atudié Cette nomenclature est a pou étudié. Cette nomenclature est a pour origine l'Index synonymique de la Flore de France (dit « index Kerguelen » -BDNFF version 3.02 de septembre 2003), corrigé et actualisé pour sous le nom de référentiel taxonomique des plantes vasculaires de France métropolitaine (version 01aa du 10/02/2005).

En ce qui concerne l'aspect floristique (411 espèces ont été inventoriées) et habitats naturels, un premier passage a été effectué les 9 et 10 avril 2014 afin d'inventorier les espèces vernales. Un second passage a été réalisé les 14 et 15 mai 2014 puis, les 9 et 10 juin 2014, un troisième passage a été réalisé. Une quatrième session d'inventaire a été effectuée le 13 août 2014 afin de permettre l'inventaire des espèces inféodées aux zones humides. Enfin, des inventaires complémentaires ont été effectués le 18 juin et le 5 août 2015.<br>
. Traitement des données

Les espèces végétales sont classées en groupes écologiques ou en groupes phytosociologiques, suivant nos connaissances et la littérature. Les unités de végétation sont analysées en fonction des espèces et en essayant de les rattacher à des formations déjà décrites dans la littérature.

### O Méthode d'inventaire de la faune et des continuités écologiques

### Principes généraux

L'étude de la faune porte majoritairement sur sept principaux groupes faunistiques :

- Oiseaux, en particulier les espèces nicheuses ;
- Mammifères, dont les Chiroptères (chauves-souris) ;
- Amphibiens (crapaud, grenouilles, tritons, salamandres) ;
- Reptiles (serpents, lézards) ;
- Odonates (libellules) ;
- Lépidoptères Rhopalocères (papillons diurnes) ;
- Orthoptères (criquets, grillons, sauterelles).

Ces groupes sont en effet habituellement retenus dans l'étude des milieux car ils comprennent des espèces qui sont de bons indicateurs de la valeur écologique et de bons supports pour la prise en compte des problèmes faunistiques. Ceci tient à leur sensibilité vis-à-vis des activités humaines. En particulier, les Oiseaux permettent d'appréhender la valeur et la complexité des écosystèmes (cf. Blondel, 1973). Néanmoins, seules les espèces nicheuses permettent d'effectuer un diagnostic efficace car durant la période de reproduction, des relations de territorialité stables lient étroitement les oiseaux à leurs biotopes.

Ce sont aussi les groupes les mieux connus, pour lesquels des listes de patrimonialité existent (rareté,

Dans certains cas, et de plus en plus fréquemment, d'autres groupes sont étudiés :

- Lépidoptères hétérocères (papillons de nuit) ;
- Coléoptères saproxyliques et aquatiques ;
- Mollusques gastéropodes, etc.

Pour les projets concernant un ou plusieurs cours d'eau, la faune aquatique est également prise en compte par le biais de recherches bibliographiques, d'enquêtes et d'investigations de terrain : Poissons, Ecrevisses, Mollusques bivalves...). Cette partie des inventaires est réalisée par Hydrosphère, filiale d'Ecosphère spécialisée dans l'étude et l'aménagement des milieux aquatiques.

L'étude consiste pour l'ensemble des groupes précités en une analyse des données existantes et surtout une série de prospections de terrain diurnes et nocturnes, réalisées en périodes favorables aux différents groupes étudiés et avec des conditions météorologiques favorables (absence de pluie et température suffisante pour l'activité des insectes ou des chauves-souris...). Hormis dans quelques propriétés privées, tous les chemins, pistes et routes traversant le fuseau ont été parcourus et tous les habitats favorables ont fait l'objet de visites répétées.<br>♦ L'inventaire des oiseaux<br>Les différentes visites ont permettent d'établir un inventaire qualitatif des oiseaux fréquentant le fuseau d'étude et

ses abords, en distinguant :

- les oiseaux nicheurs dans le fuseau (l'inventaire peut être considéré comme pratiquement exhaustif) ;

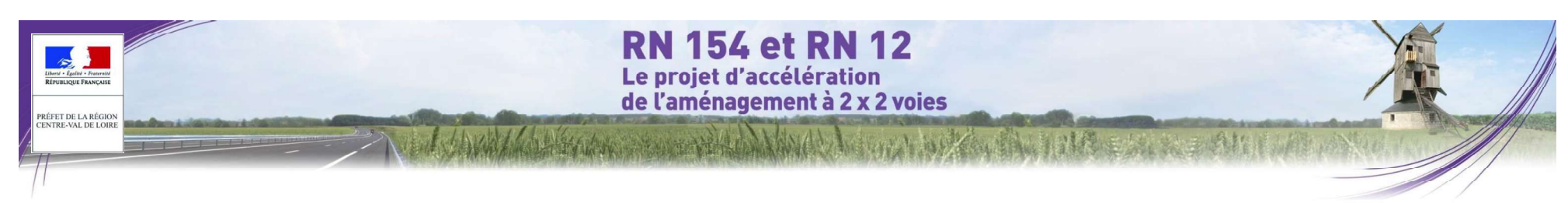

- les oiseaux nicheurs aux abords (inventaire partiel). Il s'agit des espèces nichant dans un rayon de<br>quelques kilomètres autour du site, considérées comme susceptibles de fréquenter le fuseau d'étude lors de leurs recherches alimentaires ;
- pour la majorité des projets, seules quelques données sont obtenues lors des différents passages sur les oiseaux non nicheurs (estivants, migrateurs, hivernants), sauf contexte particulier de site important

Les espèces sont recensées par diverses techniques (écoute du chant nuptial et des cris, observations fixes ou itinérantes...) sans qu'une méthode soit particulièrement privilégiée.

Une série de points d'écoute et de transects à pied est ainsi réalisée pour localiser les nicheurs locaux sur une carte. Cette méthode permet une plus grande mobilité des observateurs et une meilleure couverture de la zone d'étude. Elle multiplie ainsi les chances de contacts avec les différentes espèces et amène à une meilleure connaissance de la répartition des oiseaux nicheurs.

La méthode des indices ponctuels d'abondance (IPA) n'a pas été utilisée du fait de deux problèmes majeurs se posant dans le cadre de ce projet. Le premier est qu'elle est applicable dans des milieux homogènes, alors que le fuseau est largement constitué d'une mosaïque d'habitats (cf. carte des habitats naturels). Seuls quelques points Les prospections acoustiques nocturnes se font au détecteur d'ultrasons. Cette technique, basée sur les en grandes cultures et au cœur des rares boisements importants auraient pu être définis, ce qui aurait été très insuffisant en termes de qualité d'inventaire. Le second problème est que cette méthode ne prend tout son sens qu'avec la répétition des IPA sur le long terme, pour mesurer les évolutions de cortèges (méthode comparative). Dans le cas d'un projet autoroutier, le bruit généré par les véhicules est trop perturbant pour que les points et en expansion de temps (le D1000 possédant en plus la division de fréquence). Si l'hétérodyne peut être d'écoute puissent être répétés après mise en œuvre du projet (diminution des indices du fait de la faible qualité chapitre 2.5.1, de présentation de la faune du fuseau d'étude. Par ailleurs, point essentiel, les IPA étant basés sur un échantillonnage, ils ne permettent pas d'inventorier l'ensemble du cortège fréquentant la zone d'étude, et encore moins de mettre en évidence toutes les espèces à enjeu ou protégées.

sont réalisés par temps calme. Les rapaces diurnes sont plutôt cherchés à la mi-journée.

Les espèces d'intérêt patrimonial sont localisées précisément et dénombrées et leurs habitats sont, dans la mesure du possible, délimités (territoire de reproduction

### O L'inventaire des autres groupes faunistiques

Les grands mammifères (Cerf, Chevreuil, Sanglier)

Les organismes cynégétiques, dont l'ONCFS et les Fédérations des Chasseurs, sont si besoin contactés. Sur le terrain, les grands mammifères font l'objet d'un inventaire général (observations directes, repérage des traces et des axes de déplacement...)

• Les petits mammifères (Hérisson, Martre, Renard, Ecureuil, ...)

D'une manière générale, l'inventaire de terrain consiste en la recherche d'indices lors de chaque visite (terriers,<br>empreintes, reliefs de repas, crottes, nids…) en journée et la prospection visuelle de nuit au moment des inventaires nocturnes (chiroptères, amphibiens, oiseaux).

Les micromammifères (campagnols, musaraignes...) ne sont pas étudiés spécifiquement. Toutefois, en cas de découverte de pelotes de réjection de rapaces (Chouette effraie notamment), celles-ci sont analysées par<br>échantillonnage pour compléter l'inventaire des micromammifères dans le secteur au sens large.

Les mammifères semi-aquatiques

Les prospections concernent essentiellement les espèces protégées potentiellement présentes (Musaraigne aquatique : pose de tubes creux avec scotch double face et appâts en des points stratégiques des cours d'eau paraissant les plus favorables ; Campagnol amphibie : observation des individus et des traces sur les berges - ).

Les chiroptères (chauves-souris)

Trois méthodes principales sont utilisées pour étudier les chauves-souris :

- la détection acoustique nocturne :
- la prospection visuelle diurne des gîtes ;
- dans certains cas, la prospection visuelle nocturne des axes de vol (matériel de vision nocturne).

les émissions acoustiques des chauves-souris, permet la réalisation d'inventaires et le repérage des territoires de chasse, voire la caractérisation des axes de déplacement.

s exhaustif intecessaire de passer en expansion de lemps pour pouvoir discerner, dans la majorité des cas, les differentes<br><sub>se voir le spèces (dont les Murins) et juger ainsi pleinement de la diversité des espèces pouvant </sub> Voir le dispectes (donc les manns) et juger ainsi plemement de la diversité des espèces pouvant néquenter les milieux<br>Les comments de la diversité deux modes sont complémentaires et indispensables à une bonne identificatio Les modèles portatifs utilisés sont les « Pettersson Elektronik » D240X et D1000 qui fonctionnent en hétérodyne suffisante pour déterminer certaines espèces comme la Noctule de Leisler ou la Sérotine, il est par contre nécessaire de passer en expansion de temps pour pouvoir discerner, dans la majorité des cas, les différentes sur le terrain.

En complément, pendant les prospections, des systèmes d'enregistrement automatique des ultrasons (Anabat SD1 et SM2bat+) sont déposés en début de nuit en divers points stratégiques. Ces enregistreurs Les prospections sont menées de jour par temps calme, en soirée et la nuit, en fonction de la biologie des fonctionnent en division de féquence (le SM2 fonctionnant également en expansion de temps) et permettent de espèces capter dans toute la bande d'émission des chauves-souris. Dès qu'un ultrason de la bande de fréquence l'activité des chauves-souris en un point donné. La longue durée d'enregistrement permet de contacter des espèces peu fréquentes, qu'il est difficile de capter par échantillonnage actif. Les enregistreurs seront récupérés en fin de prospection ou, si les conditions de sécurité le permettent, le matin suivant chaque nuit d'inventaire.

> Écosphère utilise dans certains cas un caméscope à fonction nightshot, un monoculaire de vision nocturne ou une caméra thermique branchés sur un enregistreur vidéo, pour un complément d'analyse du comportement des chauves-souris.

> L'analyse des ultrasons via un logiciel adapté est indispensable pour la détermination spécifique de groupes délicats comme les petits murins (Myotis sp.). Le logiciel d'analyse *qualitative* de sonogrammes utilisé est « Batsound » version 4.03 développé par Pettersson Elektronik AB. Ce logiciel permet la visualisation, la mesure et l'interprétation des ultra-sons enregistrés en expansion de temps avec les détecteurs de la même marque, ainsi qu'avec le SM2. Pour les analyses quantitatives des enregistrements automatiques (Anabat & SM2), le logiciel Analook W est utilisé.

> La caractérisation du niveau d'activité au-dessus d'un point donné est évaluée à partir d'une matrice établie par Ecosphère sur la base des nombreuses études déjà menées.

> Dans le fuseau d'études, la pression d'inventaire en 2014 a consisté en 20 points d'écoute de 10 min (D240X et D1000, en village) à 20 min. (lisières) et 16 points d'une nuit entière (enregistreur SM2bat+), en plus de transects

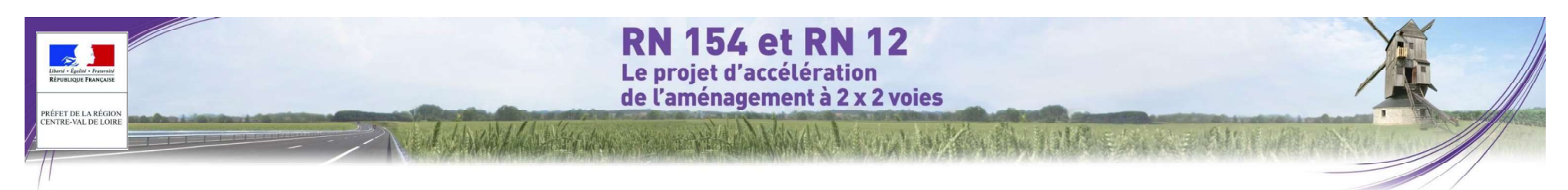

proviennent d'une étude antérieure du projet (données Biotope notamment) et d'une étude d'élargissement de la RN 154 au sud de Dreux (données Écosphère). La répartition spatiale des points d'écoute est indiquée dans le tableau suivant :

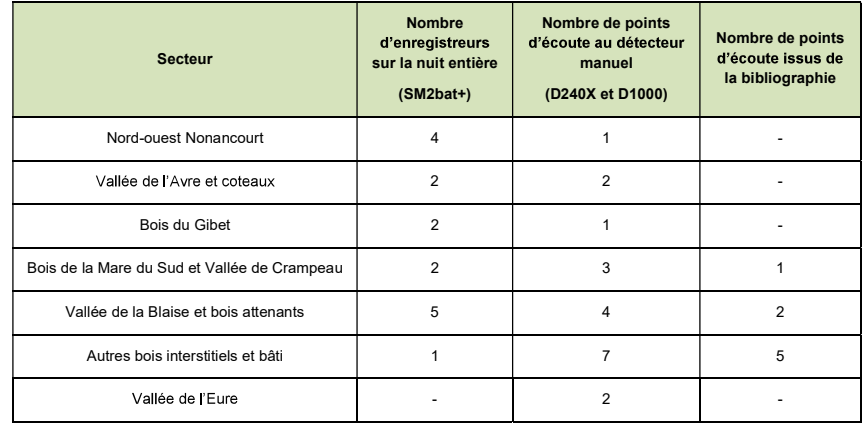

Des prospections diurnes plus ou moins poussées ont également lieu afin de repérer les éventuels gîtes au sein du fuseau d'étude (vieux arbres à cavités, ponts, vieux bâtiments...). L'identification est réalisée de visu par le chiroptérologue, si besoin à l'aide d'instruments optiques ou acoustiques (jumelles, endoscope, détecteur d'ultrasons...). Une recherche de quano est également réalisée.

Les amphibiens (crapauds, grenouilles, tritons, salamandres)

Pour les amphibiens, les prospections sont ciblées sur les secteurs potentiels de reproduction et sur les axes de déplacement. Des prospections diurnes et nocturnes sont ainsi faites auprès des points d'eau répertoriés dans le fuseau d'étude et ses abords

Les prospections diurnes permettent de repérer les habitats potentiels. Chaque point d'eau fait l'objet d'une analyse permettant d'évaluer les potentialités de reproduction des amphibiens : environnement, profondeur, pente des berges, présence ou absence de végétation, facilité d'accès des animaux, substrat. Au cours de ces prospections, les amphibiens, leurs pontes et leurs larves sont recherchés et dénombrés (par échantillonnage au filet troubleau uniquement si la turbidité est forte).

Les prospections nocturnes consistent en une observation visuelle à la lampe, couplée à une écoute des chants, avec recherches des adultes, des pontes et des larves. Les inventaires se déroulent en période de reproduction (mars à juin). Une estimation des populations est réalisée et les axes de déplacements sont, si possible, localisés.

Les espèces capables de s'enterrer (crapauds, tritons...) peuvent être difficiles à repérer dans l'environnement naturel. Afin de faciliter leur repérage, quelques plaques caoutchoutées (plaques reptiles) sont, si besoin, disposées en des points stratégiques du fuseau.

### : elles Les reptiles (serpents, lézards)

### La recherche des espèces terrestres se fait par deux techniques :

- la première consiste à arpenter les milieux favorables durant la matinée et la fin d'après-midi. (lisières, pied des haies, bord des chemins, remblai, tas de pierres, de bûches, de branches, amas de feuilles, dessous des matériaux abandonnés - tôles, planches, bâches plastique, pneus -). Les prospections principales se produisent assez tôt en matinée lors de journées ensoleillées. Les animaux sont alors peu mobiles car engourdis et se placent à découvert pour se réchauffer ;
- la seconde consiste à placer des abris artificiels constitués de plaques de caoutchouc noir de 0,5 à 1 m<sup>2</sup>. ces plaques sont posées au sol dans des endroits plus ou moins réfugier en matinée et soirée, ce qui facilite leur détection. Elles sont retirées en fin d'étude.
- Les odonates (libellules et demoiselles)

Ce groupe fait l'objet d'observations répétées pour une recherche des imagos auprès des cours d'eau et des fossés inondés, des mares et des plans d'eau situés au sein du fuseau d'étude et sur ses abords proches. La prospection se fait par échantillonnage depuis les berges et dans les milieux ouverts herbacés de maturation adjacents. La grande majorité des espèces est identifiable aux jumelles. Si besoin, certains individus sont capturés au filet puis relâchés immédiatement après la détermination. Les espèces précoces ou tardives (Aeschnes, Lestes) sont également recherchées.

En complément, une récolte des exuvies sur les berges des cours d'eau et des points d'eau est réalisée. Plusieurs types d'habitats de berges sont, dans la mesure du possible, échantillonnés car chaque espèce recherche des conditions différentes en termes de substrat, d'ombrage et de support. Les exuvies récoltées sont identifiées sous loupe binoculaire au laboratoire.

Les lépidoptères rhopalocères (papillons de jour)

Ce groupe a fait l'obiet de prospections en mettant l'accent sur les habitats favorables tels que les prairies. pelouses, lisières chaudes, etc. Le cas échéant, certains individus ont été capturés au filet pour détermination, puis relâchés immédiatement sur place. Un inventaire le plus complet possible est ainsi réalisé, avec une recherche accrue des espèces d'intérêt patrimonial. En complément, une recherche des œufs et chenilles peut. dans certains cas, avoir lieu, particulièrement sur les plantes hôtes (si elles sont présentes) des espèces de plus fort intérêt patrimonial.

o Les orthoptères (criquets, sauterelles, grillons)

La recherche et l'identification des individus se fait à vue (capture éventuelle au filet fauchoir, puis relâcher immédiatement après détermination) et à l'écoute des stridulations, y compris de nuit. Certaines espèces de sauterelles émettant surtout dans l'ultrasonore (Phaneroptera, Leptophyes...) sont repérées à l'aide des détecteurs d'ultrasons utilisés pour les chauves-souris. Les espèces précoces (les Tétrix, la Courtilière, certains Grillons) sont cherchées en début de saison lors des premiers inventaires entomologiques.

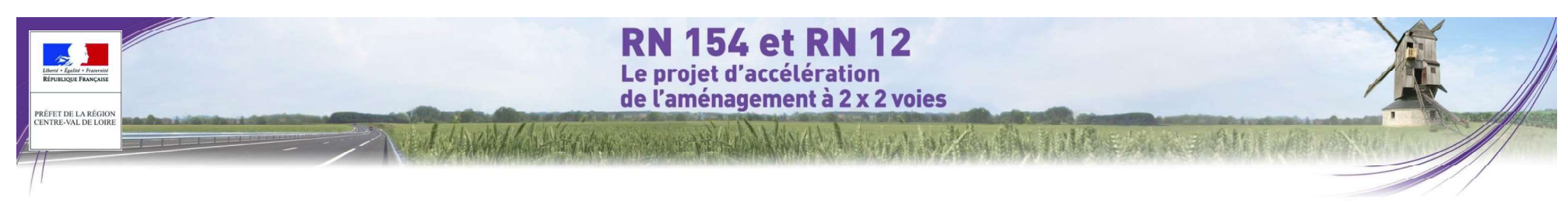

### o Les coléoptères

et : where  $\mathcal{L}$  is a set of  $\mathcal{L}$  is a set of  $\mathcal{L}$ coléoptères saproxyliques de la directive Habitats ou protégées en droit français (Grand Capricorne, Pique-prune, parfois Lucane cerf-volant) et, selon les milieux présents, coléoptères aquatiques protégés (Grand Dytique, Graphodère à deux lignes).

La recherche se fait notamment par repérage des indices sur et dans les arbres. La présence du Grand Capricorne<br>peut être certifiée par l'observation des galeries laissées sur les troncs de chênes par les larves ou les adu émergeant (Ehnström & Axelsson, 2002). Les indices de Pique-prune (crottes, restes d'adultes...) sont recherchés dans le terreau de cavités favorables importantes et accessibles. Des observations à vue sont également pratiquées :<br>Le Lucane, par exemple, est visible lors des soirées chaudes de début d'été.

observations de ces espèces dans le milieu aquatique.

o La faune aquatique et les cours d'eau

La législation sur l'eau et les milieux aquatiques impose de réaliser une cartographie précise des zones humides dans le cadre de certains projets d'aménagement. En cas de présence de zones humides et de possibles effets sur celles-ci, des mesures doivent être étudiées pour éviter, réduire ou compenser ces impacts.

ctuer des hermet de conclure à l'existence d'une zone humide. enée par Hydrosphère, en annexe.<br>
en directive habitats ou protect par Hydrosphère, and capticome par Hydrosphere, par repérate of cordination of materials (Grand Capticome) (and Capticome Parties (Grand Capticome Parties Sur le plan technique, pour la localisation et la délimitation des zones humides, les critères utilisés seront ceux de l'arrêté du 24 juin 2008 modifié par l'arrêté du 1<sup>er</sup> octobre 2009 : les habitats naturels, la flore et le sol (pédologie).<br>Le diagnostic est en effet fondé sur la présence d'habitats naturels, d'espèces végétales ou de s

Synthèse des données bibliographiques

Dans un premier temps, une analyse des sources bibliographiques est réalisée afin de rassembler toutes les données concernant les zones humides disponibles sur le fuseau d'étude : zones humides potentielles de l'Agence de l'Eau, inventaires réalisés dans le cadre des SAGEs, inventaires menés par les Conseil généraux, etc. The contract of the contract of the contract of the contract of the contract of the contract of the contract of the contract of the contract of the contract of the contract of the contract of the contract of the contr

• Investigations de terrain

Sur la base de la pré-cartographie établie à partir des données bibliographiques et d'un premier repérage de terrain, des investigations de terrain poussées sont menées. Le protocole d'identification et de délimitation des zones humides sur le terrain comporte les étapes décrites ci-après.

o Caractérisation des habitats naturels déterminants de zones humides

Dans un premier temps, les éventuels habitats naturels déterminants de zones humides sont mis en évidence et délimités. Les habitats « H. » selon l'arrêté du 24 juin 2008 modifié par l'arrêté du 1<sup>er</sup> octobre 2009 sont automatiquement considérés comme zone humide, sans qu'il soit nécessaire de réaliser un relevé floristique ou un relevé pédologique. En revanche, les habitats « p. », qui ne sont que potentiellement humides, font l'objet d'un relevé floristique et, si celui-ci n'est pas concluant, d'un relevé pédologique en complément.

### o Réalisation de relevés phytoécologiques

Dès qu'un habitat « p. » ou qu'un groupement végétal peu typé sont rencontrés, un relevé phytoécologique est effectué afin de vérifier si les espèces déterminantes de zones humides y sont dominantes. Pour cela, toutes les espèces présentes sont listées et leur pourcentage de recouvrement est noté. Les espèces sont classées par ordre décroissant de recouvrement puis, les espèces dont les pourcentages cumulés permettent d'atteindre 50% et les espèces ayant individuellement un recouvrement au moins égal à 20% sont isolées, elles composeront « le groupe de plantes dominantes ». Lorsqu'au moins la moitié des plantes dominantes sont déterminantes de zones humides, l'habitat est intégré au périmètre de la zone humide, dans le cas contraire il en est exclu (en cas de variations importantes de la végétation au sein de l'habitat ou du groupement végétal, plusieurs relevés peuvent y être réalisés sur un transect perpendiculaire à la limite présumée de la zone humide). Chaque relevé phytoécologique est localisé sur le folio de terrain, voire pointé au GPS.

### o Réalisation de relevés pédologiques

Lorsqu'il n'y a pas de végétation (cas des cultures humides...) ou que, malgré la présomption de zone humide, la végétation n'est pas déterminante de zones humides, un relevé pédologique est réalisé afin de détecter la

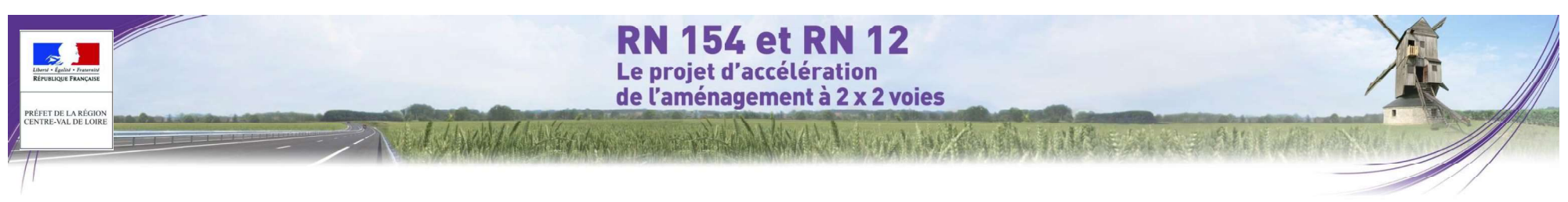

présence de traits rédoxiques ou réductiques, voire la présence d'un histosol selon les critères de l'arrêté du 24 juin 2008 modifié par l'arrêté du 1er octobre 2009. Lorsque cela est nécessaire, plusieurs relevés sont réalisés selon un transect perpendiculaire à la limite présumée de la zone humide. Chaque relevé fait l'obiet d'une localisation sur le folio de terrain, voire d'un pointage au GPS. Les relevés pédologiques ont été ciblés dans les secteurs identifiés comme étant potentiellement humides par l'Agence de l'Eau Seine Normandie.

o Affinage du contour de la zone humide

Sur la base des habitats naturels identifiés, des relevés phytoécologiques et des résultats des relevés pédologiques, le contour de la zone humide est défini précisément. La cartographie finale des zones humides au sein du fuseau d'étude est ainsi établie. Les enjeux liés à ces zones humides sont ainsi définis, ainsi que les<br>Importe directs mais établients sur ces milioux et si becein des mesures visent à éviter réduire ou Pour chacu impacts directs mais également indirects sur ces milieux et, si besoin, des mesures visant à éviter, réduire ou compenser ces impacts.

### O Méthodologie d'évaluation des enjeux

### L'évaluation des enjeux de préservation du patrimoine naturel du fuseau d'étude s'appuie sur :

- les données recueillies lors des investigations de terrain ;
- les données existantes récentes (études concernant l'aire du projet, listes rouges régionales, atlas de répartition des espèces, publications scientifiques, photographies aériennes, cartes...) ;
- l'expérience des naturalistes en charge des inventaires ;
- l'avis des experts locaux, consultés en tant que de besoin.

# critères suivants :

- le niveau de menace et de rareté régional, national ou européen :
- pour une espèce, l'utilisation qu'elle a du fuseau d'étude : reproduction, alimentation, repos, transit ;<br>La taille et l'état de la population de l'espèce concernée, sa dunamique et sa viabilité au sein du
- la taille et l'état de la population de l'espèce concernée, sa dynamique et sa viabilité au sein du fuseau d'étude :
- pour un habitat, sa superficie, son état de conservation, sa typicité, sa naturalité, sa maturité ;
- la fréquence locale à supra-locale de l'espèce ou de l'habitat, et la responsabilité de la station pour sa conservation dans son aire de répartition naturelle.

Le critère du statut réglementaire n'est pas pris en compte dans l'évaluation du niveau d'enjeu écologique<br>d'une espèce, Les espèces protégées sont en revanche prises en compte en tant qu'enjeu réglementaire et font l'obiet d'un chapitre spécifique, car elles doivent être sauvegardées, comme l'impose la loi, ou à défaut faire l'obiet d'une demande de dérogation.

Une évaluation globale de chaque milieu est ensuite réalisée sur la base des espèces qu'il abrite et des niveaux d'enjeu de ces espèces. Le niveau d'enjeu intrinsèque de l'habitat est également pris en compte. D'autres critères sont en outre à ce stade pris en compte pour affiner l'analyse. Le niveau d'enjeu global du milieu peut ain

- rôle écologique et fonctionnel du milieu concerné ;
- diversité des peuplements présents (nombre total d'espèces) ;
- nombre d'espèces constituant un enjeu de conservation ;<br>présence d'effectifs importants, etc.
- 

Un niveau d'enieu est finalement attribué à chaque milieu. Une cartographie hiérarchisée des différents secteurs du fuseau d'étude est ainsi établie, permettant de mettre en évidence le « poids » de chaque secteur en termes de préservation des enjeux naturels (espèces, habitats, continuités...).

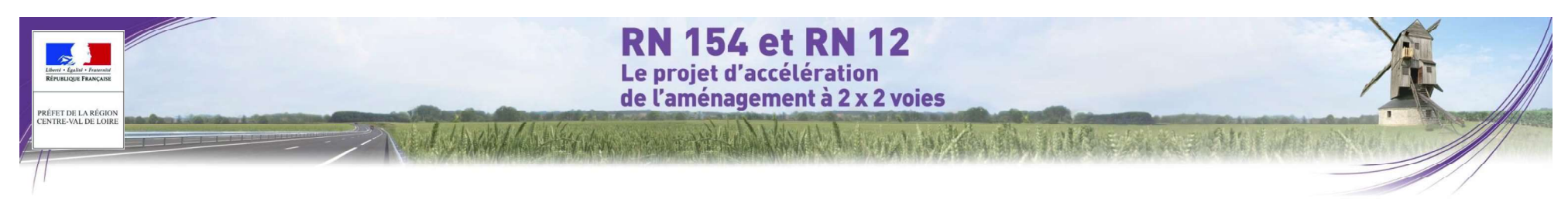

### L'échelle suivante a été retenue pour la flore et les habitats naturels :

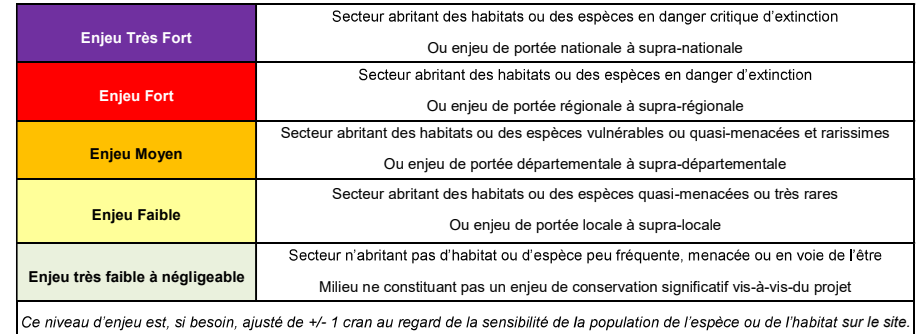

L'échelle suivante a été retenue pour la faune :

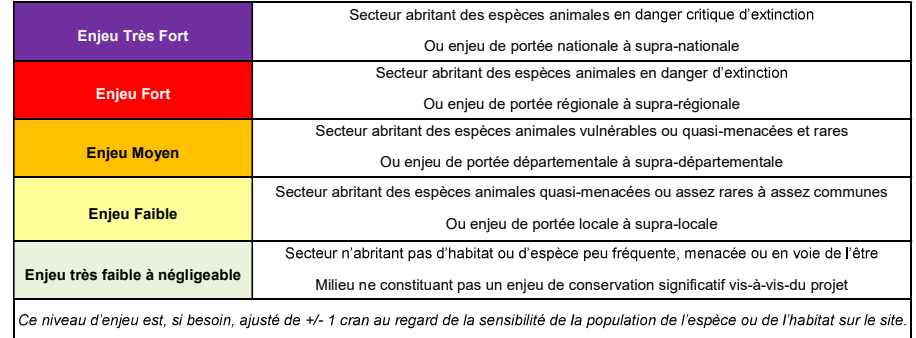

En ce qui concerne l'aspect floristique (411 espèces ont été inventoriées) et habitats naturels, un premier passage a été effectué les 9 et 10 avril 2014 afin d'inventorier les espèces vernales. Un second passage a été réalisé les 14 et 15 mai 2014 puis, les 9 et 10 juin 2014, un troisième passage a été réalisé. Une quatrième session d'inventaire a été effectuée le 13 août 2014 afin de permettre l'inventaire des espèces inféodées aux zones humides. Enfin, des inventaires complémentaires ont été effectués le 18 juin et le 5 août 2015.<br>Du point de vue de l'identification des zones humides, les relevés phytosociologiques ont été effectués lors des

quatre derniers passages et les relevés pédologiques lors des trois derniers passages.<br>Pour la faune, on recense 121 espèces d'oiseaux, 39 mammifères, 9 batraciens, 4 reptiles, 18 libellules, 40

papillons diurnes et 22 criquets, sauterelles et grillons. Les inventaires ont été effectués les 3-4 avril, 14-15 avril, 6-7 mai, 21-23 mai, 2-3 juin, 4-6 juin, 18-20 juin, 1er-3 juillet et 13-14 août 2014, puis les 19-20 janvier, 11-12 juin et 28-29 juillet 2015. Des observations ponctuelles proviennent d'autres visites. L'ensemble des

périodes optimales d'inventaire faune-flore ont ainsi fait l'objet de prospections, hormis les phases d'hivernage et de migration pré et postnuptiale des oiseaux. Pour ces périodes (moins essentielles dans le cadre d'un projet routier, particulièrement ici en l'absence de milieux remarguables pour le stationnement), les suivis ornithologiques de l'association Eure-et-Loir Nature ont été utilisés. D'autres données bibliographiques complètent l'inventaire sur la majorité des groupes.

### 3.5.1.2.2 Secteur 2: Dreux - Chartres

### O Équipe de travail

La constitution d'une équipe pluridisciplinaire a été nécessaire dans le cadre de cette étude (cf. tableau suivant).

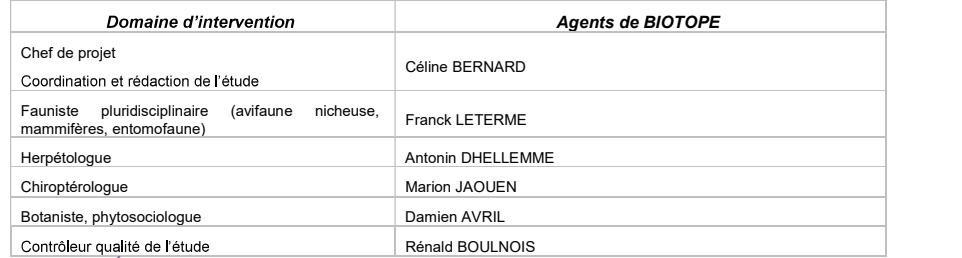

Tableau 163 : Équipe de travail (source : Biotope, diagnostic écologique, analyse des impacts et mesures, 2016)

### O Prospections de terrain

Le tableau suivant indique les aires d'étude et les dates de réalisation des inventaires de la faune et de la flore sur le terrain dans le cadre du projet.

À chaque passage, les observations opportunistes concernant des groupes non ciblés initialement sont notées pour être intégrées dans la synthèse des données.

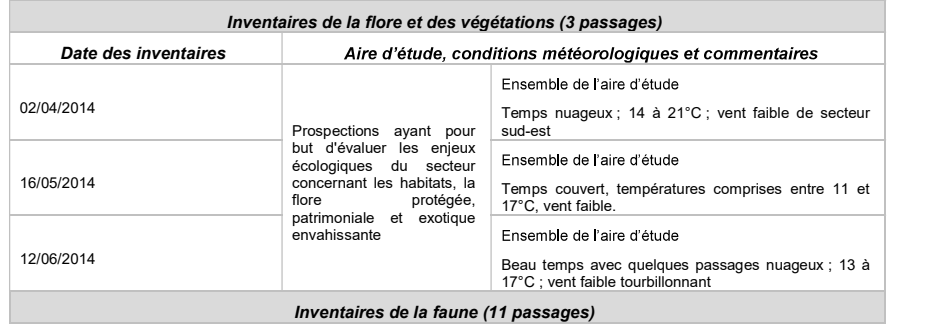

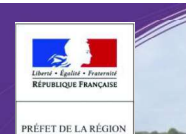

**STRE-VAL DE LOIRE** 

# **RN 154 et RN 12** Le proiet d'accélération de l'aménagement à 2 x 2 voies

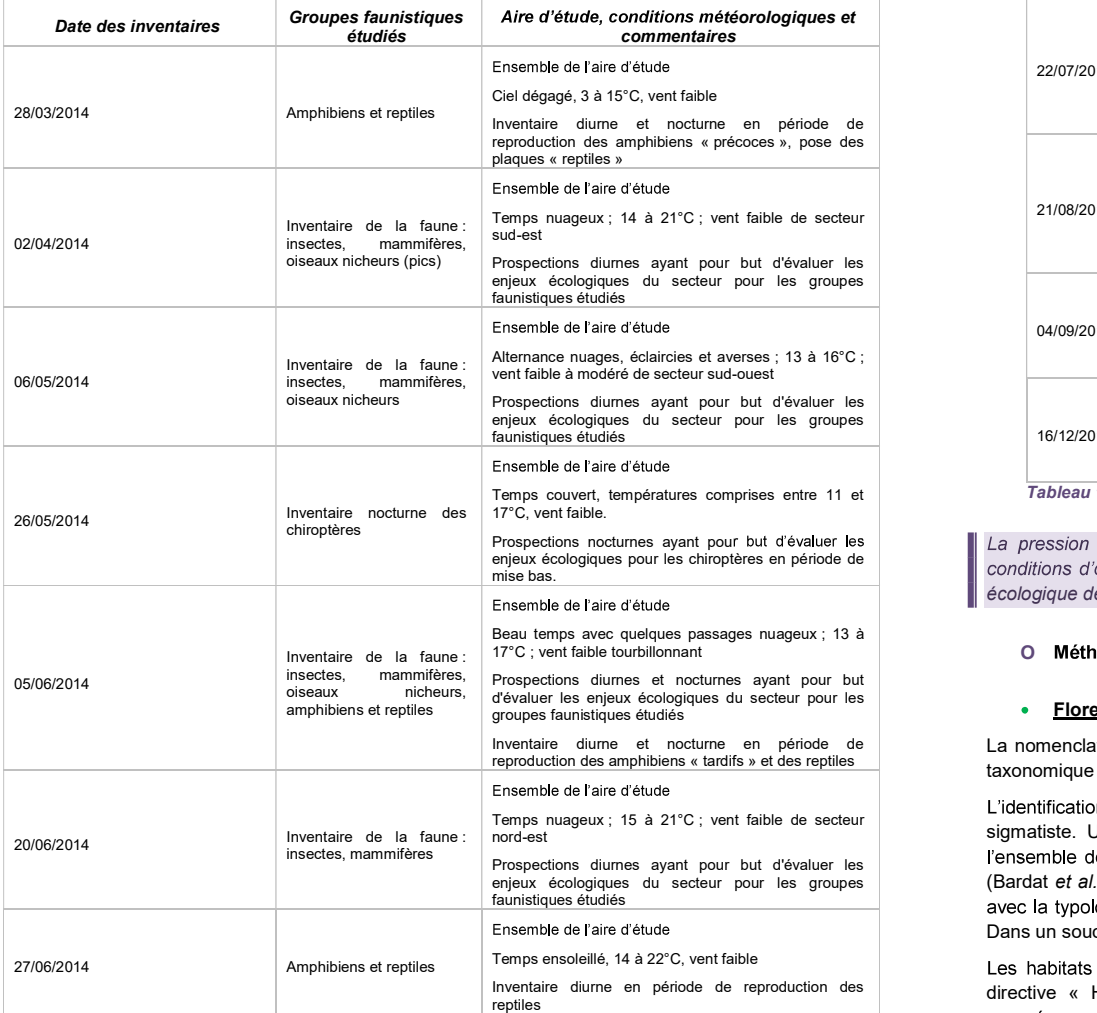

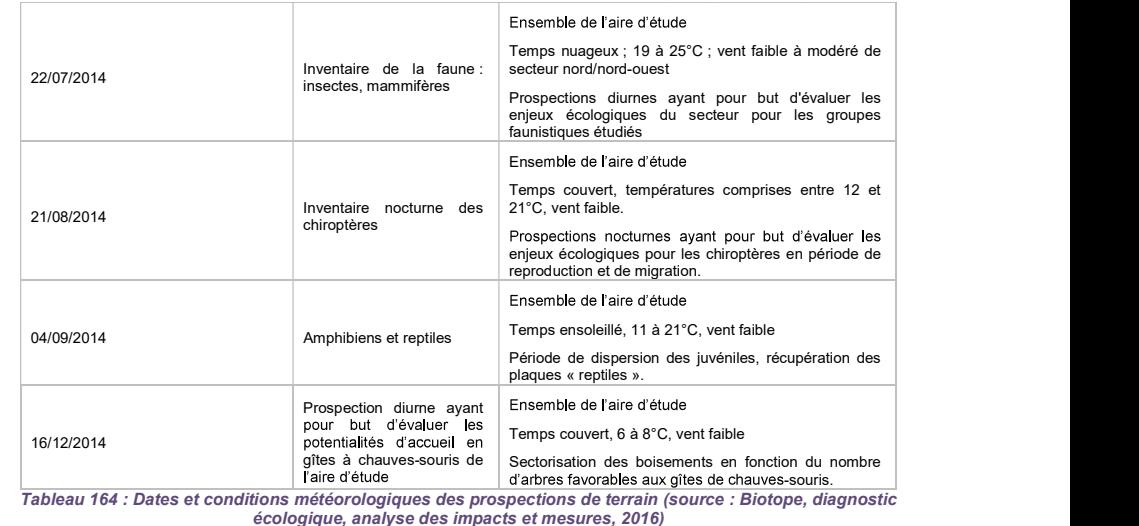

La pression de prospection a permis de couvrir l'ensemble de l'aire d'étude à différentes dates, dans des conditions d'observations toujours suffisantes. L'état initial apparaît donc robuste et représentatif de la diversité écologique des milieux naturels locaux et de leur richesse spécifique.

### O Méthodes d'inventaire de la faune, de la flore et des habitats

### • Flore et végétations

La nomenclature des plantes à fleurs et des fougères utilisée dans cette étude est TAXREF, base de données taxonomique disponible sur le site de l'Inventaire National du Patrimoine Naturel (www.inpn.fr).<br>L'identification des habitats naturels et semi-naturels a été réalisée selon la méthode de la phytosociologie

sigmatiste. Une reconnaissance floristique des structures de végétation homogènes a ainsi été menée sur l'ensemble de l'aire d'étude afin de les rattacher à la nomenclature phytosociologique actuellement en viqueur (Bardat et al., 2004). Dans un second temps, la nomenclature phytosociologique a été mise en correspondance avec la typologie CORINE BIOTOPES, référentiel de l'ensemble des habitats présents en France et en Europe. Dans un souci de clarté pour le lecteur non averti, chaque habitat est décrit par un nom français.

Les habitats naturels d'intérêt communautaire listés en annexe I de la directive européenne 92/43/CEE (dite directive « Habitats/Faune/Flore ») possèdent également un code spécifique. Parmi ces habitats d'intérêt européen, certains possèdent une valeur patrimoniale plus forte à l'échelle européenne et sont considérés à ce titre comme « prioritaires » (leur code est alors complété d'un astérisque \*).

Les végétations présentant un intérêt de conservation particulier ont fait l'objet de relevés floristiques et/ou phytocoenotique, afin de mieux les caractériser et d'en évaluer l'état de conservation.

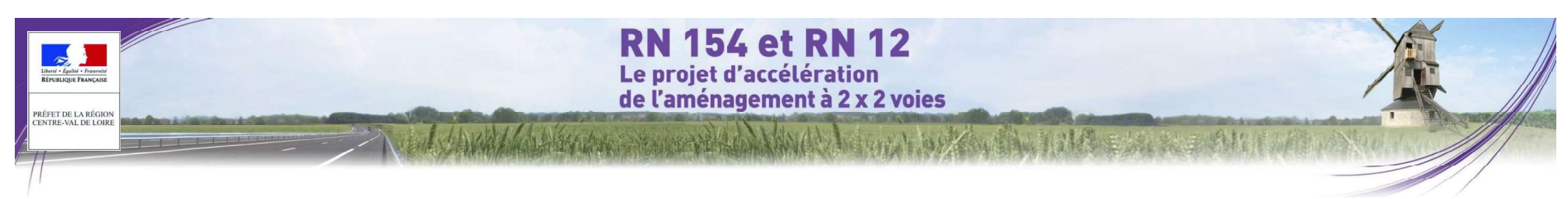

La recherche des espèces patrimoniales a été effectuée conjointement à la cartographie des végétations.<br>
Unissonnante, berge de cours d'eau...). L'orientation au nord était évitée.

La digitalisation des végétations a été effectuée à l'échelle 1/5000<sup>ème</sup> sur fond d'orthophotographies aériennes

Limites des inventaires de la flore : Les inventaires ont été réalisés en période optimale de développement de la végétation, néanmoins, l'inventaire ne peut être considéré comme exhaustif.

### Amphibiens

Les amphibiens sont préférentiellement recherchée au cours de la période de reproduction (essentiellement de mars à mai et jusque juillet-août pour les espèces « tardives ») que les espèces sont les plus visibles (activité accrue, chants, concentration des individus au niveau des habitats aquatiques...).

La méthode pour inventorier les amphibiens consiste à :

- · Rechercher des zones de pontes (mares, zones inondées, etc...).
- Écouter les chants pendant quelques minutes pour l'identification des anoures (groupe d'espèces rassemblant Crapauds Grenouilles Rainettes...)
- · Identifier à vue des urodèles (groupe d'espèces rassemblant Tritons et Salamandres) et anoures (stades larvaires notamment).

Tous les éléments pouvant servir de refuges à ces animaux en phase terrestre ont par ailleurs été soulevés : souches, morceaux de bois... Il a été pris soin de bien remettre en place tous les éléments soulevés.

Limites des inventaires des amphibiens : Les amphibiens sont surtout visibles pendant leur période de<br>reproduction et sont complètement tributaires des conditions météorologiques. En outre, la période de reproduction s'étale de fin janvier, selon la météo, à mai selon les espèces. L'inventaire ne peut donc pas être<br>exhaustif.

### Reptiles

Les reptiles ont été systématiquement recherchés au sein de l'aire d'étude. Les prospections consistent à se déplacer lentement et silencieusement sur les milieux favorables ou en bordure (haies, lisières, talus, berges de cours d'eau...), préférentiellement par temps ensoleillé, lors de matinées ou journées aux températures douc voire fraîches (les animaux ayant besoin de s'exposer plus longtemps au soleil pour atteindre leur température corporelle optimale).

L'inventaire des reptiles peut se révéler difficile car la plupart des espèces du territoire métropolitain présentent des mœurs et une coloration discrètes, sont souvent présentes en faibles densités et ne présentent pas de comportement saisonnier d'agrégation lié à la reproduction, contrairement aux amphibiens par exemple.

Pour pallier - du moins partiellement – la difficulté d'observation, une des méthodes les plus utilisées en Europe<br>occidentale est celle dite des « plaques » qui consiste à déposer au sol de grands objets plats, de natures occidentale est celle dite des « plaques » qui consiste à déposer au sol de grands objets plats, de natures diverses, qui accumulent la chaleur, tout en servant d'abris et qui sont très prisés par les reptiles.

Cette méthode permet en outre d'augmenter l'effort de prospection en permettant aux collaborateurs non experts de relever les plaques lors de leurs passages et de prendre des clichés des individus observés en cas de doute d'identification

Ainsi 7 plaques en tôle ondulée bitumée noire d'environ 1m<sup>2</sup> ont été disposées sur les milieux jugés potentiellement favorables à l'accueil des reptiles et présentant des micro-habitats appréciés (lisière, zone

En plus du dispositif de plaques, des éléments pouvant servir de refuges (souches, rondins de bois notamment) dans les zones favorables ont été inspectés. Il a été pris soin de bien remettre en place tous les éléments inspectés.

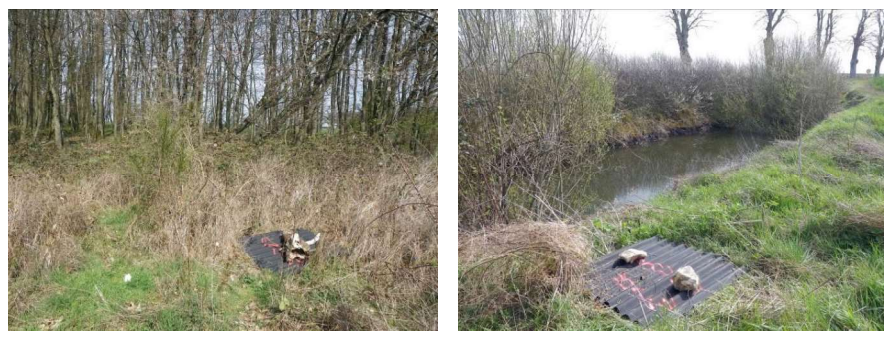

Plaque et lisière favorable aux reptiles (Orvet fragile) - Marville-Moutiers-Brûlé © Biotope, 2014

Plaque et bassin favorable aux amphibiens (Crapaud commun, Grenouille agile et Grenouille verte) - Le Boullay-Mivoye © Biotope, 2014

### Figure 501. Photographies de plaques à reptiles (source : Biotope, diagnostic écologique, analyse des impacts et mesures, 2016)

Limites des inventaires des reptiles : Les plaques ont été disposées dans les milieux les plus favorables aux reptiles, de manière quasi homogène sur l'ensemble de l'aire d'étude. Cependant, compte tenu de la grande étendue de l'aire d'étude, des plaques n'ont pas pu être installées dans tous les milieux favorables aux reptiles. En outre, la fenêtre d'observation des reptiles est, pour la plupart des espèces, essentiellement limitée aux phases quotidiennes de thermorégulation qui peuvent être très réduites selon les conditions m ne peut donc pas être considéré comme exhaustif.

### Les insectes

Les insectes recherchés en priorité dans le cadre de cette étude sont les lépidoptères diurnes (papillons de jour), les odonates (libellules) et les orthoptères (criquets, grillons et sauterelles) avec une attention particulière pour les espèces protégées et patrimoniales de ces groupes.

visite des refuges potentiels. Elle s'accompagne d'une phase de capture diurne au filet des individus volants et du « fauchage » de la végétation. Une écoute des chants d'orthoptères, seule méthode permettant de différencier certaines espèces de morphologies très proches, a également été réalisée. Aucun piégeage n'a été effectué. Les prospections se sont déroulées de jour : les insectes nocturnes n'ont pas été inventoriés.

1116 **Pièce E : Etude d'impact – X. Analyse des méthodes |** DREAL Centre-Val de Loire

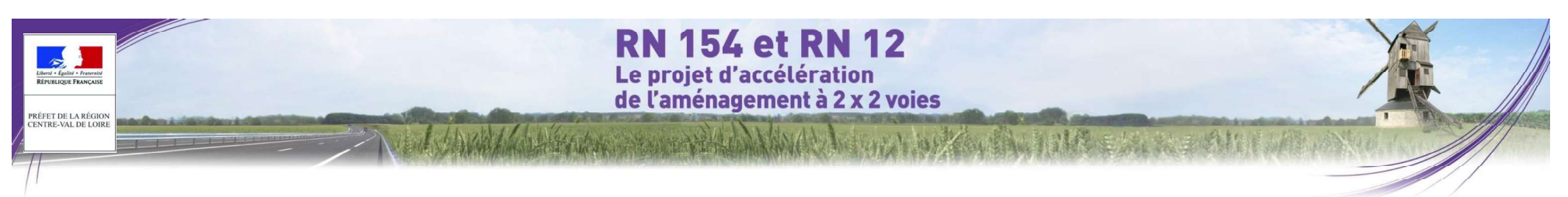

Les prospections ont eu pour but de définir prioritairement les potentialités de présence de ces espèces à travers une analyse de la qualité des habitats et de leur capacité d'accueil, et une recherche orientée des animaux vers les habitats les plus intéressants pour l'entomofaune.

des groupes peu compliqués comme les rhopalocères ou les orthoptères, certaines espèces par leur rareté, leur faible effectif ou par la brièveté de leur apparition (en tant qu'imago), peuvent passer inapercues. Il en est de même pour la cartographie exacte des habitats des espèces les plus patrimoniales, forcément approximative du fait de la difficulté de recherche des larves. Néanmoins, l'étalement de ces 11 sorties à des périodes adéquates<br>associé à l'analyse de la bibliographie récente permet à l'expert de se faire un avis des cortèges probables<br> pour cette étude, les prospections se sont déroulées uniquement de jour, les insectes nocturnes n'ont pas été inventoriés.

### Les oiseaux nicheurs

Les oiseaux nicheurs ont été prospectés lors de 2 sessions réalisées entre mai et juin 2014. Les objectifs sont de définir les cortèges avifaunistiques, d'apprécier la richesse des peuplements d'oiseaux, et d'identifier les espèces remarquables présentes sur l'aire d'étude.<br>Deux techniques de prospection complémentaires ont été utilisées au cours de ces inventaires :

- L'écoute des chants nuptiaux et cris des oiseaux à partir de parcours réalisés sur l'ensemble de l'aire d'étude, dans les différents milieux naturels présents (technique des I.P.A). Cette méthode d'inventaire qualitatif est valable principalement pour les passereaux. L'observateur note également les différents contacts visuels qu'il peut effectuer. Au total, 10 points de relevés de ce type ont été définis en prenant soin de balayer l'ensemble des milieux présents. Les écoutes sur ces points ont été répétées au cours de la saison afin d'identifier l'ensemble des espèces (nicheurs précoces,  $\ddot{i}$ ,  $\ddot{j}$ ,  $\ddot{k}$ ,  $\ddot{k$
- Pour les oiseaux ne se détectant pas par le chant (rapaces et grands échassiers essentiellement), une prospection visuelle classique a été réalisée. Celle-ci a notamment ciblé les lisières de boisements afin de détecter la présence éventuelle de rapaces nicheurs.

Ces deux méthodes ont été appliquées aux premières heures après le lever du soleil pour correspondre à une L'étude s'appuie sur l'analyse d'écoutes nocturnes de chiroptères et a pour objectif d'établir un inventaire le plu période d'activité maximale de l'avifaune.

Limite des inventaires d'oiseaux : Les dates d'inventaires sont calées de manière à prendre en considération la linventaires nocturnes : Au conte des inventaires d'oiseaux susceptibles d'occuper ou de survoler le site. Il de noter que les passages effectués ne permettent pas de prendre en compte toutes les espèces. Néanmoins, les sorties effectuées donnent une bonne image des enjeux de l'aire d'étude.

### Mammifères terrestres

L'étude des mammifères terrestres s'est déroulée de jour par la recherche d'indices indiquant la présence de ceux-ci (observations d'individus, cadavres, empreintes, délections, reste de repas, dégâts visibles sur le Neux-Critiques d'huivieurs d'huivieurs, causines, enprennes, dependris, ression de suivi par la pose de pièges<br>Affin de renforcer notre expertise, nous avons augmenté la pression de suivi par la pose de pièges photographiques. Ces pièges équipés de capteur thermique et d'un large champ de visée sont utilisés en mode

diurne et nocturne. Placés idéalement sur des couloirs de circulation des animaux, à l'entrée d'un terrier ou autre, des photographies sont tirées instantanément à chaque détection d'un animal. Les informations sont stockées sur une carte de type Compact Flash. Cette technique s'est avérée imparable pour déterminer la présence des espèces aux mœurs discrètes (cas des mustélidés).

La nomenclature utilisée pour les papillons de jour, les odonates et les orthoptères est celle de l'INPN.<br>Limites des inventaires des insectes : L'inventaire ne peut pas être considéré comme exhaustif car même pour<br>Secteur

Limite des inventaires de mammifères terrestres : Le taux de détectabilité varie fortement d'une espèce à l'autre, principalement pour des raisons liées à l'importance des populations (plus une espèce est abondante plus elle est détectable), aux mœurs (les espèces à tendances arboricoles laissent moins de traces que les espèces plus terrestres), au régime alimentaire (les traces de repas laissées par les carnivores sont moins détectables que celles laissées par des herbivores ou omnivores).

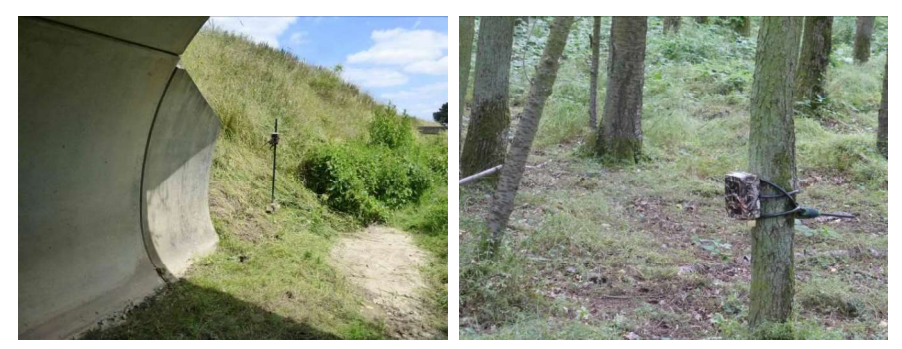

Piège photo installé au niveau du passage inférieur sud de l'aire d'étude (ruisseau de Vacheresses) © Biotope. 2014

Piège photo installé dans le boisement à l'extrême nord de l'aire d'étude au lieu-dit « les Chassecots » © Biotope, 2014

Figure 502. Photographies des pièges photos (source : Biotope, diagnostic écologique, analyse des impacts et mesures,  $2016$ 

### Chiroptères

exhaustif possible des espèces de chauves-souris occupant l'aire d'étude.

Inventaires nocturnes : Au cours de ces inventaires, plusieurs types de détecteurs d'ultrasons ont été utilisés :

Le détecteur D 240X (Pettersson) permet d'apprécier le son en hétérodyne et en expansion de temps. La majorité des contacts ont été identifiés au niveau spécifique sur le terrain ; pour les cas litigieux, les sons ont été enregistrés et analysés ultérieurement avec le logiciel Batsound Pro version 3.31. Les contacts avec des chauves souris ont été notés par tranche de 5 minutes ; en cas de contact continu avec un individu, un contact toutes les 5 secondes a été noté.

Les SM2BAT enregistrent automatiquement l'ensemble des contacts de chauves-souris détectés et les

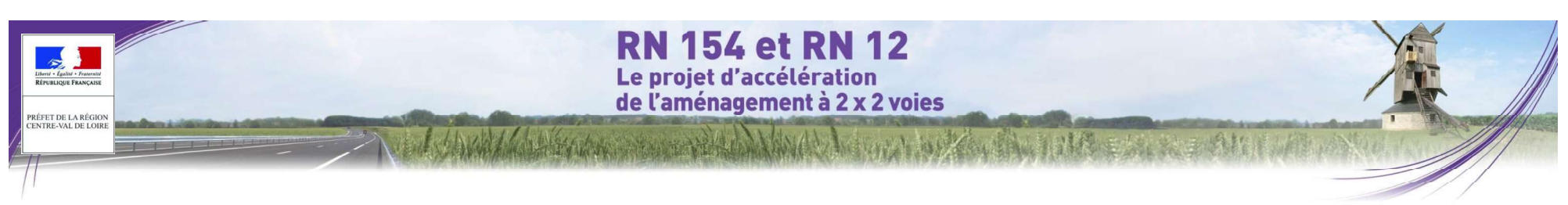

enregistrements sont ensuite analysés et identifiés sur ordinateur. Le SM2BAT permet d'obtenir des fichiers en division de fréquence mais également en expansion de temps, ces derniers systèmes étant le seul moyen d'identifier certaines espèces tels que les murins.

Les inventaires nocturnes ont été réalisés à partir de points d'écoute et de parcours pédestres nocturnes. La localisation des points d'écoute et des parcours a été choisie de manière à couvrir l'ensemble des milieux favorables aux chauves-souris au sein de l'aire d'étude et des milieux environnants.

aux chauves-souris (boisements et lisières, points d'eau, prairies, etc...). Aucun point d'écoute n'a été réalisé dans les champs cultivés car ce sont des milieux plus pauvres en insectes donc moins favorables pour les chauves-<br>
Les critères d'identification sont basés sur les variations de fréquence (entre 10 à 120 kHz), la durée du souris.

Détermination du signal et identification des espèces : Les chiroptères perçoivent leur environnement par l'ouïe et<br>en pratiquant l'écholocation, À chaque battement d'ailes, elles émettent un cri dans le domaine des ultras raison de 1 à 25 cris par seconde. L'écoute des ultrasons au moyen de matériel spécialisé permet donc de détecter immédiatement la présence de ces mammifères.

Chaque espèce a des caractéristiques acoustiques qui lui sont propres. L'analyse de ces signaux permet donc de réaliser des inventaires

Il existe une abondante bibliographie sur ce sujet, parmi laquelle ZINGG (1990), TUPINIER (1996), RUSS (1999), PARSONS & JONES (2000), BARATAUD (2002), RUSSO & JONES (2002), OBRIST et al. (2004), PREATONI et al. (2005).

Détermination automatique : L'analyse des données issue des SM2Bat s'appuie sur le programme Sonochiro développé par le département « Recherche & Innovation » de Biotope. Ce programme permet un traitement automatique et rapide d'importants volumes d'enregistrements.

Le programme Sonochiro inclut :

- Un algorithme de détection et de délimitation des signaux détectés.
- Une mesure automatique, sur chaque cri, de 41 paramètres discriminants (répartition temps/fréquence/amplitude, caractérisation du rythme et ratios signal/bruit).
- Une classification des cris basée sur les mesures d'un large panel de sons de référence. Cette banque de sons a été rassemblée par notre équipe et nos partenaires ces 5 dernières années. La classification s'appuie sur la méthode des forêts d'arbres décisionnels ("random forest") qui semble la plus performante pour la classification des signaux d'écholocation de chauves-souris (Armitage & Ober, 2010). Contrairement aux autres méthodes de classification (réseaux de neurones, analyses discriminantes, etc.), elle tolère bien la multiplicité des types de cris par espèce. De plus, elle permet d'obtenir, pour chaque cri, une probabilité d'appartenance à chaque espèce potentielle.
- Une identification à la séquence de cris, incluant l'espèce la plus probable est un indice de confiance de cette identification. Dans le cas où certaines espèces présentes sont peu différentiables entre elles, les séquences sont alors identifiées au groupe d'espèce également assorties d'un indice de confiance.

Un algorithme détectant la présence simultanée de deux groupes de cris attribuables à deux espèces aisément différentiables, permettant dans ce cas de proposer une identification supplémentaire de l'espèce passant en arrière-plan.

Cette méthode permet de réaliser une « pré-détermination » des enregistrements qui sont ensuite validés par un expert

orables Détermination « » : Analook, Syrinx) qui donnent des représentations graphiques du son (sonagrammes) et permettent de les mesurer.

signal (quelques millisecondes), les variations d'amplitude (puissance du signal) et le rythme.

Dans l'état actuel des connaissances les méthodes acoustiques permettent d'identifier 26 espèces sur les 34 françaises. Néanmoins, les cris sonar de certaines espèces sont parfois très proches, voire identiques dans certaines circonstances de vol. c'est pourquoi les déterminations litigieuses sont rassemblées en groupes d'espèces (cf. tableau ci-après).

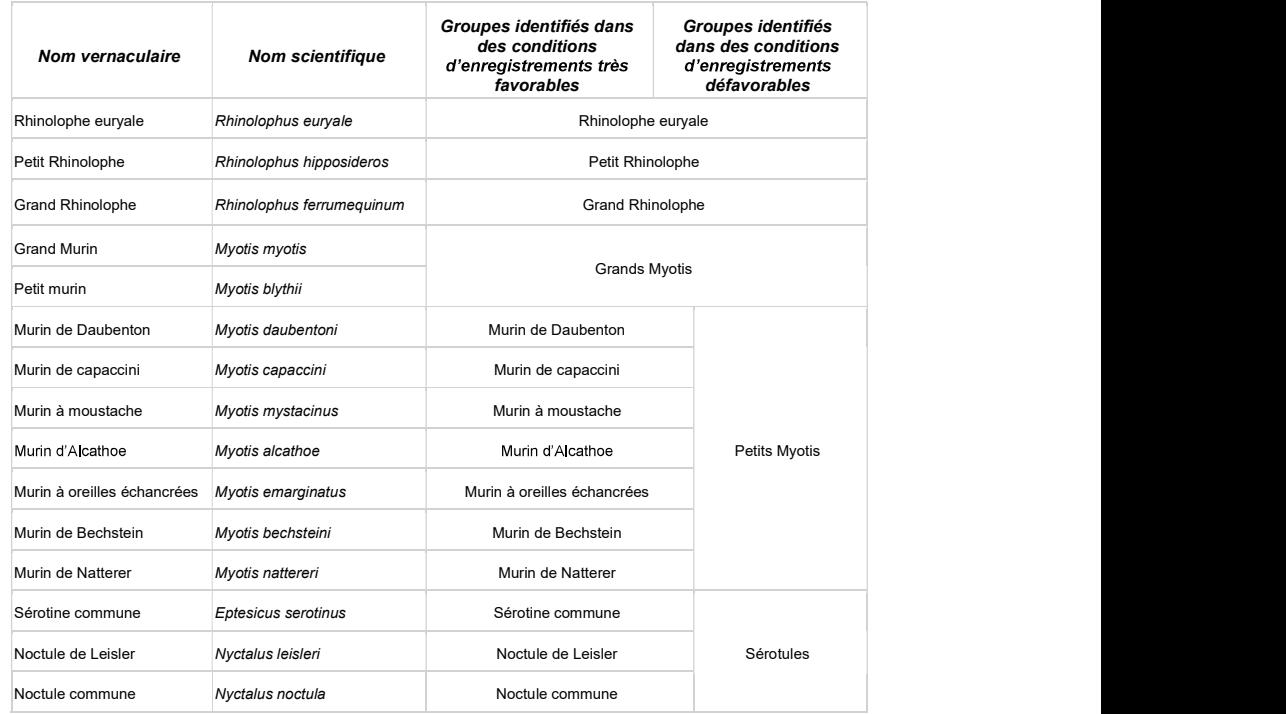

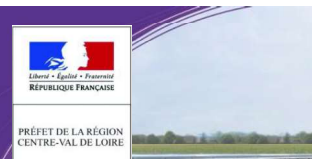

# **RN 154 et RN 12** Le proiet d'accélération de l'aménagement à 2 x 2 voies

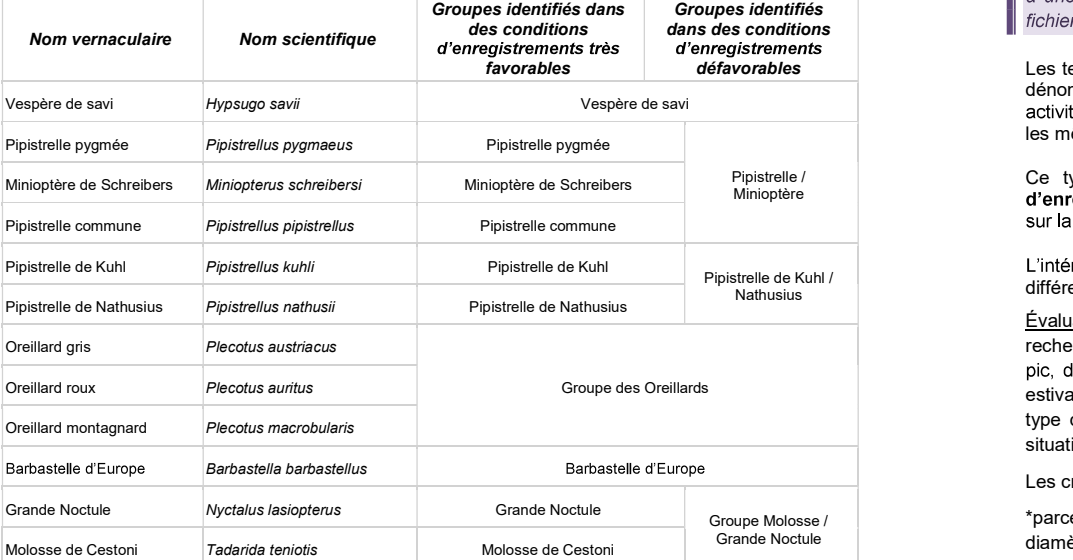

Tableau 165 : Groupes identifiables en fonction de la qualité des enregistrements (source : Biotope, diagnostic écologique, analyse des impacts et mesures, 2016)

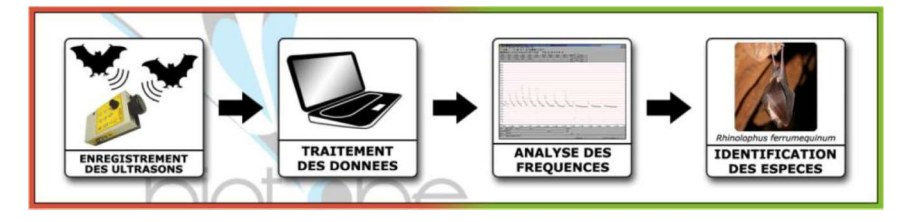

Évaluation de l'activité, dénombrement : Dans la maiorité des études qui se sont pratiquées jusqu'à maintenant. que ce soit avec un détecteur à main ou un enregistreur automatique en point fixe, les résultats des écoutes sont tous exprimés par une mesure de l'activité en nombre de contacts par unité de temps, en général l'heure. Selon les opérateurs et l'appareillage, la définition d'un contact n'est pas très claire, mais correspond à une durée de séquence que l'on pense être proche d'un passage d'un chiroptère, soit de 5 secondes dans le cas des détecteurs à main.

Ainsi, pour palier les nombreux facteurs de variations de dénombrements liés au matériel (sensibilité du micro, seuils de déclenchements, paramétrages de séquençage des fichiers...) l'unité la plus pratique de dénombrement que nous utiliserons correspond à la « minute positive ». Dans cette étude, tout contact affiché correspondra donc à une minute positive c'est-à-dire une minute au cours de laquelle une espèce à été contactée. Qu'il y ait un

défavorables Les tests statistiques ont montré que les variations liées au matériel étaient moins fortes avec cette méthode. Le dénombrement des « minutes positives » évite des écarts de 1 à 10 en cas de forte activité. En cas de faible<br>activité les résultats de dénombrement de minutes positives ou de fichiers d'enregistrements sont sensiblement les mêmes.

> Ce type de dénombrement tend à mesurer une régularité de présence d'une espèce sur un site d'enregistrement et peut donc être formulé en occurrence par heure (rapport du nombre de minutes positives

> sur la durée totale d'écoute en minute pouvant être exprimé en pourcentage) **pour obtenir un indice d'activité**.<br>L'intérêt majeur de cette unité de comptage est de pouvoir mêler des données issues de différents matériels e

Évaluation des potentialités d'accueil des chauves-souris : Les boisements ont été parcourus en totalité à la recherche de sujets favorables au gîte des chauves-souris. Il s'agit d'arbres présentant des cavités, des loges de pic, des décollements d'écorces et autres caries pouvant accueillir des chiroptères, en période hivernale et/ou estivale. Plusieurs éléments sont relevés sur le terrain comme l'essence de l'arbre, son diamètre et sa hauteur, le type de gîte (fissure, trou de pic, branche creuse, écharde cassée, écorce décollée...), son orientation et sa situation (dans les bois, en lisière, en berge de rivière ou en bord de chemin).

Les critères utilisés pour définir le degré de potentialité sont :<br>\*parcelle défavorable : la parcelle ne contient aucun arbre favorable aux gîtes (jeune boisement, arbres de faible diamètre ou essence défavorable)

\*parcelle faiblement favorable : très peu d'arbres favorables à la présence de chauves-souris et aucune trace visible d'utilisation

\*parcelle moyennement favorable : quelques vieux arbres favorables sur la parcelle mais aucune trace visible d'utilisation.<br>Limites des inventaires des chauves-souris :

Le matériel choisi et la méthode adoptée connaissent certaines limites :

- La présence d'animaux ne peut être détectée que dans un rayon étroit autour du détecteur. Cependant,<br>pour pallier cette limite, nous avons choisi de faire des transects qui nous permettent d'aller à la rencontre des chiroptères en empruntant leurs couloirs de transit et en traversant leurs zones de chasse. La plupart des milieux<br>- Les détecteurs ne permettent pas toujours de différencier certaines espèces proches. Actuellement, la<br>- L

plupart des espèces européennes sont différentiables (seules quelques espèces « jumelles » posent encore des problèmes de détermination). Ainsi, les deux espèces d'oreillards restent difficiles à différencier. De même, les murins sont différentiables que dans certaines conditions d'écoutes (type de signaux émis, distance par rapport aux obstacles, etc...). Dans le cadre de l'analyse des résultats et des impacts, nous parlons alors de « groupe d'espèces » (ex : groupe des oreillards).

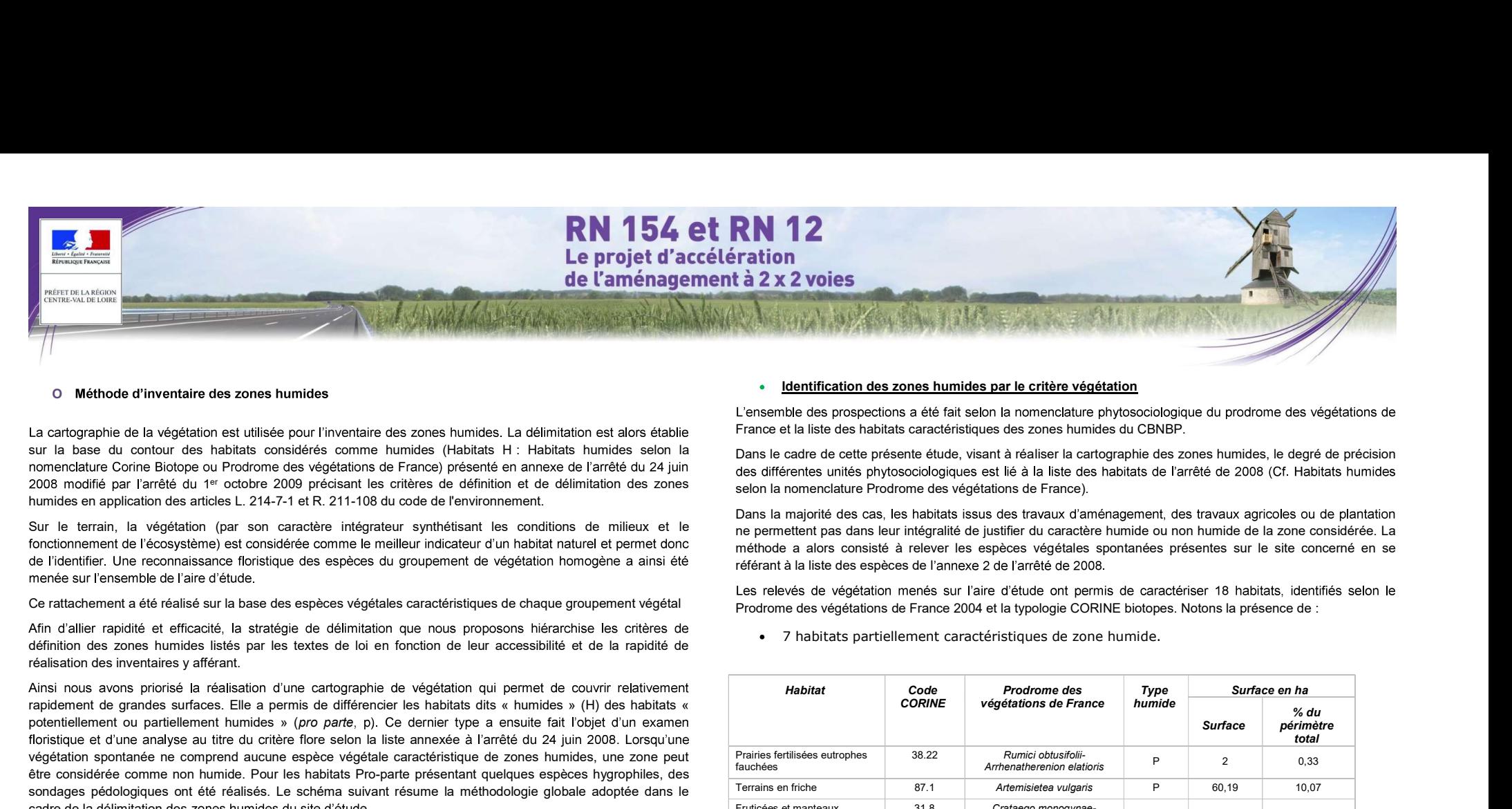

### O Méthode d'inventaire des zones humides

sur la base du contour des habitats considérés comme humides (Habitats H : Habitats humides selon la humides en application des articles L. 214-7-1 et R. 211-108 du code de l'environnement.

Sur le terrain, la végétation (par son caractère intégrateur synthétisant les conditions de milieux et le

Ce rattachement a été réalisé sur la base des espèces végétales caractéristiques de chaque groupement végétal

Afin d'allier rapidité et efficacité, la stratégie de délimitation que nous proposons hiérarchise les critères de définition des zones humides listés par les textes de loi en fonction de leur accessibilité et de la rapidité de réalisation des inventaires y afférant.

Ainsi nous avons priorisé la réalisation d'une cartographie de végétation qui permet de couvrir relativement rapidement de grandes surfaces. Elle a permis de différencier les habitats dits « humides » (H) des habitats « potentiellement ou partiellement humides » (pro parte, p). Ce dernier type a ensuite fait l'objet d'un examen floristique et d'une analyse au titre du critère flore selon la liste annexée à l'arrêté du 24 juin 2008. Lorsqu'une végétation spontanée ne comprend aucune espèce végétale caractéristique de zones humides, une zone peut être considérée comme non humide. Pour les habitats Pro-parte présentant quelques espèces hygrophiles, des sondages pédologiques ont été réalisés. Le schéma suivant résume la méthodologie globale adoptée dans le cadre de la délimitation des zones humides du site d'étude.

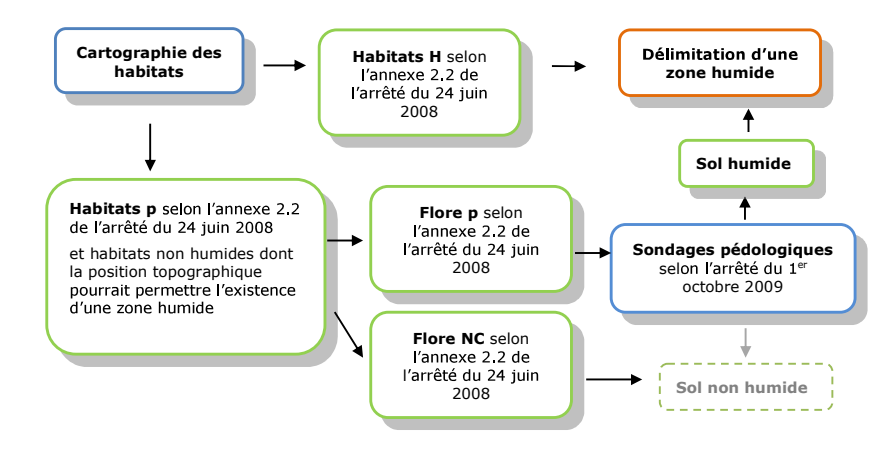

### Identification des zones humides par le critère végétation

France et la liste des habitats caractéristiques des zones humides du CBNBP.

Dans le cadre de cette présente étude, visant à réaliser la cartographie des zones humides, le degré de précision selon la nomenclature Prodrome des végétations de France).

| référant à la liste des espèces de l'annexe 2 de l'arrêté de 2008.                       |                       | Dans la majorité des cas, les habitats issus des travaux d'aménagement, des travaux agricoles ou de plantation<br>ne permettent pas dans leur intégralité de justifier du caractère humide ou non humide de la zone considérée. La<br>méthode a alors consisté à relever les espèces végétales spontanées présentes sur le site concerné en se |                |                |                            |  |
|------------------------------------------------------------------------------------------|-----------------------|----------------------------------------------------------------------------------------------------|----------------|----------------|----------------------------|--|
|                                                                                          |                       | Les relevés de végétation menés sur l'aire d'étude ont permis de caractériser 18 habitats, identifiés selon le<br>Prodrome des végétations de France 2004 et la typologie CORINE biotopes. Notons la présence de :                                                                                                    |                |                |                            |  |
| $\bullet$                                                                                |                       | 7 habitats partiellement caractéristiques de zone humide.                                                                                                    |                |                |                            |  |
| <b>Habitat</b>                                                                           | Code<br><b>CORINE</b> | Prodrome des<br>végétations de France                                                                                                    | Type<br>humide | Surface en ha  |                            |  |
|                                                                                          |                       |                                                                                                    |                | <b>Surface</b> | % du<br>périmètre<br>total |  |
| Prairies fertilisées eutrophes<br>fauchées                                               | 38.22                 | Rumici obtusifolii-<br>Arrhenatherenion elatioris                                                                                                    | P              | $\overline{2}$ | 0,33                       |  |
| Terrains en friche                                                                       | 87.1                  | Artemisietea vulgaris                                                                                                    | P              | 60,19          | 10,07                      |  |
| Fruticées et manteaux<br>forestiers                                                      | 31.8                  | Crataego monogynae-<br>Prunetea spinosae                                                                                                    | p              | 0,85           | 0,14                       |  |
| Petits bois, bosquets                                                                    | 84.3                  | Crataego monogynae-<br>Prunetea spinosae                                                                                                    | P              | 0.74           | 0.12                       |  |
| Cultures                                                                                 | 82                    |                                                                                                    | P              | 503,68         | 84,26                      |  |
| Plantations                                                                              | 83.3                  |                                                                                                    | P              | 1,29           | 0,22                       |  |
| Pelouses de parcs                                                                        | 85.12                 |                                                                                                    | P              | 2,52           | 0,42                       |  |
| <b>TOTAL</b>                                                                             |                       |                                                                                                    |                | 571,27 ha      | 95,56 %                    |  |
| Légende :<br>habitats « pro-parte » (potentiellement ou partiellement) humides - « H » - |                       | Type : types d'habitats au sens de l'arrêté du 24 juin 2008 selon la nomenclature du prodrome des végétations de France 2004- « p » =<br>Tableau 166 : Habitats présents sur l'aire d'étude (source : Biotope, diagnostic écologique, analyse des impacts et<br>mesures, 2016)                                                                 |                |                |                            |  |
| Nota:                                                                                    |                       |                                                                                                    |                |                |                            |  |
|                                                                                          |                       | Les terrains en friche, les haies et bosquets, les plantations et les prairies fertilisées étant classés Pro-Parte dans<br>l'arrêté de 2008, la délimitation de la zone humide s'est appuyée sur le critère flore.                                                                                                    |                |                |                            |  |
|                                                                                          |                       | Les cultures et les pelouses de parcs sont également classées Pro-Parte, mais en l'absence d'une flore<br>suffisamment caractéristique, la délimitation de la zone humide s'est largement appuyée sur le critère sol.<br>Toutefois, il est à noter que le contexte géologique de l'aire d'étude est très peu propice au développement de       |                |                |                            |  |

Légende :

Les cultures et les pelouses de parcs sont également classées Pro-Parte, mais en l'absence d'une flore Toutefois, il est à noter que le contexte géologique de l'aire d'étude est très peu propice au développement de zones humides, puisque l'on se trouve en grande majorité sur des matériaux relativement drainants. Les

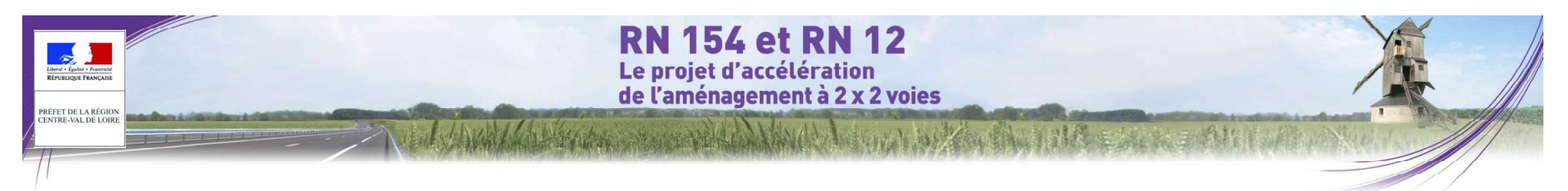

sondages pédologiques ont donc été réalisés dans les secteurs où une stagnation d'eau pouvait potentiellement exister.

Dans la majorité des cas, les habitats issus des travaux d'aménagement, des travaux agricoles ou de plantation ne permettent pas dans leur intégralité de justifier du caractère humide ou non humide de la zone considérée. La méthode a alors consisté à relever les espèces végétales spontanées présentes sur le site concerné en se référant à la liste des espèces de l'annexe 2 de l'arrêté de 2008.

### Nota :

Les terrains en friche, les haies et bosquets, les plantations et les prairies fertilisées étant classés Pro-Parte dans l'arrêté de 2008, la délimitation de la zone humide s'est appuyée sur le critère flore.

Les cultures et les pelouses de parcs sont également classées Pro-Parte, mais en l'absence d'une flore suffisamment caractéristique, la délimitation de la zone humide s'est largement appuyée sur le critère sol. Toutefois, il est à noter que le contexte géologique de l'aire d'étude est très peu propice au développement de zones humides, puisque l'on se trouve en grande majorité sur des matériaux relativement drainants. Les sondages pédologiques ont donc été réalisés dans les secteurs où une stagnation d'eau pouvait potentiellement exister.

### Données bibliographiques  $\bullet$

L'aire d'étude fait partie du SDAGE Seine Normandie. Les Zones à dominantes humides ne recoupent pas l'aire d'étude de ce lot. Aucun SAGE ne recoupe l'aire d'étude, la présente étude n'y fait donc pas référence.

Ainsi, aucune donnée cartographique fine n'a été compilée lors de la phase bibliographique concernant les milieux humides.

La cartographie des zones humides a été basée sur les expertises des habitats et de la flore (critère végétation) et complétée par des sondages pédologiques dans les habitats pro-parte.

### Expertise de terrain  $\bullet$

Aucun secteur comportant des espèces végétales hygrophiles ou des zones d'accumulation d'eau n'a été observé sur l'aire d'étude. En effet, l'ensemble du lot 2 est composé de sols particulièrement drainants, non propices au développement de zones humides.

### Résultats  $\bullet$

Suite à l'ensemble des différentes analyses (Habitats, Flore, Sols), aucun secteur du périmètre d'étude n'est considéré comme caractéristique d'une zone humide au titre de l'arrêté du 24 juin 2008 modifié par l'arrêté du 1<sup>er</sup> octobre 2009 précisant les critères de définition et de délimitation des zones humides en application des articles L. 214-7-1 et R. 211-108 du code de l'environnement.

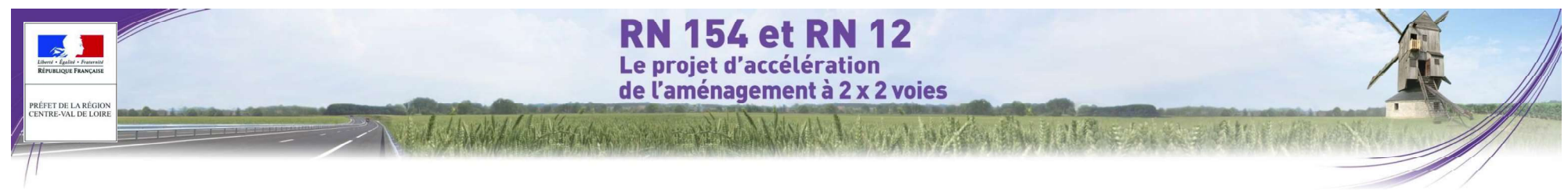

### O Méthode d'évaluation des enjeux

L'évaluation des enjeux de préservation du patrimoine naturel de l'aire d'étude s'appuje sur :

- les données recueillies lors des investigations de terrain ;
- les données existantes récentes (études concernant l'aire du projet, listes rouges régionales, atlas de répartition des espèces, publications scientifiques, photographies aériennes, cartes...);
- l'expérience des naturalistes en charge des inventaires ;
- l'avis des experts locaux, consultés en tant que de besoin.

### Pour chacun des habitats et chacune des espèces recensés. le niveau d'enieu est évalué selon les principaux critères suivants :

- le niveau de menace et de rareté au niveau régional, national ou européen ;
- pour une espèce, l'utilisation qu'elle de l'aire d'étude : reproduction, alimentation, repos, transit ;
- la taille et l'état de la population de la concernée, sa dynamique et sa viabilité au sein de l'aire d'étude;
- pour un habitat, sa superficie, son état de conservation, sa typicité, sa naturalité, sa maturité ;
- la fréquence locale à supra-locale de l'espèce ou de l'habitat, et la responsabilité de la station pour sa conservation dans son aire de répartition naturelle.

Le statut réglementaire n'est pas pris en compte dans l'évaluation écologique. Les espèces protégées sont en r<br>en revanche mise en évidences car elles doivent être sauvegardées, comme l'impose la loi, ou à défaut faire l'objet d'une demande dérogation.

Une évaluation globale de chaque milieu est ensuite réalisée sur la base des niveaux d'enjeu de chaque habitat et de chaque espèce définis précédemment. D'autres critères sont en outre à ce stade pris en compte pour affiner l'analyse. Le niveau d'enieu global du milieu peut ainsi varier pour une même espèce ou un même habitat, en fonctions des caractéristiques de la station :

- rôle écologique et fonctionnel du milieu concerné ;
- diversité des peuplements présents (nombre total d'espèces) :
- nombre d'espèces constituant un enieu de conservation :
- présence d'effectifs importants, etc.

Un niveau d'enjeu est finalement attribué à chaque habitat ou partie d'habitat naturel ou d'espèce. Une cartographie hiérarchisée des différents secteurs de l'aire d'étude est ainsi établie, permettant de mettre en évidence le « poids » de chaque secteur en termes de préservation des enjeux naturels (espèces, habitats, continuités...).

**:** The state of the state of the state

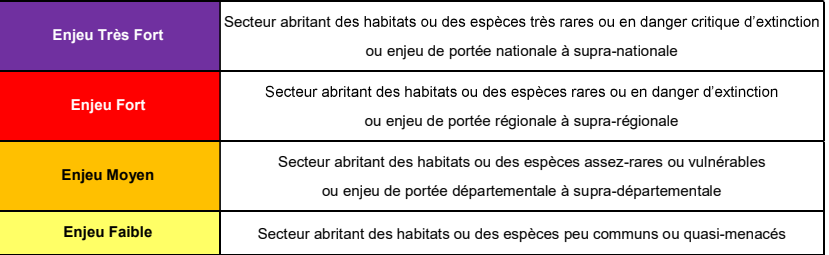

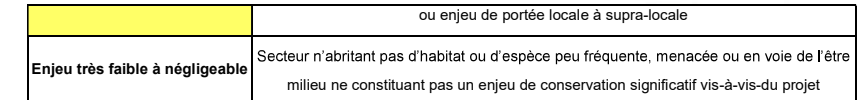

### 3.5.1.2.3 Secteur 3 : Chartres

### O Équipe de travail

La constitution d'une équipe pluridisciplinaire a été nécessaire dans le cadre de cette étude (cf. tableau suivant).

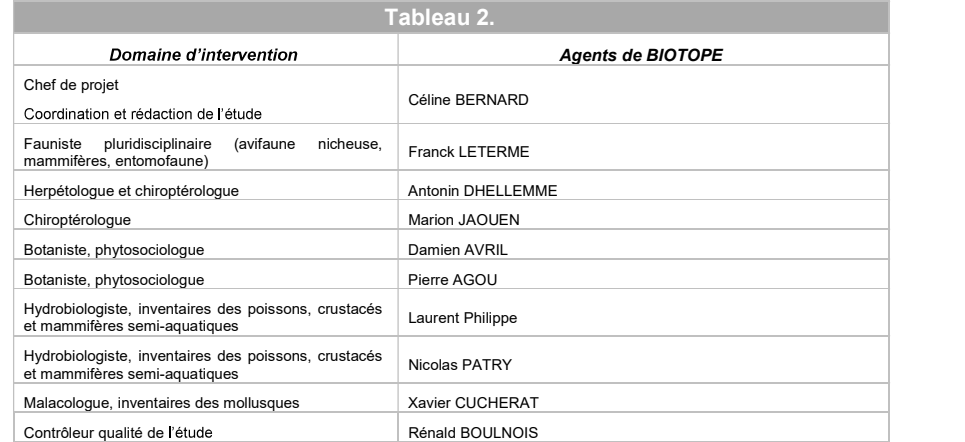

Tableau 167 : Équipe de travail (source : Biotope, diagnostic écologique, analyse des impacts et mesures2016)

### O Prospections de terrain

Le tableau suivant indique les aires d'étude et les dates de réalisation des inventaires de la faune et de la flore sur le terrain dans le cadre du projet.

À chaque passage, les observations opportunistes concernant des groupes non ciblés initialement sont notées pour être intégrées dans la synthèse des données.

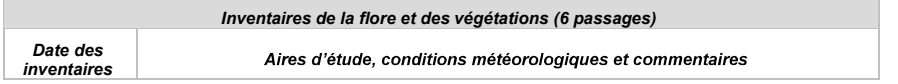

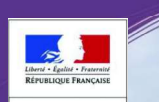

**PRÉFET DE LA RÉGION<br>CENTRE-VAL DE LOIRE** 

# RN 154 et RN 12<br>Le projet d'accélération<br>de l'aménagement à 2 x 2 voies

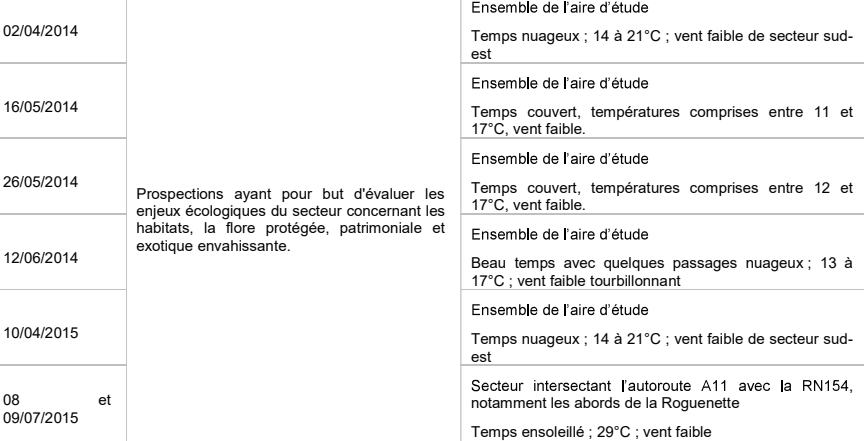

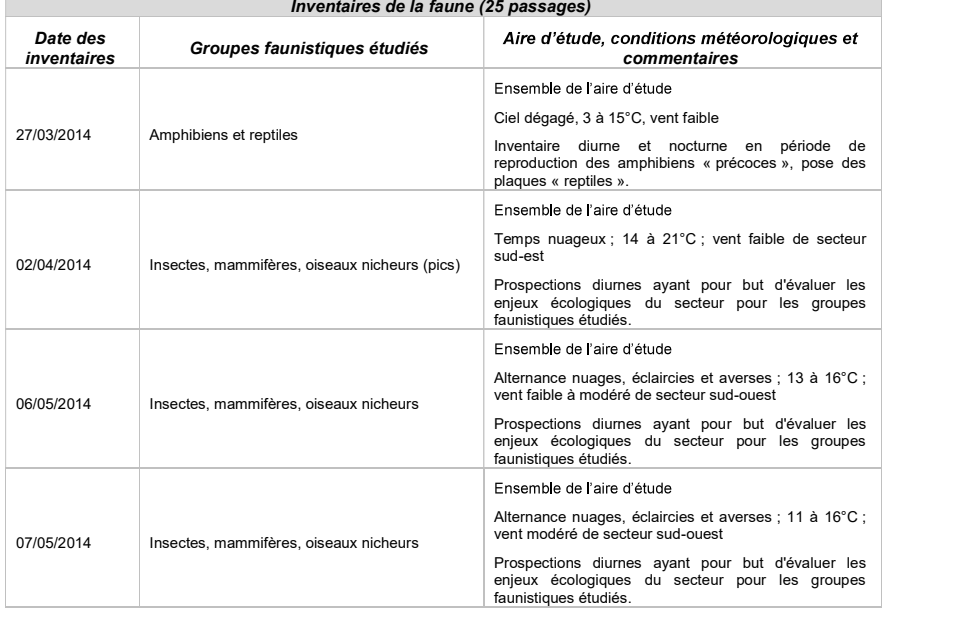

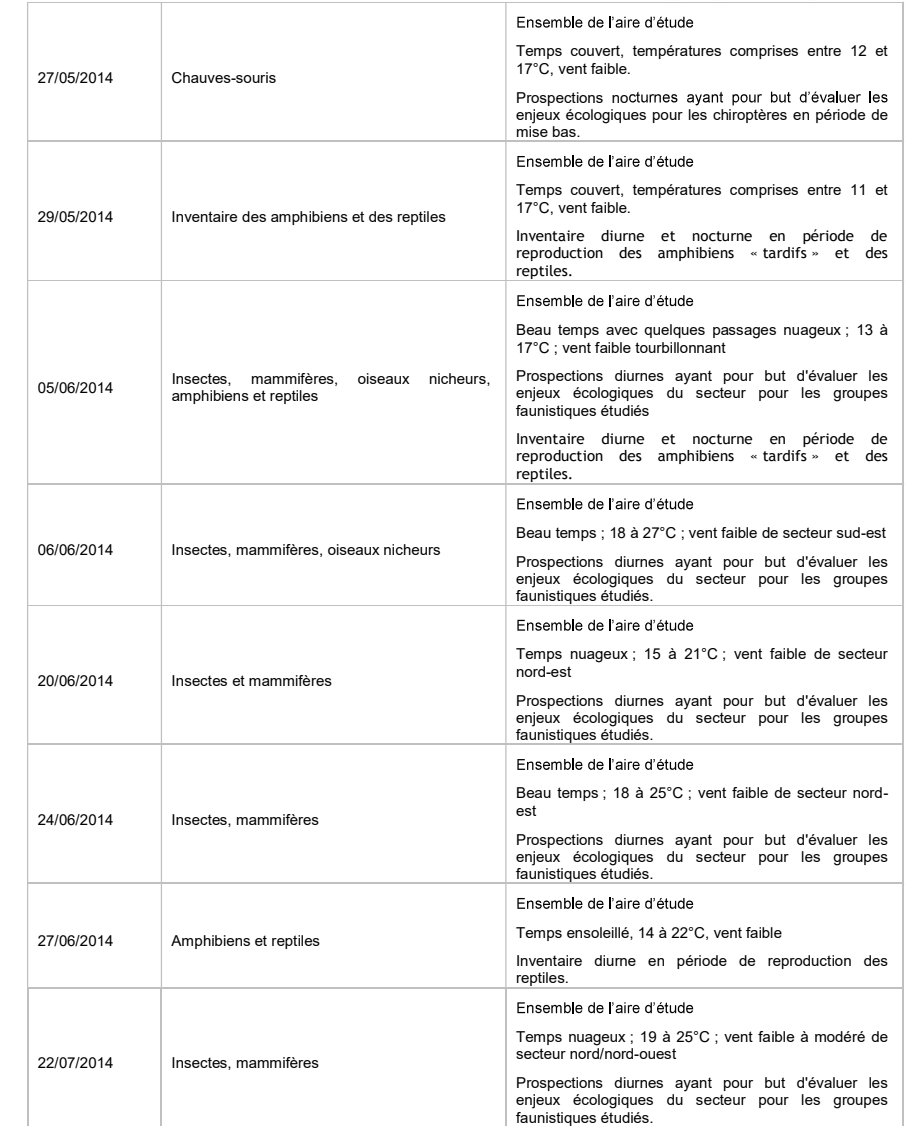

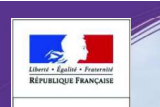

PRÉFET DE LA RÉGION<br>CENTRE-VAL DE LOIRI

# **RN 154 et RN 12** Le projet d'accélération de l'aménagement à 2 x 2 voies

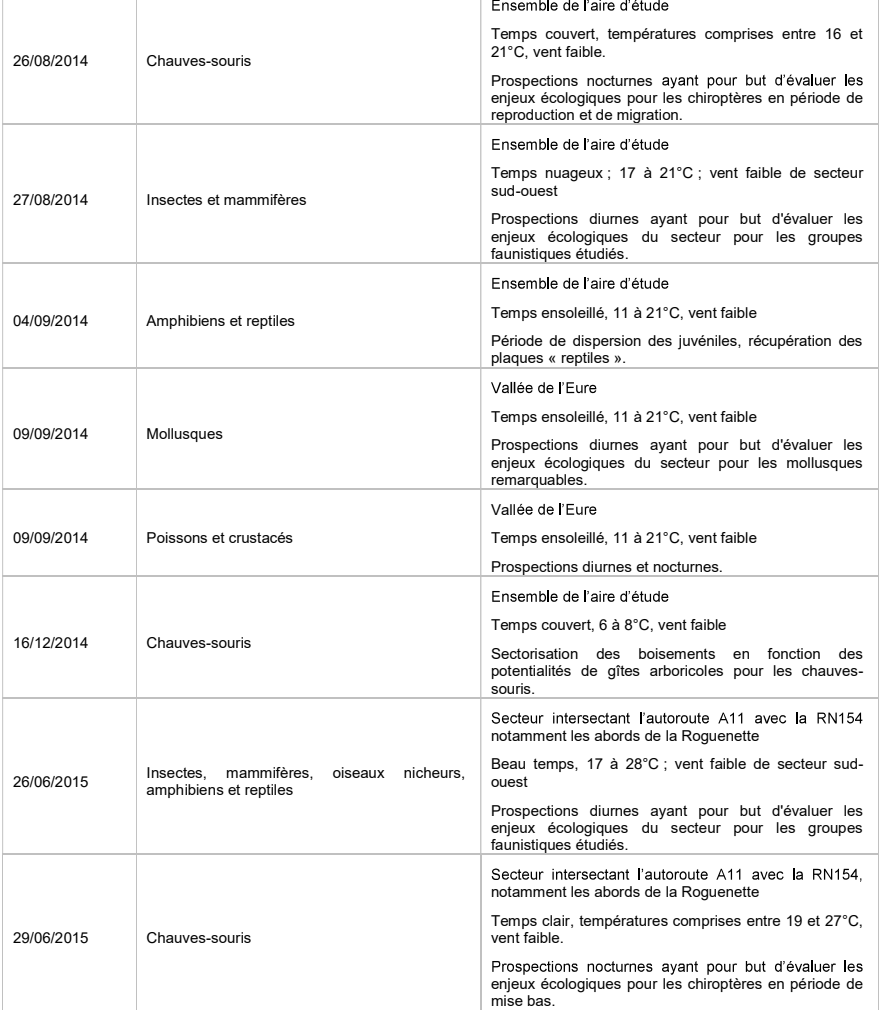

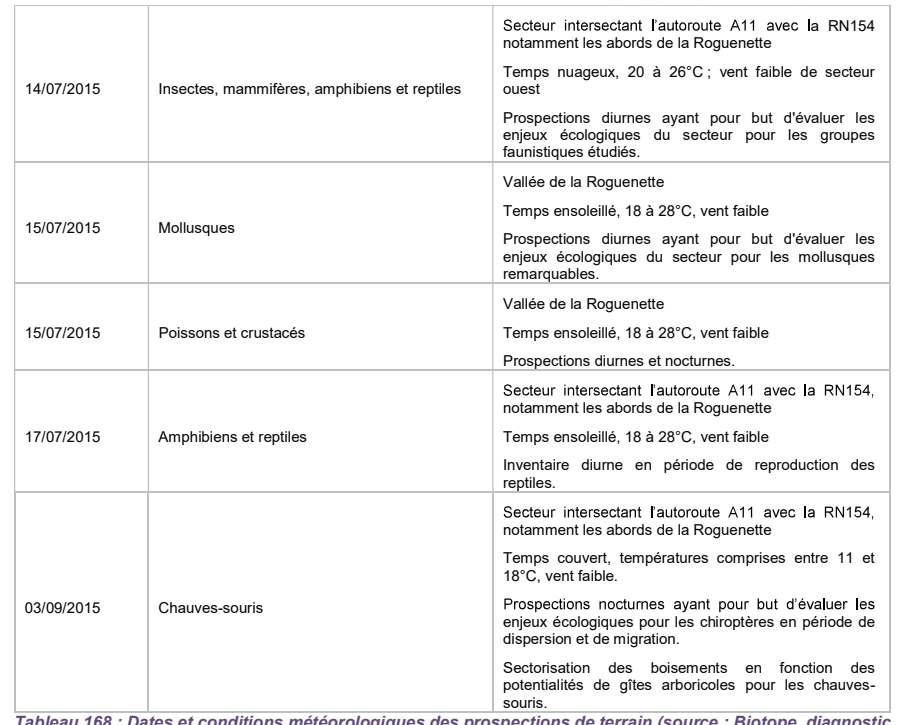

eteorologiques des prospectic écologique, analyse des impacts et mesures, 2016)

La pression de prospection a permis de couvrir l'ensemble de l'aire d'étude à différentes dates, dans des conditions d'observations toujours suffisantes. L'état initial apparaît donc robuste et représentatif de la diversité écologique des milieux naturels locaux et de leur richesse spécifique.

## O Méthodes d'inventaire de la faune, de la flore et des habitats

### Flore et végétations  $\bullet$

La nomenclature des plantes à fleurs et des fougères utilisée dans cette étude est TAXREF, base de données taxonomique disponible sur le site de l'Inventaire National du Patrimoine Naturel (www.inpn.fr).

L'identification des habitats naturels et semi-naturels a été réalisée selon la méthode de la phytosociologie sigmatiste. Une reconnaissance floristique des structures de végétation homogènes a ainsi été menée sur<br>l'ensemble de l'aire d'étude afin de les rattacher à la nomenclature phytosociologique actuellement en vigueur (Bardat et al., 2004). Dans un second temps, la nomenclature phytosociologique a été mise en correspondance

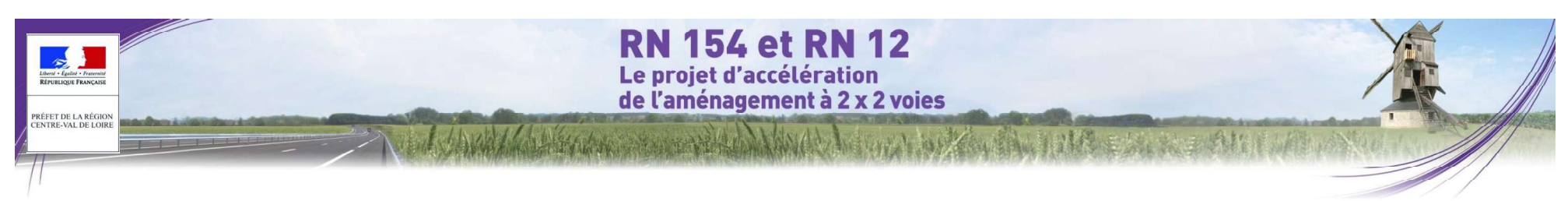

avec la typologie CORINE BIOTOPES, référentiel de l'ensemble des habitats présents en France et en Europe. Dans un souci de clarté pour le lecteur non averti, chaque habitat est décrit par un nom français.

Les habitats naturels d'intérêt communautaire listés en annexe I de la directive européenne 92/43/CEE (dite directive « Habitats-Faune-Flore ») possèdent également un code spécifique. Parmi ces habitats d'intérêt européen, certains possèdent une valeur patrimoniale plus forte à l'échelle européenne et sont considérés à ce titre comme « prioritaires » (leur code est alors complété d'un astérisque \*)

Les végétations présentant un intérêt de conservation particulier ont fait l'objet de relevés floristiques et/ou<br>phytocoenotique, afin de mieux les caractériser et d'en évaluer l'état de conservation.

La recherche des espèces patrimoniales a été effectuée conjointement à la cartographie des végétations.

La digitalisation des végétations a été effectuée à l'échelle 1/5000<sup>ème</sup> sur fond d'orthophotographies aériennes.

Limites des inventaires de la flore : Les inventaires ont été réalisés en période optimale de développement de la végétation, néanmoins. l'inventaire ne peut être considéré comme exhaustif.

### Mollusques continentaux

statut de rareté et de menace particulier à différentes échelles géographiques). En particulier, les prospections ont d'écrevisses présentes sur les troncons de l'Eure et de la Roquenette concernés par l'aire d'étude ciblé les mollusques protégés en France et en Europe (Directive « Habitats-Faune-Flore »).

### Recherche de la Planorbe naine (Anisus vorticulus)

L'espèce a été recherchée à l'aide d'une passette de 20 cm de diamètre montée sur un manche, à l'interface eau sédiment au fond de l'eau. Plusieurs points de prélèvement ont été effectués dans les milieux aquatiques de l'aire d'étude (berges de l'Eure et fossés prairiaux en eau), sur une longueur comprise entre 0,5 m et 1 m (trois à quatre prélèvements ont été réalisés par station). Après un bref tamisage (élimination des sédiments et des débris végétaux), les mollusques récoltés ont été triés et directement identifiés sur le terrain.

En même temps que les recherches de la Planorbe naine, les autres espèces de mollusques aquatiques ont été notées.<br>Mulette épaisse (Unio crassus)

La Mulette épaisse est une espèce inféodée au cours d'eau vifs. Elle vit partiellement ou totalement enfouie dans les sédiments meubles et stables toujours inondés, mais stables, des fleuves et des rivières.

Le cours de l'Eure dans l'aire d'étude est sous l'effet d'un ouvrage hydraulique (seuil de moulin) qui se trouve juste au nord-est du fuseau. Par conséquent, le remous de l'Eure est profond (>1 m) et ne peut être prospecté en palme-masque-tuba pour des raisons réglementaires vis-à-vis de la plongée professionnelle. Pour pallier ces<br>contraintes, les prospections ont été effectuées à l'aval du seuil, donc en dehors de l'aire d'étude, où la profon autorisait les recherches en palme-masque-tuba. Une longueur de 100 m environ a été prospectée à l'aval de l'ouvrage hydraulique.

### Vertigo de Des Moulins (Vertigo moulinsiana)

Le Vertigo de Des Moulins est inféodé aux zones humides calcaires, en particulier aux habitats correspondant à des végétations composées de grandes herbes hygrophiles (roselière à Roseau commun, cariçaies, etc.), que celles-ci se trouvent en berges de cours d'eau ou dans leur lit majeur.

Les zones humides présentes dans l'aire d'étude ont été arpentées pour déterminer la présence de tels habitats<br>Lorsque de telles végétations ont été déterminées, l'espèce a été recherchée à vue sur la végétation dressée et dans la litière. Les autres espèces observées lors des prospections ont également été notées.

Limites des inventaires des mollusques : Le troncon de l'Eure, présent sur l'aire d'étude, est très profond. Il ne pouvait donc pas être prospecté en palme-masque-tuba pour des raisons réglementaires vis-à-vis de la plongée en apnée a été réalisée pour rechercher les mollusques bivalves. Des inventaires ont également été réalisés en<br>berges pour la recherche de coquilles mangées par les Rats musqués. Pas de limites concernant la recherche des mollusques terrestres.

### Poissons et crustacés

Une analyse bibliographique couplée avec une consultation des services de l'ONEMA et de la Fédération de Les prospections ont principalement été orientées vers les espèces protégées et espèces patrimoniales (ayant un pêche et des milieux aquatiques d'Eure-et-Loir ont permis de dresser une liste des espèces de poissons et

La nomenclature des espèces de mollusques continentaux suit celle de Gargominy et al. (2011). Travères potentielles. Des observations directes de poissons ont pu être réalisées grâce à l'utilisation de jumelles Une phase de terrain a permis de recenser les habitats potentiels pour ces espèces et notamment les secteurs de et d'une prospection en palme-masque-tuba.

La Planorbe naine est un gastéropode aquatique inféodé aux annexes alluviales (bras morts, fossés des prairies<br>humides inondables, etc.) des grands cours d'eau ou aux grands marais intérieurs. Limites des inventaires des poissons et crustacés : Les inventaires ont été réalisés dans l'optique de confirmer les des milieux par rapport aux exigences des espèces.

### Amphibiens

Les amphibiens sont préférentiellement recherchés au cours de la période de reproduction (essentiellement de mars à mai et jusque juillet-août pour les espèces « tardives ») lorsque les espèces sont les plus visibles (activité accrue, chants, concentration des individus au niveau des habitats aquatiques...).

La méthode pour inventorier les amphibiens consiste à :

- · Rechercher des zones de pontes (mares, zones inondées, etc...).
- Écouter les chants pendant quelques minutes pour l'identification des anoures (groupe d'espèces rassemblant Crapauds. Grenouilles. Rainettes...).
- Identifier à vue des urodèles (groupe d'espèces rassemblant Tritons et Salamandres) et anoures (stades larvaires notamment).

Tous les éléments pouvant servir de refuges à ces animaux en phase terrestre ont par ailleurs été soulevés :

Limites des inventaires des amphibiens : Les amphibiens sont surtout visibles pendant leur période de reproduction et sont complètement tributaires des conditions météorologiques. En outre, la période de

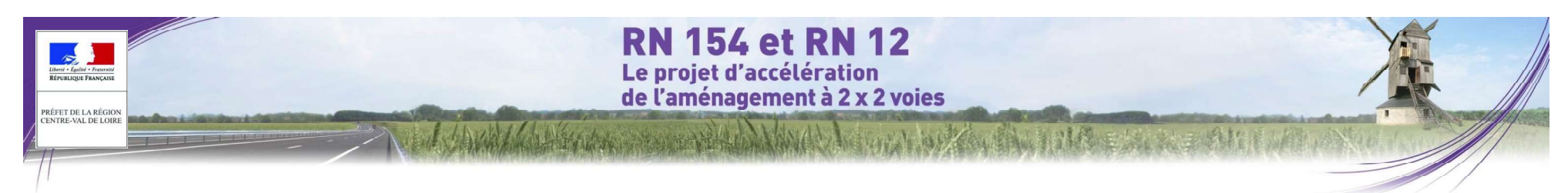

reproduction s'étale de fin janvier, selon la météo, à mai selon les espèces. L'inventaire ne peut donc pas être exhaustif.

### Reptiles

Les reptiles ont été systématiquement recherchés au sein de l'aire d'étude. Les prospections consistent à se déplacer lentement et silencieusement sur les milieux favorables ou en bordure (haies, lisières, talus, berges de cours d'eau...), préférentiellement par temps ensoleillé, lors de matinées ou journées aux températures douces,<br>voire fraîches (les animaux ayant besoin de s'exposer plus longtemps au soleil pour atteindre leur température corporelle optimale).

L'inventaire des reptiles peut se révéler difficile car la plupart des espèces du territoire métropolitain présentent des mœurs et une coloration discrètes, sont souvent présentes en faibles densités et ne présentent pas de comportement saisonnier d'agrégation lié à la reproduction, contrairement aux amphibiens par exemple

occidentale est celle dite des « plaques » qui consiste à déposer au sol de grands objets plats, de natures diverses, qui accumulent la chaleur, tout en servant d'abris et qui sont très prisés par les reptiles.

Cette méthode permet en outre d'augmenter l'effort de prospection en permettant aux collaborateurs non experts de relever les plaques lors de leurs passages et de prendre des clichés des individus observés en cas de doute<br>d'identification.

Ainsi 9 plaques en tôle ondulée bitumée noire d'environ 1m<sup>2</sup> ont été disposées sur les milieux jugés<br>
potentiellement favorables à l'accueil des reptiles et présentant des micro-habitats appréciés (lisière, zone<br>
Deux tec buissonnante, berge de cours d'eau...). L'orientation au nord était évitée.

dans les zones favorables ont été inspectés. Il a été pris soin de bien remettre en place tous les éléments

inspectés.<br>
<u>Limites des inventaires des reptiles</u> : Les plaques ont été disposées dans les milieux les plus favorables aux<br>
reptiles, de manière quasi homogène sur l'ensemble de l'aire d'étude. Cependant, compte tenu de l ne peut donc pas être considéré comme exhaustif.

### Insectes

les odonates (libellules) et les orthoptères (criquets, grillons et sauterelles) avec une attention particulière pour les espèces protégées et patrimoniales de ces groupes.

La méthodologie employée pour l'étude des insectes allie une prospection visuelle classique des individus à la<br>visite des refuges potentiels. Elle s'accompagne d'une phase de capture diurne au filet des individus volants e certaines espèces de morphologies très proches, a également été réalisée. Aucun piégeage n'a été effectué. Les prospections se sont déroulées de jour ; les insectes nocturnes n'ont pas été inventoriés.

Les prospections ont eu pour but de définir prioritairement les potentialités de présence de ces espèces à travers une analyse de la qualité des habitats et de leur capacité d'accueil, et une recherche orientée des animaux vers les habitats les plus intéressants pour l'entomofaune.

La nomenclature utilisée pour les papillons de jour, les odonates et les orthoptères est celle de l'INPN.<br>Limites des inventaires des insectes : L'inventaire ne peut pas être considéré comme exhaustif car même pour

des groupes peu compliqués comme les rhopalocères ou les orthoptères, certaines espèces par leur rareté, leur faible effectif ou par la brièveté de leur apparition (en tant qu'imago), peuvent passer inapercues. Il en est de même pour la cartographie exacte des habitats des espèces les plus patrimoniales, forcément approximative du fait de la difficulté de recherche des larves. Néanmoins, l'étalement de ces 11 sorties à des périodes adéquates associé à l'analyse de la bibliographie récente permet à l'expert de se faire un avis des cortèges probables d'insectes étudiés selon le type d'habitat, en fonction du temps dont il dispose. Enfin, il convient de signaler que Pour pallier - du moins partiellement - la difficulté d'observation, une des méthodes les plus utilisées en Europe pour cette étude, les prospections se sont déroulées uniquement de jour, les insectes nocturnes n'ont pas é inventoriés.

### Oiseaux nicheurs

Les oiseaux nicheurs ont été prospectés lors de 4 sessions réalisées entre avril 2014 et juin 2015. Les objectifs sont de définir les cortèges avifaunistiques, d'apprécier la richesse des peuplements d'oiseaux et d'identifier les

- L'écoute des chants nuptiaux et cris des oiseaux à partir de parcours réalisés sur l'ensemble de l'aire En plus du dispositif de plaques, des éléments pouvant servir de refuges (souches, rondins de bois notamment)<br>d'inventaire qualitatif est valable principalement pour les passereaux. L'observateur note également les différents contacts visuels qu'il peut effectuer. Au total, 21 points de relevés de ce type ont été définis en prenant soin de balaver l'ensemble des milieux présents. Les écoutes sur ces points ont été répétées au cours de la saison afin d'identifier l'ensemble des espèces (nicheurs précoces,  $\frac{1}{3}$ 
	- Pour les oiseaux ne se détectant pas par le chant (rapaces et grands échassiers essentiellement), une prospection visuelle classique a été réalisée. Celle-ci a notamment ciblé les lisières de boisements afin de détecter la présence éventuelle de rapaces nicheurs.

Ces deux méthodes ont été appliquées aux premières heures après le lever du soleil pour correspondre à une période d'activité maximale de l'avifaune.

Les insectes recherchés en priorité dans le cadre de cette étude sont les lépidoptères diurnes (papillons de jour), Limite des inventaires d'oiseaux : Les dates d'inventaires sont calées de manière à prendre en considérati majeure partie des espèces d'oiseaux susceptibles d'occuper ou de survoler le site. Il reste néanmoins important<br>de noter que les passages effectués ne permettent pas de prendre en compte toutes les espèces. Néanmoins, les

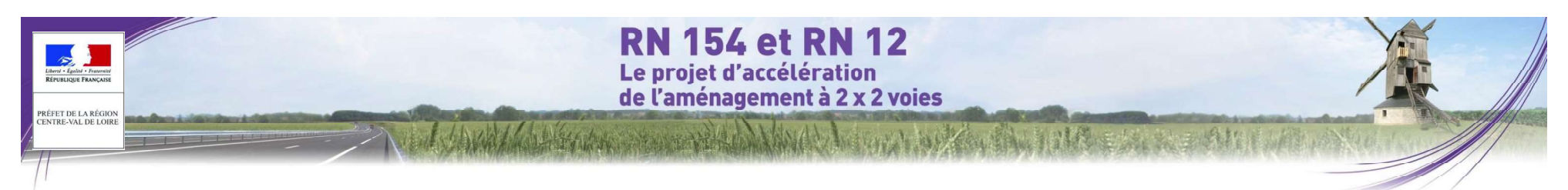

## Mammifères terrestres

L'étude des mammifères terrestres s'est déroulée de jour par la recherche d'indices indiquant la présence de ceux-ci (observations d'individus, cadavres, empreintes, déjections, reste de repas, dégâts visibles sur le milieu...).

Afin de renforcer notre expertise, nous avons augmenté la pression de suivi par la pose de pièges Le détecteur SM2BAT permet d'obtenir des données spécifiques et quantitatives (nombre de contact par heure). photographiques. Ces pièges équipés de capteur thermique et d'un large champ de visée sont utilisés en mode diurne et nocturne. Placés idéalement sur des couloirs de circulation des animaux, à l'entrée d'un terrier ou autre. des photographies sont tirées instantanément à chaque détection d'un animal. Les informations sont stockées sur une carte de type Compact Flash. Cette technique s'est avérée imparable pour déterminer la présence des d'identifier certaines espèces tels que les murins. espèces aux mœurs discrètes (cas des mustélidés).

Pour cette étude. Jes pièges photos ont été installés pour une durée d'environ 3 semaines sur chacun des secteurs à prospecter. Au total, 5 pièges photos ont été posés sur l'ensemble de l'aire d'étude

Limite des inventaires de mammifères terrestres : Le taux de détectabilité varie fortement d'une espèce à l'autre, 14 points d'écoute ont été réalisés dans les différents milieux présents sur l'aire d'étude pouvant être fa principalement pour des raisons liées à l'importance des populations (plus une espèce est abondante plus elle est détectable), aux mœurs (les espèces à tendances arboricoles laissent moins de traces que les espèces plus terrestres), au régime alimentaire (les traces de repas laissées par les carnivores sont moins détectables que celles laissées par des herbivores ou omnivores).

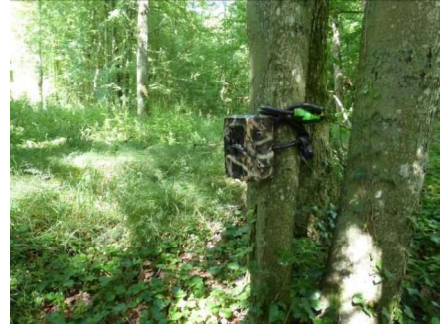

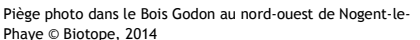

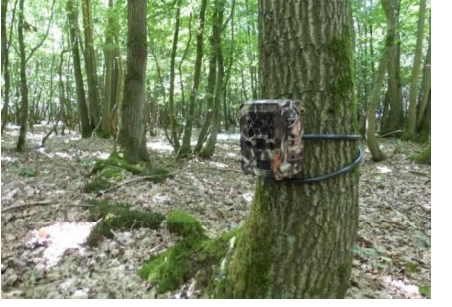

Piège photo dans le boisement au nord de l'Eure au niveau du lieu-dit « la Motte » © Biotope, 2014

Figure 503. Photographies des pièges photos (source : Biotope, diagnostic écologique, analyse des impacts et mesures, 2016)

### Chiroptères

L'étude s'appuie sur l'analyse d'écoutes nocturnes de chiroptères et a pour objectif d'établir un inventaire le plus exhaustif possible des espèces de chauves-souris occupant l'aire d'étude.

Inventaires nocturnes : Au cours de ces inventaires, plusieurs types de détecteurs d'ultrasons ont été utilisés :<br>Pettersson D240X et SM2Bat

Le détecteur D 240X (Pettersson) permet d'apprécier le son en hétérodyne et en expansion de temps. La majorité des contacts ont été identifiés au niveau spécifique sur le terrain ; pour les cas litigieux, les sons ont été enregistrés et analysés ultérieurement avec le logiciel Batsound Pro version 3.31. Les contacts avec des chauves souris ont été notés par tranche de 5 minutes ; en cas de contact continu avec un individu, un contact toutes les 5 secondes a été noté.

Les SM2BAT enregistrent automatiquement l'ensemble des contacts de chauves-souris détectés et les enregistrements sont ensuite analysés et identifiés sur ordinateur. Le SM2BAT permet d'obtenir des fichiers en division de fréquence mais également en expansion de temps, ces derniers systèmes étant le seul moyen

Les inventaires nocturnes ont été réalisés à partir de points d'écoute et de parcours pédestres nocturnes. La localisation des points d'écoute et des parcours a été choisie de manière à couvrir l'ensemble des milieux favorables aux chauves-souris au sein de l'aire d'étude et des milieux environnants

les aux chauves-souris (boisements et lisières, points d'eau, prairies, etc...). Aucun point d'écoute n'a été réalisé dans les champs cultivés car ce sont des milieux plus pauvres en insectes donc moins favorables pour les chauves souris.

Détermination du signal et identification des espèces : Les chiroptères perçoivent leur environnement par l'ouïe et<br>en pratiquant l'écholocation. À chaque battement d'ailes, elles émettent un cri dans le domaine des ultras raison de 1 à 25 cris par seconde. L'écoute des ultrasons au moyen de matériel spécialisé permet donc de détecter immédiatement la présence de ces mammifères.

Chaque espèce a des caractéristiques acoustiques qui lui sont propres. L'analyse de ces signaux permet donc de réaliser des inventaires d'espèces.

Il existe une abondante bibliographie sur ce sujet, parmi laquelle ZINGG (1990), TUPINIER (1996), RUSS (1999), PARSONS & JONES (2000), BARATAUD (2002), RUSSO & JONES (2002), OBRIST et al. (2004), PREATONI et al. (2005).

Détermination automatique : L'analyse des données issue des SM2Bat s'appuie sur le programme Sonochiro développé par le département « Recherche & Innovation » de Biotope. Ce programme permet un traitement automatique et rapide d'importants volumes d'enregistrements.

Le programme Sonochiro inclut :

- Un algorithme de détection et de délimitation des signaux détectés.
- Une mesure automatique, sur chaque cri, de 41 paramètres discriminants (répartition temps/fréquence/amplitude, caractérisation du rythme et ratios signal/bruit).
- Une classification des cris basée sur les mesures d'un large panel de sons de référence. Cette banque de sons a été rassemblée par notre équipe et nos partenaires ces 5 dernières années. La classification s'appuie sur la méthode des forêts d'arbres décisionnels ("random forest") qui semble la plus performante pour la classification des signaux d'écholocation de chauves-souris (Armitage & Ober, 2010). Contrairement aux autres méthodes de classification (réseaux de neurones, analyses discriminantes, etc.), elle tolère bien la multiplicité des types de cris par espèce. De plus, elle permet d'obtenir, pour chaque cri, une probabilité d'appartenance à chaque espèce potentielle.

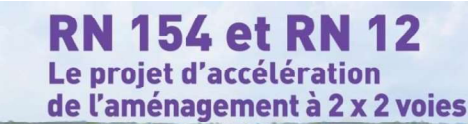

- Une identification à la séquence de cris, incluant l'espèce la plus probable est un indice de confiance de cette identification. Dans le cas où certaines espèces présentes sont peu différentiables entre elles. les séquences sont alors identifiées au groupe d'espèce également assorties d'un indice de confiance.
- Un algorithme détectant la présence simultanée de deux groupes de cris attribuables à deux espèces aisément différentiables, permettant dans ce cas de proposer une identification supplémentaire de l'espèce passant en arrière-plan.

Cette méthode permet de réaliser une « pré-détermination » des enregistrements qui sont ensuite validés par un expert.

Détermination « à dire d'expert » : Les enregistrements sont analysés à l'aide de logiciels appropriés (Bat Sound, Analook, Syrinx) qui donnent des représentations graphiques du son (sonagrammes) et permettent de les mesur

### Les critères d'identification sont basés sur les variations de fréquence (entre 10 à 120 kHz), la durée du signal (quelques millisecondes), les variations d'amplitude (puissance du signal) et le rythme.

Dans l'état actuel des connaissances les méthodes acoustiques permettent d'identifier 26 espèces sur les 34 françaises. Néanmoins, les cris sonar de certaines espèces sont parfois très proches, voire identiques dans certaines circonstances de vol, c'est pourquoi les déterminations litigieuses sont rassemblées en groupes d'espèces (cf. tableau ci-dessous).

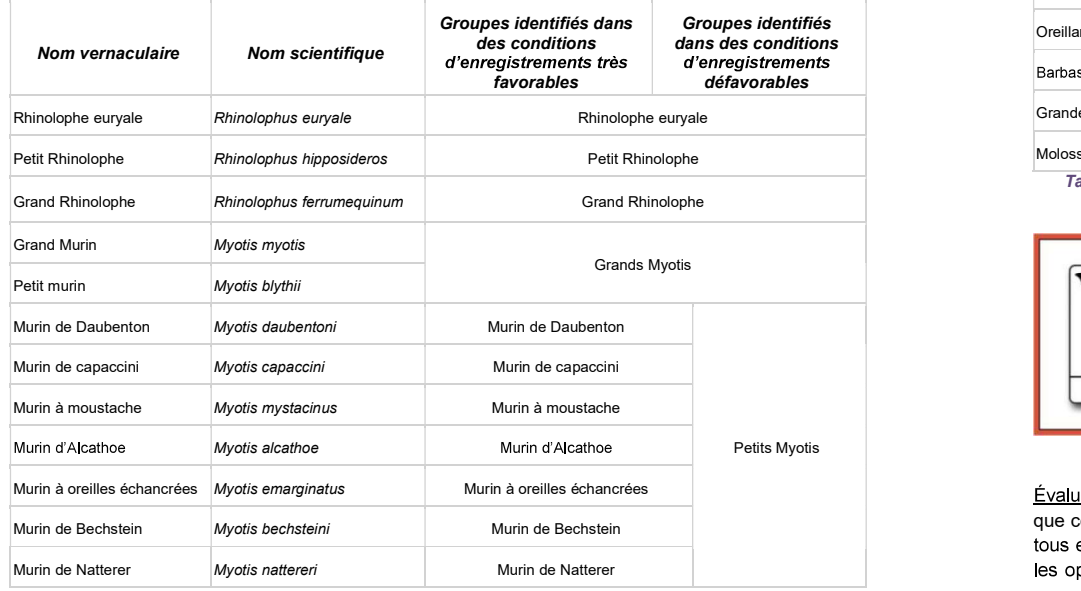

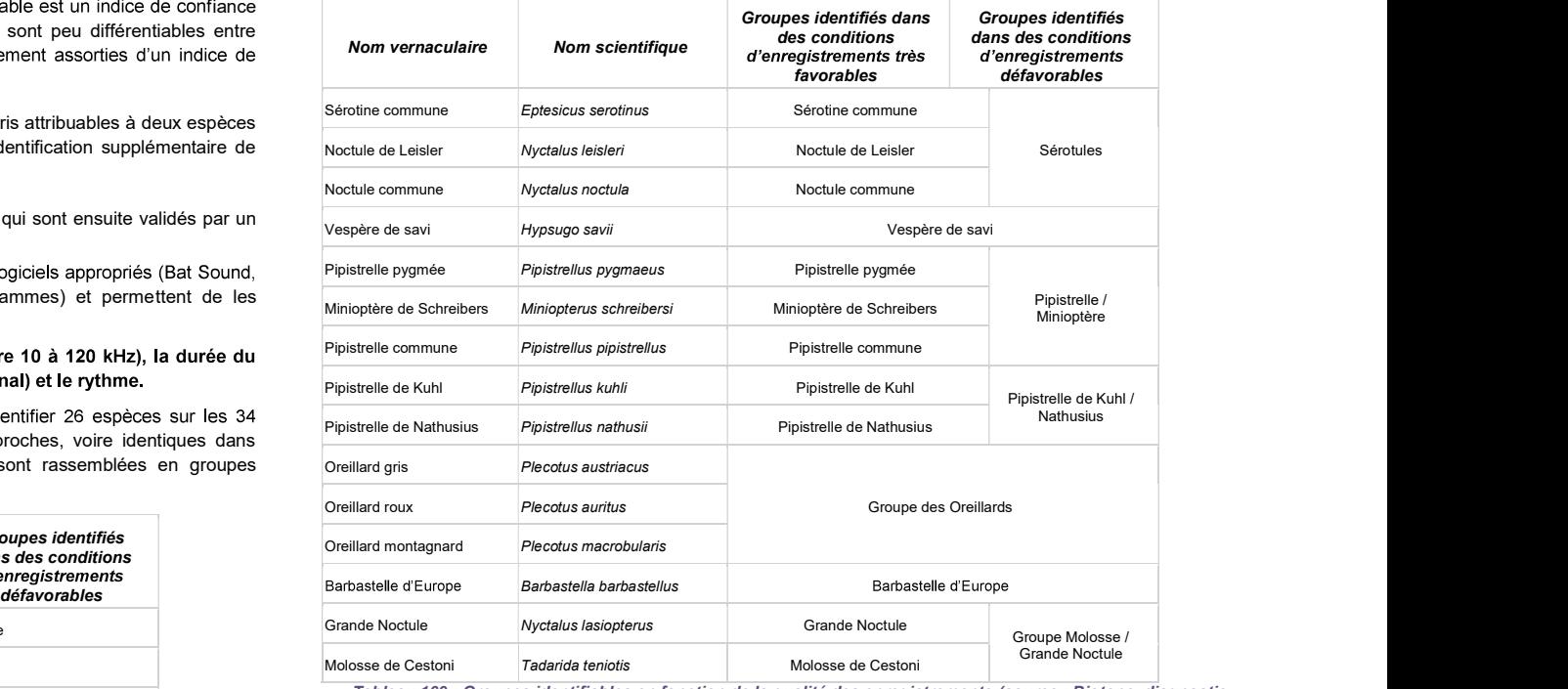

Tableau 169 : Groupes identifiables en fonction de la qualité des enregistrements (source : Biotope, diagnostic écologique, analyse des impacts et mesures, 2016)

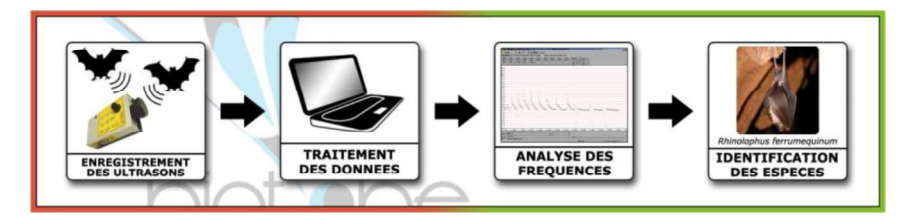

Évaluation de l'activité, dénombrement : Dans la majorité des études qui se sont pratiquées jusqu'à maintenant, que ce soit avec un détecteur à main ou un enregistreur automatique en point fixe, les résultats des écoutes sont tous exprimés par une mesure de l'activité en nombre de contacts par unité de temps, en général l'heure. Selon les opérateurs et l'appareillage, la définition d'un contact n'est pas très claire, mais correspond à une durée de

.<br>PRÉFET DE LA RÉGION<br>CENTRE-VAL DE LOIRI

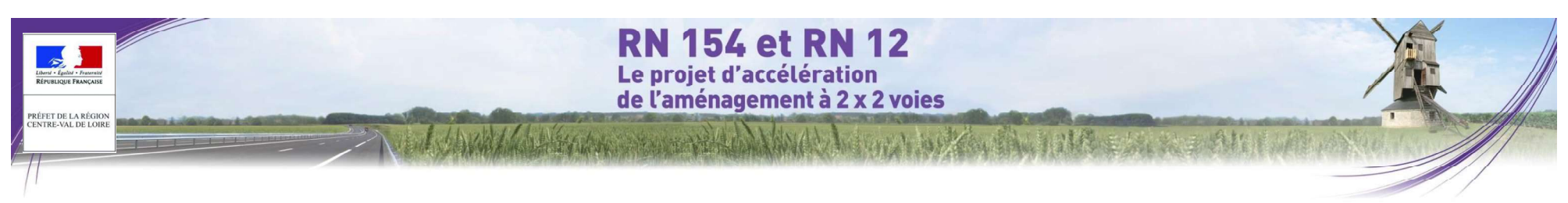

séquence que l'on pense être proche d'un passage d'un chiroptère, soit de 5 secondes dans le cas des détecteurs à main.

seuils de déclenchements, paramétrages de séguencage des fichiers...) l'unité la plus pratique de dénombrement que nous utiliserons correspond à la « minute positive ». Dans cette étude, tout contact affiché correspondra donc<br>à-une minute positive c'est-à-dire une minute au cours de laquelle une espèce à été contactée. Qu'il y ait fichier d'enregistrement ou 10 au cours d'une minute, l'incrémentation correspondra à 1.

Les tests statistiques ont montré que les variations liées au matériel étaient moins fortes avec cette méthode. Le dénombrement des « minutes positives » évite des écarts de 1 à 10 en cas de forte activité. En cas de faible activité les résultats de dénombrement de minutes positives ou de fichiers d'enregistrements sont sensiblement les mêmes.

Ce type de dénombrement tend à mesurer une régularité de présence d'une espèce sur un site<br>d'enregistrement et peut donc être formulé en occurrence par heure (rapport du nombre de minutes positives La cartographie de la vé d'enregistrement et peut donc être formulé en occurrence par heure (rapport du nombre de minutes positives<br>sur la durée totale d'écoute en minute pouvant être exprimé en pourcentage) pour obtenir un indice d'activité.

L'intérêt majeur de cette unité de comptage est de pouvoir mêler des données issues de différents matériels et de<br>différents paramétrages de matériel.

### Évaluation des potentialités d'accueil des chauves-souris :

présentant des cavités, des loges de pic, des décollements d'écorces et autres caries pouvant accueillir des chiroptères, en période hivernale et/ou estivale. Plusieurs éléments sont relevés sur le terrain comme l'essence de l'arbre, son diamètre et sa hauteur, le type de gîte (fissure, trou de pic, branche creuse, écharde cassée, écorce décollée...), son orientation et sa situation (dans les bois, en lisière, en berge de rivière ou en bord de chemin).

Les critères utilisés pour définir le degré de potentialité sont :<br>- parcelle défavorable : la parcelle ne contient aucun arbre favorable aux gîte (jeunes boisements, arbres de faible diamètre ou essences défavorables) ;

parcelle faiblement favorable : très peu d'arbres favorables à la présence de chauves-souris et aucune trace visible d'utilisation ;

d'utilisation :

parcelle fortement favorable : plusieurs arbres favorables sur la parcelle et/ou des traces visibles d'utilisation.<br>Limites des inventaires des chauves-souris :

Le matériel choisi et la méthode adoptée connaissent certaines limites :

La présence d'animaux ne peut être détectée que dans un rayon étroit autour du détecteur. Cependant, pour pallier cette limite, nous avons choisi de faire des transects qui nous permettent d'aller à la rencontre des chiroptères en empruntant leurs couloirs de transit et en traversant leurs zones de chasse. La plupart des milieux présents sont ainsi traversés de manière homogène sur l'ensemble de la zone d'étude.<br>- Les détecteurs ne pe

plupart des espèces européennes sont différentiables (seules quelques espèces « jumelles » posent encore des Ainsi, pour palier les nombreux facteurs de variations de dénombrements liés au matériel (sensibilité du micro,<br>problèmes de détermination). Ainsi, les deux espèces d'oreillards restent difficiles à différencier. De même, murins sont différentiables que dans certaines conditions d'écoutes (type de signaux émis, distance par rapport aux obstacles, etc...). Dans le cadre de l'analyse des résultats et des impacts, nous parlons alors de « groupe d'espèces » (ex : groupe des oreillards).

### O Méthode de l'inventaire des zones humides

### Méthodologie

sur la base du contour des habitats considérés comme humides (Habitats H : Habitats humides selon la nomenclature Corine Biotope ou Prodrome des végétations de France) présenté en annexe de l'arrêté du 24 juin 2008 modifié par l'arrêté du 1<sup>er</sup> octobre 2009 précisant les critères de définition et de délimitation des zones humides en application des articles L. 214-7-1 et R. 211-108 du code de l'environnement.

Sur le terrain, la végétation (par son caractère intégrateur synthétisant les conditions de milieux et le Les boisements ont été parcourus à la recherche de sujets favorables au gîte des chauves-souris. Il s'agit d'arbres fonctionnement de l'écosystème) est considérée comme le meilleur indicateur d'un habitat naturel et permet de l'identifier. Une reconnaissance floristique des espèces du groupement de végétation homogène a ainsi été menée sur l'ensemble de l'aire d'étude.

Ce rattachement a été réalisé sur la base des espèces végétales caractéristiques de chaque groupement végétal

Afin d'allier rapidité et efficacité, la stratégie de délimitation que nous proposons hiérarchise les critères de définition des zones humides listés par les textes de loi en fonction de leur accessibilité et de la rapidité de réalisation des inventaires y afférant.

Ainsi nous avons priorisé la réalisation d'une cartographie de végétation qui permet de couvrir relativement rapidement de grandes surfaces. Elle a permis de différencier les habitats dits « humides » (H) des habitats « potentiellement ou partiellement humides » (pro parte, p). Ce dernier type a ensuite fait l'obiet d'un examen parcelle movennement favorable : quelques arbres favorables sur la parcelle mais aucune trace visible floristique et d'une analyse au titre du critère flore selon la liste annexée à l'arrêté du 24 juin 2008. Lorsqu'une végétation spontanée ne comprend aucune espèce végétale caractéristique de zones humides, une zone peut être considérée comme non humide. Pour les habitats Pro-parte présentant quelques espèces hygrophiles, des sondages pédologiques ont été réalisés. Le schéma suivant résume la méthodologie globale adoptée dans le cadre de la délimitation des zones humides du site d'étude.

# **RN 154 et RN 12** Le proiet d'accélération de l'aménagement à 2 x 2 voies

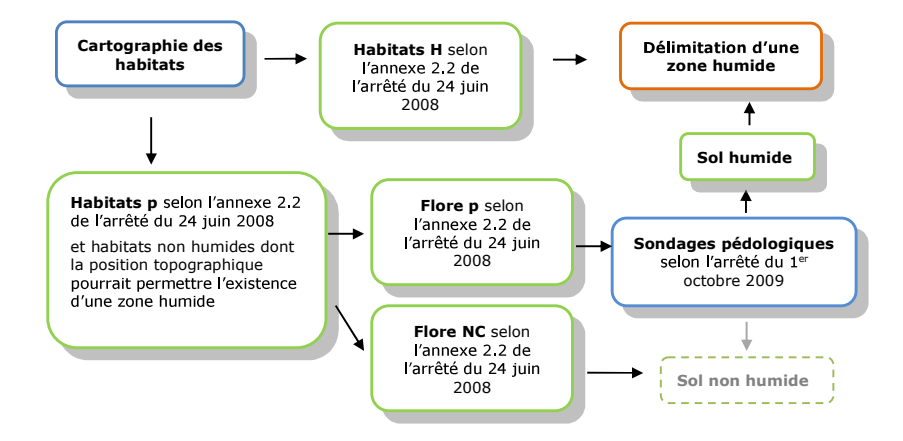

### Identification des zones humides par le critère végétation

L'ensemble des prospections a été fait selon la nomenclature phytosociologique du prodrome des végétations de France et la liste des habitats caractéristiques des zones humides du CBNBP.

Dans le cadre de cette présente étude, visant à réaliser la cartographie des zones humides, le degré de précision des différentes unités phytosociologiques est lié à la liste des habitats de l'arrêté de 2008 (Cf. Habitats humides selon la nomenclature Prodrome des végétations de France).

Dans la majorité des cas, les habitats issus des travaux d'aménagement, des travaux agricoles ou de plantation ne permettent pas dans leur intégralité de justifier du caractère humide ou non humide de la zone considérée. La méthode a alors consisté à relever les espèces végétales spontanées présentes sur le site concerné en se référant à la liste des espèces de l'annexe 2 de l'arrêté de 2008.

Les relevés de végétation menés sur l'aire d'étude ont permis de caractériser 18 habitats, identifiés selon le Prodrome des végétations de France 2004 et la typologie CORINE biotopes. Notons la présence de :

7 habitats partiellement caractéristiques de zone humide.

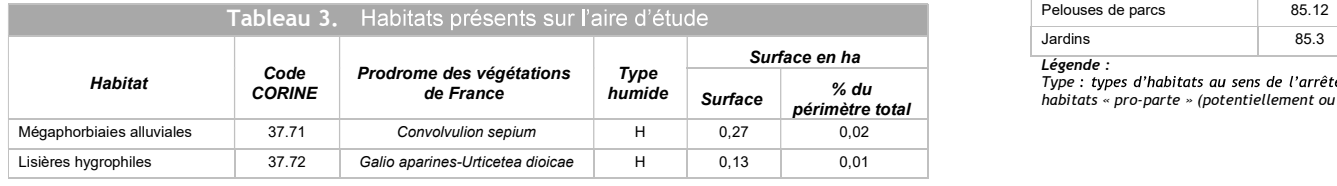

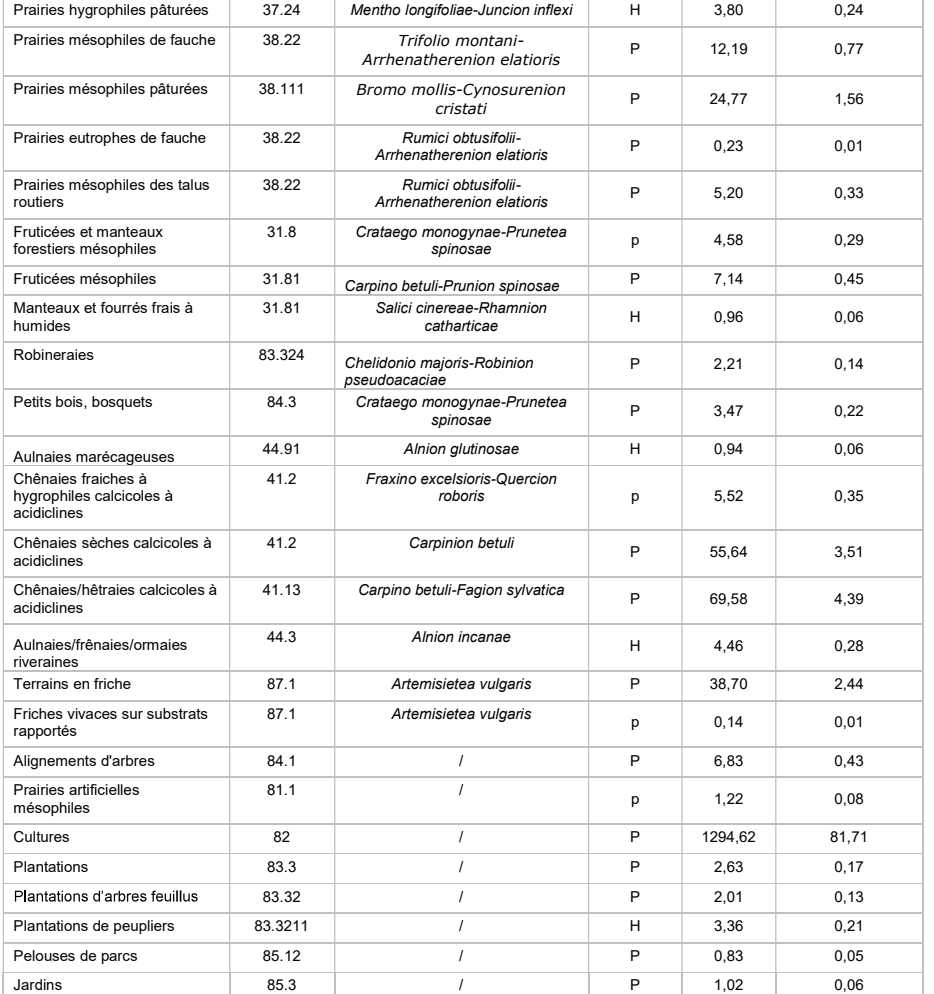

humide Surface % du périmètre total habitats « pro-parte » (potentiellement ou partiellement) humides « H » Type : types d'habitats au sens de l'arrêté du 24 juin 2008 selon la nomenclature du prodrome des végétations de France 2004- « p » =

.<br>PRÉFET DE LA RÉGION<br>CENTRE-VAL DE LOIRI

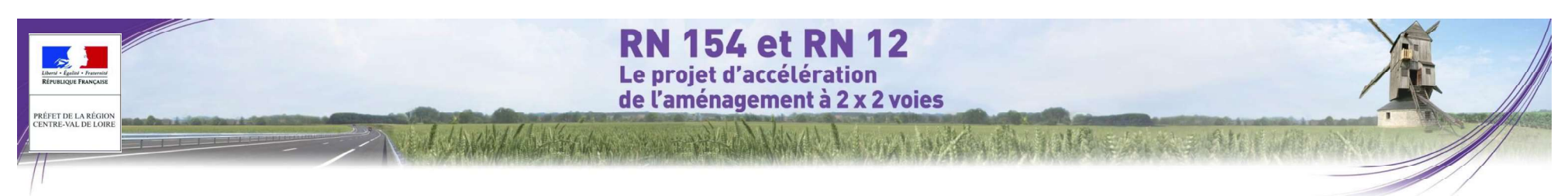

### Nota :

Les terrains en friche, les haies et bosquets, les alignements d'arbres, les robineraies, les plantations et les prairies fertilisées étant classés Pro-Parte dans l'arrêté de 2008, la délimitation de la zone humide s'est appuyée sur le critère flore.

Les cultures et les pelouses de parcs sont également classées Pro-Parte, mais en l'absence d'une flore suffisamment caractéristique, la délimitation de la zone humide s'est largement appuyée sur le critère sol. Toutefois, il est à noter que le contexte géologique de l'aire d'étude est très peu propice au développement de zones humides, puisque l'on se trouve en grande majorité sur des matériaux relativement drainants. Les sondages pédologiques ont donc été réalisés dans les secteurs où une stagnation d'eau pouvait potentiellement exister.

Cependant, les chênaies fraîches à hygrophiles et quelques peupleraies, ont également bénéficiées d'une analyse du sol, la frontière entre chênaie humide et chênaie non humide étant souvent très tenue.

### O Méthode globale d'évaluation des enjeux

L'évaluation des enieux de préservation du patrimoine naturel de l'aire d'étude s'appuie sur :

- les données recueillies lors des investigations de terrain ;
- les données existantes récentes (études concernant l'aire du projet, listes rouges régionales, atlas de répartition des espèces, publications scientifiques, photographies aériennes, cartes...) ;
- l'expérience des naturalistes en charge des inventaires ;
- l'avis des experts locaux, consultés en tant que de besoin.

Pour chacun des habitats et chacune des espèces recensés, le niveau d'enjeu est évalué selon les principaux critères suivants :

- le niveau de menace et de rareté au niveau régional, national ou européen ;
- pour une espèce, l'utilisation qu'elle de l'aire d'étude : reproduction, alimentation, repos, transit ;
- la taille et l'état de la population de la concernée, sa dynamique et sa viabilité au sein de l'aire d'étude;
- pour un habitat, sa superficie, son état de conservation, sa typicité, sa naturalité, sa maturité ;
- la fréquence locale à supra-locale de l'espèce ou de l'habitat, et la responsabilité de la station pour sa conservation dans son aire de répartition naturelle.

Le statut réglementaire n'est pas pris en compte dans l'évaluation écologique. Les espèces protégées sont en revanche mise en évidences car elles doivent être sauvegardées, comme l'impose la loi, ou à défaut faire l'obiet d'une demande dérogation.

Une évaluation globale de chaque milieu est ensuite réalisée sur la base des niveaux d'enieu de chaque habitat et de chaque espèce définis précédemment. D'autres critères sont en outre à ce stade pris en compte pour affiner<br>l'analyse. Le niveau d'enieu global du milieu peut ainsi varier pour une même espèce ou un même habitat, en fonctions des caractéristiques de la station :

- rôle écologique et fonctionnel du milieu concerné ;
- diversité des peuplements présents (nombre total d'espèces) ;
- nombre d'espèces constituant un enjeu de conservation ;
- présence d'effectifs importants, etc.

Un niveau d'enieu est finalement attribué à chaque habitat ou partie d'habitat naturel ou d'espèce. Une cartographie hiérarchisée des différents secteurs de l'aire d'étude est ainsi établie, permettant de mettre en

évidence le « poids » de chaque secteur en termes de préservation des enjeux naturels (espèces, habitats, continuités...).

**:** The state of the state of the

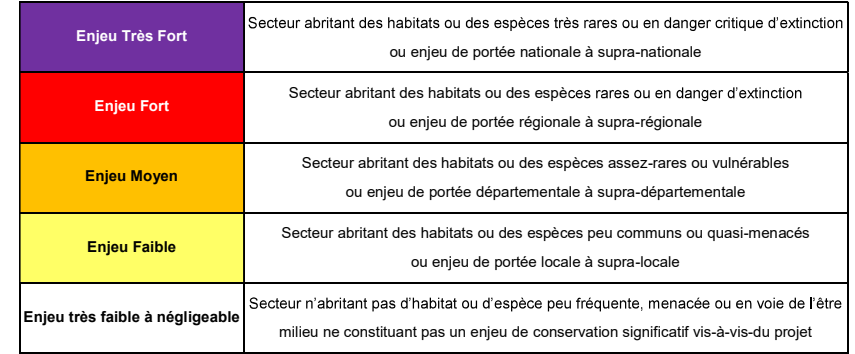

# **RN 154 et RN 12** Le projet d'accélération<br>de l'aménagement à 2 x 2 voies

## $3.5.1.2.4$  Secteur 4 : Chartres - A10

## O Équipe de travail

Désirer louis Fran<br>Désirer louis Fran PRÉFET DE LA RÉGION<br>CENTRE-VAL DE LOIRE

La constitution d'une équipe pluridisciplinaire a été nécessaire dans le cadre de cette étude (cf. tableau suivant).

1446 March

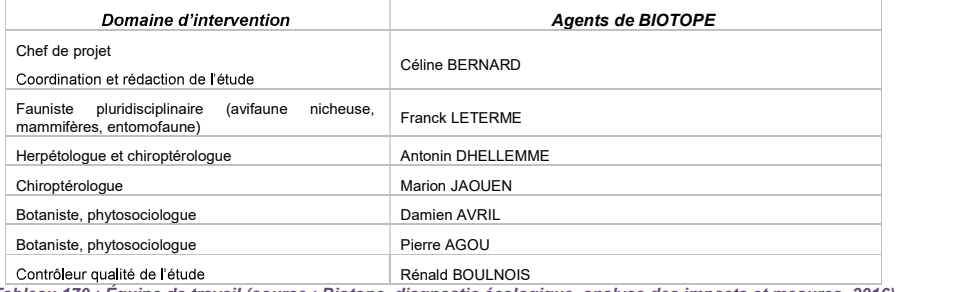

Tableau 170 : Équipe de travail (source : Biotope, diagnostic écologique, analyse des impacts et mesures, 2016)

## O Prospections de terrain

Le tableau suivant indique les aires d'étude et les dates de réalisation des inventaires de la faune et de la flore sur le terrain dans le cadre du projet.

À chaque passage, les observations opportunistes concernant des groupes non ciblés initialement sont notées pour être intégrées dans la synthèse des données.

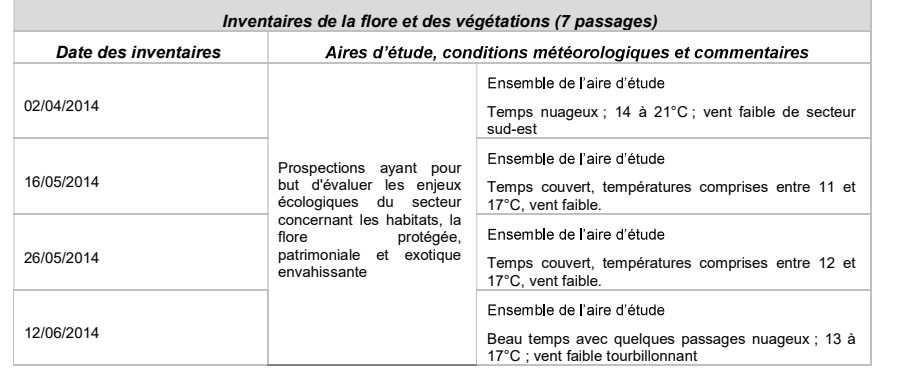

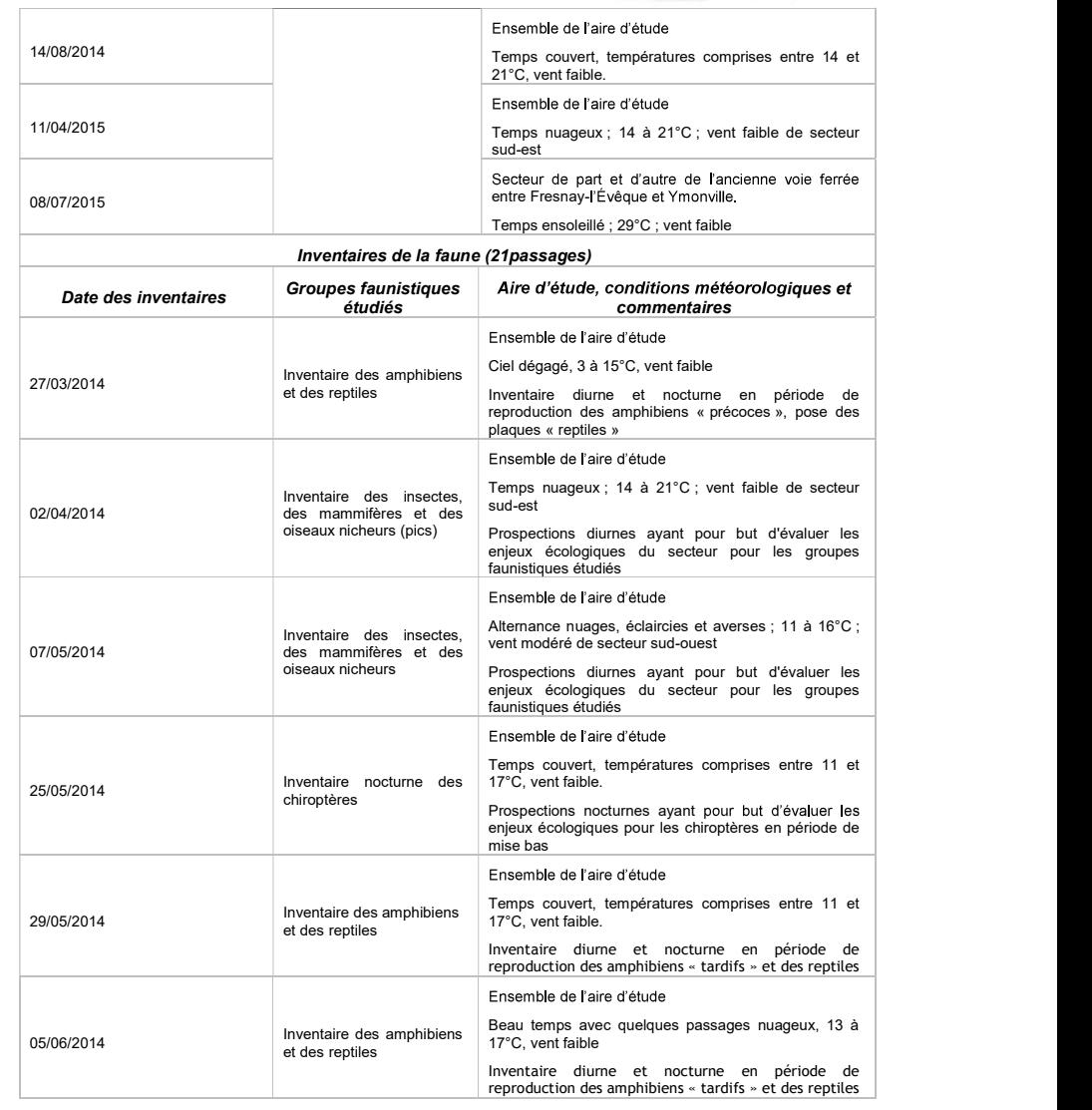

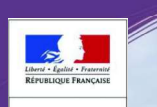

PRÉFET DE LA RÉGION<br>CENTRE-VAL DE LOIRE

# **RN 154 et RN 12** Le projet d'accélération<br>de l'aménagement à 2 x 2 voies

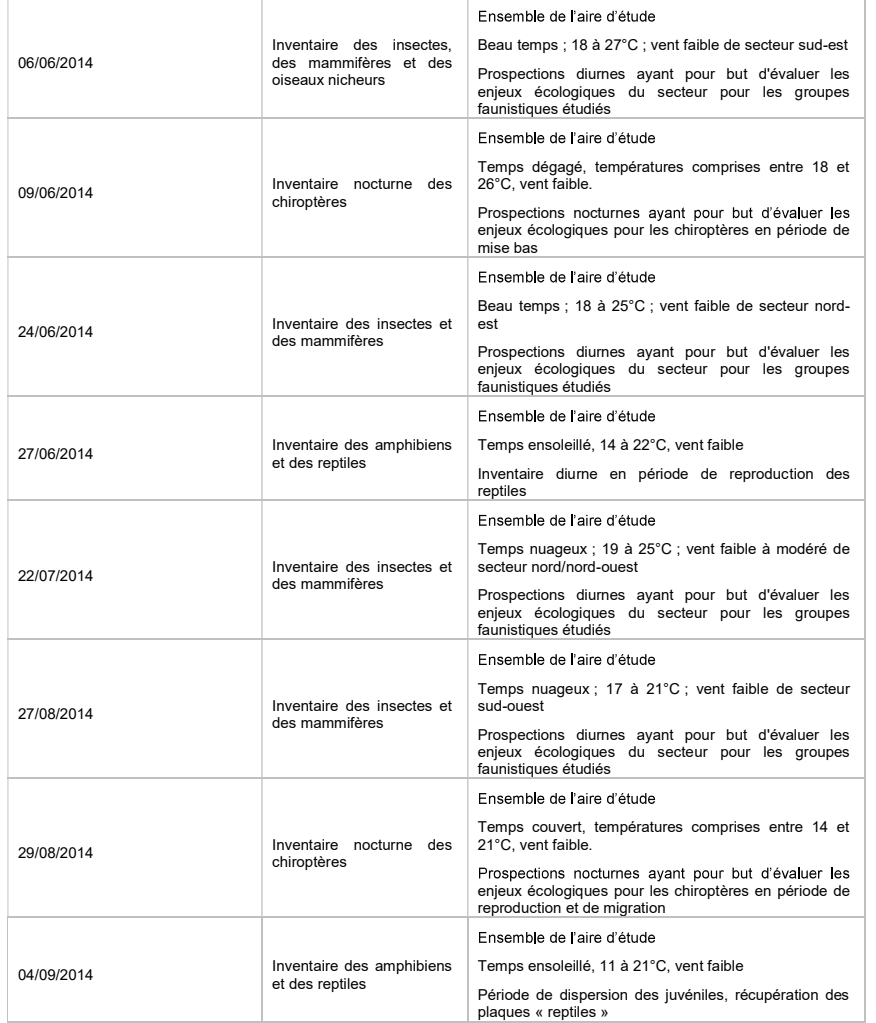

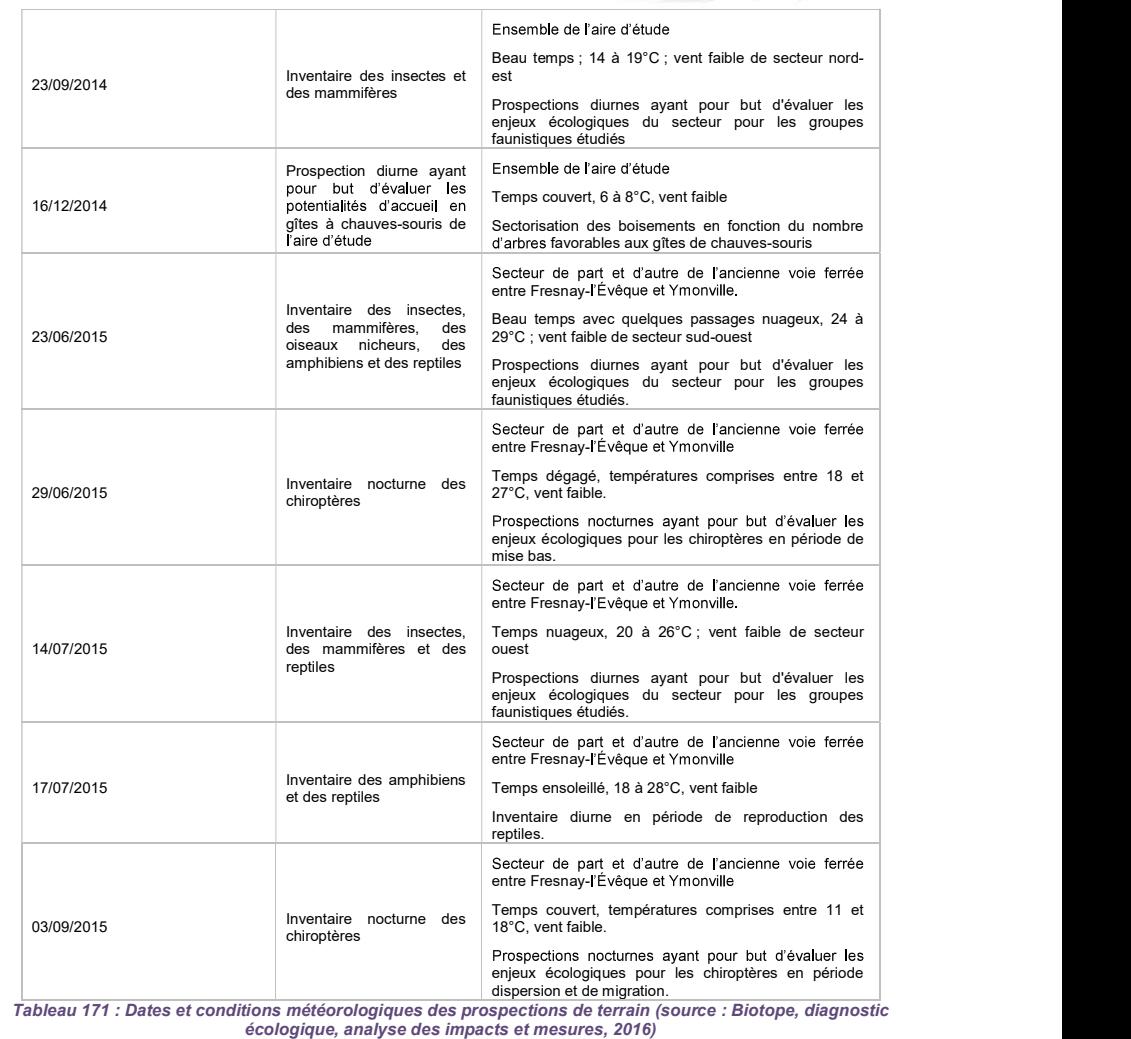

La pression de prospection a permis de couvrir l'ensemble de l'aire d'étude à différentes dates, dans des conditions d'observations toujours suffisantes. L'état initial apparaît donc robuste et représentatif de la diversité écologique des milieux naturels locaux et de leur richesse spécifique.

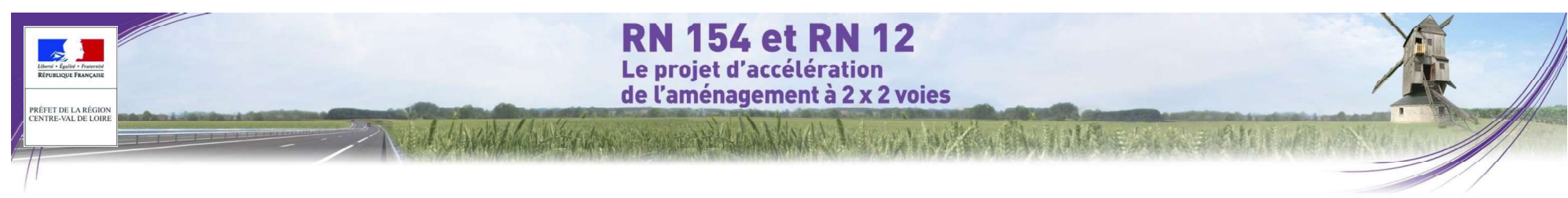

### O Méthodes d'inventaire de la faune, de la flore et des habitats

### Flore et végétations

L'identification des habitats naturels et semi-naturels a été réalisée selon la méthode de la phytosociologie sigmatiste. Une reconnaissance floristique des structures de végétation homogènes a ainsi été menée sur le préference des repuisses peut se revelle unique can la propert des seppess du termonie metalogramment présentent pa rensemble de raire d'etude afin de les rattacher a la nomenciature phytosociologique actuellement en vigueur<br>(Bardat et al., 2004). Dans un second temps, la nomenclature phytosociologique a été mise en correspondance<br>Corre avec la typologie CORINE BIOTOPES, référentiel de l'ensemble des habitats présents en France et en Europe. Dans un souci de clarté pour le lecteur non averti, chaque habitat est décrit par un nom français.

Les habitats naturels d'intérêt communautaire listés en annexe I de la directive européenne 92/43/CEE (dite directive « Habitats-Faune-Flore ») possèdent également un code spécifique. Parmi ces habitats d'intérêt européen, certains possèdent une valeur patrimoniale plus forte à l'échelle européenne et sont considérés à ce<br>titre comme « prioritaires » (leur code est alors complété d'un astérisque \*).

Les végétations présentant un intérêt de conservation particulier ont fait l'objet de relevés floristiques et/ou Ainsi 4 plaques en tôle ondulée bitumée noire d'environ 1m<sup>2</sup> ont été disposées sur les milieux jugés phytocoenotique, afin de mieux les caractériser et d'en évaluer l'état de conservation.

La recherche des espèces patrimoniales a été effectuée conjointement à la cartographie des végétations.

La digitalisation des végétations a été effectuée à l'échelle 1/5000<sup>ème</sup> sur fond d'orthophotographies aériennes.

Limites des inventaires de la flore : Les inventaires ont été réalisés en période optimale de développement de la végétation, néanmoins, l'inventaire ne peut être considéré comme exhaustif.

### Amphibiens

Les amphibiens sont préférentiellement recherchés au cours de la période de reproduction (essentiellement de mars à mai et jusque juillet-août pour les espèces « tardives ») lorsque les espèces sont les plus visibles (activité accrue, chants, concentration des individus au niveau des habitats aquatiques...).

La méthode pour inventorier les amphibiens consiste à :

- · Rechercher des zones de pontes (mares, zones inondées, etc...),
- . Écouter les chants pendant quelques minutes pour l'identification des anoures (groupe d'espèces rassemblant Crapauds, Grenouilles, Rainettes...).
- · Identifier à vue des urodèles (groupe d'espèces rassemblant Tritons et Salamandres) et anoures (stades larvaires notamment).

souches, morceaux de bois... Il a été pris soin de bien remettre en place tous les éléments soulevés.

reproduction s'étale de fin janvier, selon la météo, à mai selon les espèces. L'inventaire ne peut donc pas être exhaustif.

### Reptiles

La nomenclature des plantes à fleurs et des fougères utilisée dans cette étude est TAXREF, base de données<br>La sonomique disponible sur le site de l'Inventaire National du Patrimoine Naturel (www.inpn.fr). Les reptiles ont été systématiquement recherchés au sein de l'aire d'étude. Les prospections consistent à se déplacer lentement et silencieusement sur les milieux favorables ou en bordure (haies, lisières, talus, berges de cours d'eau...), préférentiellement par temps ensoleillé, lors de matinées ou journées aux températures douces, corporelle optimale).

> L'inventaire des reptiles peut se révéler difficile car la plupart des espèces du territoire métropolitain présentent ple. The contract of the contract of the contract of the contract of the contract of the contract of the contract of the contract of the contract of the contract of the contract of the contract of the contract of the contr

Pour pallier - du moins partiellement – la difficulté d'observation, une des méthodes les plus utilisées en Europe occidentale est celle dite des « plaques » qui consiste à déposer au sol de grands objets plats, de natures diverses, qui accumulent la chaleur, tout en servant d'abris et qui sont très prisés par les reptiles.

Cette méthode permet en outre d'augmenter l'effort de prospection en permettant aux collaborateurs non experts de relever les plaques lors de leurs passages et de prendre des clichés des individus observés en cas de doute<br>d'identification.

potentiellement favorables à l'accueil des reptiles et présentant des micro-habitats appréciés (lisière, zone

En plus du dispositif de plaques, des éléments pouvant servir de refuges (souches, rondins de bois notamment) dans les zones favorables ont été inspectés. Il a été pris soin de bien remettre en place tous les éléments

Limites des inventaires des reptiles : Les plaques ont été disposées dans les milieux les plus favorables aux reptiles, de manière quasi homogène sur l'ensemble de l'aire d'étude. Cependant, compte tenu de la grande étendu<br>étendue de l'aire d'étude, des plaques n'ont pas pu être installées dans tous les milieux favorables aux rept En outre, la fenêtre d'observation des reptiles est, pour la plupart des espèces, essentiellement limitée aux phases quotidiennes de thermorégulation qui peuvent être très réduites selon les conditions météorologiques. L'inventaire ne peut donc pas être considéré comme exhaustif.

### **Insectes**

Les insectes recherchés en priorité dans le cadre de cette étude sont les lépidoptères diurnes (papillons de jour), les odonates (libellules) et les orthoptères (criquets, grillons et sauterelles) avec une attention particulière pour les espèces protégées et patrimoniales de ces groupes.

Tous les éléments pouvant servir de refuges à ces animaux en phase terrestre ont par ailleurs été soulevés : certaines espèces de morphologies très proches, a également été réalisée. Aucun piégeage n'a été effectué. Les La méthodologie employée pour l'étude des insectes allie une prospection visuelle classique des individus à la<br>visite des refuges potentiels. Elle s'accompagne d'une phase de capture diurne au filet des individus volants e prospections se sont déroulées de jour ; les insectes nocturnes n'ont pas été inventoriés.

Limites des inventaires des amphibiens : Les amphibiens sont surtout visibles pendant leur période de<br>reproduction et sont complètement tributaires des conditions météorologiques. En outre, la période de une analyse de la Les prospections ont eu pour but de définir prioritairement les potentialités de présence de ces espèces à travers

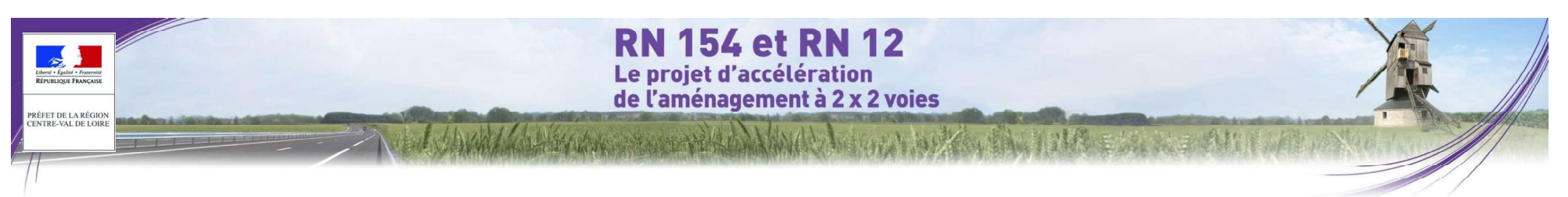

des groupes peu compliqués comme les rhopalocères ou les orthoptères, certaines espèces par leur rareté, leur Pour cette étude, les pièges photos ont été installés pour une durée d'environ 3 semaines sur chacun des faible effectif ou par la brièveté de leur apparition (en tant qu'imago), peuvent passer inapercues. Il en est de même pour la cartographie exacte des habitats des espèces les plus patrimoniales, forcément approximative du fait de la difficulté de recherche des larves. Néanmoins, l'étalement de ces 11 sorties à des périodes adéquates associé à l'analyse de la bibliographie récente permet à l'expert de se faire un avis des cortèges probables d'insectes étudiés selon le type d'habitat, en fonction du temps dont il dispose. Enfin, il convient de signaler que pour cette étude, les prospections se sont déroulées uniquement de jour, les insectes nocturnes n'ont pas été inventoriés.

## Oiseaux nicheurs

Les oiseaux nicheurs ont été prospectés lors de 4 sessions réalisées entre avril 2014 et juin 2015. Les objectifs sont de définir les cortèges avifaunistiques, d'apprécier la richesse des peuplements d'oiseaux, et d'identifier les espèces remarquables présentes sur l'aire d'étude.

- Deux techniques de prospection complémentaires ont été utilisées au cours de ces inventaires :<br>ie découte des chants nuptiaux et cris des oiseaux à partir de parcours réalisés sur l'ensemble de l'aire<br>d'étude dans les diff d'inventaire qualitatif est valable principalement pour les passereaux. L'observateur note également les différents contacts visuels qu'il peut effectuer. Au total, 19 points de relevés de ce type ont été définis en prenant soin de balayer l'ensemble des milieux présents. Les écoutes sur ces points ont été répétées au cours de la saison afin d'identifier l'ensemble des espèces (nicheurs précoces,  $\ddot{i}$ ,  $\ddot{j}$ ,  $\ddot{k}$ ,  $\ddot{k$ 
	- Pour les oiseaux ne se détectant pas par le chant (rapaces et grands échassiers essentiellement), une prospection visuelle classique a été réalisée. Celle-ci a notamment ciblé les lisières de boisements afin de détecter la présence éventuelle de rapaces nicheurs.

Ces deux méthodes ont été appliquées aux premières heures après le lever du soleil pour correspondre à une période d'activité maximale de l'avifaune.

Limite des inventaires d'oiseaux : Les dates d'inventaires sont calées de manière à prendre en considération la<br>maieure partie des espèces d'oiseaux susceptibles d'occuper ou de survoler le site. Il reste néanmoins importa de noter que les passages effectués ne permettent pas de prendre en compte toutes les espèces. Néanmoins, les sorties effectuées donnent une bonne image des enjeux de l'aire d'étude.

### Mammifères terrestres

L'étude des mammifères terrestres s'est déroulée de jour par la recherche d'indices indiquant la présence de ceux-ci (observations d'individus, cadavres, empreintes, délections, reste de repas, dégâts visibles sur le  $mileu...$ ).

Afin de renforcer notre expertise, nous avons augmenté la pression de suivi par la pose de pièges photographiques. Ces pièges équipés de capteur thermique et d'un large champ de visée sont utilisés en mode diurne et nocturne. Placés idéalement sur des couloirs de circulation des animaux, à l'entrée d'un terrier ou autre. des photographies sont tirées instantanément à chaque détection d'un animal. Les informations sont stockées sur

La nomenclature utilisée pour les papillons de jour, les odonates et les orthoptères est celle de l'INPN.<br>Limites des inventaires des insectes : L'inventaire ne peut pas être considéré comme exhaustif car même pour espèces une carte de type Compact Flash. Cette technique s'est avérée imparable pour déterminer la présence des

secteurs à prospecter. Au total, 5 pièges photos ont été posés sur l'ensemble de l'aire d'étude.

Limite des inventaires de mammifères terrestres : Le taux de détectabilité varie fortement d'une espèce à l'autre, principalement pour des raisons liées à l'importance des populations (plus une espèce est abondante plus elle est détectable), aux mœurs (les espèces à tendances arboricoles laissent moins de traces que les espèces plus terrestres), au régime alimentaire (les traces de repas laissées par les carnivores sont moins détectables que celles laissés par des herbivores ou omnivores).

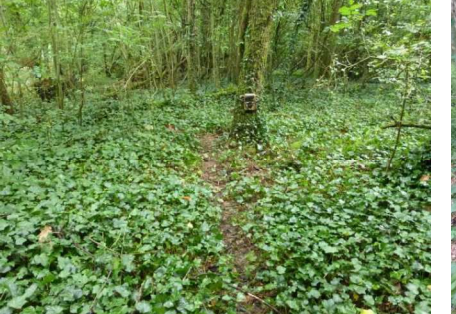

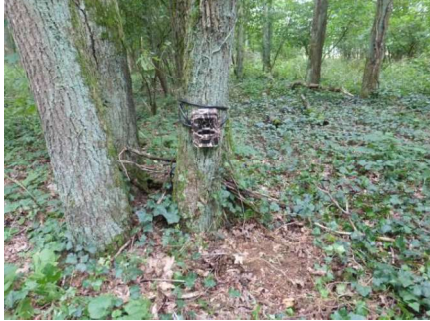

Piège photo installé dans le Bois du Trouillard au nord-est de Piège photo installé dans le Bois du Gland d'en haut au niveau Fresnay-l'Evêque © Biotope, 2014 d'Allonnes © Biotope, 2014

Figure 504. Photographies des pièges photos (source : Biotope, diagnostic écologique, analyse des impacts et mesures, 2016)

## **Chiroptères**

L'étude s'appuie sur l'analyse d'écoutes nocturnes de chiroptères et a pour objectif d'établir un inventaire le plus exhaustif possible sur les espèces de chauves-souris occupant l'aire d'étude.

Inventaires nocturnes : Au cours de ces inventaires, plusieurs types de détecteurs d'ultrasons ont été utilisés :<br>Pettersson D240X et SM2Bat.

Le détecteur D 240X (Pettersson) permet d'apprécier le son en hétérodyne et en expansion de temps. La majorité des contacts ont été identifiés au niveau spécifique sur le terrain ; pour les cas litigieux, les sons ont été enregistrés et analysés ultérieurement avec le logiciel Batsound Pro version 3.31. Les contacts avec des chauvessouris ont été notés par tranche de 5 minutes ; en cas de contact continu avec un individu, un contact toutes les 5 secondes a été noté.

Le détecteur SM2BAT permet d'obtenir des données spécifiques et quantitatives (nombre de contact par heure).<br>Les SM2BAT enregistrent automatiquement l'ensemble des contacts de chauves-souris détectés et les

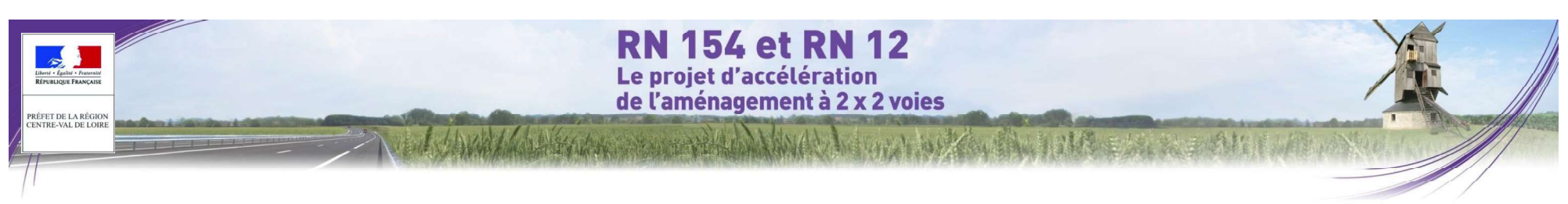

enregistrements sont ensuite analysés et identifiés sur ordinateur. Le SM2BAT permet d'obtenir des fichiers en division de fréquence mais également en expansion de temps, ce derniers systèmes étant le seule moyen d'identifier certaines espèces tel que les murins.

Les inventaires nocturnes ont été réalisés à partir de points d'écoute et de parcours pédestres nocturnes. La localisation des points d'écoute et des parcours a été choisie de manière à couvrir l'ensemble des milieux favorables aux chauves-souris au sein de l'aire d'étude immédiate et les milieux environnants.

Dix points d'écoute ont été réalisés dans les différents milieux présents sur l'aire d'étude pouvant être favorables aux chauves-souris (boisements et lisières, points d'eau, prairies, etc...). Aucun point d'écoute n'a été réalisé dans les champs cultivés car ce sont des milieux plus pauvres en insectes donc moins favorables pour les chauvessouris.

Détermination du signal et identification des espèces : Les chiroptères perçoivent leur environnement par l'ouïe et<br>en pratiquant l'écholocation, À chaque battement d'ailes, elles émettent un cri dans le domaine des ultras raison de 1 à 25 cris par seconde. L'écoute des ultrasons au moyen de matériel spécialisé permet donc de détecter immédiatement la présence de ces mammifères.

Chaque espèce a des caractéristiques acoustiques qui lui sont propre. L'analyse de ces signaux permet donc de réaliser des inventaires d'espèces.

Il existe une abondante bibliographie sur ce sujet, parmi laquelle ZINGG (1990), TUPINIER (1996), RUSS (1999), PARSONS & JONES (2000), BARATAUD (2002), RUSSO & JONES (2002), OBRIST et al. (2004), PREATONI et al. (2005).

Détermination automatique : L'analyse des données issue des SM2Bat s'appuie sur le programme Sonochiro développé par le département « Recherche & Innovation » de Biotope. Ce programme permet un traitement automatique et rapide d'importants volumes d'enregistrements.

Le programme Sonochiro inclut :

- Un algorithme de détection et de délimitation des signaux détectés.
- Une mesure automatique, sur chaque cri, de 41 paramètres discriminants (répartition temps/fréquence/amplitude, caractérisation du rythme et ratios signal/bruit).
- · Une classification des cris basée sur les mesures d'un large panel de sons de référence. Cette banque de sons a été rassemblée par notre équipe et nos partenaires ces 5 dernières années. La classification s'appuie sur la méthode des forêts d'arbres décisionnels ("random forest") qui semble la plus performante pour la classification des signaux d'écholocation de chauves-souris (Armitage & Ober, 2010). Contrairement aux autres méthodes de classification (réseaux de neurones, analyses discriminantes, etc.), elle tolère bien la multiplicité des types de cris par espèce. De plus, elle permet d'obtenir, pour chaque cri, une probabilité d'appartenance à chaque espèce potentielle.
- Une identification à la séquence de cris, incluant l'espèce la plus probable est un indice de confiance de cette identification. Dans le cas où certaines espèces présentes sont peu différentiables entre elles, les séquences sont alors identifiées au groupe d'espèce également assorties d'un indice de confiance.

 Un algorithme détectant la présence simultanée de deux groupes de cris attribuables à deux espèces aisément différentiables, permettant dans ce cas de proposer une identification supplémentaire de l'espèce passant en arrière-plan.

Cette méthode permet de réaliser une « pré-détermination » des enregistrements qui sont ensuite validés par un expert

Détermination « à dire d'expert » : Les enregistrements sont analysés à l'aide de logiciels appropriés (Bat Sound, Analook, Syrinx) qui donnent des représentations graphiques du son (sonagrammes) et permettent de les mesur

Les critères d'identification sont basés sur les variations de fréquence (entre 10 à 120 kHz), la durée du signal (quelques millisecondes), les variations d'amplitude (puissance du signal) et le rythme.

Dans l'état actuel des connaissances les méthodes acoustiques permettent d'identifier 26 espèces sur les 34 françaises. Néanmoins, les cris sonar de certaines espèces sont parfois très proches, voire identiques dans certaines circonstances de vol. c'est pourquoi les déterminations litigieuses sont rassemblées en groupes d'espèces (cf. tableau ci-dessous).

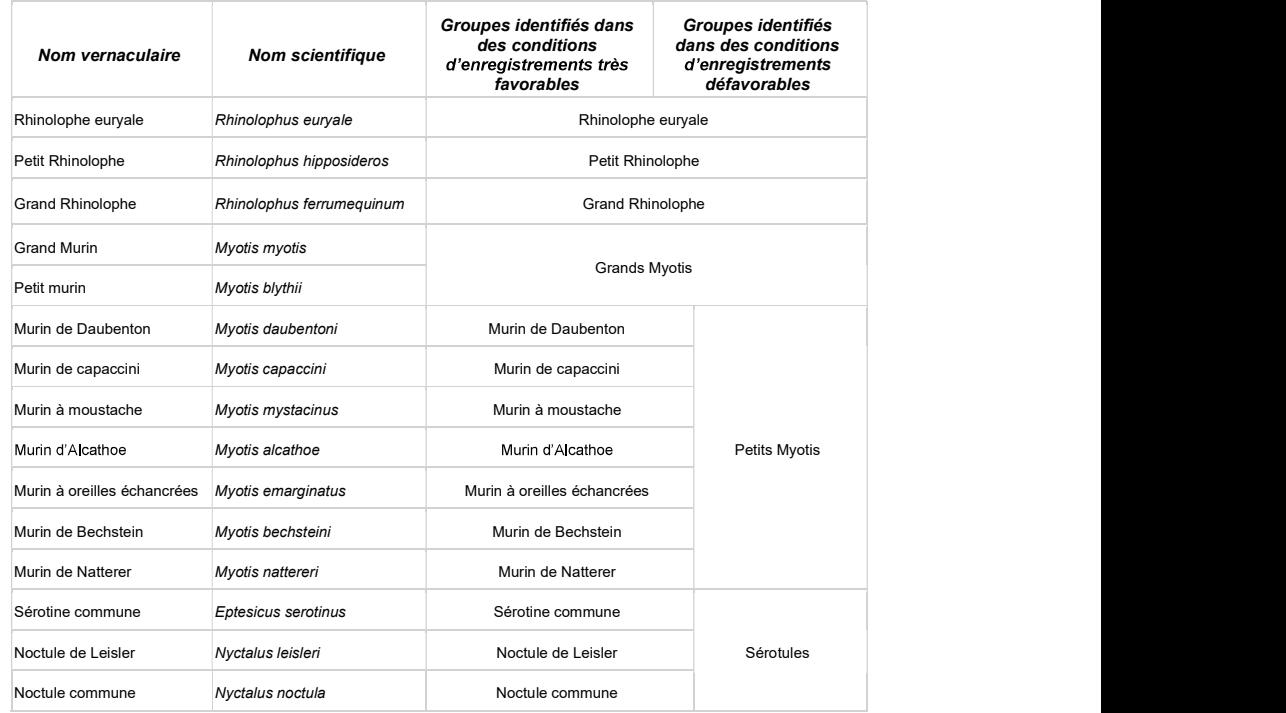

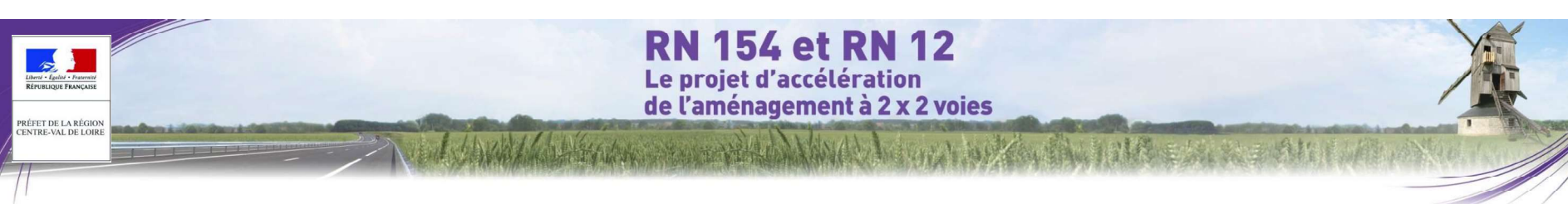

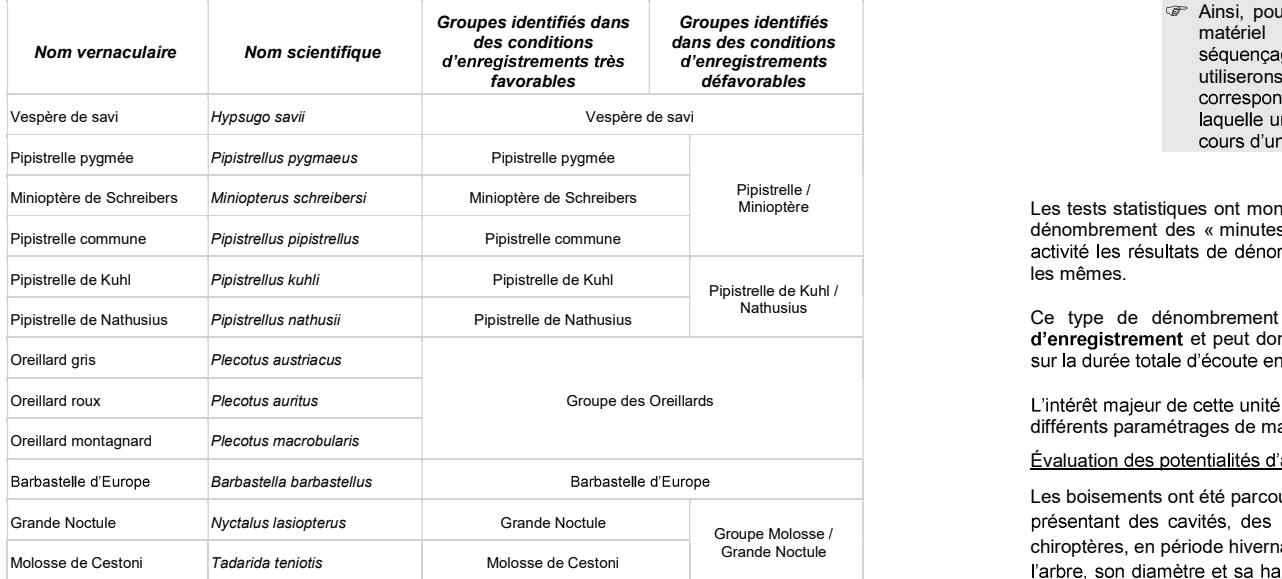

Tableau 172 : Groupes identifiables en fonction de la qualité des enregistrements (source : Biotope, diagnostic écologique, analyse des impacts et mesures, 2016)

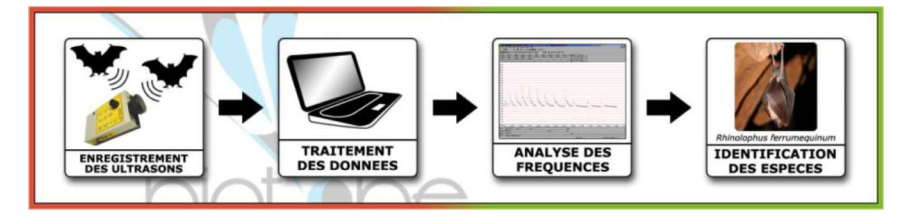

Évaluation de l'activité, dénombrement : Dans la majorité des études qui se sont pratiquées jusqu'à maintenant, que ce soit avec un détecteur à main ou un enregistreur automatique en point fixe, les résultats des écoutes sont tous exprimés par une mesure de l'activité en nombre de contacts par unité de temps, en général l'heure. Selon les opérateurs et l'appareillage, la définition d'un contact n'est pas très claire, mais correspond à une durée de La présence d'animaux ne peut être détectée que dans un rayon étroit autour du détecteur. Cependant, séquence que l'on pense être proche d'un passage d'un chiroptère, soit de 5 secondes dans le cas des détecteurs à main.

Ainsi, pour palier les nombreux facteurs de variations de dénombrements liés au matériel (sensibilité du micro, seuils de déclenchements, paramétrages de séquencage des fichiers...) l'unité la plus pratique de dénombrement que nous utiliserons correspond à la « minute positive ». Dans cette étude, tout contact affiché correspondra donc à une minute positive c'est-à-dire une minute au cours de laquelle une espèce à été contactée. Qu'il y ait un fichier d'enregistrement ou 10 au cours d'une minute. l'incrémentation correspondra à 1.

Les tests statistiques ont montré que les variations liées au matériel étaient moins fortes avec cette méthode. Le dénombrement des « minutes positives » évite des écarts de 1 à 10 en cas de forte activité. En cas de faible<br>activité les résultats de dénombrement de minutes positives ou de fichiers d'enregistrements sont sensiblement les mêmes.

Ce type de dénombrement tend à mesurer une régularité de présence d'une espèce sur un site d'enregistrement et peut donc être formulé en occurrence par heure (rapport du nombre de minutes positives

sur la durée totale d'écoute en minute pouvant être exprimé en pourcentage) **pour obtenir un indice d'activité**.<br>L'intérêt majeur de cette unité de comptage est de pouvoir mêler des données issues de différents matériels e

### Évaluation des potentialités d'accueil des chauves-souris :

Les boisements ont été parcourus à la recherche de sujets favorables au gîte des chauves-souris. Il s'agit d'arbres présentant des cavités, des loges de pic, des décollements d'écorces et autres caries pouvant accueillir des chiroptères, en période hivernale et/ou estivale. Plusieurs éléments sont relevés sur le terrain comme l'essence de l'arbre, son diamètre et sa hauteur, le type de gîte (fissure, trou de pic, branche creuse, écharde cassée, écorce décollée...), son orientation et sa situation (dans les bois, en lisière, en berge de rivière ou en bord de chemin).

Les critères utilisés pour définir le degré de potentialité sont :<br>- parcelle défavorable : la parcelle ne contient aucun arbre favorable aux gîte (jeunes boisements, arbres de faible diamètre ou essences défavorables) ;

parcelle faiblement favorable : très peu d'arbres favorables à la présence de chauves-souris et aucune trace visible d'utilisation :

- parcelle moyennement favorable : quelques arbres favorables sur la parcelle mais aucune trace visible d'utilisation :

- parcelle fortement favorable : plusieurs arbres favorables sur la parcelle et/ou des traces visibles d'utilisation.<br>Limites des inventaires des chauves-souris :

Le matériel choisi et la méthode adoptée connaissent certaines limites :

- pour pallier cette limite, nous avons choisi de faire des transects qui nous permettent d'aller à la rencontre des<br>chiroptères en empruntant leurs couloirs de transit et en traversant leurs zones de chasse. La plupart de

plupart des espèces européennes sont différentiables (seules quelques espèces « jumelles » posent encore des

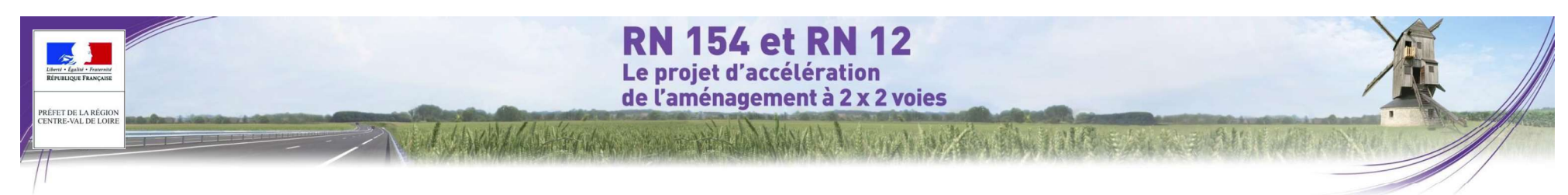

problèmes de détermination). Ainsi, les deux espèces d'oreillards restent difficiles à différencier. De même, les murins sont différentiables que dans certaines conditions d'écoutes (type de signaux émis, distance par rapport 0 Méthodes d'inventaire des zones humides aux obstacles, etc...). Dans le cadre de l'analyse des résultats et des impacts, nous parlons alors de « groupe d'espèces » (ex : groupe des oreillards)

### Méthodologie

sur la base du contour des habitats considérés comme humides (Habitats H : Habitats humides selon la 2008 modifié par l'arrêté du 1<sup>er</sup> octobre 2009 précisant les critères de définition et de délimitation des zones humides en application des articles L. 214-7-1 et R. 211-108 du code de l'environnement.

Sur le terrain, la végétation (par son caractère intégrateur synthétisant les conditions de milieux et le fonctionnement de l'écosystème) est considérée comme le meilleur indicateur d'un habitat naturel et permet donc

Ce rattachement a été réalisé sur la base des espèces végétales caractéristiques de chaque groupement végétal

définition des zones humides listés par les textes de loi en fonction de leur accessibilité et de la rapidité de réalisation des inventaires y afférant.

rapidement de grandes surfaces. Elle a permis de différencier les habitats dits « humides » (H) des habitats « potentiellement ou partiellement humides » (pro parte, p). Ce dernier type a ensuite fait l'objet d'un examen Flore selon la liste annexée se de selon la liste annexée . Se de la délimitation est alors étable en contras de zones humides. La délimitation est alors étable que la contras de la végétation spontanée de zones humides, H être considérée comme non humide. Pour les habitats Pro-parte présentant quelques espèces hygrophiles, des sondages pédologiques ont été réalisés. Le schéma suivant résume la méthodologie globale adoptée dans le cadre de la délimitation des zones humides du site d'étude.

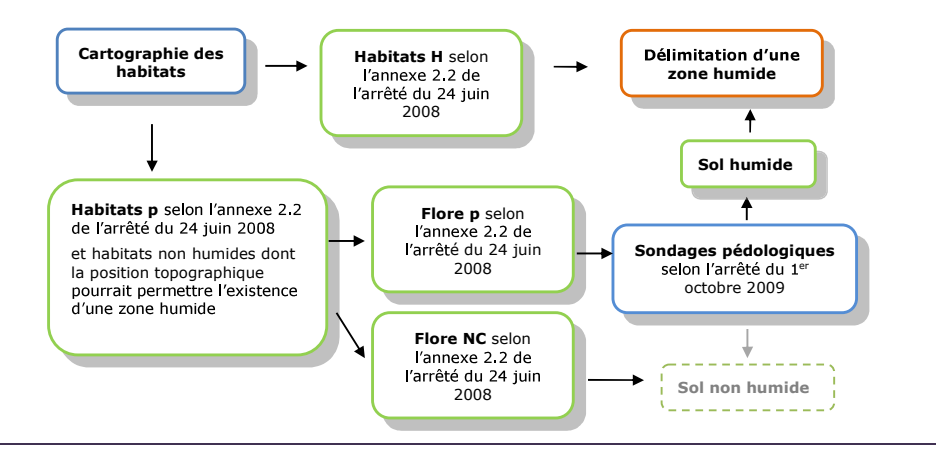

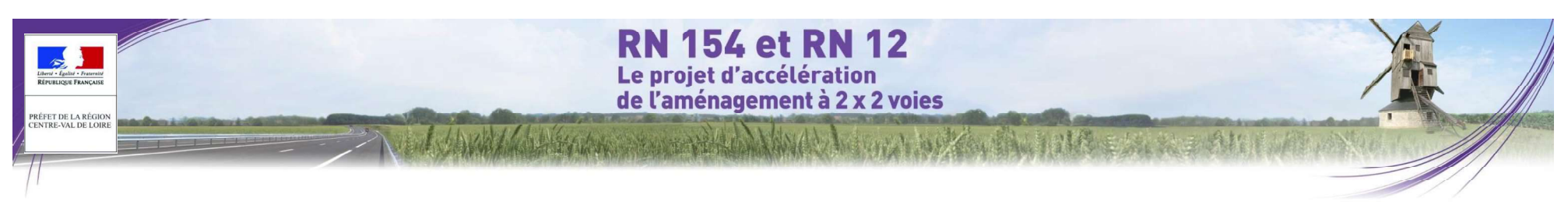

L'ensemble des prospections a été fait selon la nomenclature phytosociologique du prodrome des végétations de France et la liste des habitats caractéristiques des zones humides du CBNBP.

Dans le cadre de cette présente étude, visant à réaliser la cartographie des zones humides, le degré de précision des différentes unités phytosociologiques est lié à la liste des habitats de l'arrêté de 2008 (Cf. Habitats humides selon la nomenclature Prodrome des végétations de France).

Dans la majorité des cas, les habitats issus des travaux d'aménagement, des travaux agricoles ou de plantation ne permettent pas dans leur intégralité de justifier du caractère humide ou non humide de la zone considérée. La<br>couches d'informations ont été compilées afin d'obtenir une cartographie finale au 1/25 000 des « zones humid méthode a alors consisté à relever les espèces végétales spontanées présentes sur le site concerné en se référant à la liste des espèces de l'annexe 2 de l'arrêté de 2008.

Prodrome des végétations de France 2004 et la typologie CORINE biotopes. Notons la présence de :<br>
probables ont été identifiées :

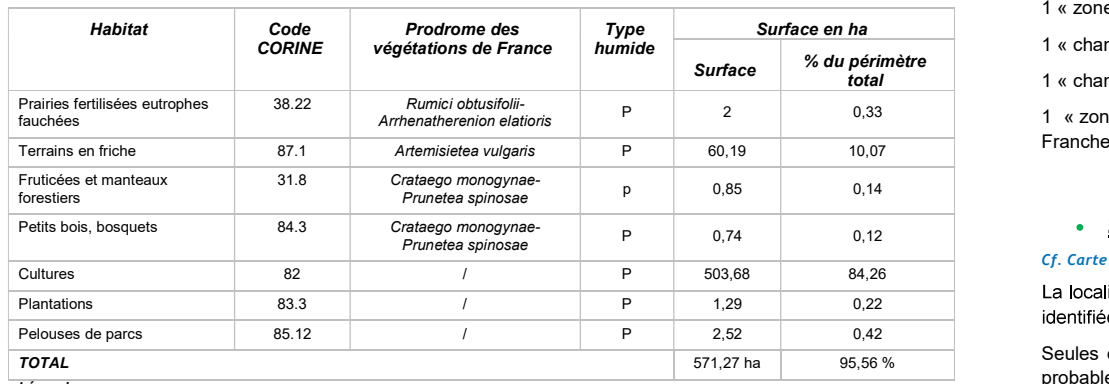

7 habitats partiellement caractéristiques de zones humides.

Légende :

-------<br>Type : types d'habitats au sens de l'arrêté du 24 juin 2008 selon la nomenclature du prodrome des végétations de France 2004- « p » = habitats « pro-parte » (potentiellement ou partiellement) humides - « H » -

Tableau 173 : Habitats présents sur l'aire d'étude (source : Biotope, diagnostic écologique, analyse des impacts et<br>mesures, 2016) mesures, 2016 mesures, 2016)

À noter : Les terrains en friche, les haies et bosquets, les plantations et les prairies fertilisées étant classés Pro- Parte dans l'arrêté de 2008, la délimitation de la zone humide s'est appuyée sur le critère flore.

Les cultures et les pelouses de parcs sont également classées Pro-Parte, mais en l'absence d'une flore suffisamment caractéristique, la délimitation de la zone humide s'est largement appuyée sur le critère sol. Toutefois, il est à noter que le contexte géologique de l'aire d'étude est très peu propice au développement de zones humides, puisque l'on se trouve en grande majorité sur des matériaux relativement drainants. Les

Identification des zones humides par le critère végétation exister.

### Données bibliographiques

Les relevés de végétation menés sur l'aire d'étude ont permis de caractériser 23 habitats, identifiés selon le n'ont pas fait l'obiet d'une vérification systématique sur le terrain. Ainsi, sur ce fuseau, six zones humides Le périmètre du Schéma d'Aménagement et de Gestion des Eaux (SAGE) « Nappe de Beauce et milieux aquatiques associés » intersecte le fuseau. L'étude de prélocalisation des zones humides engagée par la Commission Locale de l'Eau (CLE) a permis d'identifier les enveloppes de forte probabilité de présence de zones<br>- humides. Leur prélocalisation s'est appuvée sur un travail de photo-interprétation d'images aériennes, une probables » sur le SAGE. Cette cartographie ne peut toutefois pas être considérée comme un inventaire des zones humides. En effet, compte tenu de la taille du territoire et de la méthode utilisée, les secteurs prélocalisés

1 « zone à probabilité movenne de présence - Calcul théorique » autour d'un bassin au lieu-dit « La Chaudière » ;

1 « champ ou prairie humide Observé » au nord de Prasville ;

1 « zone humide artificialisée - Observée » au nord-est de Prasville, au niveau des carrières ;

1 « champ ou prairie humide Observé » au nord de La Michellerie ;

Surface <sup>%</sup> du périmètre<br> **total interve**ntie de Naume du prairie humide – Observé » à l'est de l'autoroute A10, à l'ouest de Neuvy-en-Beauce ;

1 « zone humide ponctuelle – Observée » le long de l'autoroute A10, au niveau de l'aire de service de Francheville.

### Zones humides identifiées sur le terrain par le critère sol (sondages pédologiques)

### Cf. Carte 17 : Localisation des sondages pédologiques

La localisation des sondages pédologiques s'est appuyée sur la cartographie des zones potentiellement humides<br>identifiées dans le cadre de l'établissement du SAGE « Nappe de Beauce et milieux aquatiques associés ».

Seules ont été retenues les deux enveloppes de forte et moyenne probabilité de présence de zones humides probables existantes au sein du territoire

Des sondages pédologiques ont alors été réalisés dans ces secteurs.

la délimitation des zones humides selon des critères pédologiques ainsi que la liste des sols caractéristiques des zones humides. Cette méthode d'inventaire a été appliquée sur les habitats « pro parte » déterminés précédemment selon la cartographie des habitats. Toutefois, ces sondages n'ont pas été systématiques mais ils ils Les sondages pédologiques ont été réalisés à l'aide d'une tarière manuelle. L'examen des sols a porté prioritairement sur des points situés de part et d'autre de la frontière de l'aire d'étude, suivant un transect perpendiculaire à cette frontière. Les relevés ont été effectués jusqu'à 120cm dans la mesure du possible.

Selon l'arrêté du 01 octobre 2009, les sols des zones humides se répartissent en 3 grandes catégories (cf. annexe
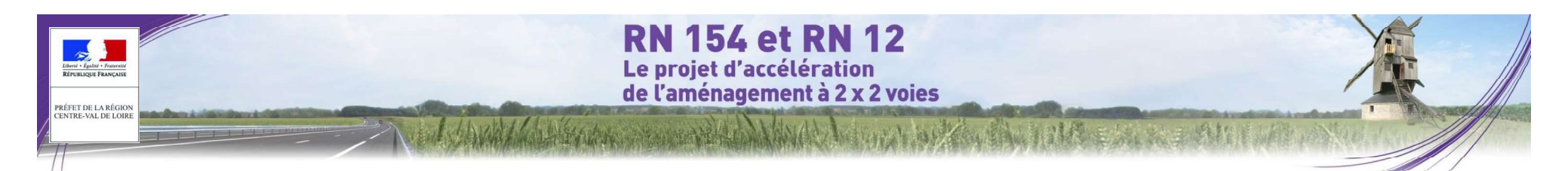

1 de la circulaire du 1er octobre 2009) :

- 5. Les histosols. Ils sont gorgés d'eau en permanence ce qui provoque l'accumulation de matière organiques peu ou pas décomposées. Ces sols correspondent aux classes d'hydromorphie H du GEPPA modifié.
- 6. Les réductisols. Ils sont gorgés d'eau de facon permanente mais à faible profondeur (traites réductiques débutant à moins de 50 centimètres de profondeur dans le sol. Ces sols correspondent aux classes VI (c et d) du GEPPA.
- 3. Les autres sols. Ils sont caractérisés par :
	- $\bullet$ Des traits rédoxiques débutant à moins de 25 centimètres du sol et se prolongeant en profondeur. Ces sols correspondent aux classes V (a, b, c et d) du GEPPA.
	- $\bullet$  . Des traits rédoxiques débutant à moins de 50 centimètres s'intensifiant plus en profondeur et des
	- traits réductiques entre 80 et 120 centimètres. Ces sols correspondent à la classe IVd du GEPPA.

#### 10 sondages pédologiques ont été effectués.

Au sein de l'ensemble des 10 sondages, il n'a pas été possible de descendre au-delà de 50 cm, en raison de la<br>présence d'un lit très important de cailloux bloquant la tarière. Toutefois, sur l'ensemble des 10 points et jus 50 cm, aucune trace de traits réductiques ou rédoxiques n'a été observée. En conséquence, les sols sondés ne peuvent pas être considérés comme des sols de zone humide au titre de l'arrêté du 01 octobre 2009.

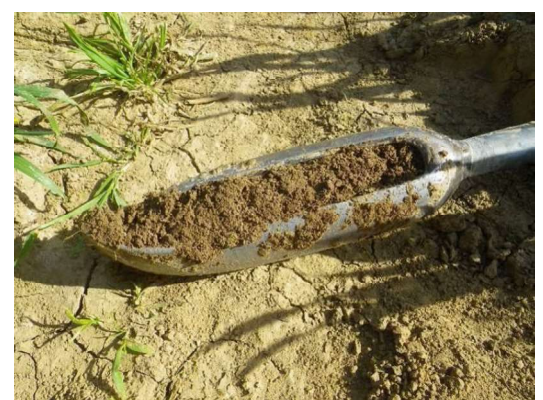

Photo 14 : Photo d'un sondage pédologique réalisé sur la commune de Fresnay-l'Évêque dans une culture (source : Biotope, 2015)

Horizons supérieurs plus ou moins compacts riches en argile de décarbonatation ne comportant pas d'éléments grossiers calcaires reposant, à 40, 45 cm, sur un horizon à structure polyhédrique saturé d'éléments calcaires grossiers. Aucune trace de traits réductiques ou rédoxiques sur l'ensemble du sondage.

Sol pouvant être raccroché à la classe 3 du référentiel GEPPA, non humide au titre de l'arrêté du 01 octobre 2009.

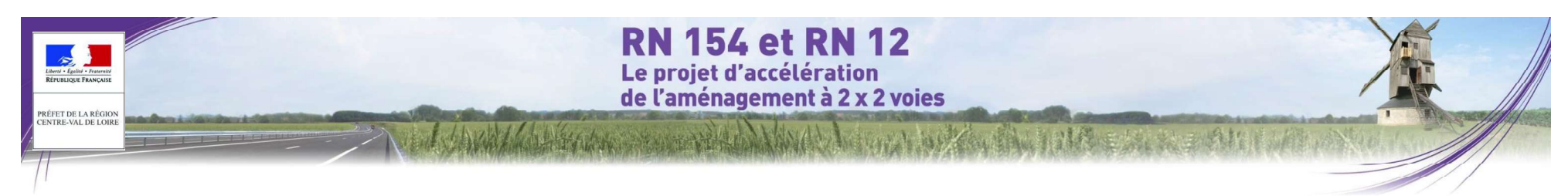

#### O Méthode globale d'évaluation des enjeux

L'évaluation des enieux de préservation du patrimoine naturel de l'aire d'étude s'appuie sur :

- les données recueillies lors des investigations de terrain :
- les données existantes récentes (études concernant l'aire du projet, listes rouges régionales, atlas de répartition des espèces, publications scientifiques, photographies aériennes, cartes...);
- l'expérience des naturalistes en charge des inventaires ;
- l'avis des experts locaux, consultés en tant que de besoin.

Pour chacun des habitats et chacune des espèces recensés. Je niveau d'enieu est évalué selon les principaux critères suivants :

- le niveau de menace et de rareté au niveau régional, national ou européen ;
- pour une espèce, l'utilisation qu'elle de l'aire d'étude : reproduction, alimentation, repos, transit ;
- la taille et l'état de la population de la concernée, sa dynamique et sa viabilité au sein de l'aire d'étude;
- pour un habitat, sa superficie, son état de conservation, sa typicité, sa naturalité, sa maturité ;
- la fréquence locale à supra-locale de l'espèce ou de l'habitat, et la responsabilité de la station pour sa conservation dans son aire de répartition naturelle.

Le statut réglementaire n'est pas pris en compte dans l'évaluation écologique. Les espèces protégées sont en revanche mise en évidences car elles doivent être sauvegardées, comme l'impose la loi, ou à défaut faire<br>l'objet d'une demande dérogation

Une évaluation globale de chaque milieu est ensuite réalisée sur la base des niveaux d'enjeu de chaque habitat et de chaque espèce définis précédemment. D'autres critères sont en outre à ce stade pris en compte pour affiner<br>l'analyse. Le niveau d'enieu global du milieu peut ainsi varier pour une même espèce ou un même habitat, en fonctions des caractéristiques de la station :

- rôle écologique et fonctionnel du milieu concerné ;
- diversité des peuplements présents (nombre total d'espèces) ;
- nombre d'espèces constituant un enjeu de conservation :
- présence d'effectifs importants, etc.

Un niveau d'enjeu est finalement attribué à chaque habitat ou partie d'habitat naturel ou d'espèce. Une cartographie hiérarchisée des différents secteurs de l'aire d'étude est ainsi établie, permettant de mettre en évidence le « poids » de chaque secteur en termes de préservation des enjeux naturels (espèces, habitats,

L'échelle suivante a été retenue :

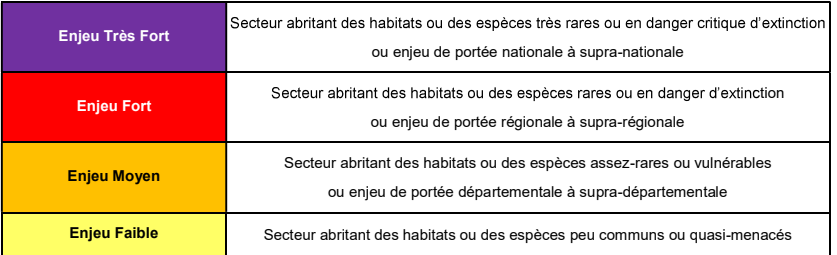

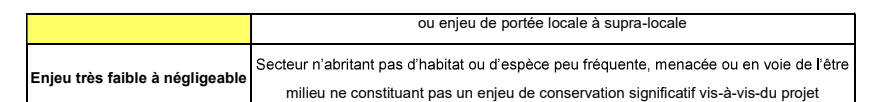

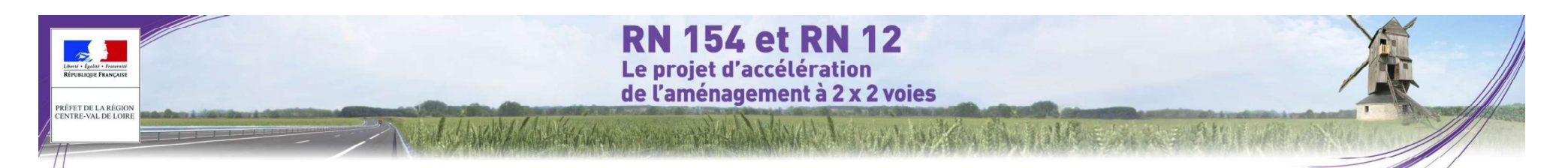

## 3.5.1.3 Paysage

L'enjeu paysager exprime le risque de perte de tout ou partie de la valeur du paysage en raison de la réalisation<br>du projet L'enjeu inclut également les potentialités qu'offrent certains paysages vis-à-vis de l'insertion d que défini. L'enjeu paysager est directement lié à la nature du projet et l'impact du projet sur le paysage.

Déterminer les secteurs d'enjeux paysagers permet de déceler les zones qui risquent d'être altérées par l'infrastructure. Elles doivent être évitées dans le meilleur des cas, on si elles ne sont pas évitables, elles doivent faire l'obiet de mesures d'insertion paysagères ou de valorisation paysagère.

Il faut savoir qu'il n'existe pas d'enjeu nul en terme paysager. De plus, l'échelle des enjeux n'implique pas forcément un évitement de la zone. En revanche, plus l'enjeu est fort, plus il nécessitera des recommandations fortes pour intégrer l'infrastructure.

L'évaluation des enieux repose sur différents domaines :

#### Enjeux paysagers liés à la qualité des paysages, à la sensibilité paysagère

Ces enjeux sont liés à la qualité paysagère des ambiances rencontrées et leurs sensibilités, telles que définies dans le présent rapport. Les secteurs tiennent compte de l'aspect pittoresque. préservé, intime, remarquable du paysage. la qualité et le dégagement des vues qu'une infrastructure de transport pourrait dégrader. Ces enjeux sont intimement liés à la topographie du terrain. Les panoramas remarquables entrent aussi dans ce critère.

#### Enjeux de franchissement, ouvrages

Les zones concernent les franchissements des infrastructures linéaires (voies ferrées, autoroute, routes fréquentées, chemins de randonnées...) exposées aux vues des usagers ainsi que le franchissement de zones où la topographie marquée (ruptures de pentes, vallées profondes, lignes de crêtes).

#### Enjeux de perception et de Co visibilités (riverains et infrastructures majeures)

Les enjeux de Co visibilités concernent les cônes de vue possibles de riverains (habitations, infrastructures majeures, chemins de randonnée et vélo-route) avec la future infrastructure. Ces zones dépendent beaucoup de la topographie du site (lignes de crête marquées / vallées ouvertes) et des ouvertures de vues liées à l'occupation du sol (plateau de cultures ouverts à perte de vue / fermeture des vues par des boisements). Ces enjeux sont donc les plus forts pour les villages situés sur les plateaux dégagés. Les enjeux de perception concernent les vues emblématiques sur le territoire.

Tableau 174 : Hiérarchisation des enjeux paysage (Source : EGIS)

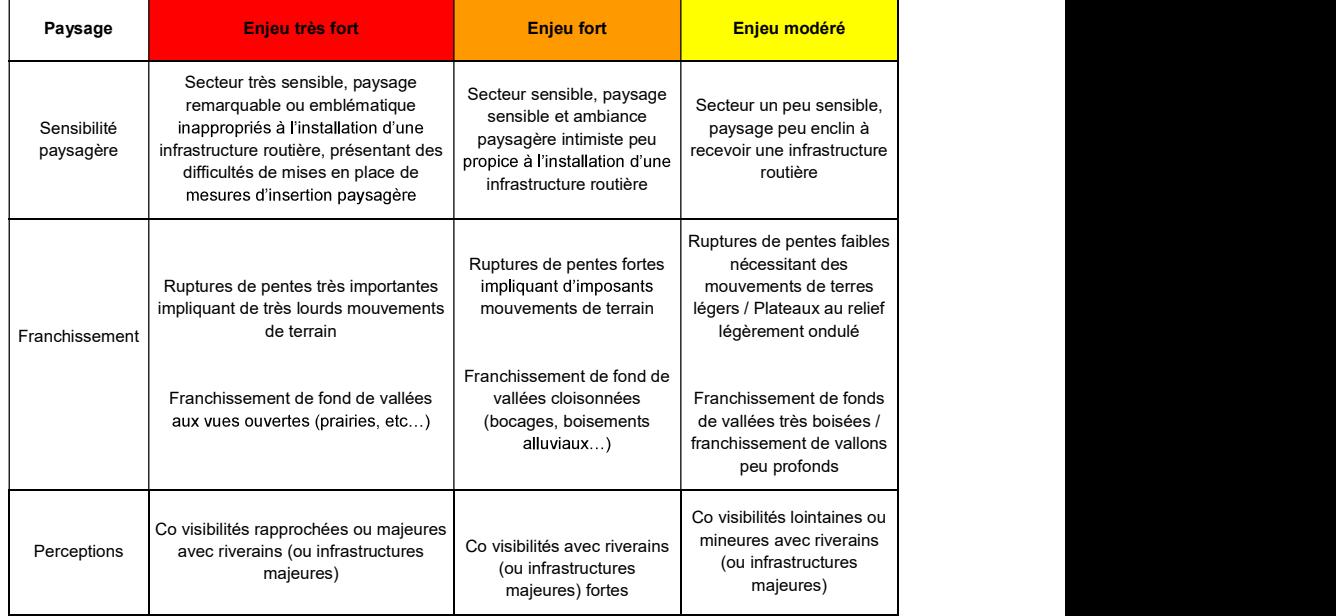

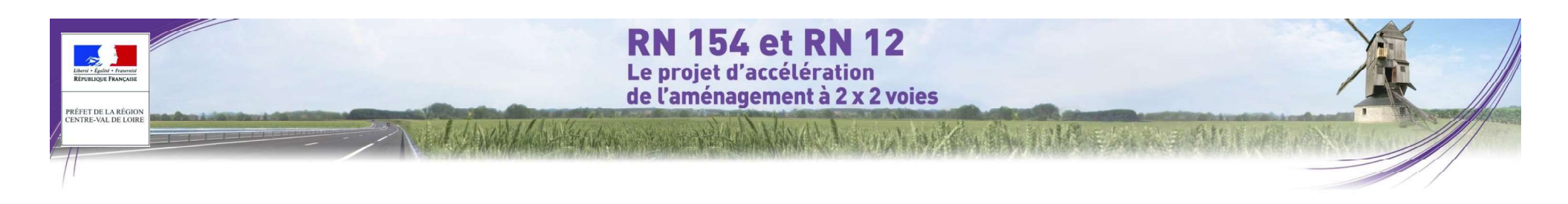

## 3.5.1.4 Patrimoine

Il s'agit ici des périmètres de protection de Monuments Historiques et des Sites (inscrits ou classés) devant faire l'obiet d'un dossier de consultation de l'Architecte des Bâtiments de France ou de la Commission des Sites, s'ils sont traversés par l'infrastructure.

Au niveau de Chartres, s'ajoutent les secteurs de protection des vues majeures sur la cathédrale de Chartres, tels que définis dans la Directive de Protection et de Mise en Valeur des paysages.

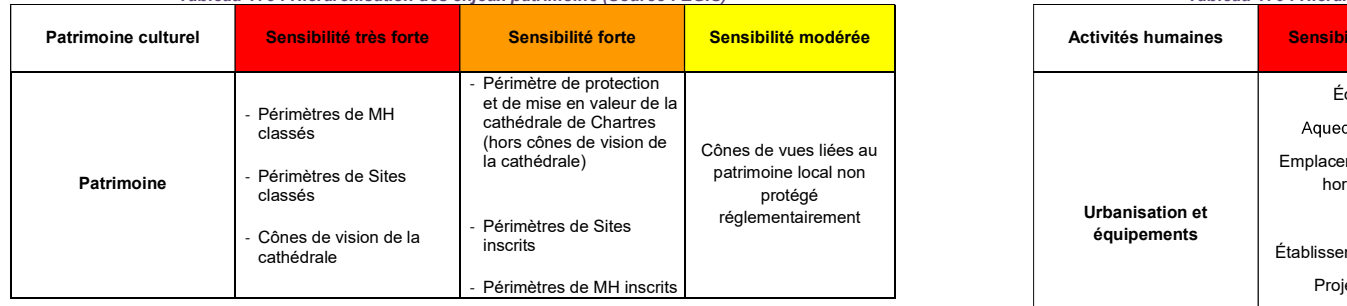

Tableau 175 : Hiérarchisation des enjeux patrimoine (Source : EGIS)

## 3.5.1.5 Milieu humain

À l'échelle de la zone d'études, les équipements existants ou projetés constituent des enjeux à prendre en compte le plus tôt possible afin que le tracé de l'infrastructure reste cohérent avec les stratégies d'aménagement à long termes.

Sur cette base et en cohérence avec les enjeux identifiés à l'échelle de la zone d'études, la hiérarchisation cidessous a été réalisée. Tableau 176 : Hiérarchisation des enjeux milieu humain (Source : EGIS)

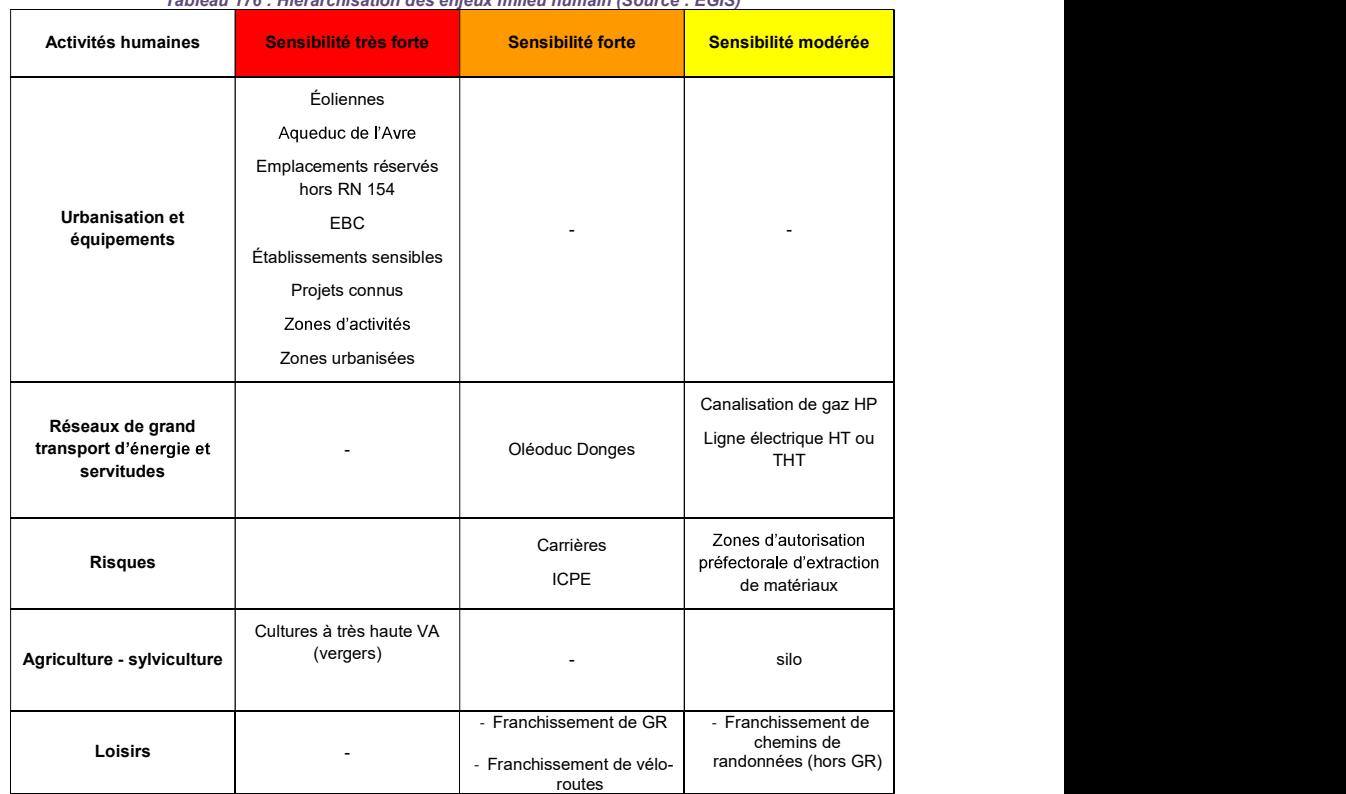

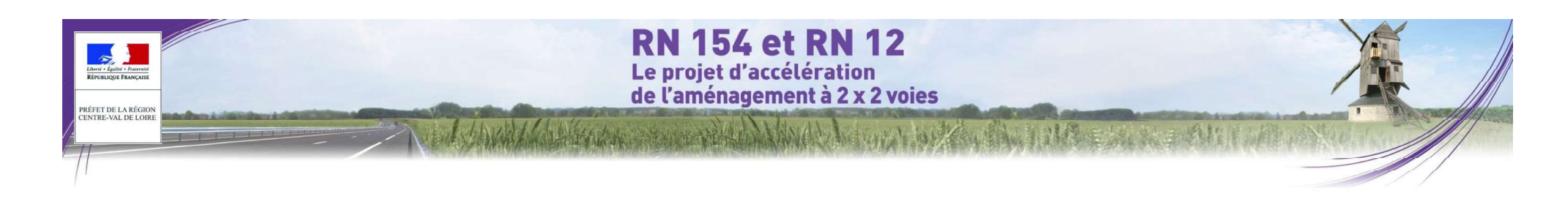

## 3.5.2 Carte de sensibilité

La synthèse multicritère est obtenue par cumul des contraintes territoriales tous thèmes confondus. Chaque point de l'aire étudiée traduit ainsi en une valeur globale (ou niveau de contrainte global) les niveaux de contraintes environnementales thématiques qui s'y superposent.

Il est également possible de sortir des cartes de synthèses des sensibilités par thématiques.<br>Nive aux d'enjeux

La carte de synthèse permet une exploitation optimale de l'analyse environnementale pour la recherche de zones de passage.

Cette discrimination visuelle des résultats permet de minimiser le risque de simplification des<br>
Cette discrimination visuelle des résultats permet de minimiser le risque de simplification des enjeux sur le territoire et de conserver une pertinence de l'outil lors des phases d'analyse décisionnelle et de concertation.

Tableau 177 : Méthodologie de réalisation de la carte de sensibilité (Source : EGIS)

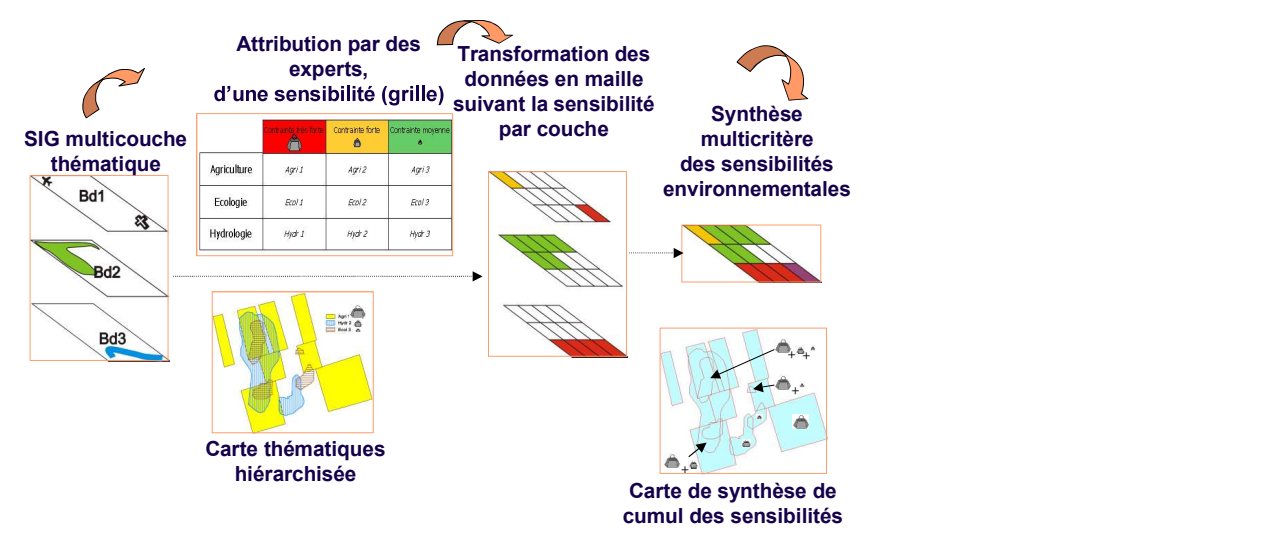

La carte obtenue selon la méthodologie précédemment énoncée permet de caractériser, à première vue, la sensibilité environnementale globale de la zone d'études.

Les zones de sensibilité calculées ont été regroupées en cinq classes différentes présentées dans la figure ci dessous.

#### Figure 505 : Classes de sensibilité définies (Source : Egis)

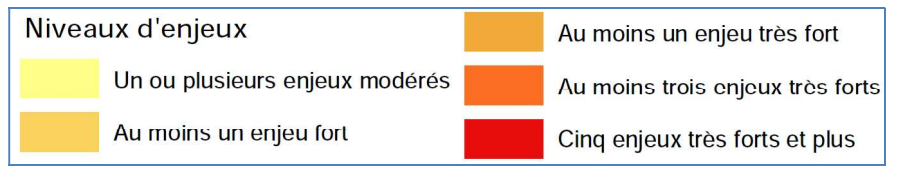

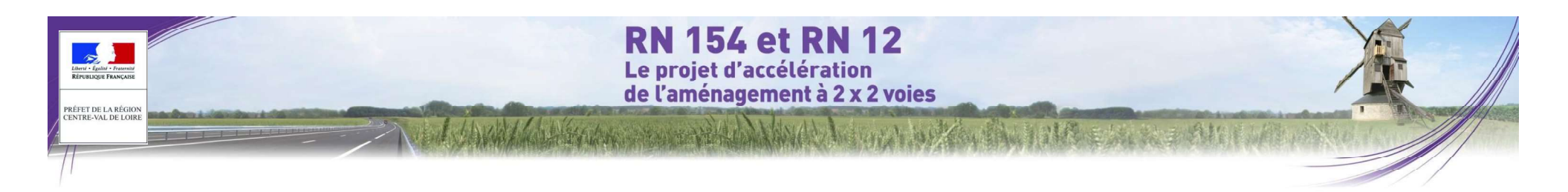

# 4 ANALYSE DES IMPACTS

## 4.1 MÉTHODOLOGIE SPÉCIFIQUE AUX ÉTUDES DE TRAFIC

Les études de trafic réalisée dans le cadre du projet de mise en concession de la RN 154 et de la RN 12 depuis 2010 et la décision ministérielle suite au débat public ont été menées par le CEREMA.

Les différentes études spécifiques engagées dans le cadre du présent dossier d'enguête préalable à la déclaration d'utilité publique (évaluation économique et sociale, étude acoustique, étude air et santé) s'appuient sur l'analyse du scénario retenu à l'issue de la concertation sur les tracés et les points d'échanges organisée fin 2014 – début 2015 et présenté lors du comité de suivi du 30 juin 2015.

#### 4.1.1 Hypothèse de modélisation

#### 4.1.1.1 Evolution du réseau de transport

L'option de référence, correspond au scénario le plus probable en l'absence de réalisation du projet, intègre ainsi les infrastructures suivantes :

- l'A150 : dans son intégralité (permettant de relier Rouen à Yvetot / l'A29), y compris la section payante entre Barentin et Yvetot mise en service en 2015 ;
- le contournement Est de Rouen (liaison A28 A13), mise en service en 2024 ;
- l'élargissement de l'A10 Nord Orléans, entre l'A71 et l'A19 avec une mise en service en 2024 ;
- la reprise d'un viaduc sur la RN12 à l'horizon 2030, ce dernier nécessiterait des travaux de gros<br>Cette situation a conduit à envisager une hypothèse moins restrictive pour l'emprunt de ces itinéraires parallèles entretien en cas de non aménagement de la RN12.

## 4.1.1.2 Prise en compte de l'interdiction de circulation des poifds lourds en transit sur les itinéraires de substitution

En accompagnement de la mise en service de la nouvelle infrastructure, une interdiction de circulation des<br>Un seuil kilométrique permettant d'identifier le trafic PL local a été déterminé pour chaque section. Ces seuils poids lourds en transit dans les agglomérations traversées par l'itinéraire de substitution au projet a été considérée. Elle concerne les communes de Saint-Rémy-sur-Avre ; Marville-Moutier-Brûlé ; Le Boullay-Mivoye ; Le Péage ; Saint-Germain-la-Gâtine ; Allonnes ; Ymonville ; Allaines.

Ces interdictions reviennent à considérer que le trafic poids lourds sera interdit sur l'itinéraire de substitution au projet matérialisé en rouge sur la carte ci-après.

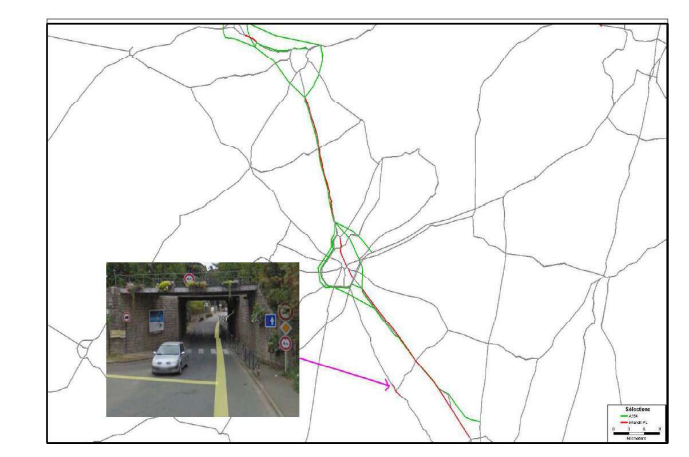

Pour accompagner ces mesures et la mise en place du projet, il a été étudié, en complément du projet RN154- 12, des projets d'aménagement des traversées de bourgs faisant partie de l'itinéraire de substitution au projet RN154-12. Ces projets ne font pas partie du projet de concession mais fournissent aux collectivités locales des

Ainsi, dans le cadre des études de trafic. l'hypothèse retenue est une interdiction stricte de la circulation des poids-lourds sur un certain nombre d'itinéraires de substitution parallèles au projet. Cette hypothèse est par essence optimiste pour l'emprunt du projet par les poids-lourds et donc pour la modélisation du trafic.

par les poids-lourds.

Sur les sections du projet parallèles à des sections de l'itinéraire de substitution comportant des interdictions, une analyse des arborescences a permis d'identifier les origines et destinations (au niveau des centroïdes) du trafic poids lourds.

ont été calibrés en fonction des distances estimées des trajets relatifs au trafic local par secteur géographique.

En fonction des trafics locaux de poids-lourds obtenus suite à ces calculs, les cartes de trafic ont été réalisées en transférant ce trafic du projet vers l'itinéraire de substitution correspondant.

Le TMJA a donc été revu à la baisse (VLJA non modifié).

Les résultats de l'étude de trafic ainsi que les calculs financiers présentés dans ce rapport tiennent compte de cette adaptation.

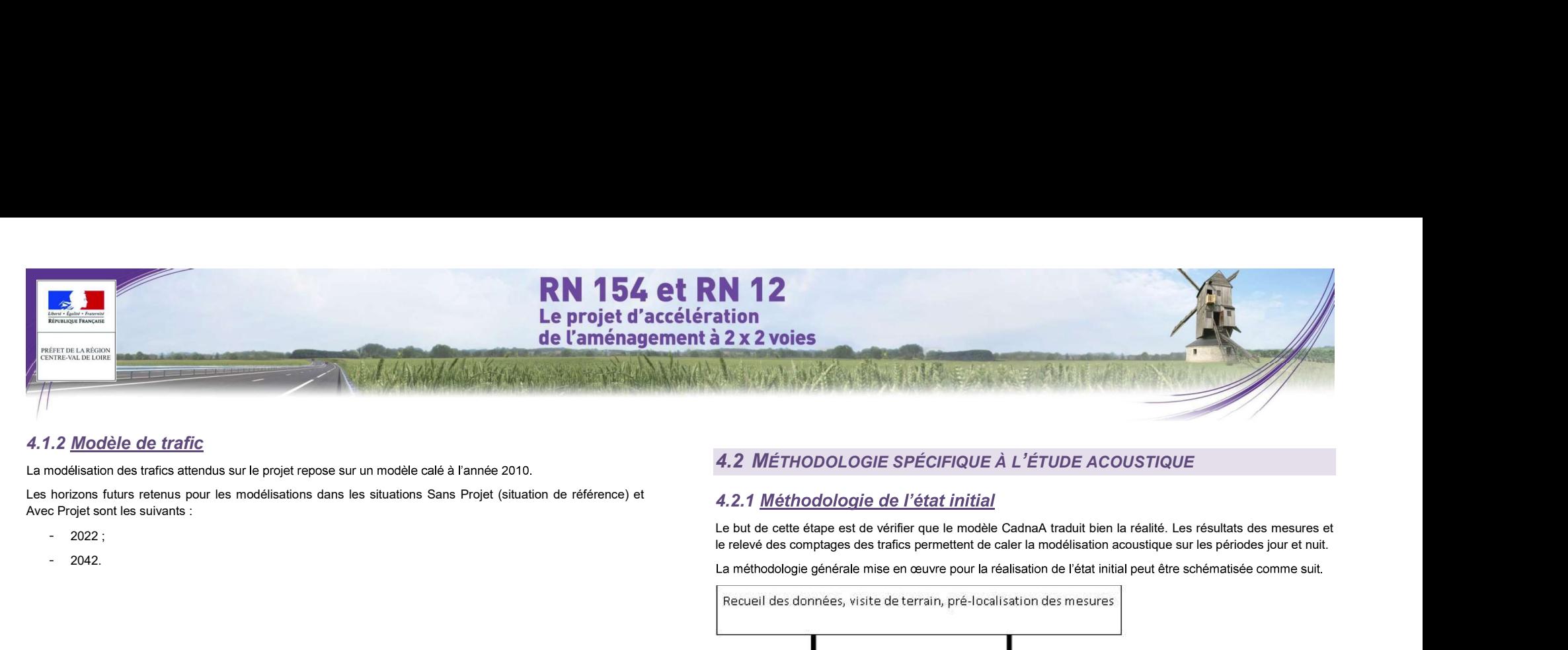

## 4.1.2 Modèle de trafic

Les horizons futurs retenus pour les modélisations dans les situations Sans Projet (situation de référence) et

- 
- 

## 4.2.1 Méthodologie de l'état initial

Le but de cette étape est de vérifier que le modèle CadnaA traduit bien la réalité. Les résultats des mesures et le relevé des comptages des trafics permettent de caler la modélisation acoustique sur les périodes jour et nuit.

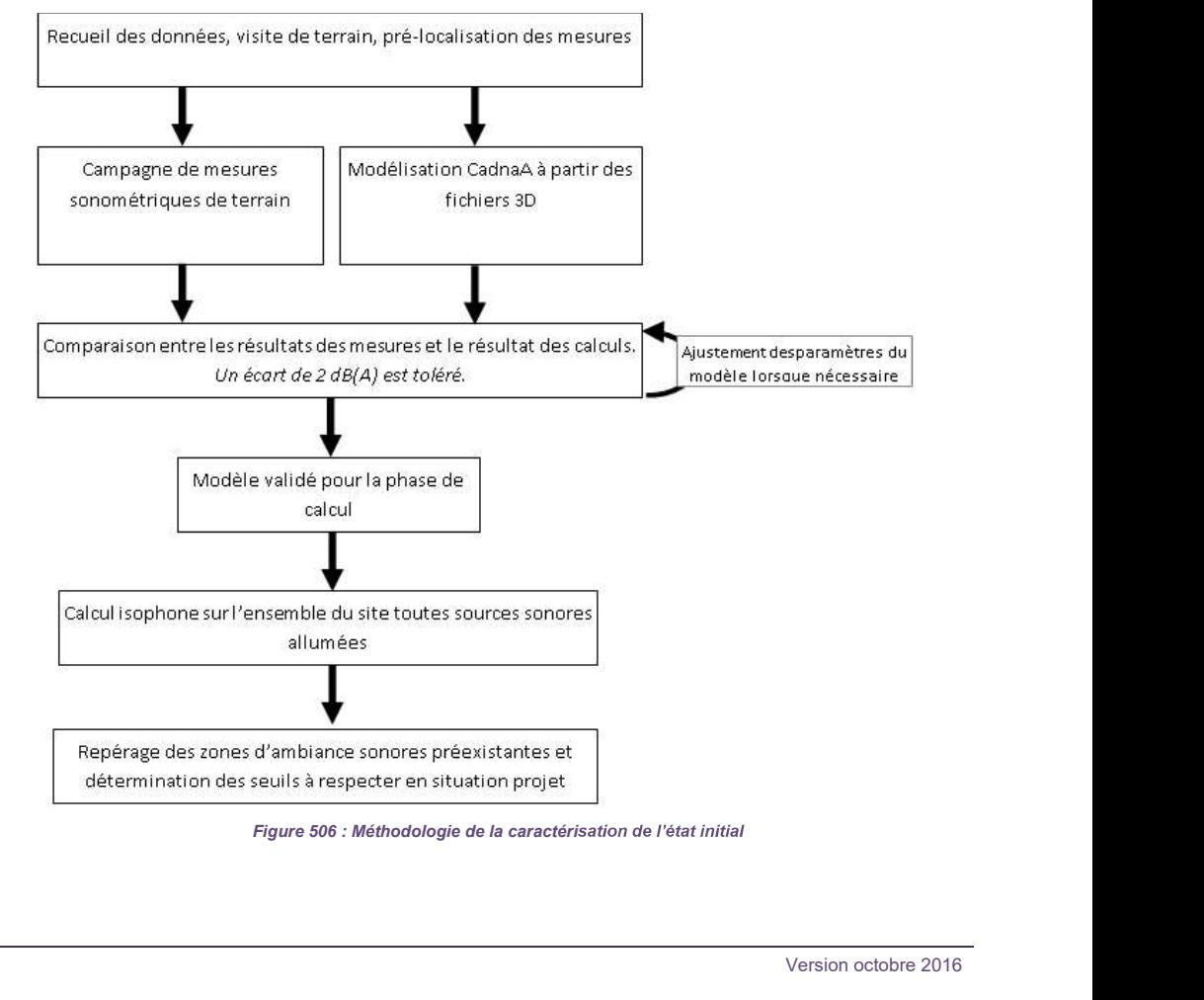

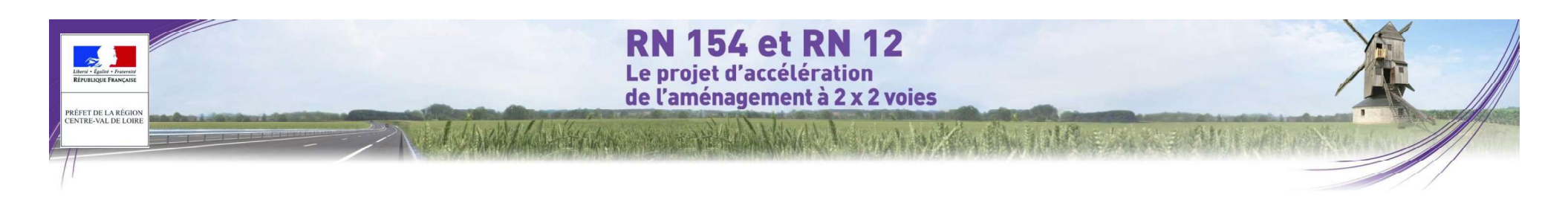

## 4.2.1.1 Campagne de mesures sonométriques

Une campagne de 17 points de mesure acoustique de 24 heures a été réalisée entre le 26 mai 2014 et le 05<br>juin 2014 (PF1 à PF17).

Les points de mesures ont été positionnés le long du tracé, à proximité des infrastructures de transport . NFS 31-085 relative au mesurage du bruit dû au trafic routier en vue de sa caractérisation. existantes. Ces mesures permettent de caler le modèle. Le tableau suivant défini par point de mesure les sources de bruit principales concernées :

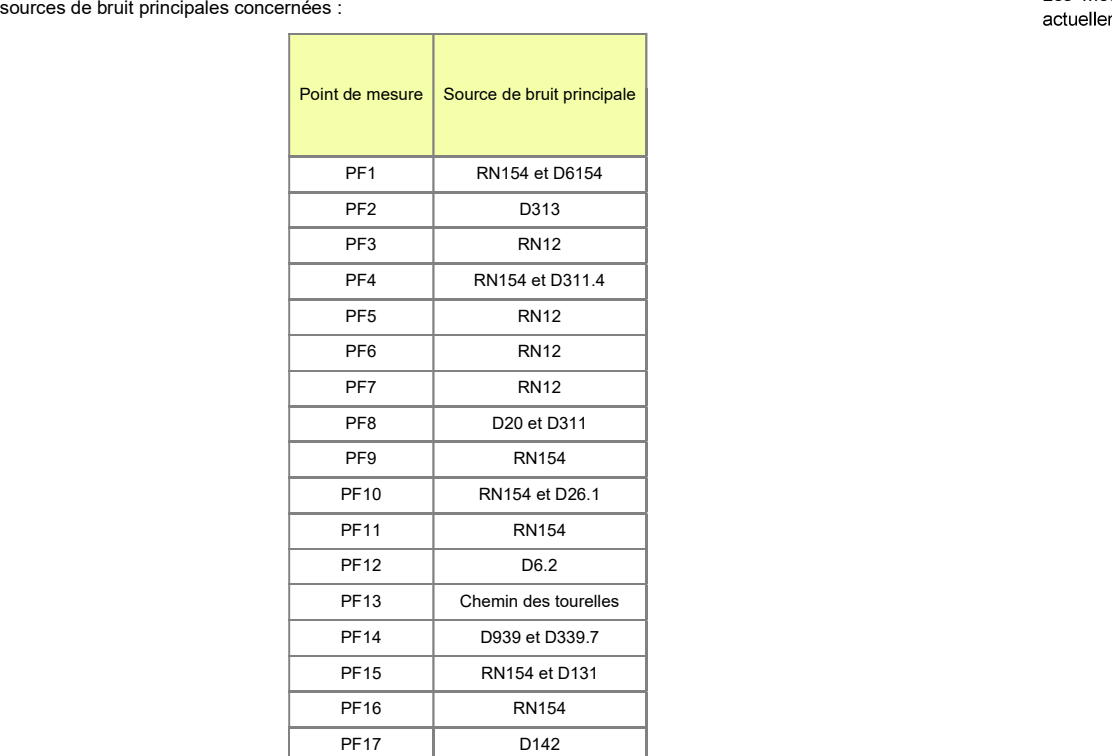

Tableau 178 : Sources de bruit concernées par point de mesure (source : Egis)

Les microphones ont été placés à deux mètres en avant des façades. La méthodologie adoptée lors de cette campagne de mesure s'appuie sur celles exposées dans les normes :

- NF S 31-010 relative à la caractérisation et au mesurage des bruits de l'environnement,
- 

Les mesures de bruit ont été réalisées à proximité des infrastructures de transports terrestres présentent

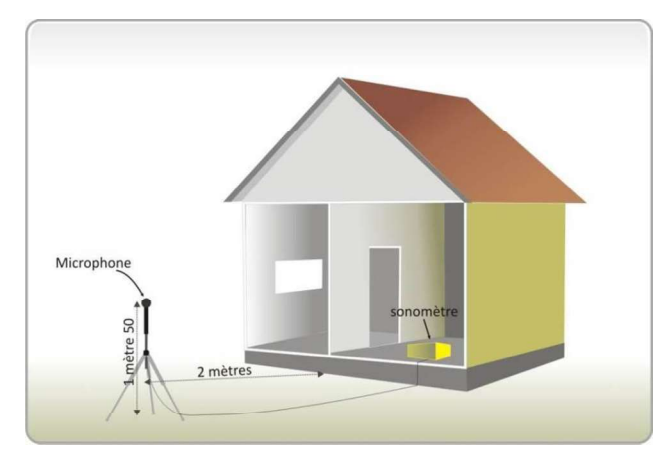

Figure 507 : Schéma explicatif d'une mesure acoustique en façade de logement

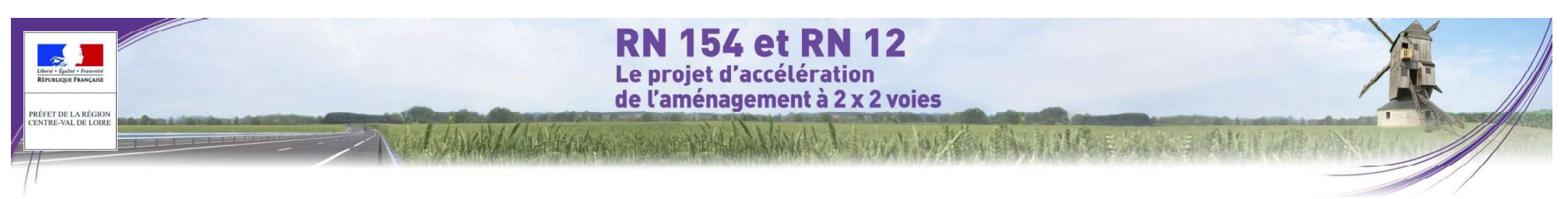

La figure suivante présente la position des points de mesures.

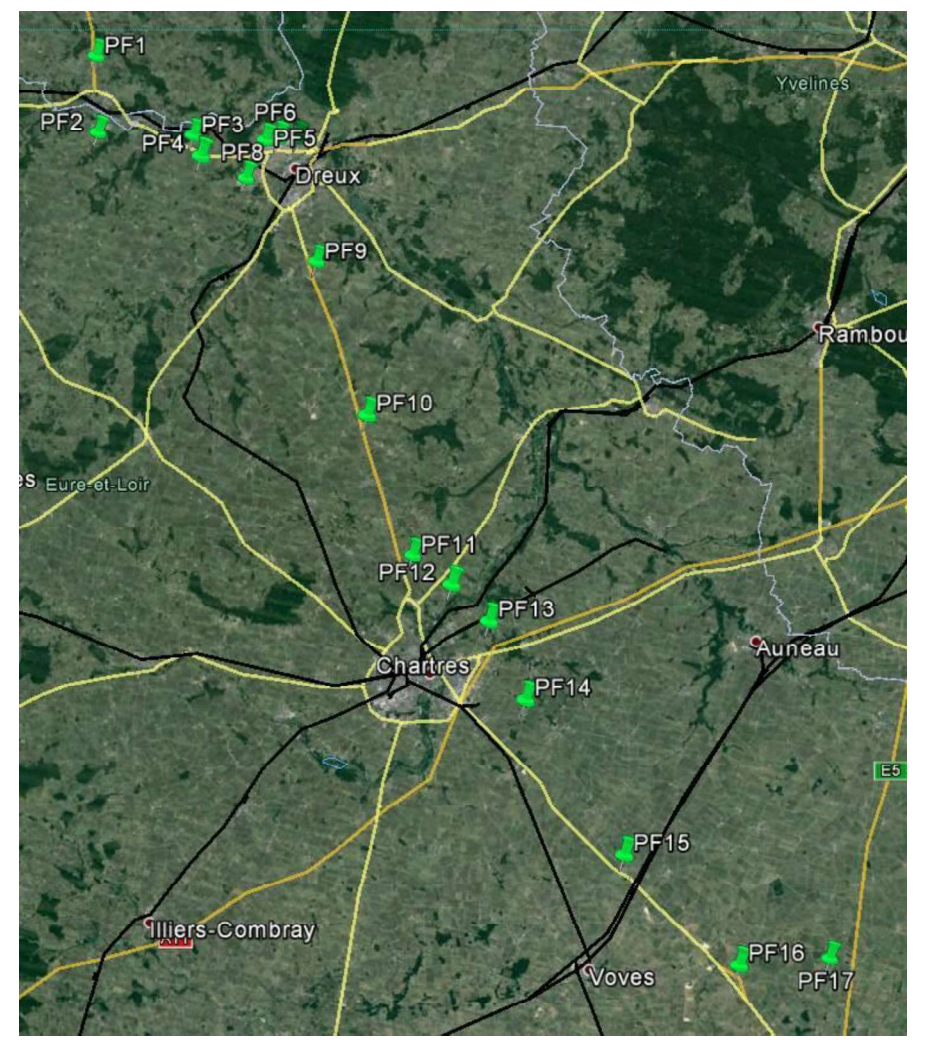

Figure 508 : Localisation générale des points de mesures acoustique in-situ

Le tableau ci-après présente la synthèse des résultats des mesures effectuées. Un code couleur permet d'identifier si la mesure correspond à une ambiance sonore modérée (<65 dB(A) de jour et < 60 dB(A) de nuit vert) ou non modérée (> 65 dB(A) de jour ou > 60 dB(A) de nuit - orange).

Seul le point PF3 a des niveaux sonores mesures relatifs à une zone d'ambiance sonore préexistante non modérée. Tous les autres points de mesures ont des niveaux sonores mesurés relatifs à une zone d'ambiance sonore préexistante modérée.

Les données trafics proviennent de :

- Boucles de comptages fixes pour les axes RN154 et RN12,
- Boucles de comptages temporaires posées le jour des mesures pour les axes secondaires :
	- -D313 pour le PF2, -D20 pour le PF8, -D6.2 pour le PF12, -D939 pour le PF14.

**I** and the state of the state

- Pour les secteurs principalement impactés par la RN154 ou RN12, la différence est environ de 5 à 7 dB,
- Pour les secteurs impactés par le réseau secondaire, la différence est supérieure à 10 dB (en orange dans le tableau précédent).

Cette différence peut s'expliquer par la forte baisse du trafic routier sur les voies secondaires la nuit (fonction locale). A l'inverse, les axes principaux (RN154 et RN12) restent relativement circulés la nuit (fonction longue distance).

Il y a plus de 5 dB(A) d'écart entre les niveaux sonores mesurés de jour et ceux mesurés de nuit. La période dimensionnante est la période jour (6h - 22h).

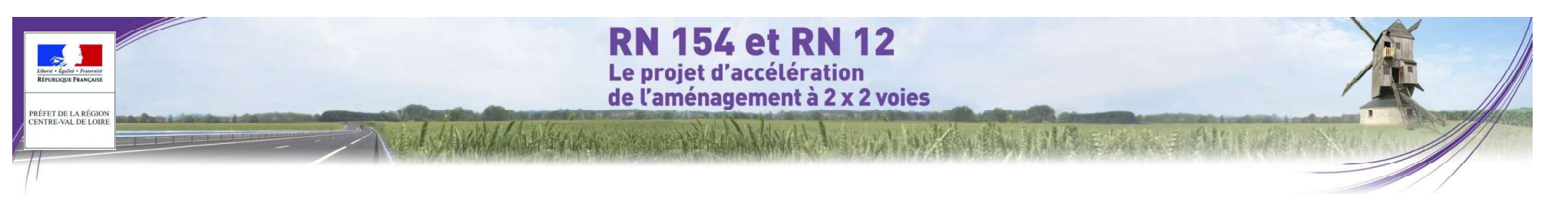

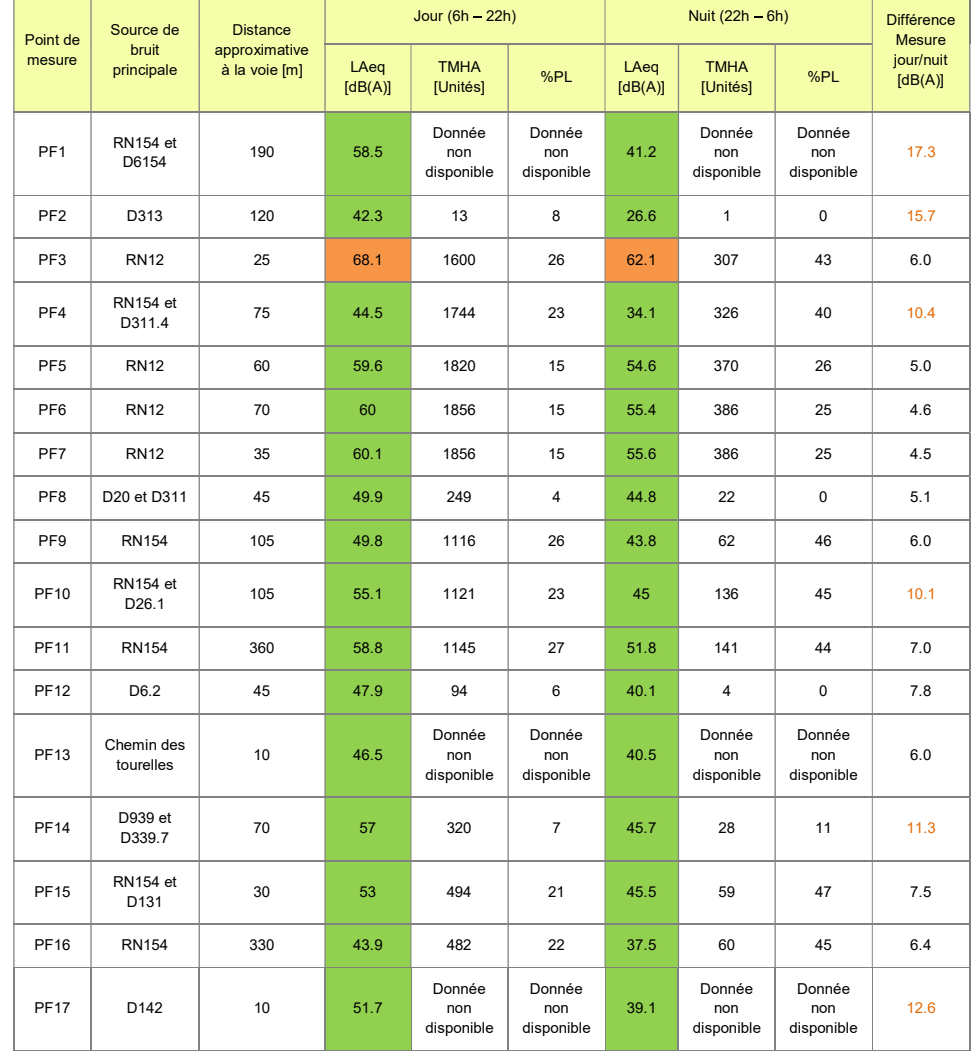

#### Tableau 179 : Synthèse des résultats des mesures acoustiques

### 4.2.1.2 Calage du modèle CADNAA

Sur la base des trafics relevés le jour des mesures acoustiques, la validité du modèle est vérifiée en comparant les résultats des mesures aux résultats des calculs.

Un écart de 2 dB(A) est toléré entre la mesure et le calcul. Cette valeur est celle préconisée dans le Manuel du Chef de Projet du guide "Bruit et études routières" publié par le CERTU / SETRA en tant que précision acceptable dans le cas d'un site modélisé simple.

Seul le calage est effectué sur la période jour car c'est la période dimensionnante. De plus, pour les axes secondaires, le trafic routier est trop faible la nuit pour pouvoir servir de calage.

Les résultats de modélisation au niveau du PF2 et du PF 10 dépassent très légèrement les 2 dB(A) préconisés. Ce résultat est acceptable car très proche de la valeur cible.

La modélisation au niveau du PF9 et du PF12 surestime les niveaux sonores en période jour. Les niveaux sonores restent en dessous des seuils relatifs à une zone d'ambiance sonore préexistante modérée. Cette situation est donc favorable aux riverains pour ce secteur

Le modèle de calcul est donc considéré comme validé.

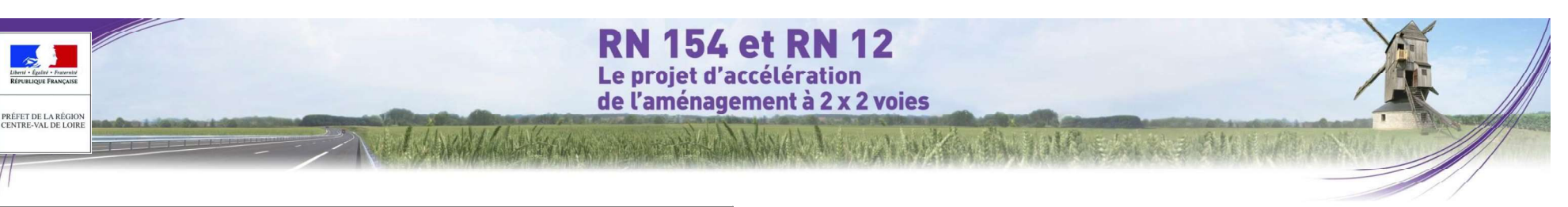

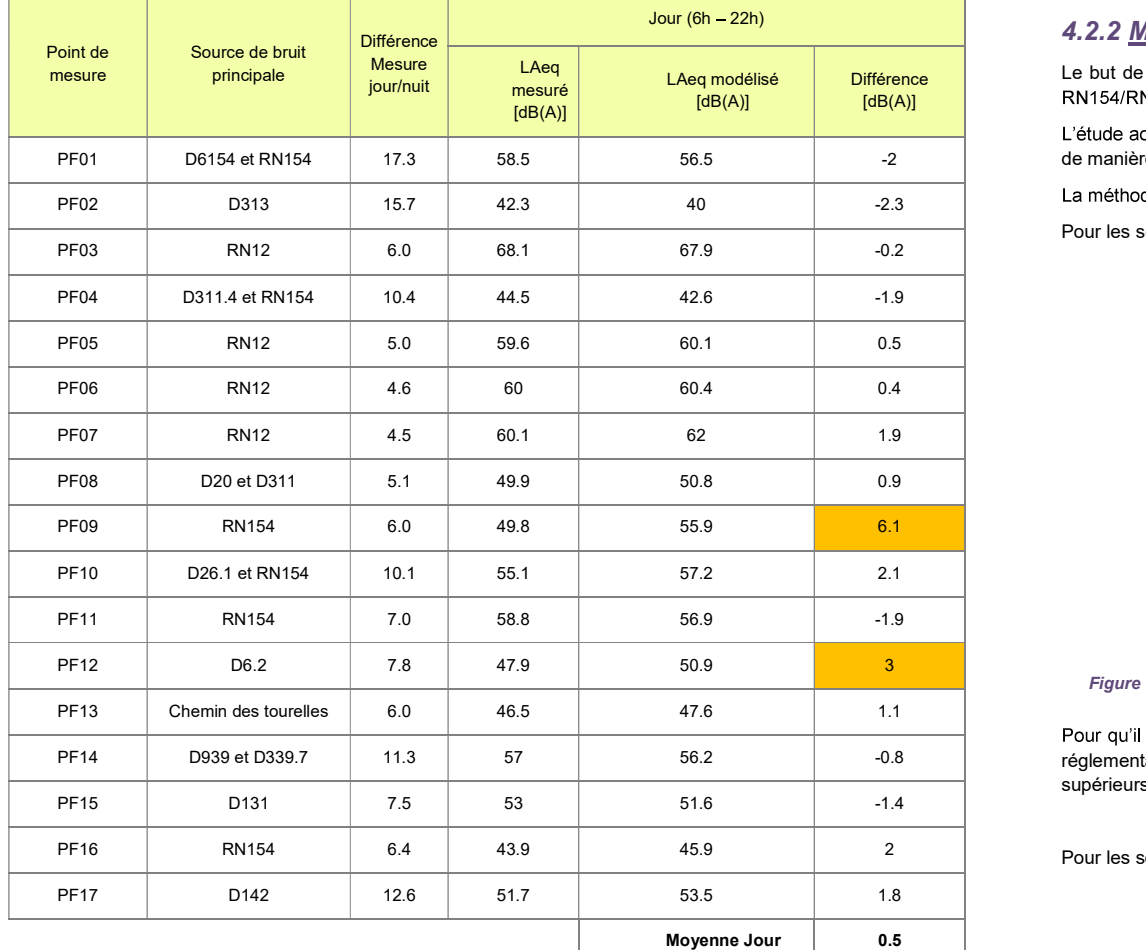

Tableau 180 : Calage du modèle de calcul CADNAA

## 4.2.2 Méthodologie d'étude des impacts acoustiques

<mark>Différence i</mark> le but de ce chapitre est de caractériser les nuisances sonores induites par la mise en place du projet de la RN154/RN12 et de l'itinéraire de substitution de la RN12 en section neuve.

> L'étude acoustique de l'itinéraire de substitution de la RN12 sur section déjà aménagée, sera toutefois réalisée de manière simplifiée dans le en l'absence de travaux prévus sur celle-ci.

La méthodologie générale de l'étude d'impact peut être schématisée comme décrit ci-dessous.

Pour les secteurs soumis à la réglementation sur les créations de voiries routières :

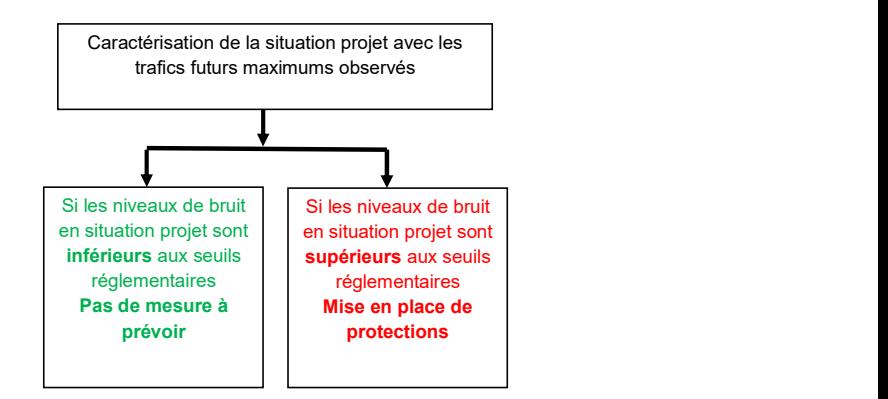

Figure 509 : Méthodologie de l'étude concernant les secteurs soumis à la réglementation sur les créations de voiries routières

Pour qu'il soit nécessaire réglementairement de prévoir des protections sonores pour les secteurs soumis à la réglementation les créations de voiries routières, il suffit que les niveaux sonores en situation projet soient supérieurs aux seuils réglementaires sur au moins une des deux périodes jour ou nuit.

Pour les secteurs soumis à la réglementation sur les modifications de voiries existantes :

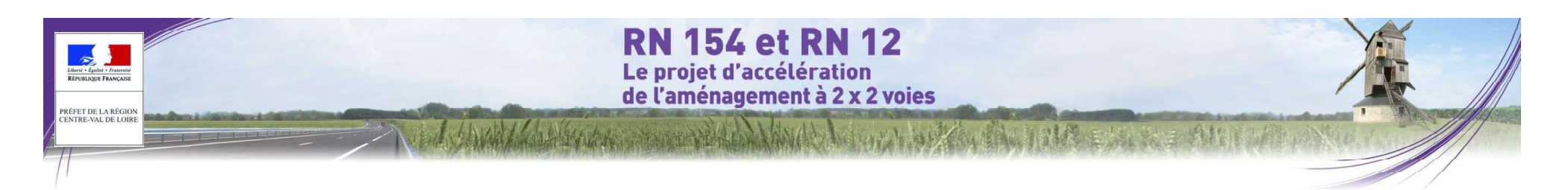

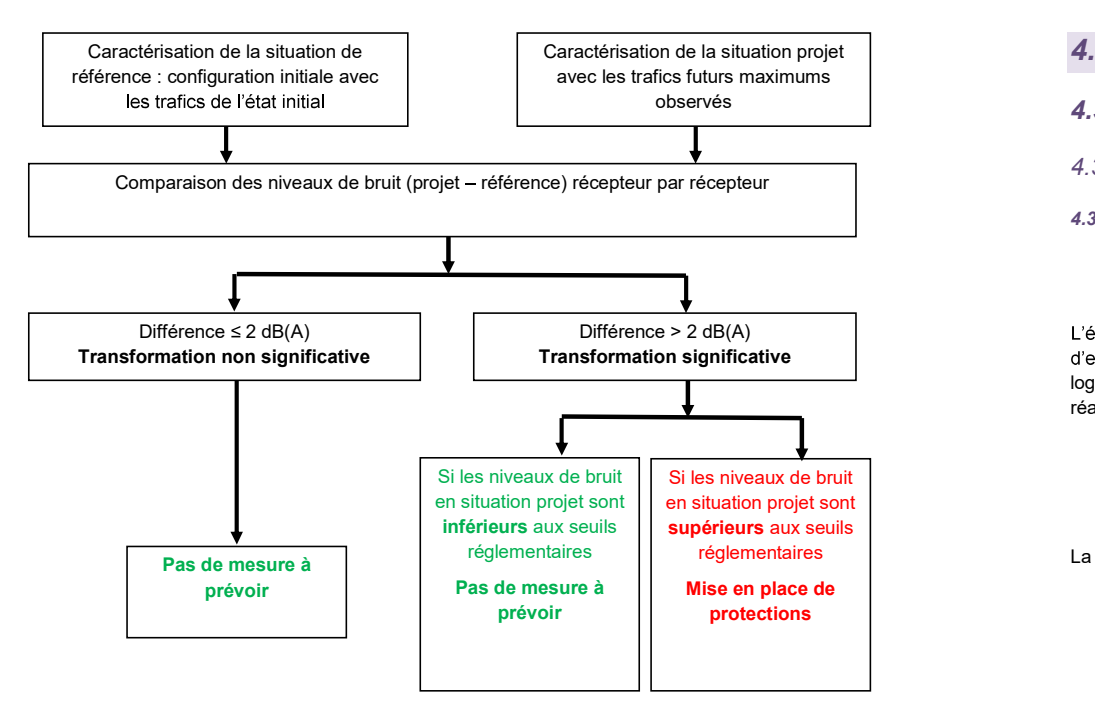

Figure 510 : Méthodologie de l'étude concernant les secteurs soumis à la réglementation sur les modifications de voiries existantes

Pour qu'il soit nécessaire réglementairement de prévoir des protections sonores pour les secteurs soumis à la réglementation sur les modifications de voiries existantes, il faut donc que deux conditions soient réunies :

Les travaux engendrent une modification significative de l'ambiance sonore sur au moins une des deux périodes jour ou nuit,

### <u>ET</u> and the set of the set of the set of the set of the set of the set of the set of the set of the set of the set of the set of the set of the set of the set of the set of the set of the set of the set of the set of the

Les niveaux sonores en situation projet sont supérieurs aux seuils réglementaires sur au moins une des deux périodes jour ou nuit.

## 4.3 MÉTHODOLOGIE SPÉCIFIQUE AUX MODÉLISATIONS HYDRAULIQUES

## 4.3.1 observés

- 4.3.1.1 Modélisation hydraulique de l'Avre à Nonancourt
- 4.3.1.1.1 Construction du modèle

#### O Levés topographiques et bathymétriques

L'étude hydraulique de franchissement de l'Avre est menée à l'aide d'une modélisation numérique du cours d'eau et de sa vallée selon une modélisation mixte filaire/casiers mise en oeuvre par Hydratec à l'aide du logiciel Hydrariv. Les levés topographiques utilisés pour la construction du modèle proviennent de campagnes réalisées par le cabinet Axis au printemps 2015. Ils comprennent :

- 12 profils en travers en lit mineur et lit majeur
- ◆ 1 profil en long de la RD53
- le relevé des ouvrages du moulin de Bellegarde et du bas Vrisseuil (usine Sacred)

La figure ci-après localise les profils en travers levés par le géomètre et utilisés dans le modèle. réglementaires

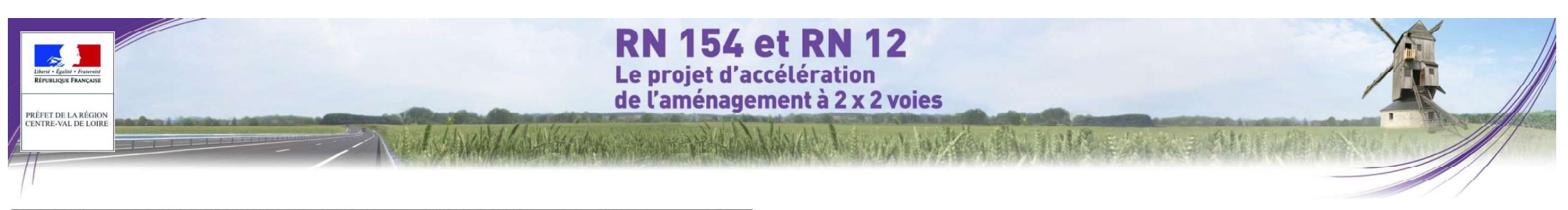

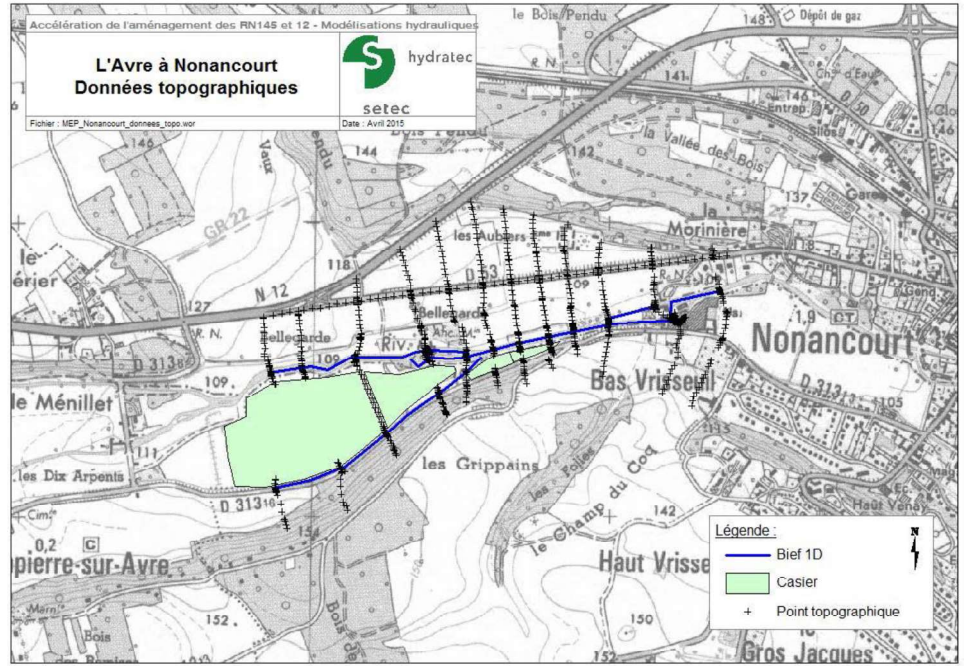

Figure 511 : Données topographiques utilisées pour le modèle de l'Avre à Nonancourt (source : Modélisations de crue du bras<br>hydrauliques de l'Avre à Nonancourt. SETEC. septembre 2015) droit de l'Avre hydrauliques de l'Avre à Nonancourt, SETEC, septembre 2015)

#### O Architecture du modèle

L'Avre est modélisée selon une schématisation mixte filaire-casiers. Le linéaire cumulé pour les axes modélisés est d'environ 2.7 km. 3 casiers représentent les plans d'eau.

Les limites du modèle se situent :

- Limite amont : environ 0.740 km en amont du projet,
- Limite aval: 200m en aval de l'usine Sacred, soit environ 0.890 km en aval du projet.

La figure ci-après offre un synoptique du cours d'eau de l'Avre modélisé sous HydraRiv.

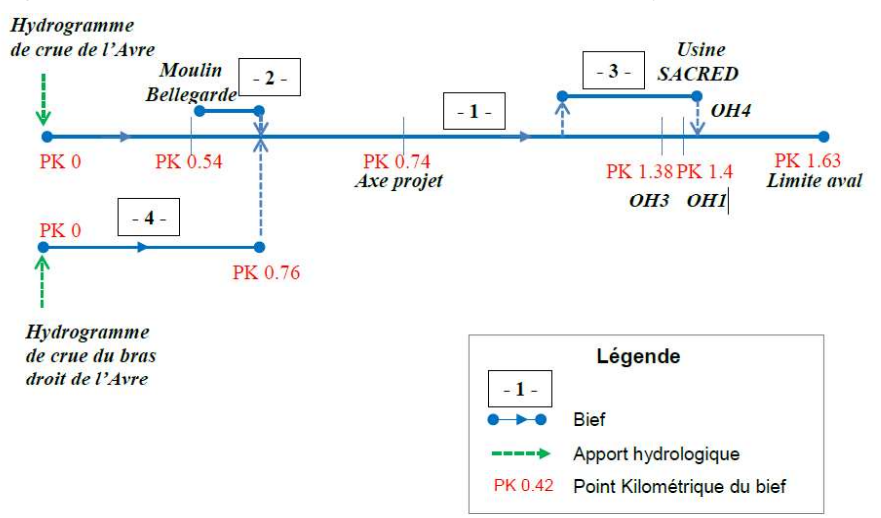

Figure 512 : Synoptique du modèle de l'Avre à Nonancourt (source : Modélisations hydrauliques de l'Avre à Nonancourt, SETEC, septembre 2015)

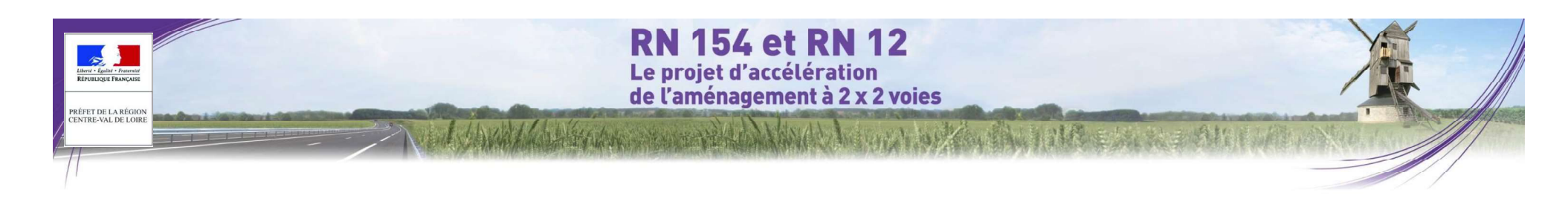

#### O Singularités

Les singularités hydrauliques prises en compte dans le modèle sont les suivantes :

- A la limite amont (PK 0 des biefs -1- et -4-) : le débit d'apport de l'Avre et son bras secondaire
- Les vannages du moulin de Bellegarde (PK 0.54 du bief -1-)
- Ees différents ouvrages de l'usine Sacred :  $\circ$  OH3 : passages sous la chaussée (PK 1.38 du bief -1-)
	- o OH1 : seuil et vannages (PK 1.4 du bief -1-)
	- o OH4 : passages busés (PK 0.17 du bief -2-)
- La condition limite aval est modélisée par une liaison par frottement sur le fond sans obstacle particulier (CLZK) au Pk final du modèle (PK 1.63 du bief -1-).

### 4.3.1.1.2 Calage du modèle

Avant d'utiliser le modèle pour étudier le passage des crues dans différentes configurations d'aménagements de l'Avre, il convient de procéder à son calage pour qu'il soit représentatif de la réalité observée.

Les incertitudes sur la connaissance topographique de la rivière et des ouvrages, sur le moment de la lecture et sur la lecture des échelles de crue, sur la connaissance des débits de crue écoulés font que le calage n'est jamais parfait. Elles génèrent une erreur systématique de quelques centimètres entre cote observée et cote calculée telle qu'en chaque point de calcul pour un débit donné :

$$
\Delta Zcalage = Z_{calule}^{initial} \quad (poeud \, i) - Z_{observe} \quad (noeud \, i)
$$

Cependant l'impact se calcule en mode relatif, c'est-à-dire que l'on compare la situation testée à la situation initiale, ce qui permet de s'affranchir de cette erreur.

Le calage du modèle consiste à faire varier les coefficients de rugosité caractérisant les berges et le fond de l'Avre autour des valeurs classiques représentatives de ce type de rivière jusqu'à retrouver, par le calcul, les cotes observées pour les crues dites « crues de calage ».

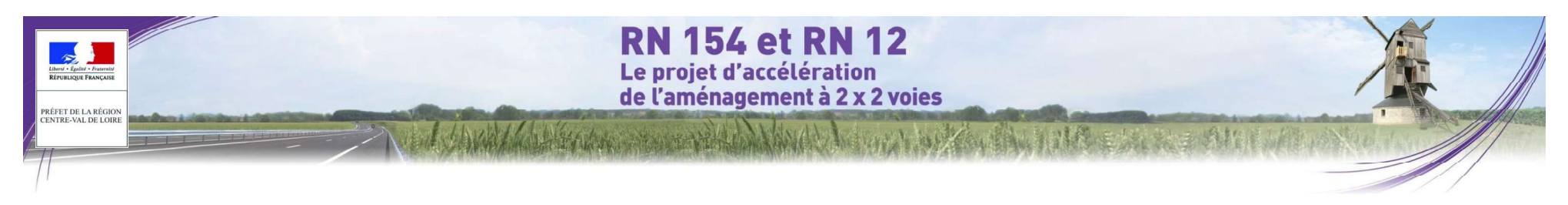

#### O Calage en basses eaux

Un premier calage a été réalisé pour un débit de basses eaux.

Pour cela, nous avons utilisé les cotes d'eau relevées par le géomètre, en avril 2015.

Le débit de l'Avre au moment de la campagne topographique a été estimé à 5,9 m3/s, que nous avons répartis respectivement en 5,5 m3/s et 0,4 m3/s entre les biefs 1 et 4.

La position des vannes a été prise en compte : en effet, de nombreuses vannes étaient fermées ce jour-là, comme en témoignent les plans et coupes des ouvrages.

Cela a permis d'estimer les coefficients de rugosité des lits mineurs à 18-20.

La figure ci-après représente le profil en long de la ligne d'eau calée pour le débit de basses eaux :

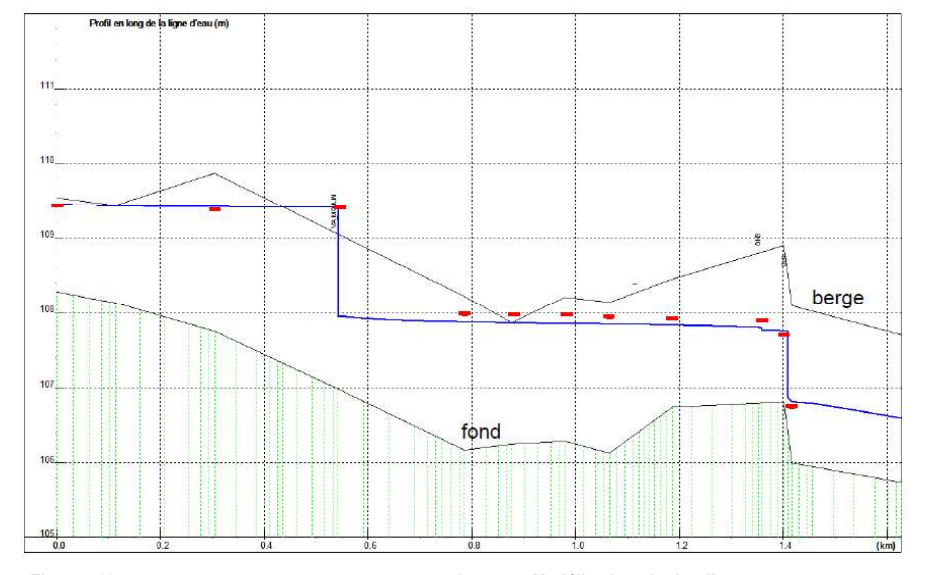

Figure 513 : Profil en long de l'Avre en basses eaux (source : Modélisations hydrauliques de l'Avre à Nonancourt, SETEC, septembre 2015)

Nota : la campagne topographique s'étant déroulée sur plusieurs jours, des fluctuations de débits se sont produits, rendant le calage approximatif.

#### O Calage pour la crue de référence

Un second calage a été réalisé avec le débit de référence du PPRi correspondant à la crue centennale : 35 m3/s.<br>Aucune modification notable entre l'élaboration du PPRi et l'état actuel n'est à noter.

Les données de calage sont issues de la carte suivante :

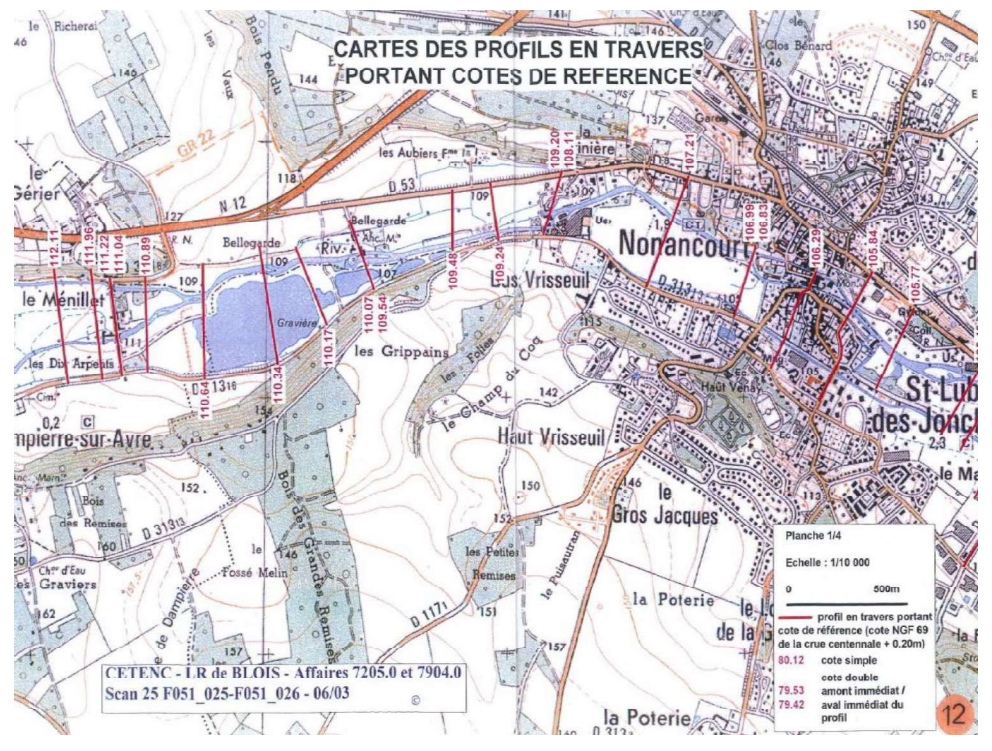

Figure 514 : Carte des profils en travers portant les cotes de référence (source : Modélisations hydrauliques de l'Avre à Nonancourt, SETEC, septembre 2015)

Les cotes de référence présentées sur cette carte correspondent aux cotes de la crue centennale augmentées de 20 cm. Autrement dit, les données de calage sont les valeurs lues sur la carte, diminuées de 20 cm.

Toutes les vannes ont été considérées ouvertes, afin de laisser passer la crue et minimiser les pertes de charge.

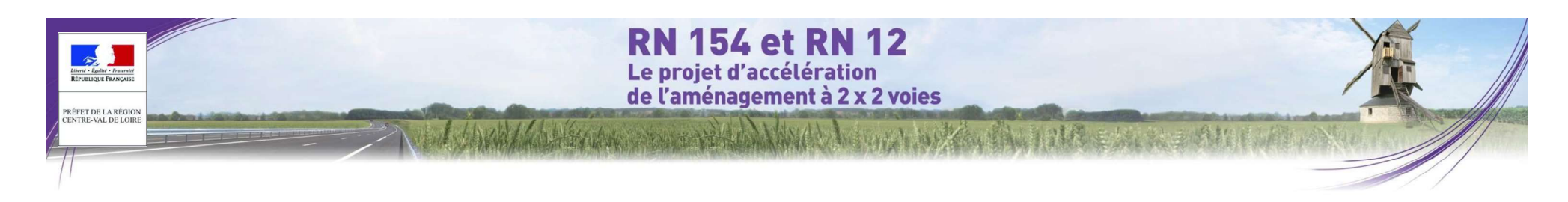

#### La figure ci-après représente le profil en long de la ligne d'eau calculée pour le débit centennal :

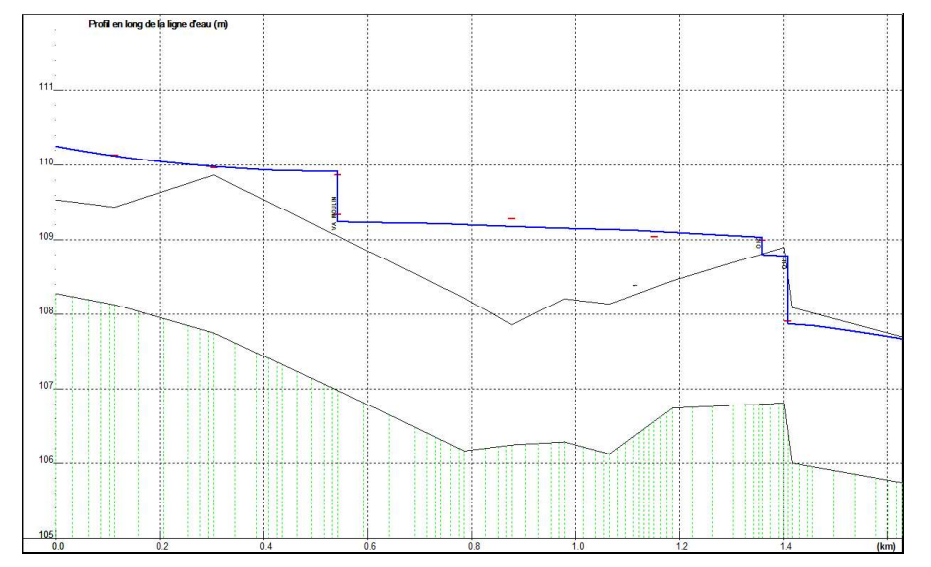

Figure 515 : Profil en long de l'Avre pour la crue centennale (source : Modélisations hydrauliques de l'Avre à Nonancourt, SETEC, septembre 2015)

Les cotes calculées lors de la simulation de la crue centennale avec le modèle hydraulique sont comparées aux cotes calculées dans le cadre du PPRi pour la même crue :

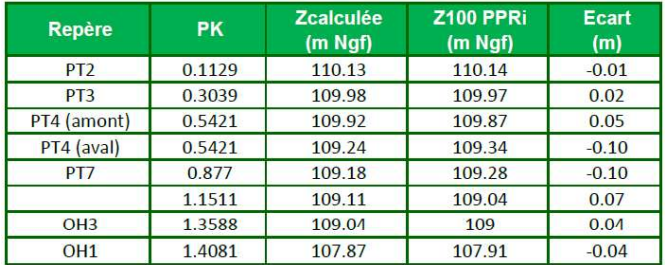

Figure 516 : Résultats du calage pour la crue centennale (source : Modélisations hydrauliques de l'Avre à Nonancourt, SETEC, septembre 2015)

Les coefficients de rugosité des lits majeurs ont été estimés à 8-10. Les écarts maximaux sont de +/- 10 cm ; le calage peut être considéré comme fiable.

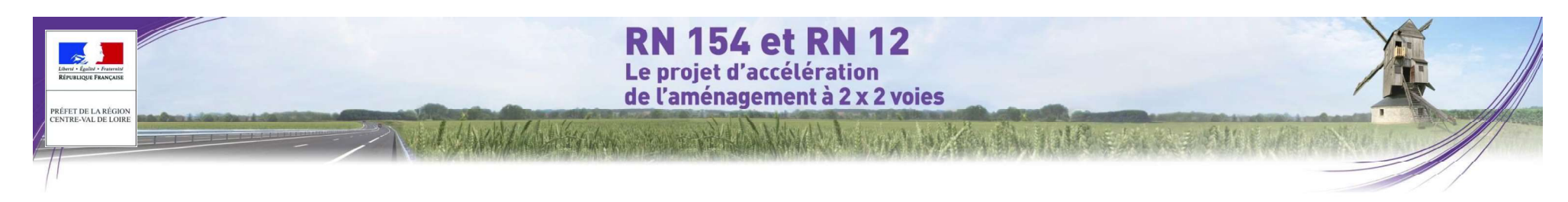

## 4.3.1.2 Pré-dimensionnement du franchissement

#### 4.3.1.2.1 Présentation du trace

Le tracé de la RN154 franchit l'Avre sur la commune de Nonancourt juste en aval du moulin de Bellegarde :

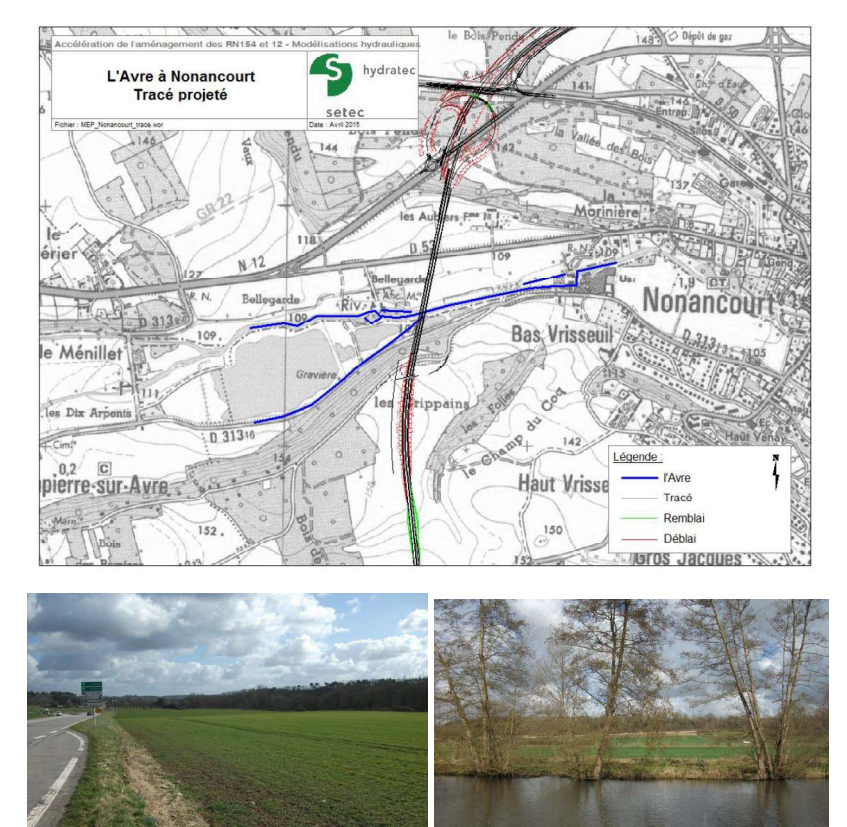

Figure 517 : Tracé et photographies au droit du franchissement : vue de la plaine de l'Avre depuis la RD53, vue de l'Avre (source : Modélisations hydrauliques de l'Avre à Nonancourt, SETEC, septembre 2015)

#### 4.3.1.2.2 Méthodologie mise

La méthode de Bradley d'évaluation du remous induit par les ouvrages d'art modernes est décrite dans Hydraulics of bridge waterways1.<br>Expression générale du remous

On rappelle l'expression générale du remous :

$$
h^* = K^* \alpha_2 \frac{V_n^2}{2g} + \alpha_1 \left[ \left( \frac{A_{n2}}{A_4} \right)^2 - \left( \frac{A_{n2}}{A_1} \right)^2 \right] \frac{V_n^2}{2g}
$$

- $h$ est le remous
- $K^*$ est le coefficient de remous avec  $K^* = K_b + \Delta K_c + \Delta K_c$
- est un coefficient fonction du rapport de contraction M. M étant égal au ratio du  $KB$ débit transitant par l'ouverture du pont sous la hauteur normale dans l'état sans le pont par le débit total soit [voir figure 6, page13 : M = Qb / (Qa + Qb + Qc)]
- $\Delta$ K<sub>D</sub> est un terme correcteur rendant compte de l'effet d'obstruction dû aux piles, fonction de leur type et du ratio J de leurs sections normales à l'écoulement à la section mouillée sous la hauteur normale dans la section rétrécie par le pont.
- est un terme correcteur rendant compte le cas échéant de la dissymétrie des  $\Lambda$ Ke écoulements dans la vallée lorsqu'elle est extrême.
- $An2$ est la surface mouillée de l'écoulement dans la section rétrécie sous le tirant d'eau égal à celui de l'écoulement non perturbé.
- $A4$ est la surface mouillée de l'écoulement dans la section aval où les conditions normales d'écoulement sont rétablies.
- $A1$ est la surface mouillée de l'écoulement dans la section amont prenant en compte le remous de l'ouvrage  $A1 = A4 + L h1$ <sup>\*</sup>.
- $Vn$ est la vitesse de l'écoulement dans la section rétrécie sous le tirant d'eau égal à celui de l'écoulement non perturbé
- $\alpha_1 \alpha_2$  sont des coefficients d'énergie cinétique, respectivement en amont et sous l'ouvrage, qui intègrent la non uniformité de l'écoulement sur la largeur de la section.

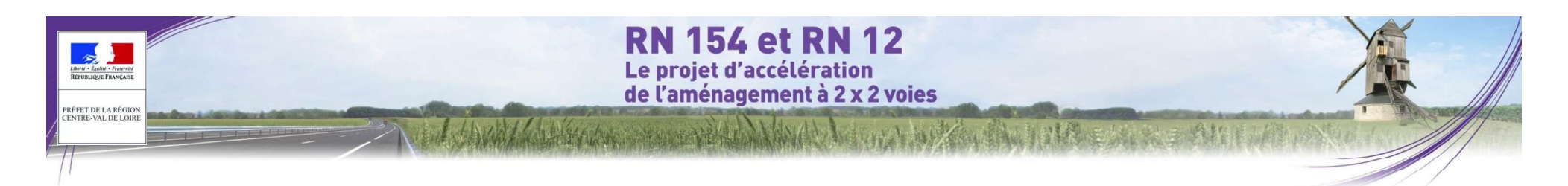

#### Évaluation des paramètres cinétiques

L'évaluation des coefficients d'énergie cinétique requiert de diviser la section d'écoulement en sous-sections homogènes, dans lesquelles le coefficient de rugosité est constant. Les positions des culées à simuler délimitent également des sous-sections, comme indiqué sur la figure suivante. Pour chaque sous-section, on évalue la conveyance par :

$$
k = K_s . a.r_h^{2/3}
$$

Ks, a, rh étant le coefficient de Strickler, la section mouillée, et le rayon hydraulique dans la sous-section.

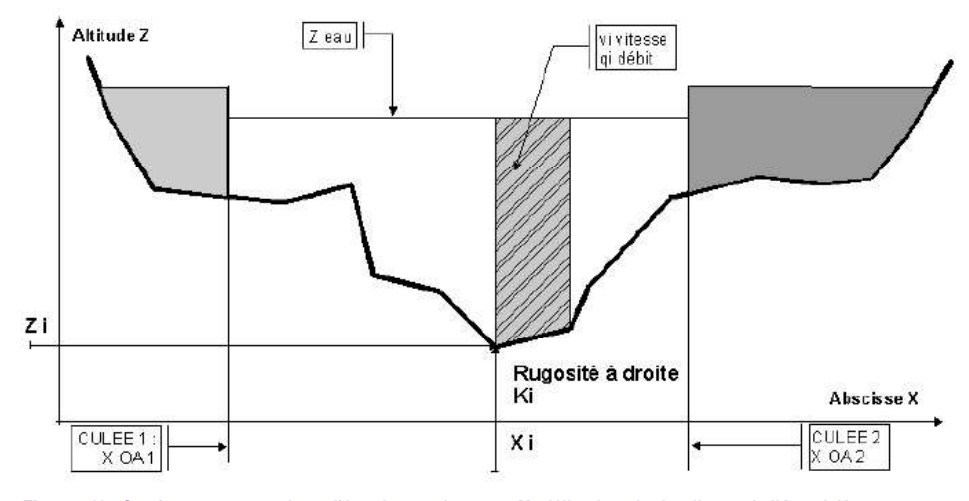

Figure 518 : Section et sous-sections d'écoulement (source : Modélisations hydrauliques de l'Avre à Nonancourt, SETEC, septembre 2015)

Le débit total est réparti dans chaque sous-section proportionnellement à la conveyance, et les paramètres et V<sub>n</sub> peuvent être évalués.  $2100$ 

#### Evaluation du coefficient de remous de base

Le coefficient de remous de base  $K_b$  est déterminé par l'abaque ci-dessous en fonction du coefficient d'ouverture M :

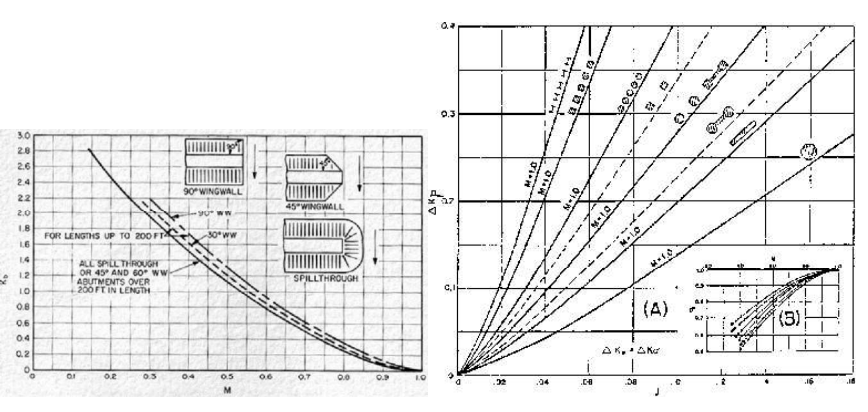

Figure 519 : Coefficient de remous de base (source : Hydraulics of bridge waterways, US Department of Transportation) Figure 520 : Terme dû aux piles (source : Hydraulics of bridge waterways, US Department of Transportation)

#### Hauteur et vitesse sous le pont

La mise en vitesse de l'écoulement sous l'ouvrage se traduit par un niveau d'eau, sous l'ouvrage, inférieur à celui de l'écoulement non perturbé. La différence, h3\*, est obtenue à l'aide d'un abaque, et la vitesse movenne de l'écoulement sous l'ouvrage peut en être déduite.

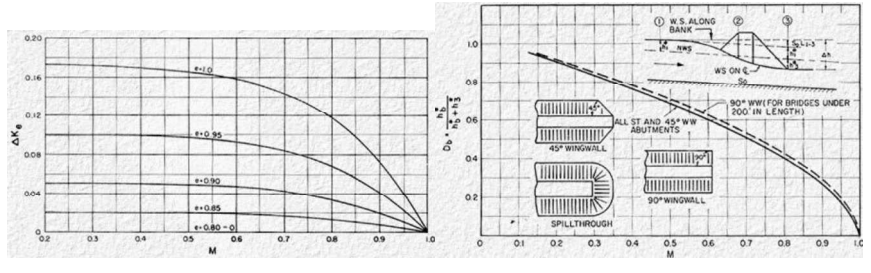

Figure 521 : Effet de la dissymétrie de la vallée (source : Hydraulics of bridge waterways, US Department of Transportation)

Figure 522 : Paramètre h3\* (source : Hydraulics of bridge waterways, US Department of Transportation)

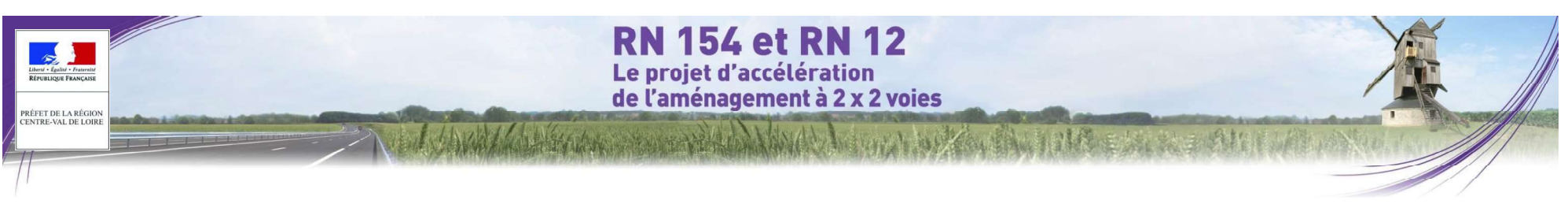

#### 4.3.1.2.3 Calcul de l'ouverture minimale

La vallée présente à cet endroit une largeur d'environ 250 mètres.

Le tracé de la RN154 franchit la vallée juste au niveau du profil PT6 (pk 0.79).

La construction du schéma de calcul par la méthode de Bradley repose sur la description de ce profil en travers<br>The fois le modèle « Bradley » calé, les remous des obstacles constituant l'ouvrage sont calculés à l'aide des type, avant la mise en place du pont (piles et culées), en projection perpendiculaire à l'axe de la vallée.

Le tableau ci-dessous donne successivement, en allant de la rive gauche vers la rive droite, l'abscisse du point du fond de la rivière ou de ses bords inondables, l'altitude du point et la rugosité des fonds pour le secteur compris à droite du point jusqu'au point suivant.

Ce profil apparaît en vert sur la figure de la page suivante.

La vallée présente à cet endroit une largeur d'environ 250 mètres.

Le tracé de la RN154 franchit la vallée juste au niveau du profil PT6 (pk 0.79).

La construction du schéma de calcul par la méthode de Bradley repose sur la description de ce profil en travers type, avant la mise en place du pont (piles et culées), en projection perpendiculaire à l'axe de la vallée.

Le tableau ci-dessous donne successivement, en allant de la rive gauche vers la rive droite, l'abscisse du point du fond de la rivière ou de ses bords inondables. l'altitude du point et la rugosité des fonds pour le secteur compris à droite du point jusqu'au point suivant.

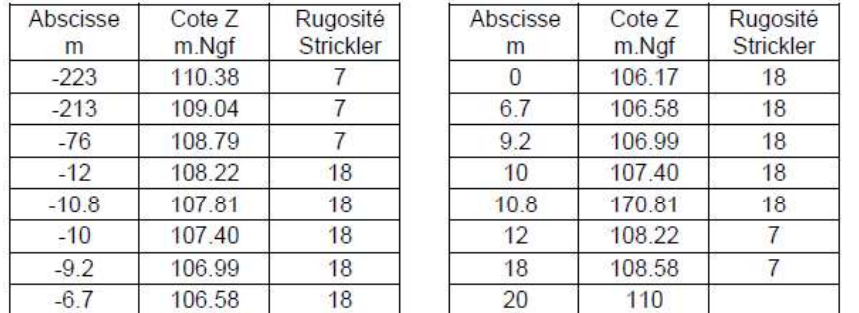

Ce profil apparaît en vert sur la figure de la page suivante.

Les coefficients de rugosité (ou de Strickler) définis ici, dans la méthode de Bradley, ont un sens différent de ceux du modèle hydraulique :

Le modèle hydraulique utilise un coefficient de rugosité représentant globalement le lit mineur, et un coefficient de rugosité représentant le lit majeur ; ils interviennent dans les équations de Barré-de-St-Venant,

La méthode de Bradley utilise une séquence de variations de rugosité sur la section en travers de la vallée, sans introduire de notion de lit mineur et lit majeur. Ces coefficients interviennent dans une formule de Manning-Strickler réduite à chaque sous-section d'écoulement (voir notion de conveyance au § ci-dessus). Ils sont ajustés de sorte à retrouver, pour les débits étudiés et la pente hydraulique moyenne issue du modèle hydraulique, des niveaux d'eau équivalents à ceux fournis par celui-ci (pour la crue centennale : 109.22 m Ngf).

abaques définissant les coefficients de remous en fonction des piles et des culées, comme indiqué au chapitre ci-dessus.

Le tableau ci-dessous donne les grandeurs hydrauliques calculées pour la crue centennale dans le cas d'une ouverture de 60 m :

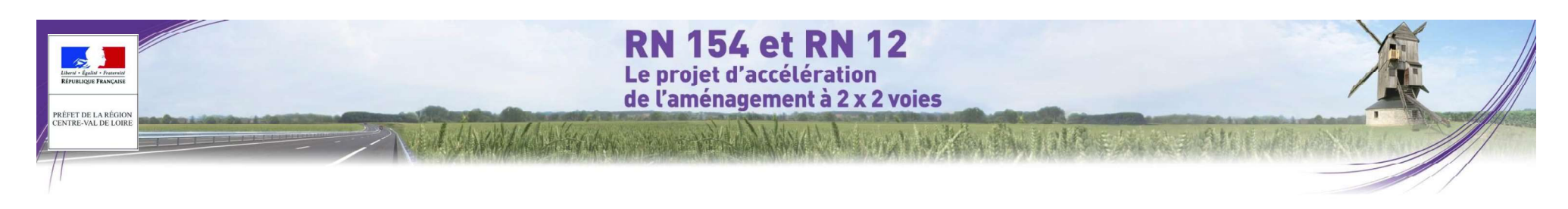

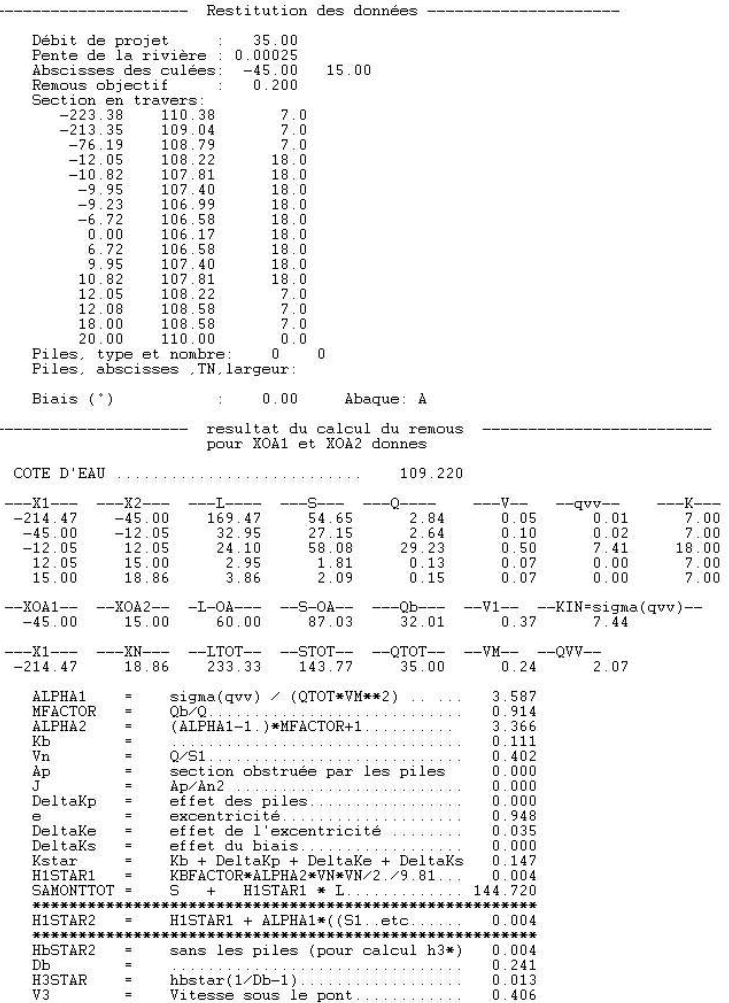

Figure 523 : Résumé des résultats fournis par les abaques de Bradley pour la crue centennale (source :

A ce stade du pré-dimensionnement, aucune pile n'a été considérée. Seules des culées verticales ont été prises en compte.

Le calcul du remous est effectué pour différentes ouvertures pour la crue centennale :

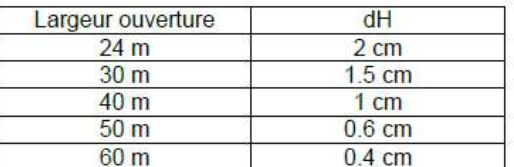

Ainsi, l'ouverture minimale est de 40 m pour limiter le remous à 1 cm à l'amont immédiat du projet de franchissement.

Nota : L'exhaussement de 1 cm est normalement à rechercher au droit des enjeux, soit 150 m en amont du projet. Cette démarche simplificatrice, à ce stade d'avancement de l'étude, va dans le sens de la sécurité.

Le graphique ci-dessous présente le profil de la vallée, la ligne d'eau pour la crue centennale et l'ouverture minimale de l'ouvrage :

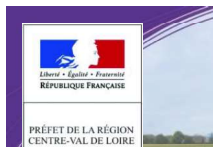

# **RN 154 et RN 12** Le projet d'accélération de l'aménagement à 2 x 2 voies

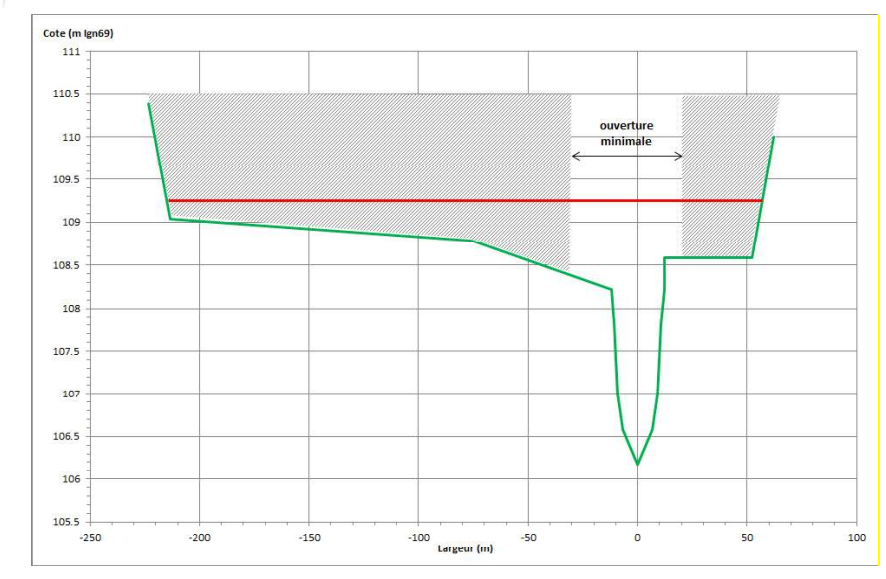

Compte tenu du profil de la vallée et de la largeur limitée du lit mineur, il est préconisé de ne mettre aucune pile dans le lit mineur.

#### 4.3.1.2.4 Cote sous-poutre minimale requise

Un tirant d'air minimal de 1 mètre au-dessus du niveau d'eau de la crue de projet (crue centennale, 35 m3/s) est préconisé.

En conséquence, la cote sous-poutre minimale requise s'établit à :

Cote sous poutre de l'ouvrage : au minimum 110.30 m Ngf

#### 4.3.1.3 Calcul de l'impact du projet

Le calcul de la perte de charge créée par les piles d'un pont est principalement basé sur l'estimation de leurs sections normales à l'écoulement.

Or, le tracé du viaduc n'étant pas parfaitement perpendiculaire à l'axe de la rivière.

Il s'agit donc de réaliser une projection de la section des piles sur le profil en travers de la vallée.

Le schéma ci-dessous explicite la méthodologie employée pour estimer la section normale à l'écoulement :

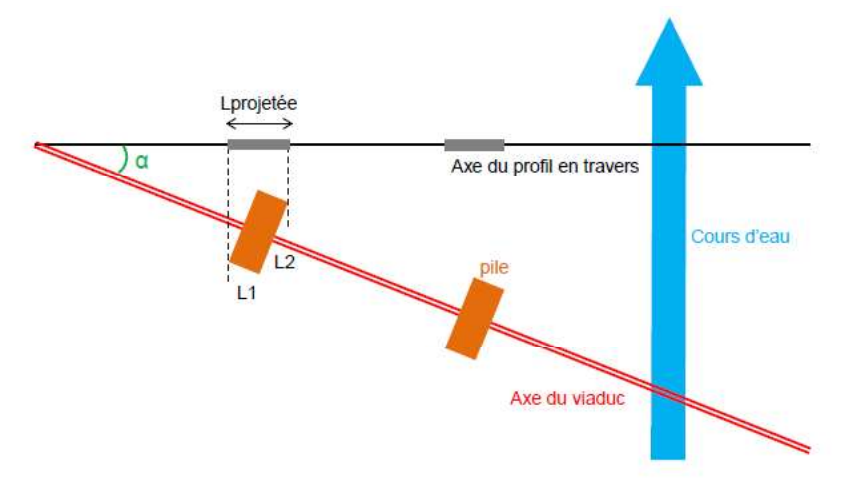

Lprojetée =  $L1 \cos(\alpha) + L2 \sin(\alpha)$ 

Dans le cas présent, les dimensions sont les suivantes :

- Largeur de la pile : L1=5.5 m
- Longueur de la pile : L2=21.6 m
- $\cdot$  Alpha=29°

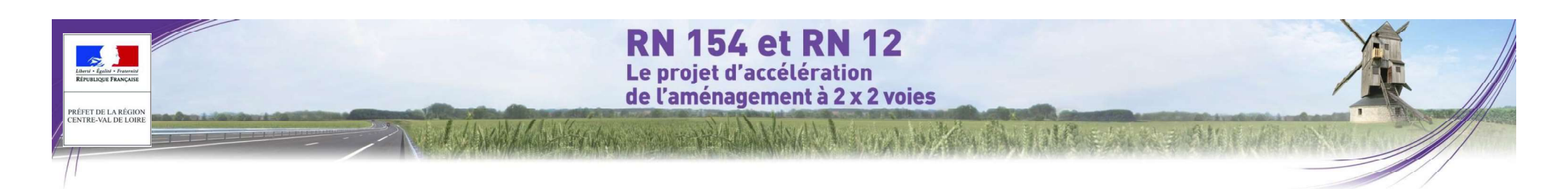

On obtient alors une largeur de pile projetée sur l'axe du profil en travers de 15.3 m.

La section soustraite est calculée en multipliant cette largeur par la hauteur de la partie submergée de la pile. Les graphiques ci-après représentent les sections normales des piles projetées sur le profil en travers de l'Avre

:<br>• Pour la solution A, 5 piles (P6 à P10) sont situées dans le lit majeur inondable.<br>• Pour la solution B, 4 piles (P5 à P8) sont situées dans le lit majeur inondable.

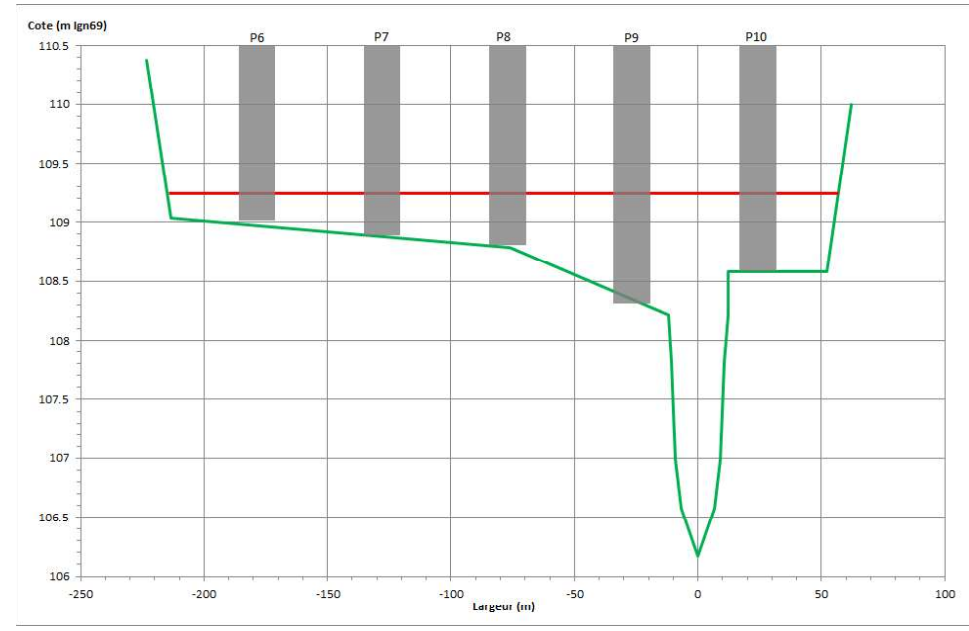

Figure 524 : Section soustraite à l'écoulement - solution A (source : Modélisations hydrauliques de l'Avre à Nonancourt, SETEC, septembre 2015)

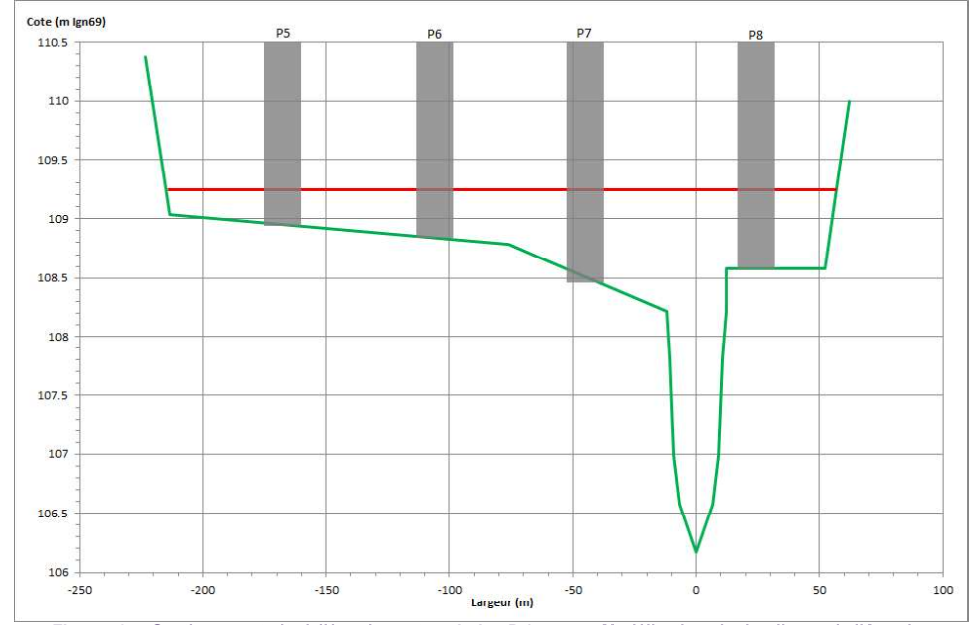

Figure 525 : Section soustraite à l'écoulement - solution B (source : Modélisations hydrauliques de l'Avre à Nonancourt, SETEC, septembre 2015)

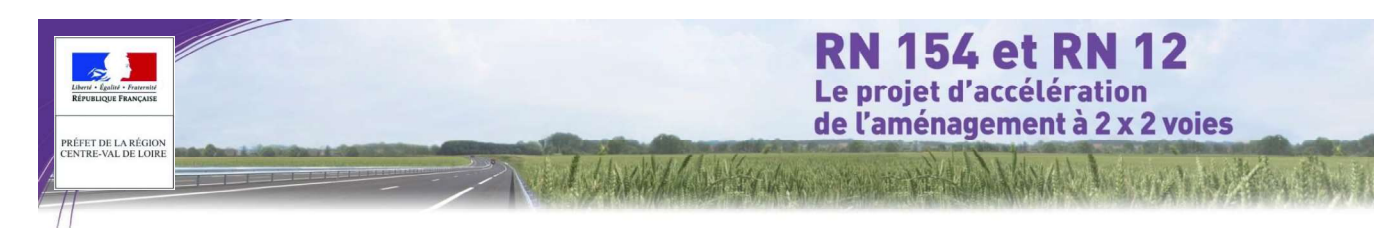

## 4.3.2 La Blaise à Garnay

#### 4.3.2.1 Modélisations hydrauliques du franchissement de la Blaise à Garnay de la monde de la Blaise du Données topographiques

#### 4.3.2.1.1 Construction du modèle

Cette partie du rapport présente successivement les données topographiques utilisées pour la modélisation<br>numérique des écoulements de crue de la Blaise, l'architecture du modèle, les données utilisées pour son<br>calage et l numérique des écoulements de crue de la Blaise, l'architecture du modèle, les données utilisées pour son calage et le calage réalisé.

#### O Levés topographiques et bathymétriques

L'étude hydraulique de franchissement de la Blaise est menée à l'aide d'une modélisation numérique du cours d'eau et de sa vallée selon une modélisation mixte filaire/casiers mise en oeuvre par Hydratec à l'aide du logiciel Hydrariv.

Les levés topographiques utilisés pour la construction du modèle proviennent de campagnes réalisées par le  $\sim$ cabinet Axis au printemps 2015. Ils comprennent :

- 12 profils en travers en lit mineur et lit majeur,
- Le relevé des ouvrages à proximité du château de Marmousse (passerelle et petit paramétrique fermé), vers l'aval du modèle.

La figure ci-après localise les profils en travers levés par le géomètre et utilisés dans le modèle.

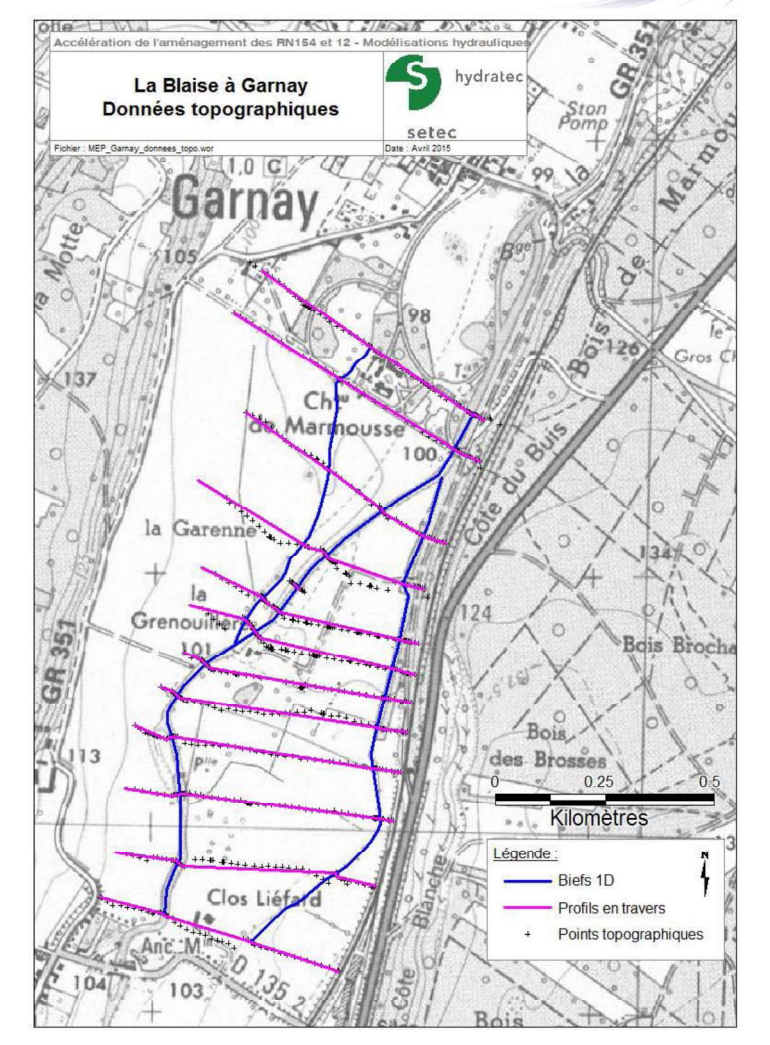

Figure 526 : Données topographiques utilisées pour le modèle de la Blaise à Garnay (source : Modélisations hydrauliques de la Blaise à Garnay, SETEC, septembre 2015)

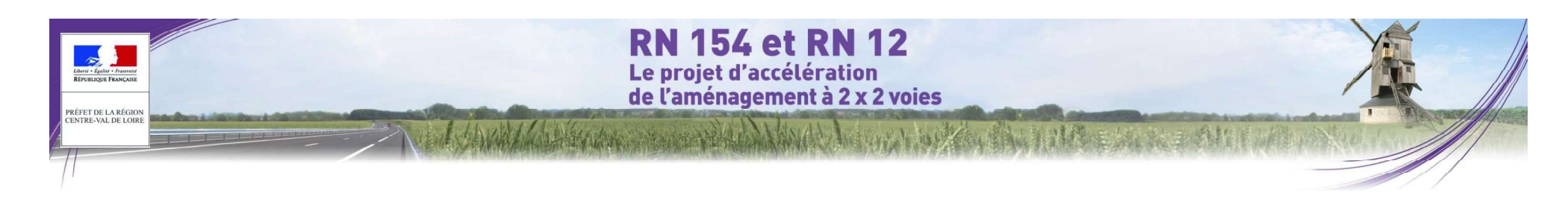

#### O Architecture du modèle

La Blaise est modélisé selon une schématisation filaire (biefs 1D).

Le linéaire cumulé pour les trois axes modélisés est d'environ 3,5 km.

Les limites du modèle se situent :

- Limite amont : environ 500 m en amont du projet (au sud),
- Limite aval : environ 1000 m en aval du projet (au nord),

La figure ci-après offre un synoptique du cours d'eau de la Blaise modélisé sous HydraRiv.

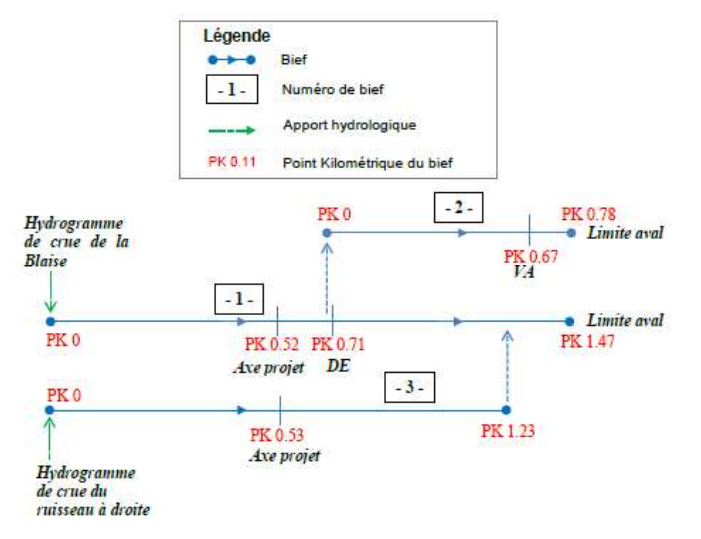

Figure 527 : Synoptique du modèle de la Blaise à Garnay (source : Modélisations hydrauliques de la Blaise à la Blaise à linitiale, ce qui permet de s'affranchir de cette erreur. Garnay, SETEC, septembre 2015)

#### O Singularités

Les singularités hydrauliques prises en compte dans le modèle sont les suivantes :

Aux limites amont (PK 0) des biefs 1 et 3 : les débits des apports du bassin versant de la Blaise.

- La diffluence du bief 1 en deux biefs 1 et 2 localisée au Pk 0,69 est modélisée par une liaison minimisant les pertes de charges entre le bief 1 et le bief 2 (QMTR). Cette loi de fonctionnement permet d'obtenir pour une charge donnée. le débit d'échange maximum.
- Le seuil frontal DE\_1 sur le bief 1 au PK 0,71 est modélisé par une perte de charge ponctuelle (DE). Cette loi de fonctionnement permet de faire varier la perte de charge en fonction des cotes d'eau amont et aval de l'ouvrage.
- La confluence des biefs 1 et 3 au PK 1,32 représentée par une liaison QMTR.
- U'ouvrage de franchissement VA\_1 situé au Pk 0,67 du bief 2 (VA). Il est représenté par une loi de perte de charge paramétrée, donnant la perte de charge induite par l'ouvrage en fonction du débit. Cette perte de charge es dessus le remblai routier en cas de forte crue, une liaison de type « seuil » est ajoutée. Ce type de liaison est basé sur la formule du déversoir, et prend en compte les régimes noyé et dénoyé.
- Les conditions limites aval sont quant à elles modélisées par deux liaisons par frottement sur le fond sans obstacle particulier (CLZK) aux PK finaux du modèle (PK 1,47 sur le bief 1 et PK 0,78 sur le bief 2).

#### 4.3.2.1.2 Calage du modèle

Avant d'utiliser le modèle pour étudier le passage des crues dans différentes configurations d'aménagements de la Blaise, il convient de procéder à son calage pour qu'il soit représentatif de la réalité observée.

Les incertitudes sur la connaissance topographique de la rivière et des ouvrages, sur le moment de la lecture et sur la lecture des échelles de crue, sur la connaissance des débits de crue écoulés font que le calage n'est jamais parfait. Elles génèrent une erreur systématique de quelques centimètres entre cote observée et cote calculée telle qu'en chaque point de calcul pour un débit donné :

$$
\Delta Z calage = Z_{calu\ddot{\theta}}^{initial} \quad (noeud\ i) - Z_{observ\dot{\theta}} \ (noeud\ i)
$$

Cependant l'impact se calcule en mode relatif, c'est-à-dire que l'on compare la situation testée à la situation

Le calage du modèle consiste à faire varier les coefficients de rugosité caractérisant les berges et le fond de la Blaise autour des valeurs classiques représentatives de ce type de rivière jusqu'à retrouver, par le calcul, les cotes observées pour les crues dites « crues de calage ».

#### O Calage en basses eaux

Un premier calage a été réalisé pour un débit de basses eaux.

Pour cela, nous avons utilisé les cotes d'eau relevées par le géomètre, en avril 2015.

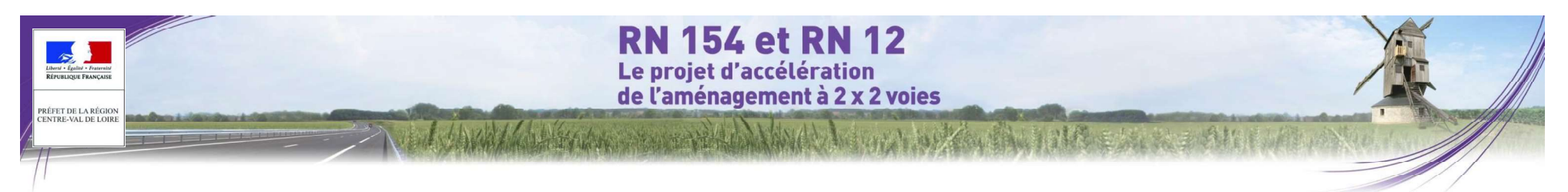

Le débit de la Blaise au moment de la campagne topographique a été estimé à 2 m3/s, que nous avons répartis respectivement en 1,85 m3/s et 0,15 m3/s entre les biefs 1 et 3.

Le coefficient de rugosité du lit mineur a été fixé à 20 et celui du lit majeur à 10.

La figure de la page suivante représente le profil en long de la ligne d'eau calée pour les débits de basses eaux.

Les cotes calculées lors de la simulation pour un débit de 2 m3/s avec le modèle hydraulique sont comparées aux cotes mesurées par le géomètre :

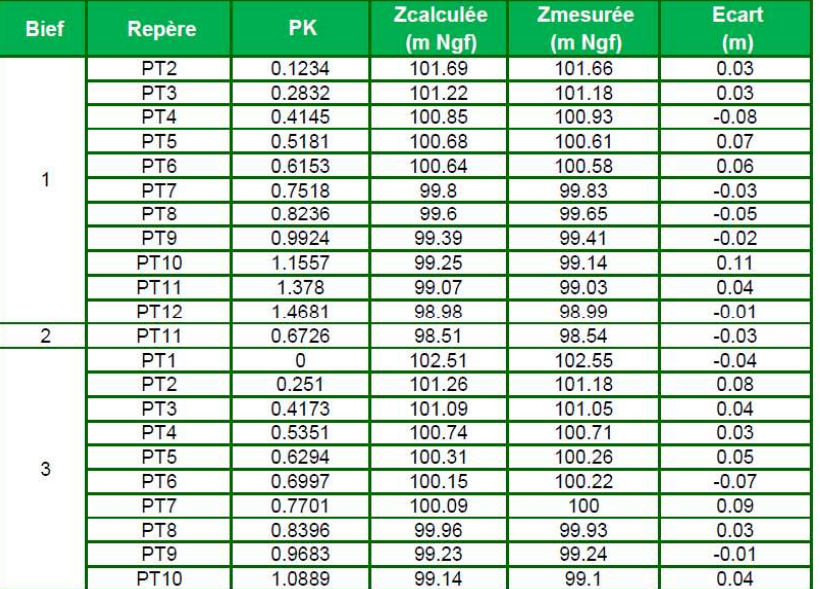

Figure 528 : Résultats du calage en basses eaux (source : Modélisations hydrauliques de la Blaise à Garnay, SETEC, septembre 2015)

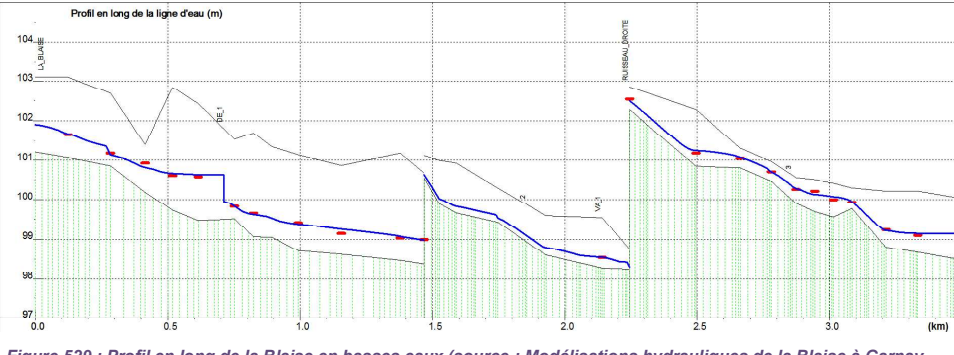

Figure 529 : Profil en long de la Blaise en basses eaux (source : Modélisations hydrauliques de la Blaise à Garnay, SETEC, septembre 2015)

#### O Test de sensibilité

À défaut d'éléments précis, nous réalisons un test de sensibilité sur les coefficients de Strickler.

L'étude de sensibilité est menée en retranchant 10% aux coefficients de Strickler en lit majeur et en lit mineur définis précédemment, soit :

• coefficient de rugosité du lit mineur de 18 au lieu de 20

• coefficient de rugosité du lit majeur de 9 au lieu de 10

Le graphique suivant présente les résultats des lignes d'eau du cours d'eau de la Blaise obtenus avec le logiciel HydraRiv pour le débit centennal.

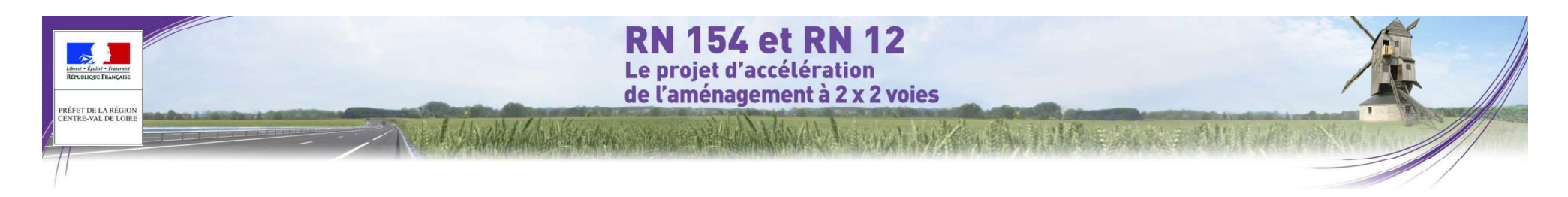

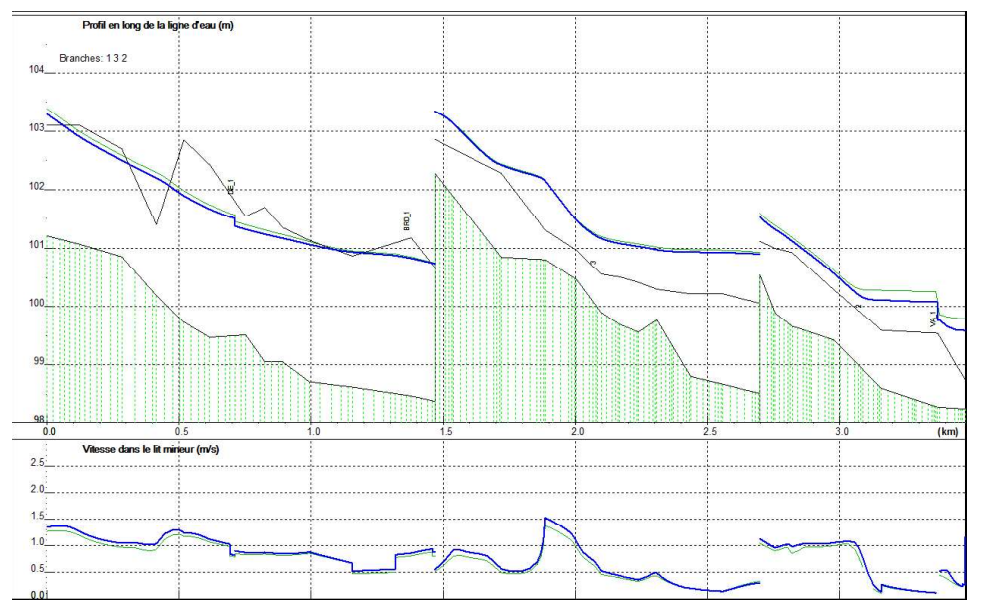

Figure 530 : Profil en long de la Blaise - test de sensibilité des coefficients de Strickler (source : Modélisations hydrauliques de la Blaise à Garnay, SETEC, septembre 2015)

Le graphique montre qu'une diminution de 10% des coefficients de Strickler des lits mineur et majeur entraine une variation sur les hauteurs d'eau de l'ordre de 10 cm au droit du futur franchissement.

Les variations sont faibles et nous conservons donc les valeurs de 20 et 10.

## 4.3.2.2 Dimensionnement de l'ouvrage de franchissement

#### 4.3.2.2.1 Présentation du trace

Le tracé de la RN154 franchit la Blaise sur la commune de Garnay entre les lieudits « Clos Liéfard » et « la Grenouillère » :

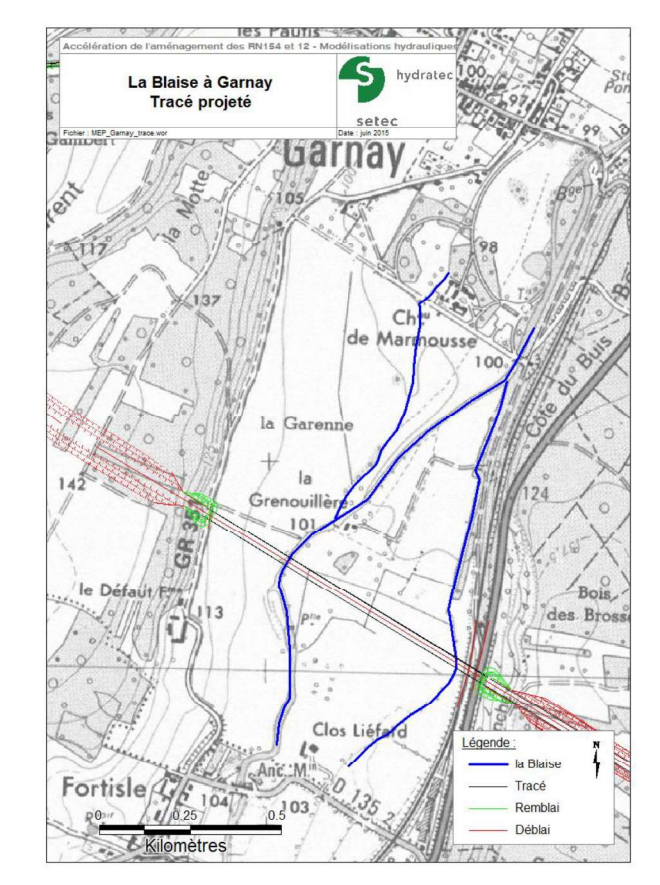

**PRÉFET DE LA RÉGIO** 

# **RN 154 et RN 12** Le proiet d'accélération de l'aménagement à 2 x 2 voies

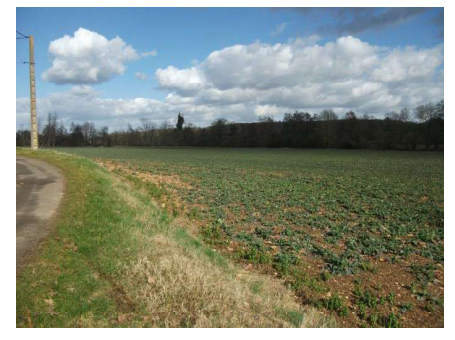

Figure 531 : Tracé et photographie au droit du franchissement : vue de la plaine de la Blaise depuis « le Défaut » <br>(source : Modélisations hydrauliques de la Blaise à Garnay, SETEC, septembre 2015)

#### 4.3.2.2.2 Méthodologie mise en œuvre

La méthode de Bradley d'évaluation du remous induit par les ouvrages d'art modernes est décrite dans Hydraulics of bridge waterways1.

#### Expression générale du remous

On rappelle l'expression générale du remous :

$$
h^* = K^* \ \alpha_2 \, \frac{{V_n}^2}{2g} + \alpha_1 \left[ \left( \frac{A_{n2}}{A_4} \right)^2 - \left( \frac{A_{n2}}{A_1} \right)^2 \right] \frac{{V_n}^2}{2g}
$$

- est le coefficient de remous avec  $K^* = K_b + \Delta K_c + \Delta K_e$
- $Kb$ est un coefficient fonction du rapport de contraction M, M étant égal au ratio du débit transitant par l'ouverture du pont sous la hauteur normale dans l'état sans le pont par le débit total soit /voir figure 6, page 13 :  $M = Qb / (Qa + Qb + Qc)$
- est un terme correcteur rendant compte de l'effet d'obstruction dû aux piles.  $\Delta$ K<sub>D</sub> fonction de leur type et du ratio J de leurs sections normales à l'écoulement à la section mouillée sous la hauteur normale dans la section rétrécie par le pont.
- AKe est un terme correcteur rendant compte le cas échéant de la dissymétrie des écoulements dans la vallée lorsqu'elle est extrême.
- An2 est la surface mouillée de l'écoulement dans la section rétrécie sous le tirant d'eau égal à celui de l'écoulement non perturbé.
- $A4$ est la surface mouillée de l'écoulement dans la section aval où les conditions normales d'écoulement sont rétablies.
- est la surface mouillée de l'écoulement dans la section amont prenant en compte  $A1$ le remous de l'ouvrage  $A1 = A4 + L h1$ <sup>\*</sup>.
- Vn est la vitesse de l'écoulement dans la section rétrécie sous le tirant d'eau égal à celui de l'écoulement non perturbé.
- $\alpha_1 \alpha_2$  sont des coefficients d'énergie cinétique, respectivement en amont et sous l'ouvrage, qui intègrent la non uniformité de l'écoulement sur la largeur de la section.

#### Évaluation des paramètres cinétiques

L'évaluation des coefficients d'énergie cinétique requiert de diviser la section d'écoulement en sous-sections homogènes, dans lesquelles le coefficient de rugosité est constant. Les positions des culées à simuler

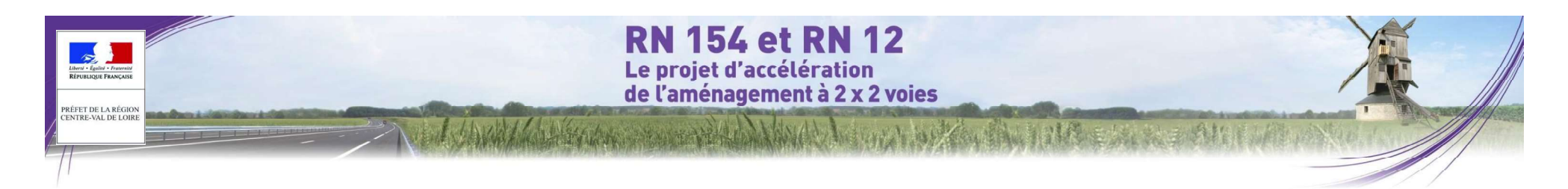

délimitent également des sous-sections, comme indiqué sur la figure suivante. Pour chaque sous-section, on évalue la conveyance par :

$$
k = K_s . a.r_h^{2/3}
$$

Ks, a, rh étant le coefficient de Strickler, la section mouillée, et le rayon hydraulique dans la sous-section.

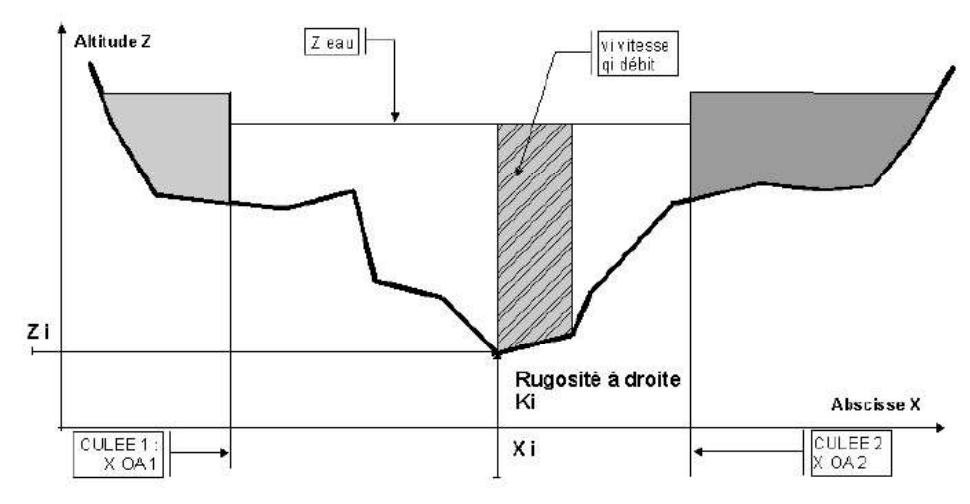

Figure 532 : Section et sous-sections d'écoulement (source : Modélisations hydrauliques de la Blaise à Garnay, SETEC, septembre 2015)

Le débit total est réparti dans chaque sous-section proportionnellement à la conveyance, et les paramètres et  $V_n$  peuvent être évalués.  $2100$ 

#### Évaluation du coefficient de remous de base

Le coefficient de remous de base Kb est déterminé par l'abaque ci-dessous en fonction du coefficient d'ouverture M :

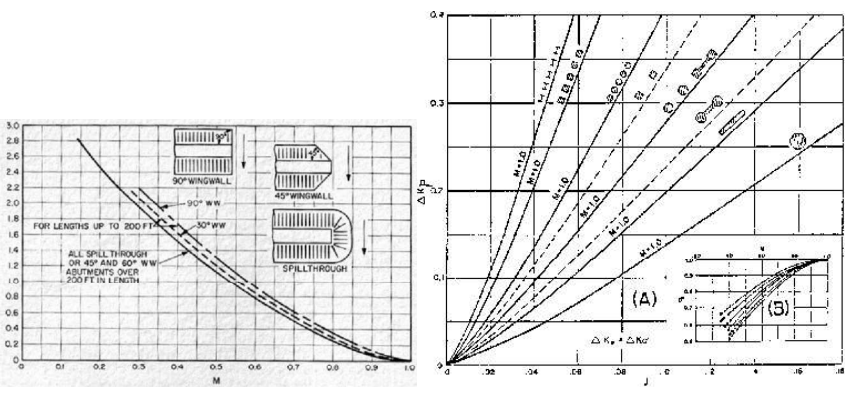

Figure 533 : Coefficient de remous de base (Source : Hydraulics of bridge waterways, US Department of Transportation)

Figure 534 : terme dû aux piles (Source : Hydraulics of bridge waterways, US Department of Transportation)

#### Hauteur et vitesse sous le pont

La mise en vitesse de l'écoulement sous l'ouvrage se traduit par un niveau d'eau, sous l'ouvrage, inférieur à celui de l'écoulement non perturbé. La différence, h3\*, est obtenue à l'aide d'un abaque, et la vitesse moyenne de l'écoulement sous l'ouvrage peut en être déduite.

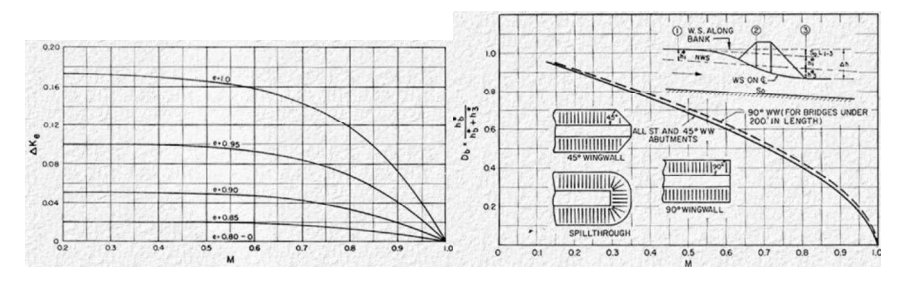

Figure 535 :Effet de la dissymétrie de la vallée Paramètre h<sub>3</sub>\* Source : Hydraulics of bridge waterways, US Department of Transportation

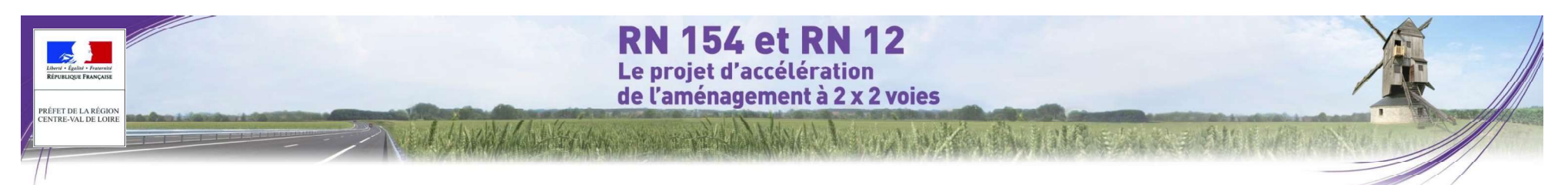

#### 4.3.2.2.3 Calcul de l'ouverture minimale

La vallée présente à cet endroit une largeur d'environ 800 mètres.

Le tracé de la RN154 franchit la vallée au niveau du profil PT5 (PK 0.52) sur le bras principal et du profil PT4 (PK 0.53) sur le bras secondaire.

Dans la mesure où le bras principal de la Blaise ne déborde pas, la construction du schéma de calcul par la méthode de Bradley repose sur la description du profil en travers uniquement du bras secondaire (lit mineur + lit maieur), avant la mise en place du pont (piles et culées), en projection perpendiculaire à l'axe de la vallée.

Le tableau ci-dessous donne successivement, en allant de la rive gauche vers la rive droite, l'abscisse du point du fond de la rivière ou de ses bords inondables, l'altitude du point et la rugosité des fonds pour le secteur compris à droite du point jusqu'au point suivant.

Ce profil apparaît en vert sur la figure de la page suivante.

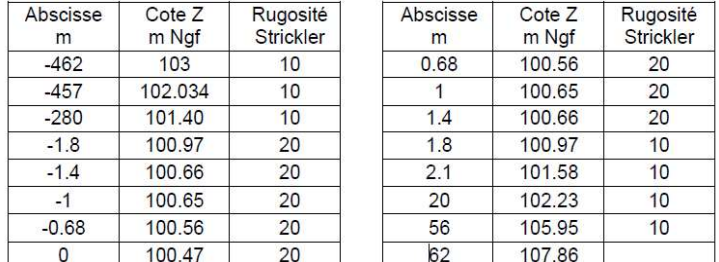

Les coefficients de rugosité (ou de Strickler) définis ici, dans la méthode de Bradley, ont un sens différent de ceux du modèle hydraulique :

• Le modèle hydraulique utilise un coefficient de rugosité représentant globalement le lit mineur, et un coefficient de rugosité représentant le lit majeur ; ils interviennent dans les équations de Barré-de-St-Venant,

• La méthode de Bradley utilise une séquence de variations de rugosité sur la section en travers de la vallée, sans introduire de notion de lit mineur et lit majeur. Ces coefficients interviennent dans une formule de Manning-Strickler réduite à chaque sous-section d'écoulement (voir notion de conveyance au § ci-dessus). Ils sont ajustés de sorte à retrouver, pour les débits étudiés et la pente hydraulique moyenne issue du modèle hydraulique, des niveaux d'eau équivalents à ceux fournis par celui-ci (pour la crue centennale : 101.48 m Ngf).

Une fois le modèle « Bradley » calé, les remous des obstacles constituant l'ouvrage sont calculés à l'aide des abaques définissant les coefficients de remous en fonction des piles et des culées, comme indiqué au chapitre ci-dessus.

Le tableau ci-dessous donne les grandeurs hydrauliques calculées pour la crue centennale dans le cas d'une ouverture de 80 m : Figure 536 : Résumé des résultats fournis par les abaques de Bradley pour la crue centennale (source :

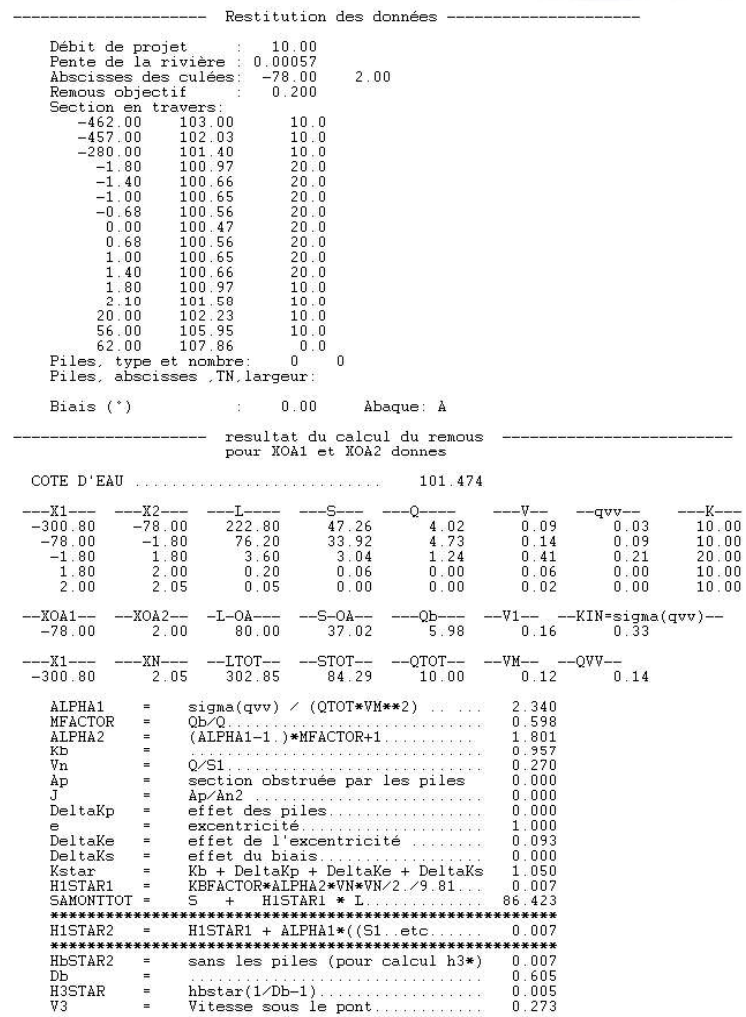

Modélisations hydrauliques de la Blaise à Garnay, SETEC, septembre 2015)

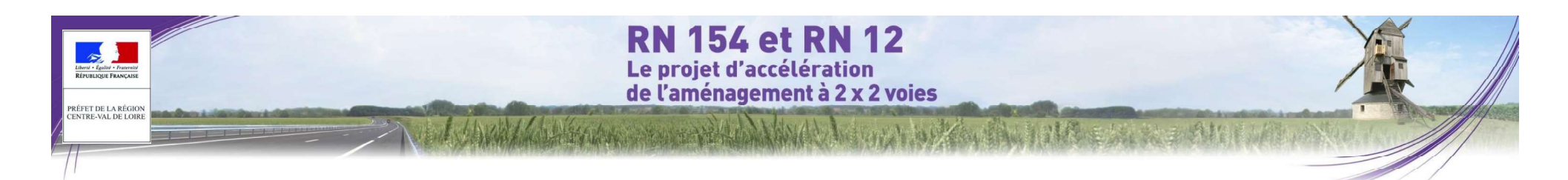

À ce stade du pré-dimensionnement, aucune pile n'a été considérée.<br>Le calcul du remous est effectué pour différentes ouvertures pour la crue centennale :

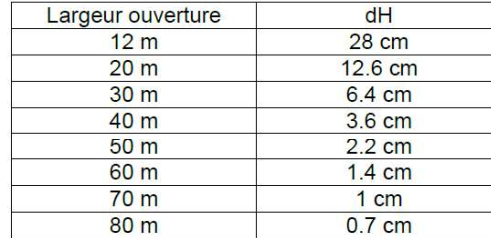

Ainsi, l'ouverture minimale est de 80 m pour limiter le remous à 1 cm à l'amont immédiat du projet de franchissement.

Nota : L'exhaussement de 1 cm est normalement à rechercher au droit des enjeux, soit 300 m en amont du projet. Cette démarche simplificatrice, à ce stade d'avancement de l'étude, va dans le sens de la sécurité.

Le graphique ci-dessous présente le profil de la vallée, la ligne d'eau pour la crue centennale et l'ouverture minimale de l'ouvrage :

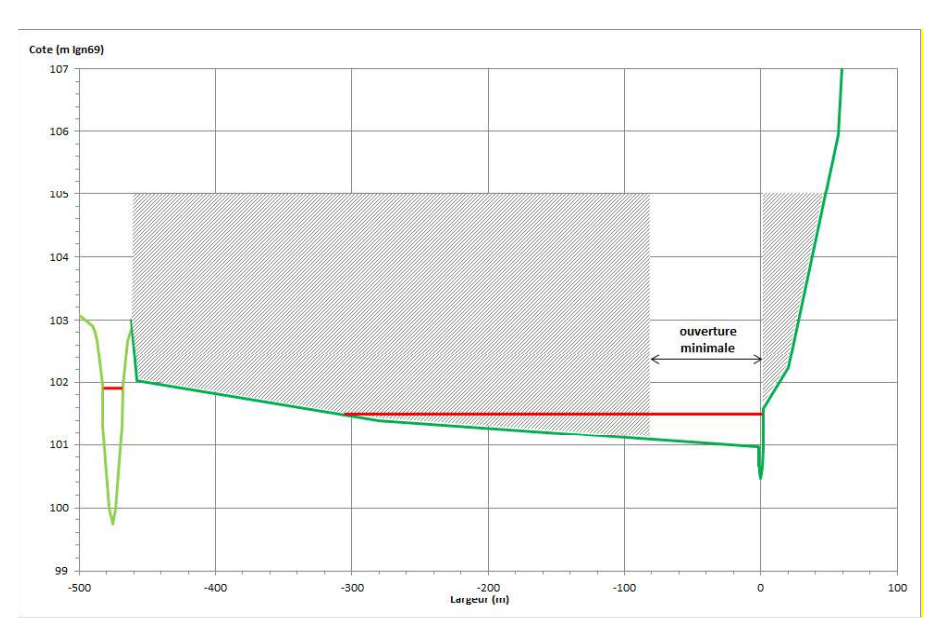

#### Figure 537 : Profil en travers de la vallée et ouverture minimale du futur ouvrage (source : Modélisations hydrauliques de la Blaise à Garnay, SETEC, septembre 2015)

Compte tenu de la configuration de la vallée et de la largeur limitée du lit mineur, il est préconisé de ne mettre aucune pile dans le lit mineur.

#### 4.3.2.2.4 Cote sous-poutre minimale requise

Un tirant d'air minimal de 1 mètre au-dessus du niveau d'eau de la crue de projet (crue centennale, 37 m3/s) est préconisé.

Sur le bras principal, la cote centennale est de 101.90 m Ngf. Sur le bras secondaire, elle est de 101.50 m Ngf.

En conséquence, la cote sous-poutre minimale requise s'établit à :

Cote sous poutre de l'ouvrage : au minimum 102.90 m Ngf

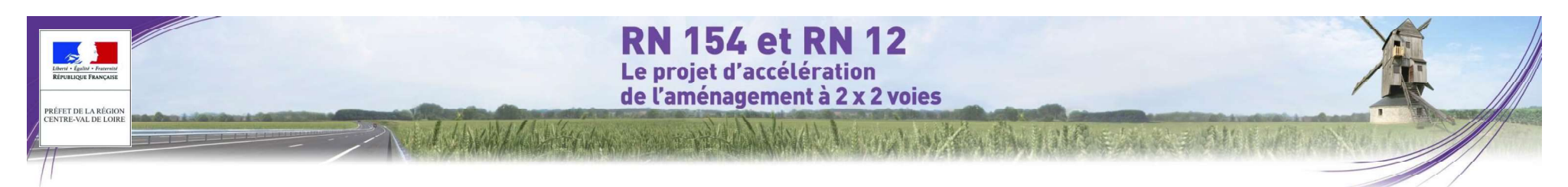

## 4.3.2.3 Calcul de l'impact du projet

Le calcul de la perte de charge créée par les piles d'un pont est principalement basé sur l'estimation de leurs sections normales à l'écoulement.

Or, le tracé du viaduc n'étant pas parfaitement perpendiculaire à l'axe de la rivière.

Il s'agit donc de réaliser une projection de la section des piles sur le profil en travers de la vallée.

Le schéma ci-dessous explicite la méthodologie employée pour estimer la section normale à l'écoulement :

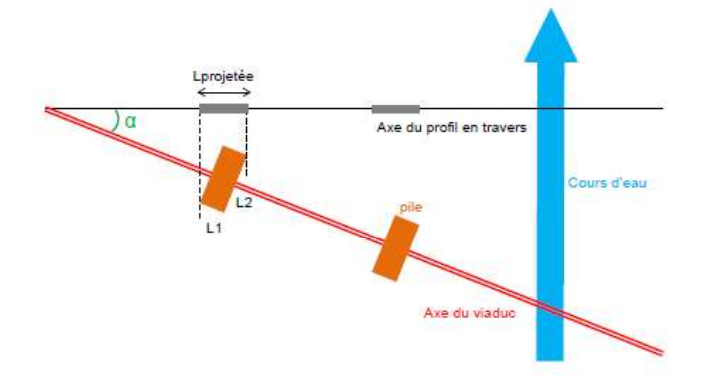

Lprojetée = L1  $cos(\alpha)$  + L2  $sin(\alpha)$ 

Dans le cas présent, les dimensions sont les suivantes :

- Largeur de la pile : L1=5.5 m (ou 7.5 m pour la pile P9 de la solution A et la pile P6 de la solution B)
- Longueur de la pile : L2=21.6 m
- Alpha=28°

On obtient alors une largeur de pile projetée sur l'axe du profil en travers de 15 m (16.8 m pour la pile P9 de la solution A et la pile P6 de la solution B).

La section soustraite est calculée en multipliant cette largeur par la hauteur de la partie submergée de la pile.

Les graphiques ci-après représentent les sections normales des piles projetées sur le profil en travers de la Blaise :

- · Pour la solution A, 11 piles (P6 à P16) sont situées dans le lit majeur inondable.
- Pour la solution B, 7 piles (P4 à P10) sont situées dans le lit majeur inondable.

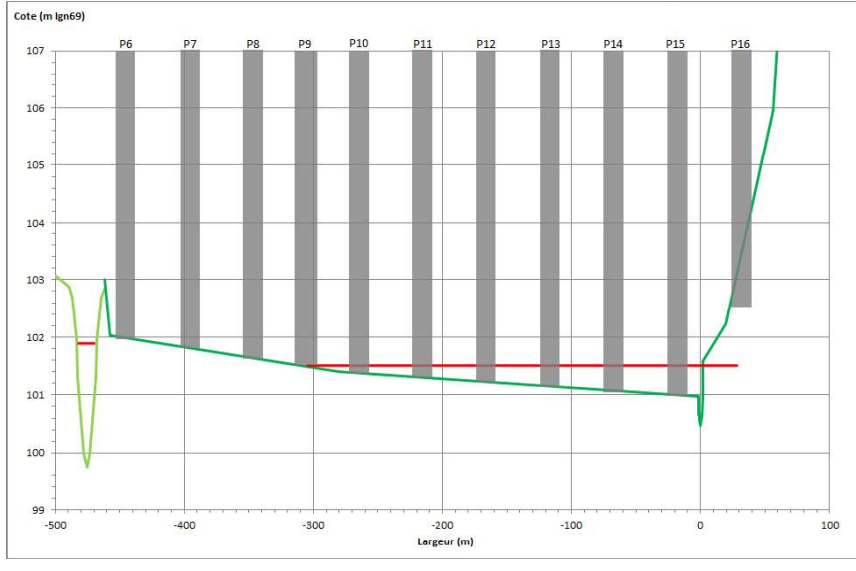

Figure 538 : Section soustraite à l'écoulement - solution A (source : Modélisations hydrauliques de la Blaise à Garnay, SETEC, septembre 2015)

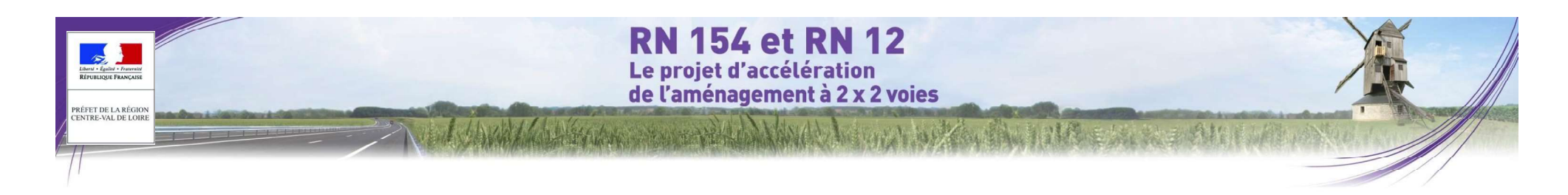

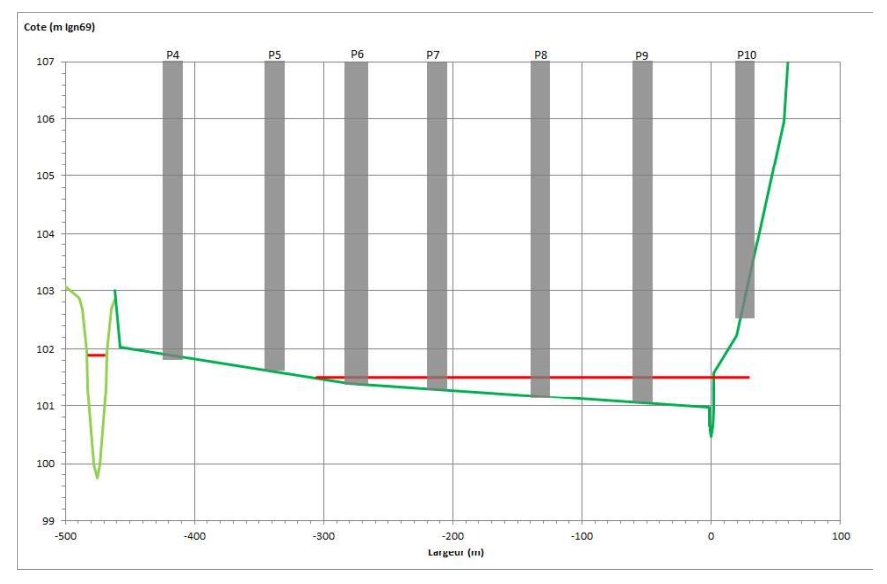

Figure 539 : Section soustraite à l'écoulement - solution B (source : Modélisations hydrauliques de la Blaise à<br>Garnay, SETEC, septembre 2015)

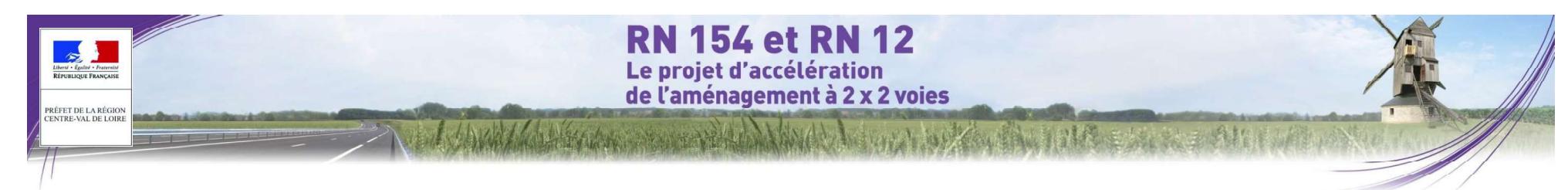

## 4.3.3 La Blaise à Dreux

#### 4.3.3.1 Modélisation hydraulique du Franchissement de la Blaise à Dreux

#### 4.3.3.1.1 Construction du modèle

Cette partie du rapport présente successivement les données topographiques utilisées pour la<br>modélisation numérique des écoulements de crue de la Blaise, l'architecture du modèle, les données utilisées pour son calage et le calage réalisé.

#### O Levés topographiques et bathymétriques

L'étude hydraulique de franchissement de la Blaise est menée à l'aide d'une modélisation numérique du cours d'eau et de sa vallée selon une modélisation mixte filaire/casiers/pavés2D mise en oeuvre par Hydratec à l'aide du logiciel Hydrariv.

Les levés topographiques utilisés pour la construction du modèle proviennent de campagnes réalisées par le cabinet Axis au printemps 2015. Ils comprennent :

- ◆ 11 profils en travers du lit mineur de la Blaise
- 13 profils en travers en lit mineur de la rivière des Châtelets
- ◆ semis de points du lit majeur de la zone d'étude
- relevé des ouvrages sur la Blaise et son bras secondaire

La figure ci-après localise ces données topographiques levées par le géomètre et utilisées dans le modèle.

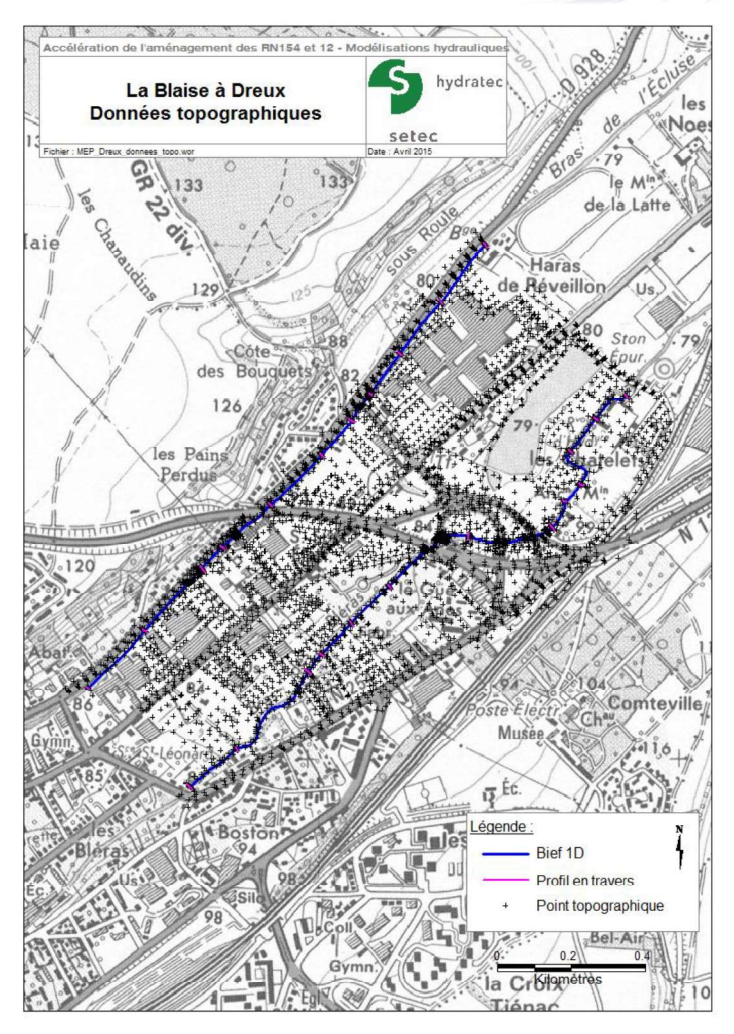

Figure 540 : Données topographiques utilisées pour le modèle de la Blaise à Dreux (source : Modélisations hydrauliques de la Blaise à Dreux, SETEC, septembre 2015)

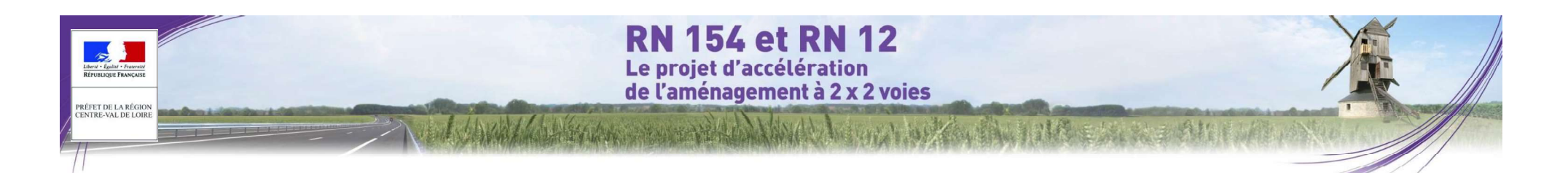

#### O Architecture du modèle

#### La Blaise est modélisée selon une schématisation filaire/2D/casiers.

Le linéaire modélisé est d'environ 1.6 km pour le bras principal et 1.8 km pour le bras secondaire : il est présenté sur la figure ci-après.

Le lit majeur est modélisé sous forme de pavés 2D.

Quelques casiers sont également présents dans le modèle pour représenter les zones de stockages au niveau de l'échangeur ainsi que l'étang situé à proximité de la station d'épuration.

#### O Singularités

Les singularités hydrauliques prises en compte dans le modèle sont les suivantes :

Sur la Blaise (bief 1) :

- Le pont de la D136.6 constitué de 3 buses (PK 0.4-0.44)
- L'ouvrage Norgine constitué de 3 vannes et d'un seuil (PK 0.58)
- L'actuel franchissement de la RN12 constitué de 4 rangées de 4 piles (PK 0.68)
- Le pont de la D156 constitué de 2 buses (PK 1.06-1.09)

Sur la rivière des Châtelets (bief 2) :

- · Le double franchissement de la RN12 et de la première bretelle de l'échangeur (ouvrage rectangulaire) (PK 0.92-0.95 et PK 0.97-0.99)
- Le franchissement de la deuxième bretelle de l'échangeur (buse) (PK 1.13-1.15)
- Le franchissement de la troisième bretelle de l'échangeur (buse) (PK 1.22-1.27).

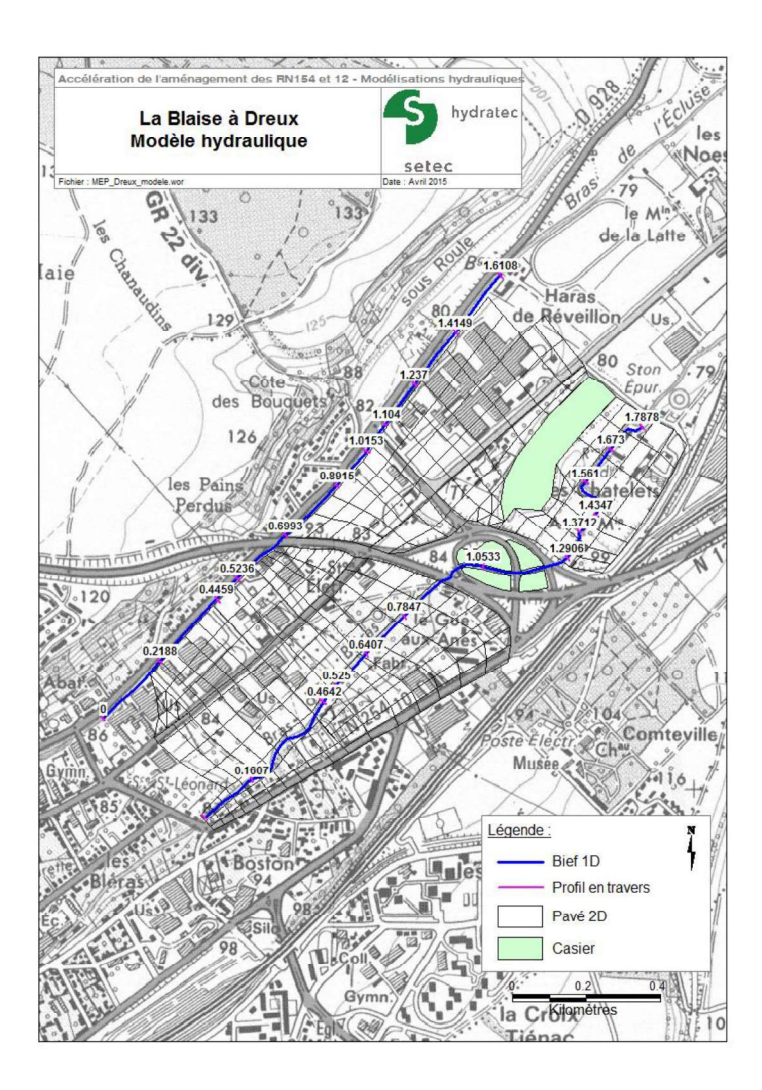

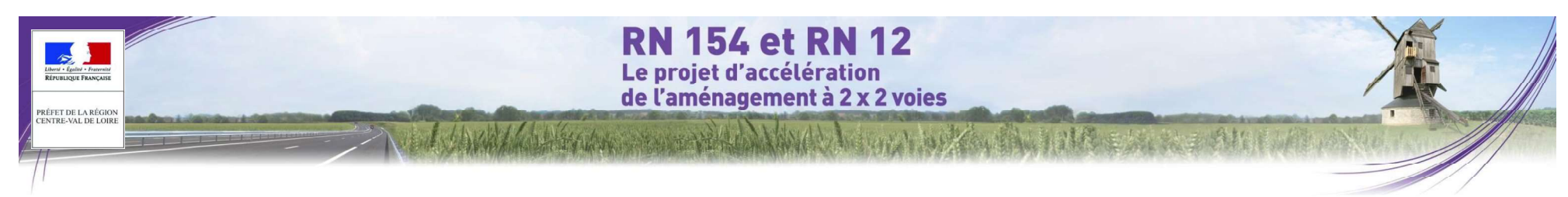

Figure 541 : Architecture du modèle de la Blaise à Dreux (source : Modélisations hydrauliques de la Blaise à Dreux,<br>SETEC. septembre 2015)

#### 4.3.3.1.2 Calage du modèle

Avant d'utiliser le modèle pour étudier le passage des crues dans différentes configurations d'aménagements de la Blaise, il convient de procéder à son calage pour qu'il soit représentatif de la réalité observée.

Les incertitudes sur la connaissance topographique de la rivière et des ouvrages, sur le moment de la lecture et sur la lecture des échelles de crue, sur la connaissance des débits de crue écoulés font que le calage n'est jamais parfait. Elles génèrent une erreur systématique de quelques centimètres entre cote observée et cote calculée telle qu'en chaque point de calcul pour un débit donné :<br>  $\Delta Zcalage = Z_{calu}^{initial}$  (*noeud i*) -  $Z_{obsere}$  (*noeud* 

$$
\Delta Zcalage = Zcaloidcaled (noeud i) - Zobsere (noeud i)
$$

initiale, ce qui permet de s'affranchir de cette erreur.

Le calage du modèle consiste à faire varier les coefficients de rugosité caractérisant les berges et le fond de la Blaise autour des valeurs classiques représentatives de ce type de rivière jusqu'à retrouver, par le calcul, les cotes observées pour les crues dites « crues de calage ».

#### O Calage en basses eaux

Un premier calage a été réalisé pour un débit de basses eaux.

Nous avons utilisé les cotes d'eau relevées par le géomètre pour effectuer ce calage pour le débit correspondant à son passage. Cela a permis d'estimer les coefficients de rugosité des lits mineurs et la valeur des coefficients de seuil.

Le débit de la Blaise au moment des levés topographiques a été estimé empiriquement à environ 2 m3/s, que nous avons répartis respectivement en 1 m3/s pour chacun des biefs 1 et 2.

Le coefficient de rugosité du lit mineur a été fixé entre 16 et 25, et à 40 lorsqu'il s'agit d'ouvrages bétonnés ou de buses métalliques en tôles ondulées.

La figure ci-après représente le profil en long de la ligne d'eau calé pour les débits de basses eaux.

**RN 154 et RN 12** Le projet d'accélération<br>de l'aménagement à 2 x 2 voies

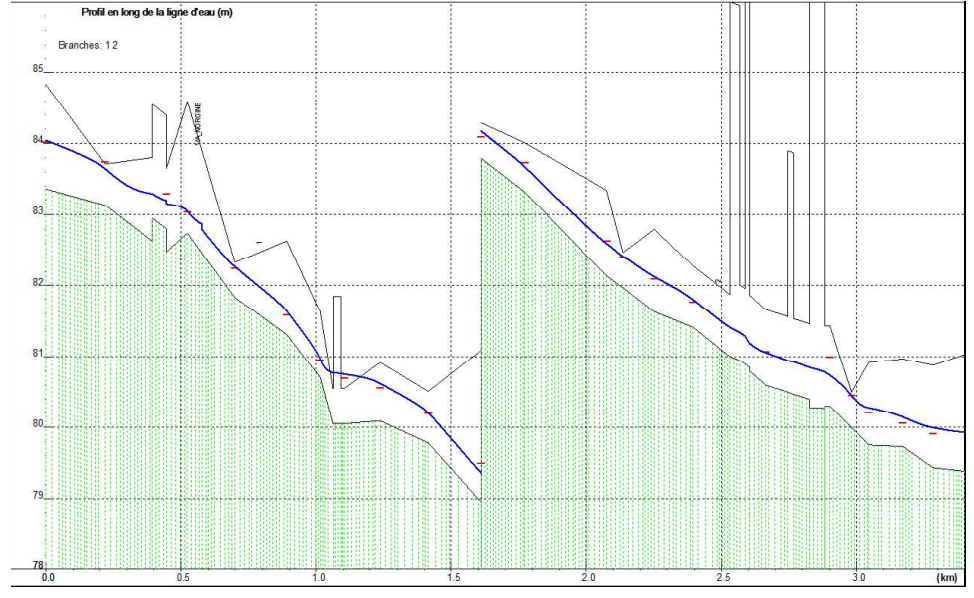

thy Marine

Figure 542 : Ligne d'eau en basses eaux (source : Modélisations hydrauliques de la Blaise à Dreux, SETEC, septembre 2015)

Les cotes calculées lors de la simulation du débit de basses eaux avec le modèle hydraulique sont comparées aux cotes mesurées par le géomètre lors de la campagne topographique :

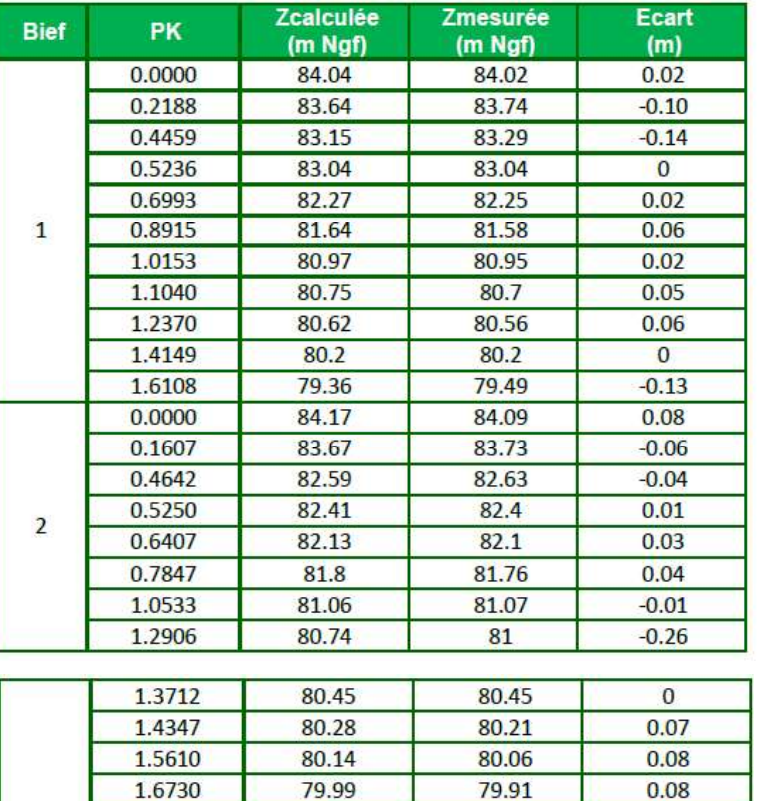

Figure 543 : Résultats du calage pour le débit de basses eaux (source : Modélisations hydrauliques de la Blaise à Dreux, SETEC, septembre 2015)

79.76

 $0.17$ 

#### O Calage pour la crue de référence

1.7878

Un second calage a été réalisé avec le débit de référence correspondant à la crue centennale : 37 m3/s.

79.93

PRÉFET DE LA RÉGION **ENTRE-VAL DE LOIR**
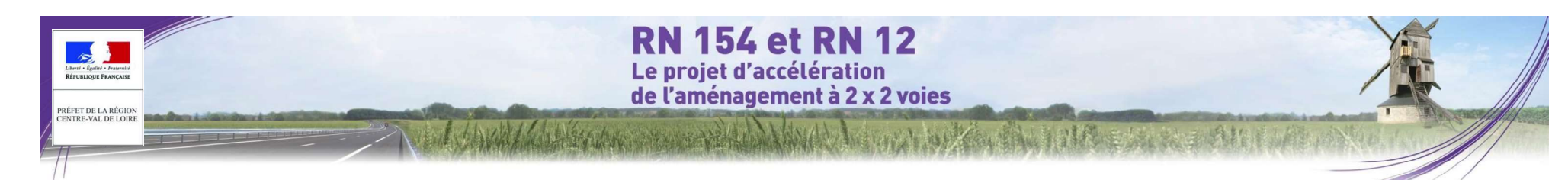

Le bras principal, en rive gauche, a été qualifié d'un débit de 16 m<sup>3</sup>/s, le complément de débit allant dans le bras secondaire.

Les données de calage sont issues de la carte des aléas du PPRi.

Les cotes de référence présentées sur cette carte correspondent aux cotes de la crue centennale augmentées de 20 cm. Autrement dit, les données de calage sont les valeurs lues sur la carte, diminuées de 20 cm.

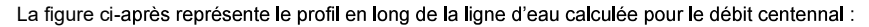

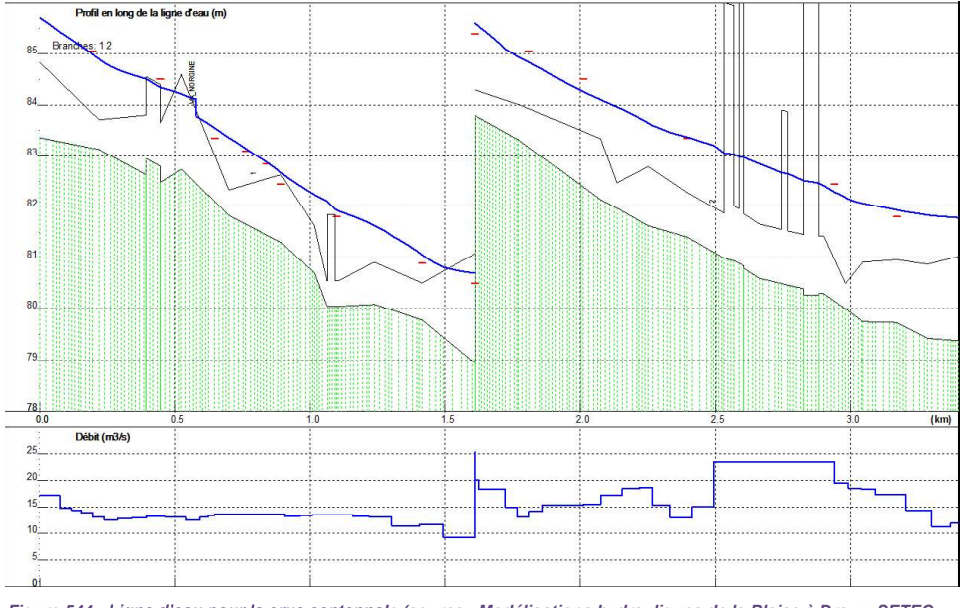

Figure 544 : Ligne d'eau pour la crue centennale (source : Modélisations hydrauliques de la Blaise à Dreux, SETEC, septembre 2015)

Les cotes calculées lors de la simulation de la crue centennale avec le modèle hydraulique sont comparées aux cotes calculées dans le cadre du PPRi pour la même crue :

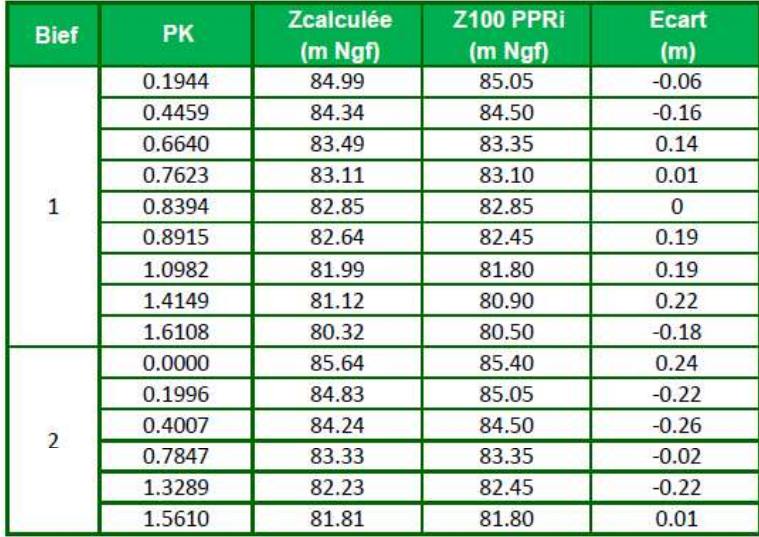

Figure 545 : Résultats du calage pour la crue centennale (source : Modélisations hydrauliques de la Blaise à Dreux, SETEC, septembre 2015)

Les coefficients de rugosité des lits majeurs ont été estimés à 10.

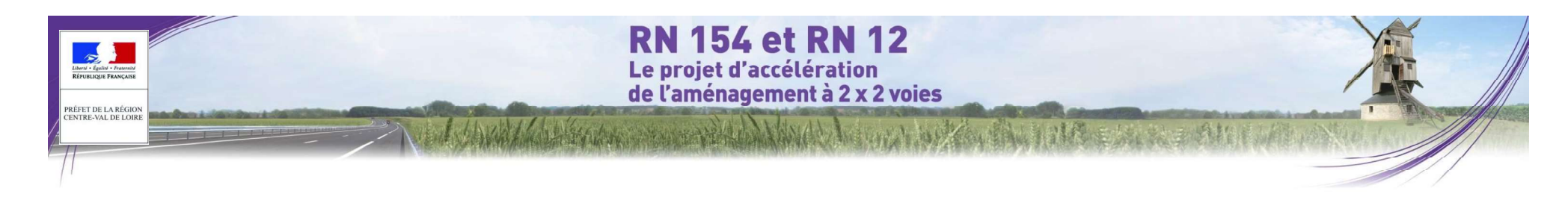

### 4.3.3.2 Calcul de l'impact du projet

### 4.3.3.2.1 Méthodologie mise en œuvre

La méthode de Bradley d'évaluation du remous induit par les ouvrages d'art modernes est décrite dans Hydraulics of bridge waterways1.

### Expression générale du remous

On rappelle l'expression générale du remous :

$$
h^{*} = K^{*} \ \, \alpha_{2} \, \frac{V_{n}^{\;2}}{2g} + \alpha_{1} \Bigg[\Bigg(\frac{A_{n2}}{A_{4}}\Bigg)^{2} \cdot \Bigg(\frac{A_{n2}}{A_{1}}\Bigg)^{2} \Bigg] \frac{V_{n}^{\;2}}{2g}
$$

- $\hbar$ est le remous
- $K^*$ est le coefficient de remous avec  $K^* = K_b + \Delta K_c + \Delta K_e$
- $Kb$ est un coefficient fonction du rapport de contraction M. M étant égal au ratio du débit transitant par l'ouverture du pont sous la hauteur normale dans l'état sans le pont par le débit total soit /voir figure 6, page13 : M = Qb / (Qa + Qb + Qc)]
- est un terme correcteur rendant compte de l'effet d'obstruction dû aux piles.  $\Delta K_D$ fonction de leur type et du ratio J de leurs sections normales à l'écoulement à la section mouillée sous la hauteur normale dans la section rétrécie par le pont.
- est un terme correcteur rendant compte le cas échéant de la dissymétrie des  $\Delta$ Ke écoulements dans la vallée lorsqu'elle est extrême.
- est la surface mouillée de l'écoulement dans la section rétrécie sous le tirant d'eau  $An2$ égal à celui de l'écoulement non perturbé.
- $A4$ est la surface mouillée de l'écoulement dans la section aval où les conditions normales d'écoulement sont rétablies.
- $A1$ est la surface mouillée de l'écoulement dans la section amont prenant en compte le remous de l'ouvrage  $A1 = A4 + L h1$ <sup>\*</sup>.
- est la vitesse de l'écoulement dans la section rétrécie sous le tirant d'eau égal à  $Vn$ celui de l'écoulement non perturbé.
- $\alpha_1 \alpha_2$  sont des coefficients d'énergie cinétique, respectivement en amont et sous l'ouvrage, qui intègrent la non uniformité de l'écoulement sur la largeur de la section.

### Évaluation des paramètres cinétiques

L'évaluation des coefficients d'énergie cinétique requiert de diviser la section d'écoulement en sous-sections homogènes, dans lesquelles le coefficient de rugosité est constant. Les positions des culées à simuler délimitent également des sous-sections, comme indiqué sur la figure suivante. Pour chaque sous-section, on évalue la conveyance par :

$$
k = K_s . a x_h^{2/3}
$$

Ks, a, rh étant le coefficient de Strickler, la section mouillée, et le rayon hydraulique dans la sous-section.

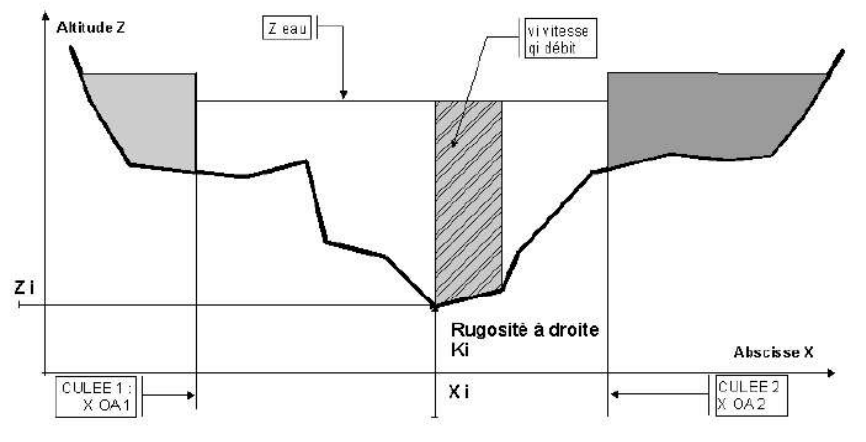

Figure 546 : Section et sous-sections d'écoulement (source : Modélisations hydrauliques de la Blaise à Dreux, SETEC, septembre 2015)

Le débit total est réparti dans chaque sous-section proportionnellement à la conveyance, et les paramètres et Vn peuvent être évalués, 21 a

### Évaluation du coefficient de remous de base

Le coefficient de remous de base Kb est déterminé par l'abaque ci-dessous en fonction du coefficient d'ouverture M :

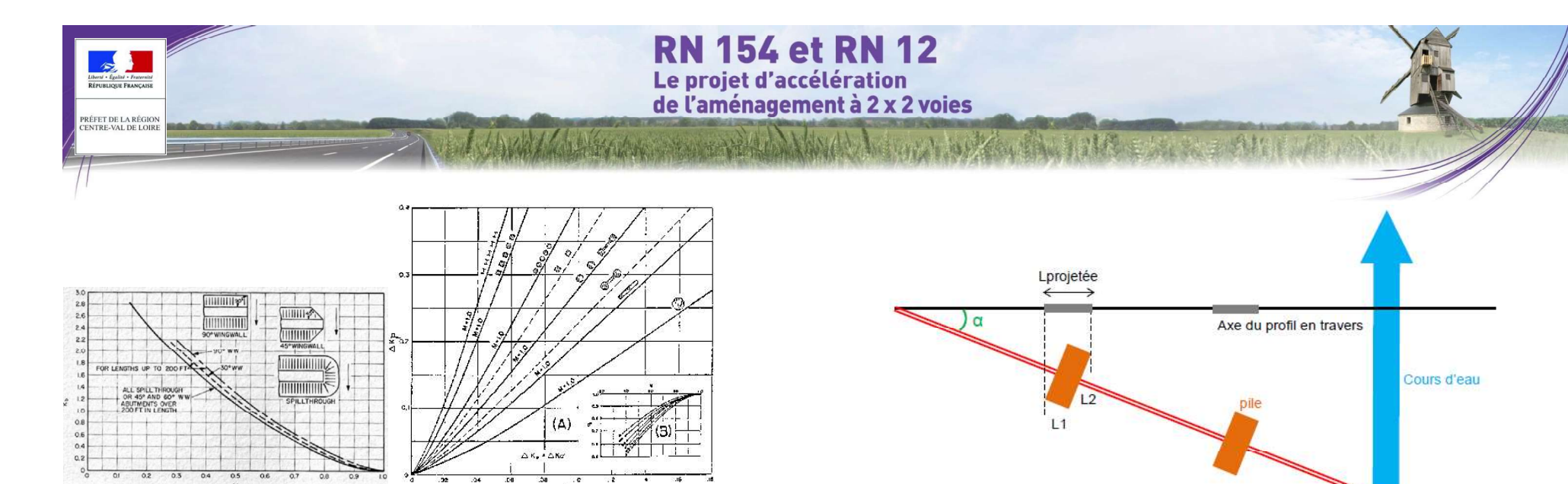

Figure 547 : Coefficient de remous de base (Source : Hydraulics of bridge waterways, US Department of Transportation)

# Figure 548 : Terme dû aux piles (Source : Hydraulics of bridge waterways, US Department of Transportation)<br>
Coloul de la perte de charge eréée par les piles d'un pert est pripripalement bosé eur l'estimation de leure<br>
Dan

Le calcul de la perte de charge créée par les piles d'un pont est principalement basé sur l'estimation de leurs sections normales à l'écoulement. Le calcul de la perte de charge créée par les piles d'un pont est principalement basé sur l'estimation de leurs<br>
sections normales à l'écoulement.<br>
Or, le tracé du viaduc n'est pas perpendiculaire à l'axe de la rivière.<br>
I

Il s'agit donc de réaliser une projection de la section des piles sur le profil en travers de la vallée.  $\bullet$  Alpha=48°

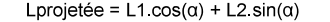

- Largeur de la pile : L1=5.5 m
- 
- 

La section soustraite est calculée en multipliant cette largeur par la hauteur de la partie submergée de la pile.

Axe du viaduc

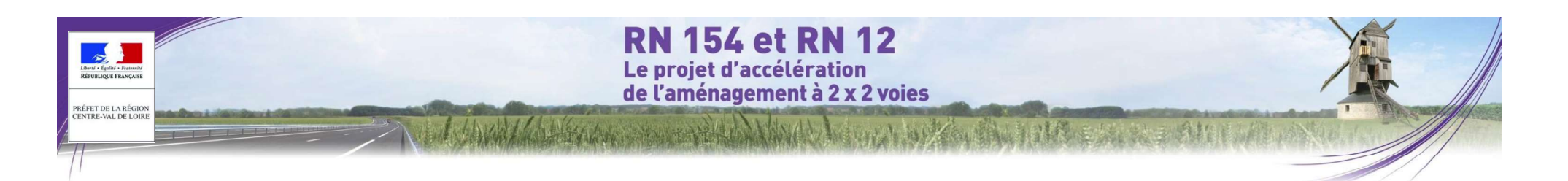

### 4.3.4 L'Eure à St-Prest

### 4.3.4.1 Modélisation hydraulique du franchissement de l'Eure à St-Prest

### 4.3.4.1.1 Construction du modèle

Cette partie du rapport présente successivement les données topographiques utilisées pour la modélisation numérique des écoulements de crue de l'Eure, l'architecture du modèle, les données utilisées pour son calage et le calage réalisé.

### O Levés topographiques et bathymétriques

L'étude hydraulique de franchissement de l'Eure est menée à l'aide d'une modélisation numérique du cours d'eau et de sa vallée selon une modélisation mixte filaire/casiers mise en œuvre par Hydratec à l'aide du logiciel Hydrariv.

Les levés topographiques utilisés pour la construction du modèle proviennent de campagnes réalisées par le cabinet Axis au printemps 2015. Ils comprennent :<br>• 19 profils en travers en lit mineur et lit majeur,<br>• 7 petits profils entre la route D6.2 et le bord nord-ouest de l'étang du Gorget,

· les relevés des ouvrages du Moulin de la Forte Maison et de celui de l'Ancien Moulin Bellanger, vers l'aval du modèle.

La figure ci-après localise les profils en travers levés par le géomètre et utilisés dans le modèle.

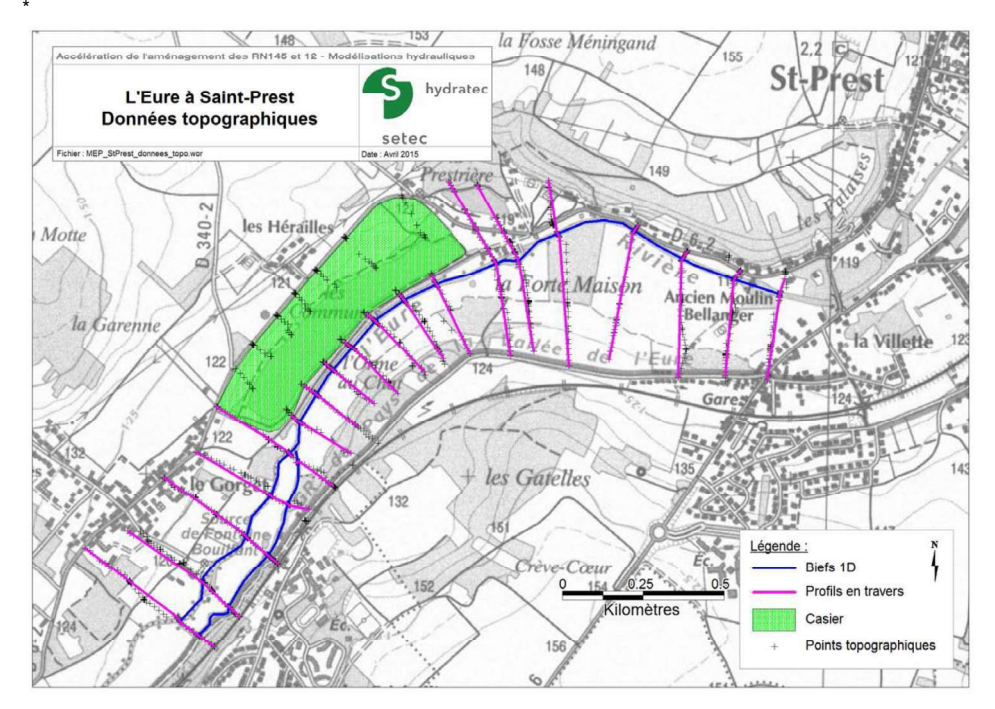

Figure 549 : Données topographiques utilisées pour le modèle de l'Eure à Saint-Prest (source : Modélisations hydrauliques de l'Eure à Saint-Prest, SETEC, septembre 2015)

### O Architecture du modèle

L'Eure est modélisée par une schématisation filaire (biefs 1D) et l'étang du Gorget par un casier.

Le linéaire cumulé pour les deux axes modélisés est d'environ 3,25 km.

Les limites du modèle se situent :

- Limite amont : environ 950 m en amont du projet (au sud-ouest).
- · Limite aval : environ 1 590 m en aval du projet (à l'est),

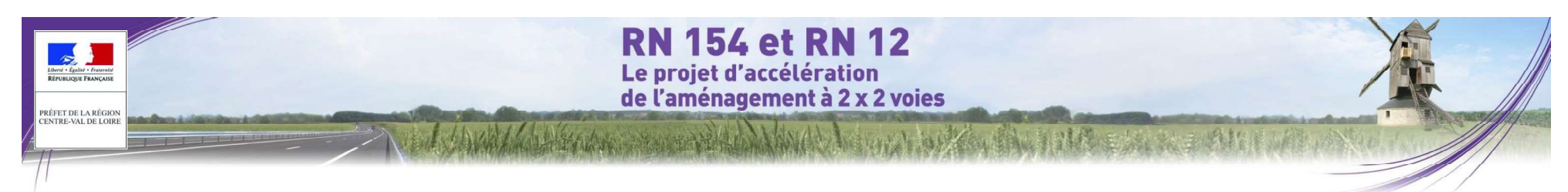

La figure ci-après offre un synoptique du cours d'eau de l'Eure modélisé sous HydraRiv.

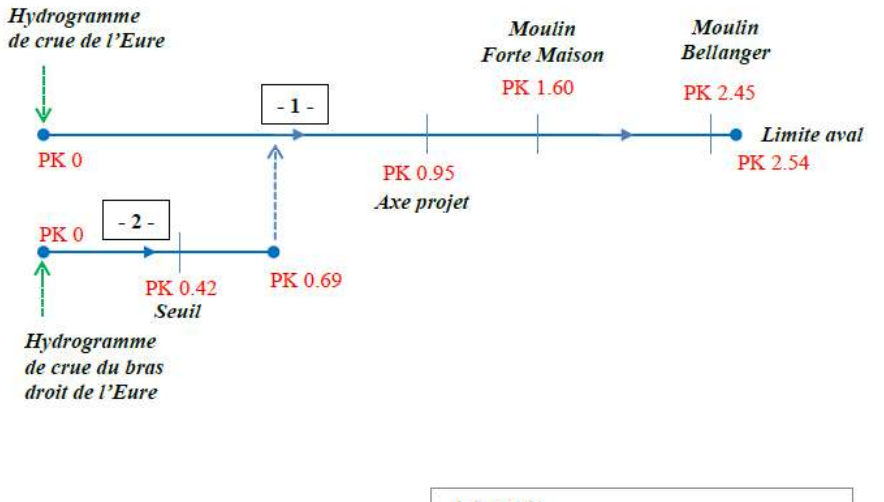

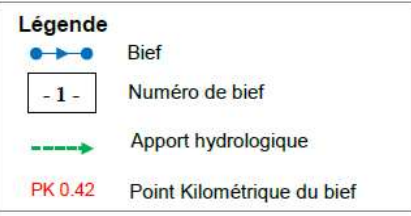

Figure 550 : Synoptique du modèle de l'Eure à Saint-Prest (source : Modélisations hydrauliques de l'Eure à Saint-Prest, SETEC, septembre 2015)

### O Singularités

Les singularités hydrauliques prises en compte dans le modèle sont les suivantes :

· Aux limites amont (PK 0) des biefs 1 et 2 : les débits des apports du bassin versant de l'Eure.

• Le seuil frontal du bief 2 au PK 0.42 est modélisé par une perte de charge ponctuelle (DE). Cette loi de fonctionnement permet de faire varier la perte de charge en fonction des cotes d'eau amont et aval de l'ouvrage et prend en compte les régimes noyé et dénoyé.

· La confluence des biefs 1 et 2 au PK 0,68 représentée par une liaison QMTR.

• Le moulin de Forte Maison sur le bief 1 au PK 1,60 est modélisé par une singularité ponctuelle de type vanne (VA). De plus, afin de prendre en compte la surverse par-dessus l'autre seuil plus élevé en rive droite, une liaison de type « seuil » est ajoutée (QMS). Ce type de liaison est basé sur la formule du déversoir, et prend en compte les régimes noyé et dénoyé. Une autre liaison de type frottement sur le fond (LSTK) est présente, et sert à représenter le franchissement de l'ouvrage par la crue par débordement dans le lit majeur.

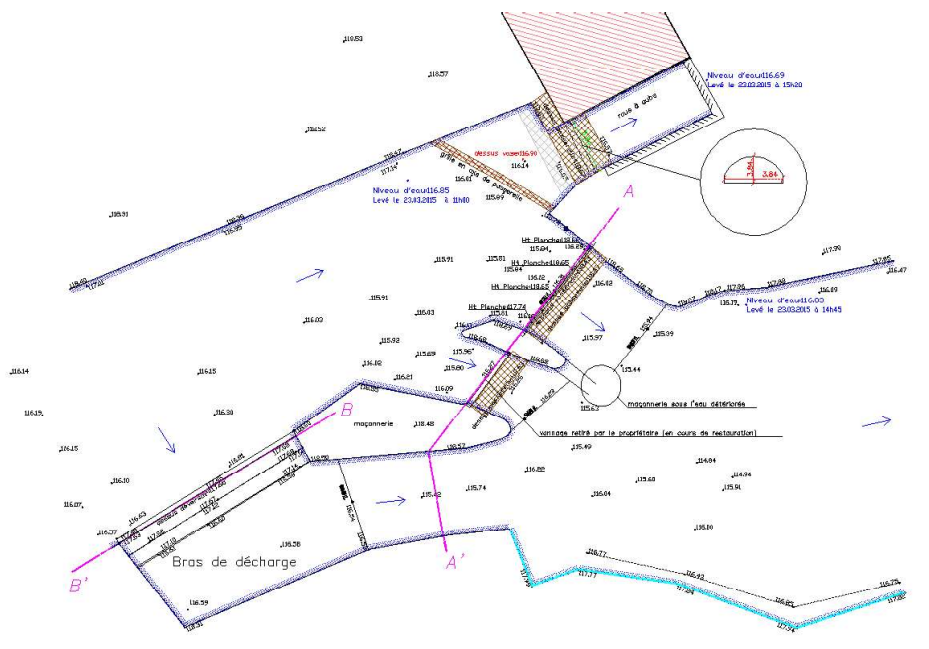

Le moulin Bellanger sur le bief 1 au PK 2,45 est modélisé par une singularité ponctuelle de type vanne (VA). Comme pour le moulin de Forte Maison, des liaisons de type QMS et LSTK sont rajoutées pour représenter les différentes possibilités pour l'écoulement de franchir l'ouvrage.

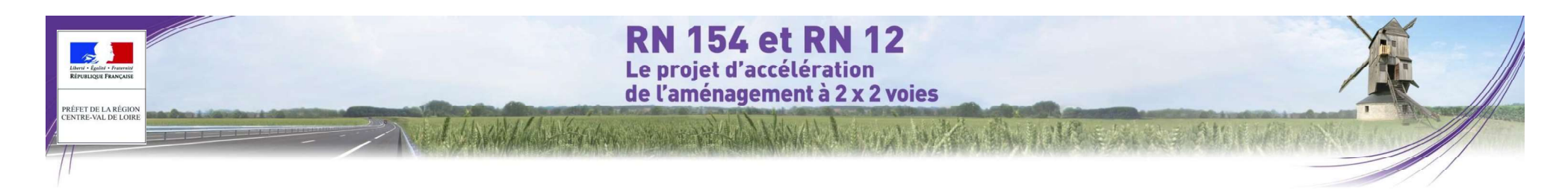

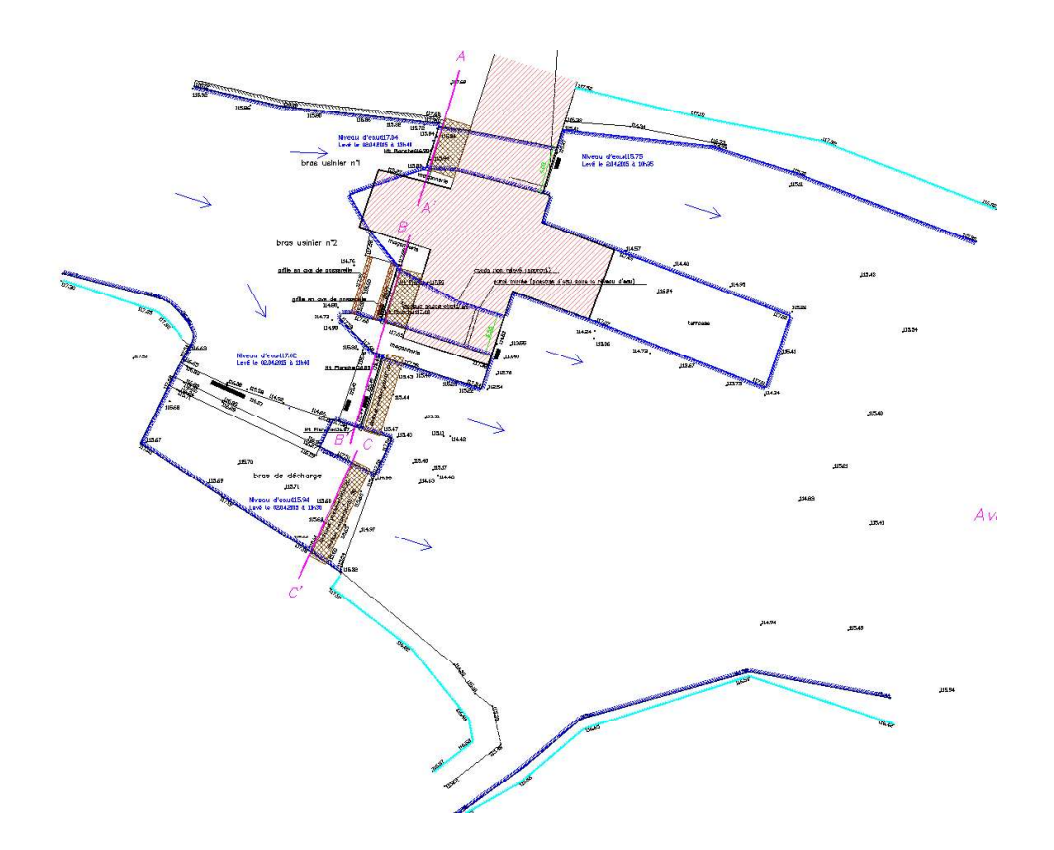

La condition limite aval est quant à elle modélisée par une liaison par frottement sur le fond sans obstacle particulier (CLZK) au PK final du modèle (PK 2,54 sur le bief 1).

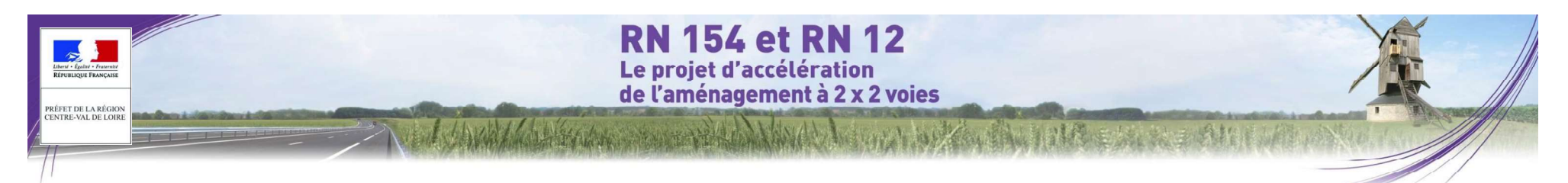

### 4.3.4.1.2 Calage du modèle

Avant d'utiliser le modèle pour étudier le passage des crues dans différentes configurations d'aménagement de l'Eure, il convient de procéder à son calage pour qu'il soit représentatif de la réalité observée.

Les incertitudes sur la connaissance topographique de la rivière et des ouvrages, sur le moment de la lecture et sur la lecture des échelles de crue, sur la connaissance des débits de crue écoulés font que le calage n'est jamais parfait. Elles génèrent une erreur systématique de quelques centimètres entre cote observée et cote calculée telle qu'en chaque point de calcul pour un débit donné :

$$
\Delta Z calage = Z_{calide}^{initial} \quad (noeud\ i) - Z_{obseve} \ (noeud\ i)
$$

Cependant l'impact se calcule en mode relatif, c'est-à-dire que l'on compare la situation testée à la situation initiale, ce qui permet de s'affranchir de cette erreur.

Le calage du modèle consiste à faire varier les coefficients de rugosité caractérisant les berges et le fond de l'Eure autour des valeurs classiques représentatives de ce type de rivière jusqu'à retrouver, par le calcul, les cotes observées pour les crues dites « crues de calage ».

### O Calage en basses eaux

Un premier calage a été réalisé pour un débit de basses eaux. Nous avons utilisé les cotes d'eau relevées par le géomètre pour effectuer ce calage pour le débit correspondant à son passage. Cela a permis d'estimer les coefficients de rugosité des lits mineurs et la valeur des coefficients de seuil. Le débit de l'Eure au moment des levés topographiques a été estimé empiriquement à environ 3,3 m3/s, que nous avons répartis respectivement<br>Figure 551 : Profil en long de la ligne d'eau pour le débit de basses eaux (source : Modélisations en 3 m3/s et 0,30 m3/s entre les biefs 1 et 2. Le coefficient de rugosité du lit mineur a été fixé à 20. La figure ci-<br>après représente de la figure de la figure 361 intervente de la figure 2015) après représente le profil

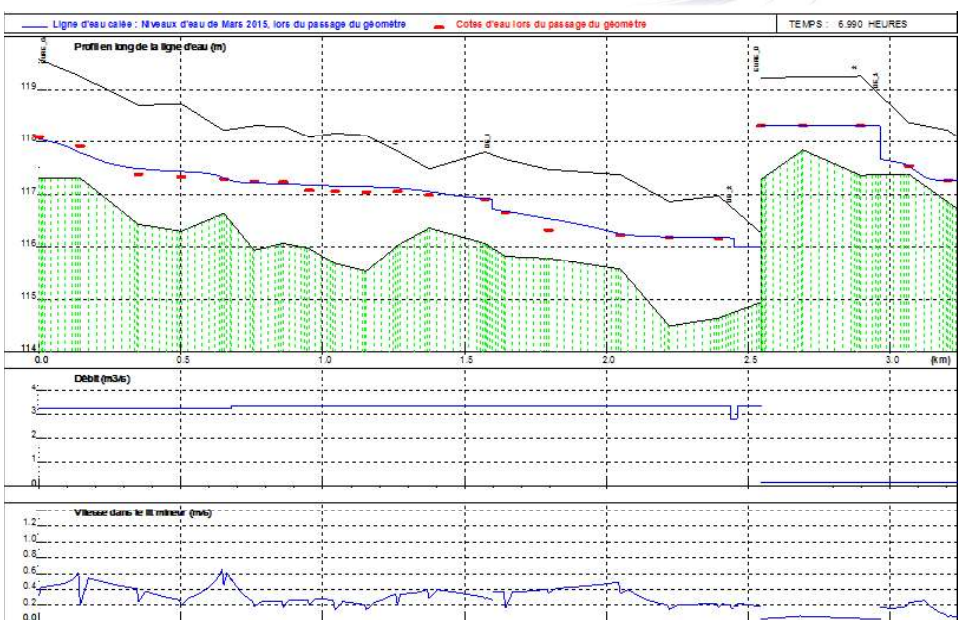

#### O Calage sur les crues historiques

Dans le cadre de l'élaboration du PPRi, un modèle hydraulique a été construit sous HEC-RAS, de la station d'épuration de Chartres à l'amont jusqu'au lieu-dit « la Folie » à l'aval. Le calage de ce modèle a été réalisé avec un débit de 46 m s/s sur la crue de 1995 et un débit de 63 m s/s sur la crue de 1966. Or, après consultation des documents du PPRi, aucune laisse de crue n'est disponible sur la zone d'étude.

#### O Calage pour la crue de référence

Un second calage a été réalisé avec le débit de référence correspondant à la crue centennale : 72 m3/s. Les données de calage sont issues de la carte des aléas du PPRi (voir figure 4.1). Aucune modification notable entre l'élaboration du PPRi et l'état actuel n'est à noter. Les cotes de référence présentées sur cette carte correspondent aux cotes de la crue centennale augmentées de 20 cm. Autrement dit, les données de calage sont les valeurs lues sur la carte, diminuées de 20 cm. Toutes les vannes ont été considérées ouvertes, afin de

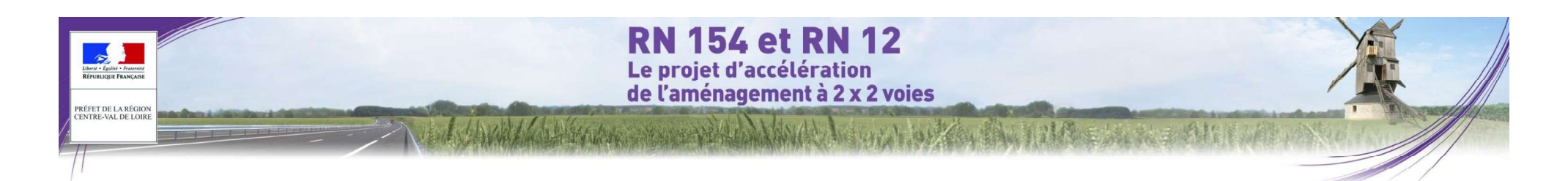

laisser passer la crue et minimiser les pertes de charge. La figure ci-après représente le profil en long de la ligne d'eau calculée pour le débit centennal :

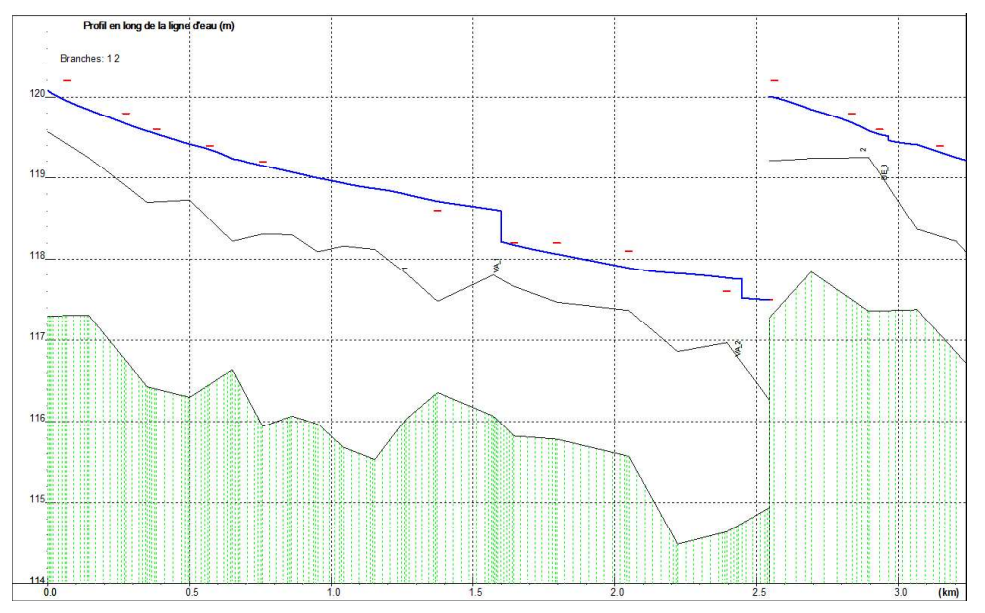

Figure 552 : Profil en long de l'Eure pour la crue centennale (source : Modélisations hydrauliques de l'Eure à Saint-Prest, SETEC, septembre 2015)

Les cotes calculées lors de la simulation de la crue centennale avec le modèle hydraulique sont comparées aux cotes calculées dans le cadre du PPRi pour la même crue :

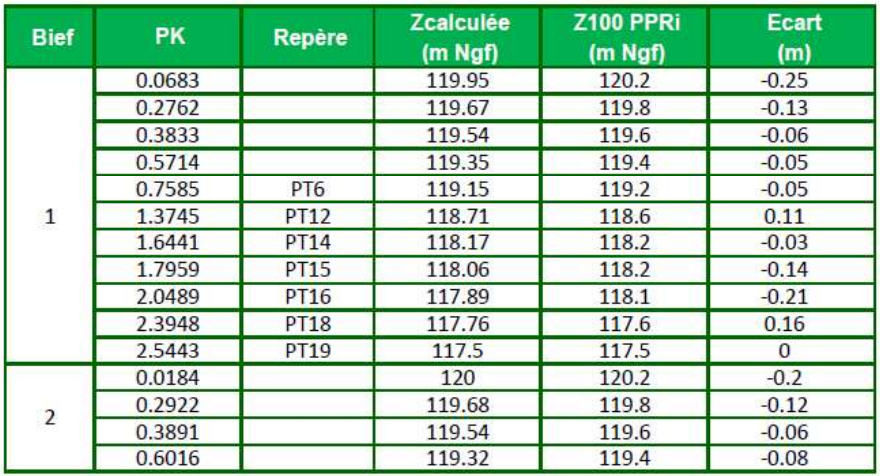

Figure 553 : Résultats du calage pour la crue centennale (source : Modélisations hydrauliques de l'Eure à Saint-Prest, SETEC, septembre 2015)

Les coefficients de rugosité des lits majeurs ont été estimés à 8-10.

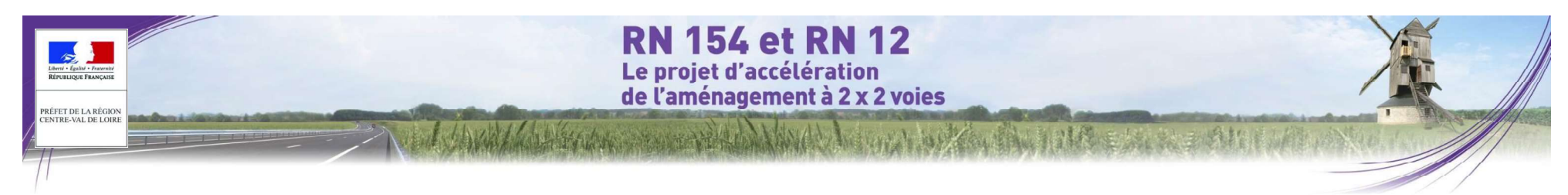

### 4.3.4.2 Dimensionnement de l'ouvrage de franchissement

#### 4.3.4.2.1 Présentation du trace

Le tracé de la RN154 franchit l'Eure sur la commune de Saint-Prest au lieu-dit « l'Orme au Chat » :

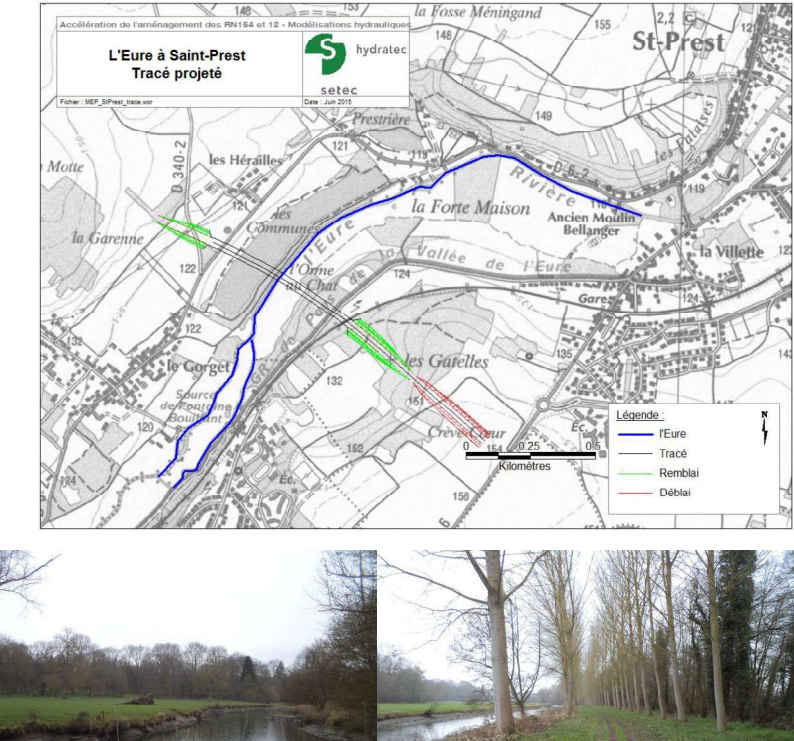

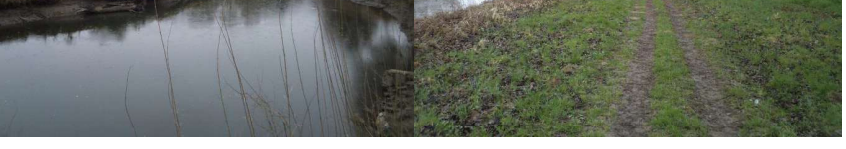

Figure 554 : tracé et photographies au droit du franchissement (vues depuis l'aval) (source : Modélisations hydrauliques de l'Eure à Saint-Prest, SETEC, septembre 2015)

### 4.3.4.2.2 Méthodologie mise en œuvre

La méthode de Bradley d'évaluation du remous induit par les ouvrages d'art modernes est décrite dans Hydraulics of bridge waterways.

### Expression générale du remous

On rappelle l'expression générale du remous :

$$
h^* = K^* \ \alpha_2 \frac{V_n^2}{2g} + \alpha_1 \left[ \left( \frac{A_{n2}}{A_4} \right)^2 - \left( \frac{A_{n2}}{A_1} \right)^2 \right] \frac{V_n^2}{2g}
$$

- $h^*$ est le remous
- $K^*$ est le coefficient de remous avec  $K^* = K_b + \Delta K_c + \Delta K_e$
- $Kb$ est un coefficient fonction du rapport de contraction M, M étant égal au ratio du débit transitant par l'ouverture du pont sous la hauteur normale dans l'état sans le pont par le débit total soit /voir figure 6, page 13 :  $M = Qb / (Qa + Qb + Qc)$
- $\Delta$ K<sub>D</sub> est un terme correcteur rendant compte de l'effet d'obstruction dû aux piles, fonction de leur type et du ratio J de leurs sections normales à l'écoulement à la section mouillée sous la hauteur normale dans la section rétrécie par le pont.
- est un terme correcteur rendant compte le cas échéant de la dissymétrie des  $\Delta$ Ke écoulements dans la vallée lorsqu'elle est extrême.
- est la surface mouillée de l'écoulement dans la section rétrécie sous le tirant d'eau  $An2$ égal à celui de l'écoulement non perturbé.
- est la surface mouillée de l'écoulement dans la section aval où les conditions  $A4$ normales d'écoulement sont rétablies.
- $A1$ est la surface mouillée de l'écoulement dans la section amont prenant en compte le remous de l'ouvrage  $A1 = A4 + L h1$ <sup>\*</sup>.
- est la vitesse de l'écoulement dans la section rétrécie sous le tirant d'eau égal à Vn celui de l'écoulement non perturbé.
- $\alpha_1 \alpha_2$  sont des coefficients d'énergie cinétique, respectivement en amont et sous l'ouvrage, qui intègrent la non uniformité de l'écoulement sur la largeur de la section.

### Évaluation des paramètres cinétiques

L'évaluation des coefficients d'énergie cinétique requiert de diviser la section d'écoulement en sous-sections homogènes, dans lesquelles le coefficient de rugosité est constant. Les positions des culées à simuler délimitent également des sous-sections, comme indiqué sur la figure suivante. Pour chaque sous-section, on évalue la conveyance par :

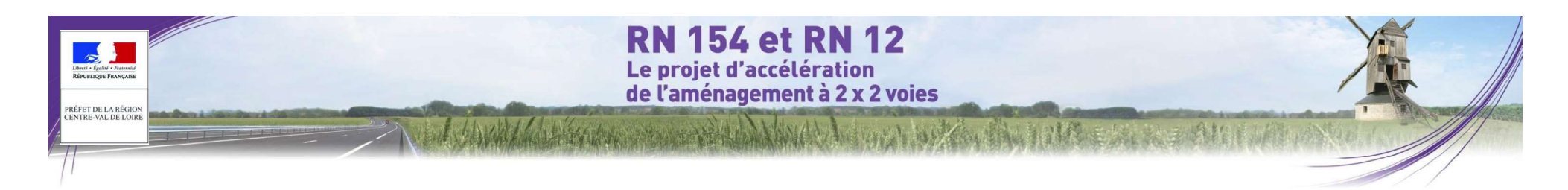

## $k = K_{c} a r_{b}^{2/3}$

Ks, a,  $n_i$  étant le coefficient de Strickler, la section mouillée, et le rayon hydraulique dans la sous-section.

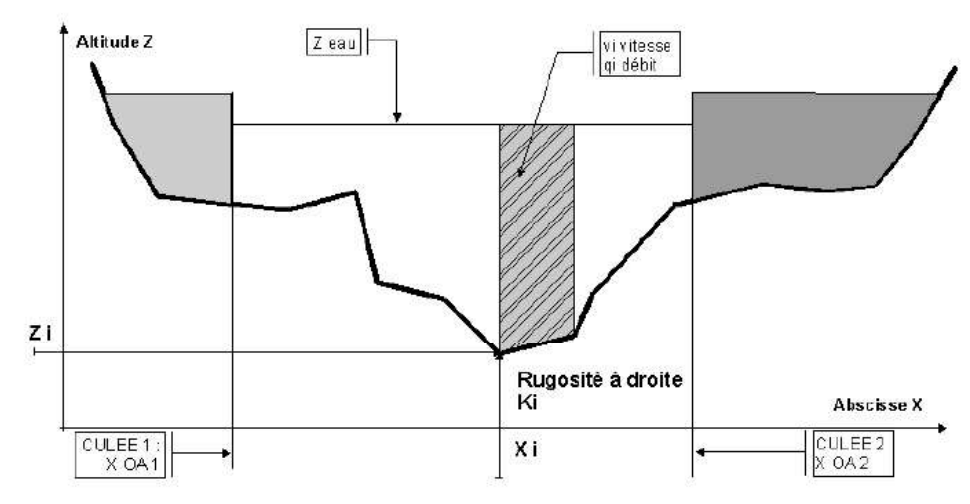

Figure 555 : Section et sous-sections d'écoulement (source : Modélisations hydrauliques de l'Eure à Saint-Prest, SETEC, septembre 2015)

Le débit total est réparti dans chaque sous-section proportionnellement à la conveyance, et les paramètres et Vn peuvent être évalués. 21

### Évaluation du coefficient de remous de base

Le coefficient de remous de base Kb est déterminé par l'abaque ci-dessous en fonction du coefficient  $\overline{\mathbf{v}}$ d'ouverture M :

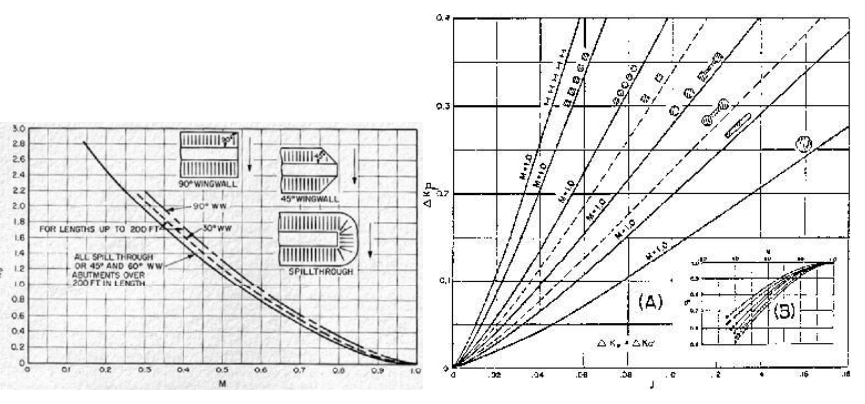

Figure 556 : Coefficient de remous de base (source : Modélisations hydrauliques de l'Eure à Saint-Prest, SETEC, septembre 2015)

Figure 557 : terme dû aux piles (source : Modélisations hydrauliques de l'Eure à Saint-Prest, SETEC, septembre 2015)

### Hauteur et vitesse sous le pont

La mise en vitesse de l'écoulement sous l'ouvrage se traduit par un niveau d'eau, sous l'ouvrage, inférieur à celui de l'écoulement non perturbé. La différence, h3\*, est obtenue à l'aide d'un abaque, et la vitesse moyenne de l'écoulement sous l'ouvrage peut en être déduite.

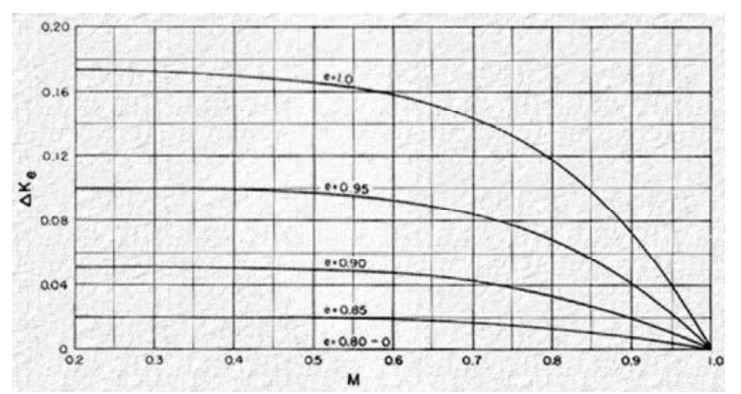

**RN 154 et RN 12** Le proiet d'accélération de l'aménagement à 2 x 2 voies

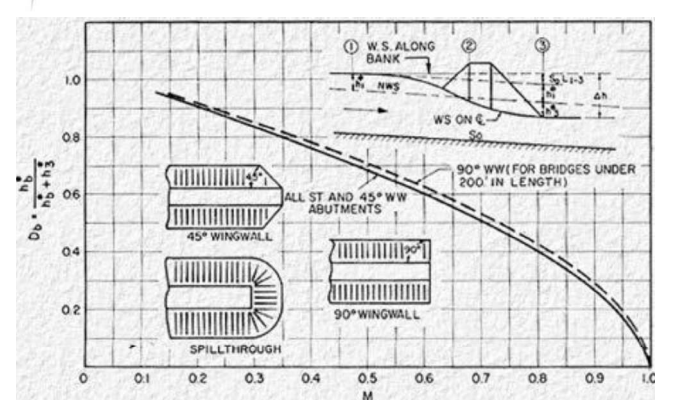

Figure 558 : Effet de la dissymétrie de la vallée (source : Modélisations hydrauliques de l'Eure à Saint-Prest, SETEC, septembre 2015) Figure 559 : Paramètre h3 (source : Modélisations hydrauliques de l'Eure à Saint-Prest, SETEC, septembre 2015)

#### 4.3.4.2.3 Calcul de l'ouverture minimale

**PRÉFET DE LA RÉGIO** 

La vallée présente à cet endroit une largeur d'environ 350 mètres.

Le tracé de la RN154 franchit la vallée juste au niveau du profil PT8 (PK 0.95).

La construction du schéma de calcul par la méthode de Bradley repose sur la description de ce profil en travers, avant la mise en place du pont (piles et culées), en projection perpendiculaire à l'axe de la vallée.

Nota : l'étang du Gorget, modélisé comme un casier et ne participant pas à l'écoulement (uniquement stockage), n'est pas pris en compte dans le profil en travers et dans le calcul de Bradley.

Le tableau ci-dessous donne successivement, en allant de la rive gauche vers la rive droite, l'abscisse du point du fond de la rivière ou de ses bords inondables, l'altitude du point et la rugosité des fonds pour le secteur compris à droite du point jusqu'au point suivant.

Ce profil apparaît en vert sur la figure de la page suivante.

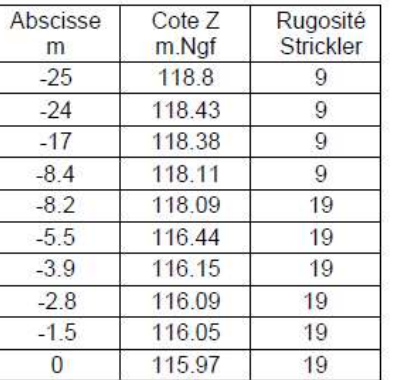

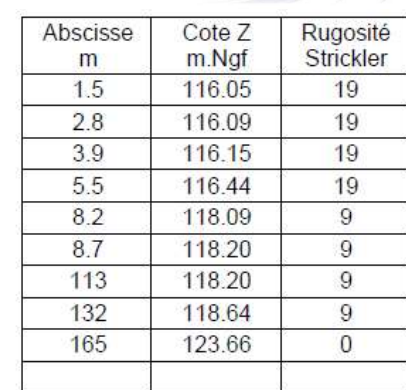

Les coefficients de rugosité (ou de Strickler) définis ici, dans la méthode de Bradley, ont un sens différent de ceux du modèle hydraulique :

• Le modèle hydraulique utilise un coefficient de rugosité représentant globalement le lit mineur, et un coefficient de rugosité représentant le lit majeur ; ils interviennent dans les équations de Barré-de-St-Venant,

• La méthode de Bradley utilise une séquence de variations de rugosité sur la section en travers de la vallée, sans introduire de notion de lit mineur et lit majeur. Ces coefficients interviennent dans une formule de Manning-Strickler réduite à chaque sous-section d'écoulement (voir notion de conveyance au § ci-dessus). Ils sont ajustés de sorte à retrouver, pour les débits étudiés et la pente hydraulique moyenne issue du modèle hydraulique, des niveaux d'eau équivalents à ceux fournis par celui-ci (pour la crue centennale : 119 m Ngf).

Une fois le modèle « Bradley » calé, les remous des obstacles constituant l'ouvrage sont calculés à l'aide des abaques définissant les coefficients de remous en fonction des piles et des culées, comme indiqué au chapitre ci-dessus.

Le tableau ci-dessous donne les grandeurs hydrauliques calculées pour la crue centennale dans le cas d'une ouverture de 130 m :

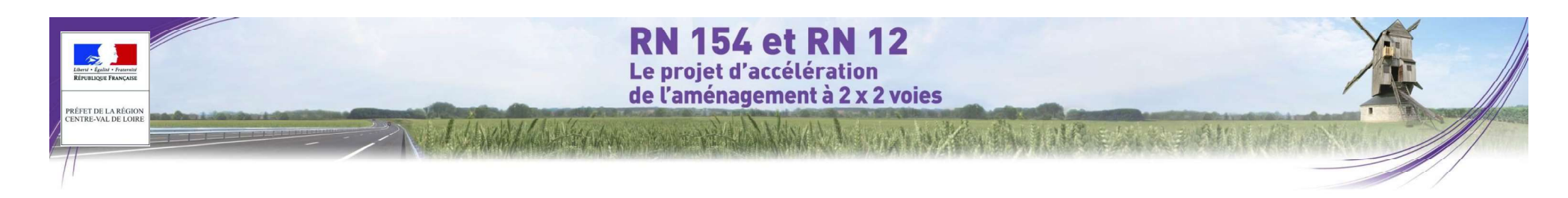

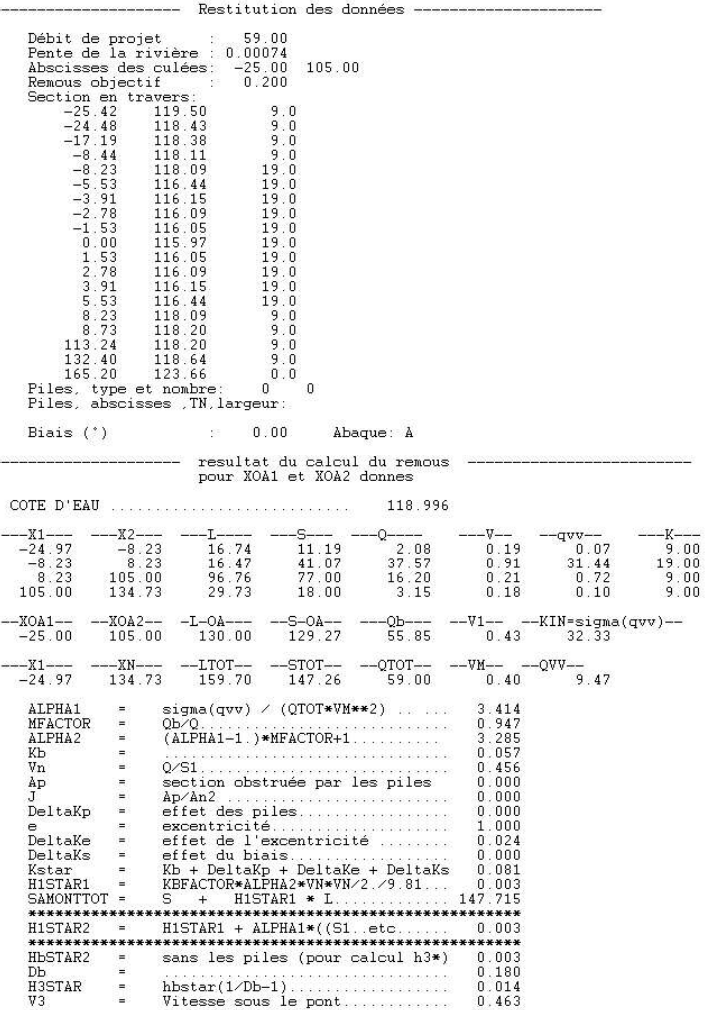

Figure 560 : Résumé des résultats fournis par les abaques de Bradley pour la crue centennale (source : -Prest, SETEC, septembre 2015)<br>Modélisations hydrauliques de l'Eure à Saint-Prest, SETEC, septembre 2015)

A ce stade du pré-dimensionnement, aucune pile n'a été considérée.

Le calcul du remous est effectué pour différentes ouvertures pour la crue centennale :

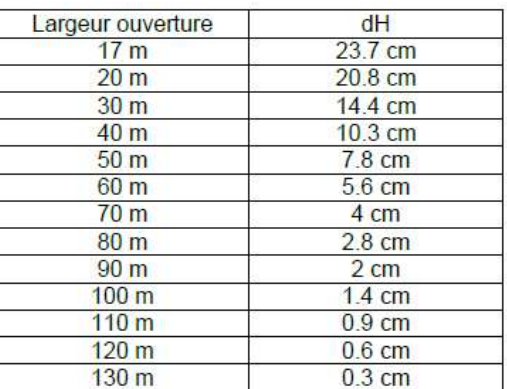

Ainsi, l'ouverture minimale est de 110 m pour limiter le remous à 1 cm à l'amont immédiat du projet de franchissement.

Nota : L'exhaussement de 1 cm est normalement à rechercher au droit des enjeux, soit 300 m en amont<br>du projet. Cette démarche simplificatrice, à ce stade d'avancement de l'étude, va dans le sens de la sécurité.

Le graphique ci-dessous présente le profil de la vallée, la ligne d'eau pour la crue centennale et l'ouverture minimale de l'ouvrage :

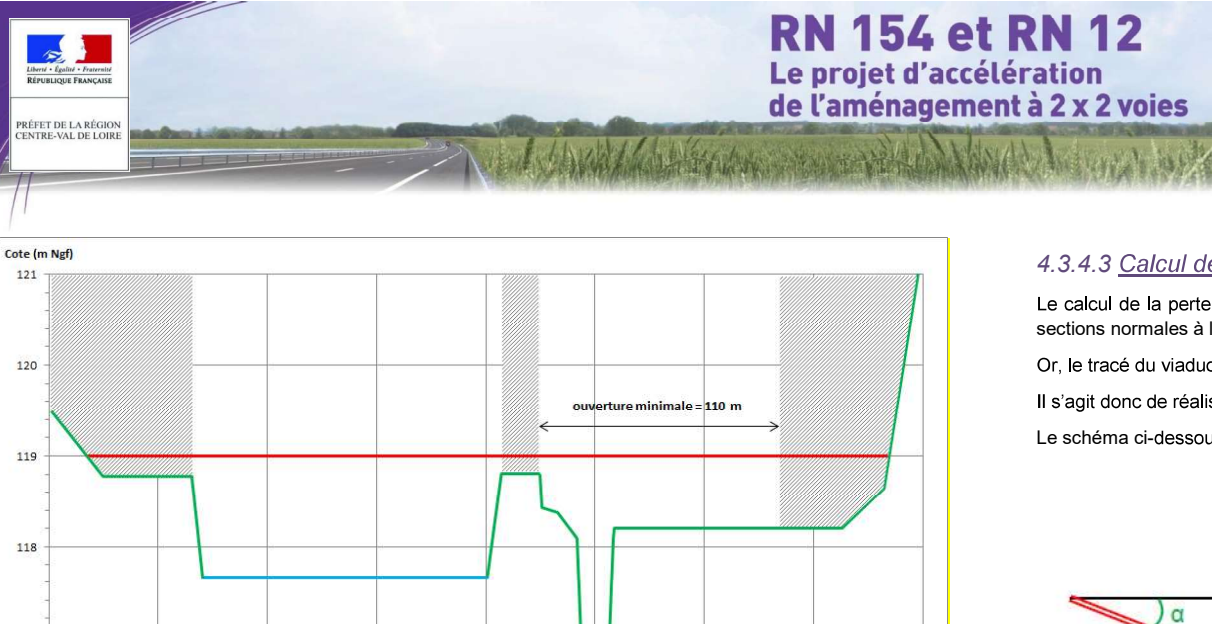

50

 $\circ$ 

100

150

Figure 561 : Profil en travers de la vallée et ouverture minimale de l'ouvrage (source : Modélisations hydrauliques de l'Eure à Saint-Prest, SETEC, septembre 2015)

 $-100$  Largeur (m)  $-50$ 

Compte tenu de la configuration de la vallée et de la largeur limitée du lit mineur, il est préconisé de ne mettre  $Lprox(a) + Lz \sin(a)$ aucune pile ni dans le lit mineur, ni dans l'étang.

### 4.3.4.2.4 Cote sous-poutre minimale requise

 $-200$ 

117

116

115

 $-250$ 

Un tirant d'air minimal de 1 mètre au-dessus du niveau d'eau de la crue de projet (crue centennale, 72 m3/s) est préconisé.

En conséquence, la cote sous-poutre minimale requise s'établit à :

 $-150$ 

Cote sous poutre de l'ouvrage : au minimum 120 m Ngf

### 4.3.4.3 Calcul de l'impact du projet

Le calcul de la perte de charge créée par les piles d'un pont est principalement basé sur l'estimation de leurs sections normales à l'écoulement.

Or, le tracé du viaduc n'étant pas parfaitement perpendiculaire à l'axe de la rivière.

Il s'agit donc de réaliser une projection de la section des piles sur le profil en travers de la vallée.

Le schéma ci-dessous explicite la méthodologie employée pour estimer la section normale à l'écoulement :

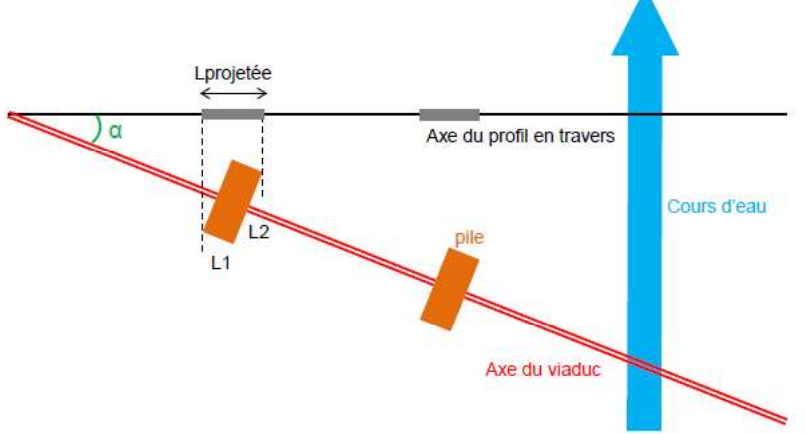

Dans le cas présent, les dimensions sont les suivantes :

- Largeur de la pile : L1=12.5 m (ou 22 m pour les piles P1 et P2 de la solution B)
- Longueur de la pile : L2=22.1 m
- $\cdot$  Alpha=5°

:

On obtient alors une largeur de pile projetée sur l'axe du profil en travers de 14.4 m (ou 23.8 m).

La section soustraite est calculée en multipliant cette largeur par la hauteur de la partie submergée de la pile.

Les graphiques ci-après représentent les sections normales des piles projetées sur le profil en travers de l'Eure

· Pour la solution A, 7 piles (P2 à P8) sont situées dans le lit majeur inondable.

· Pour la solution B, 3 piles (P1 à P3) sont situées dans le lit majeur inondable.

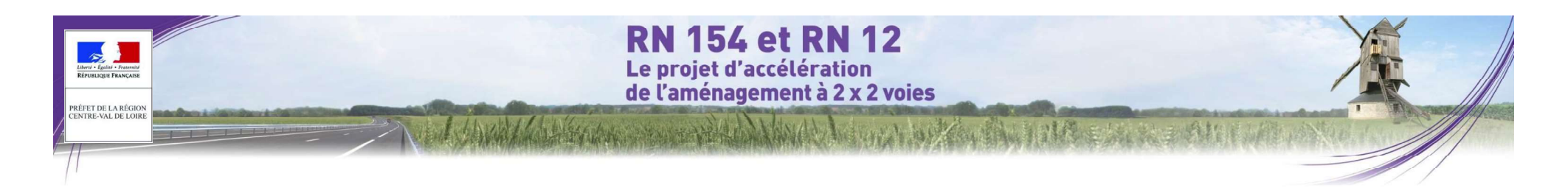

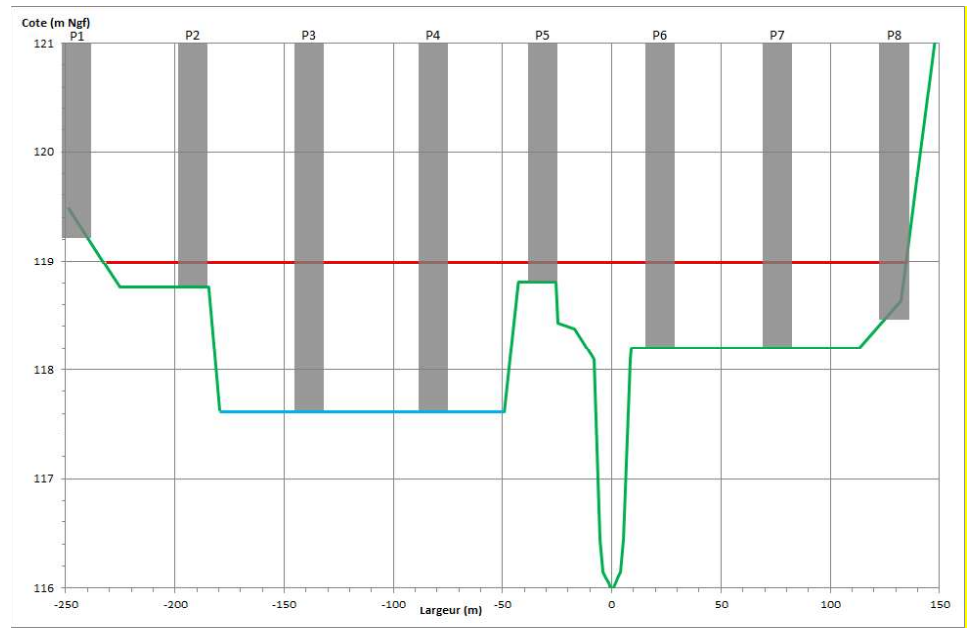

Figure 562 : Section soustraite à l'écoulement - solution A (source : Modélisations hydrauliques de l'Eure à Saint-Prest, SETEC, septembre 2015)

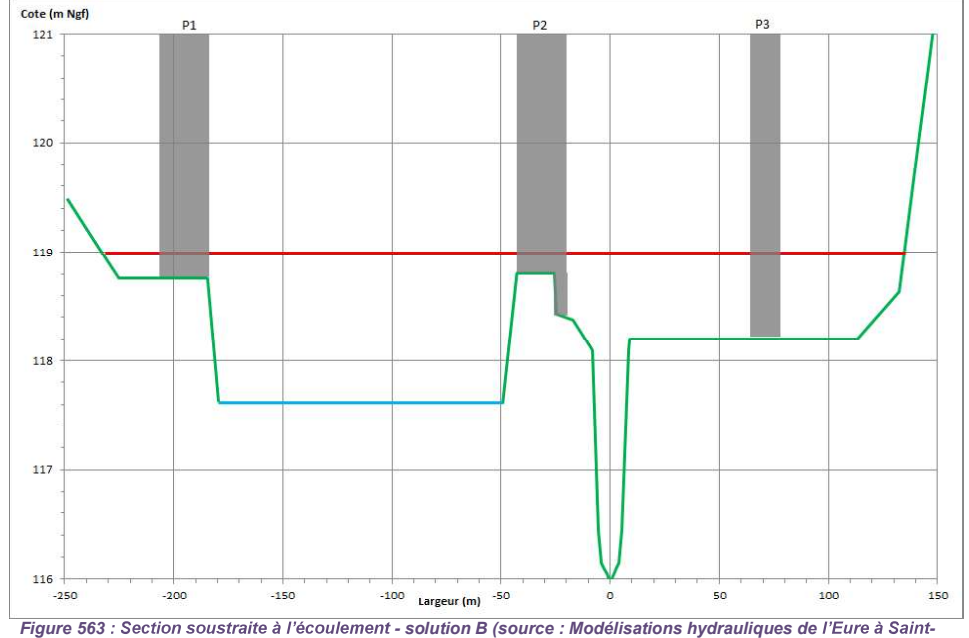

Prest, SETEC, septembre 2015)

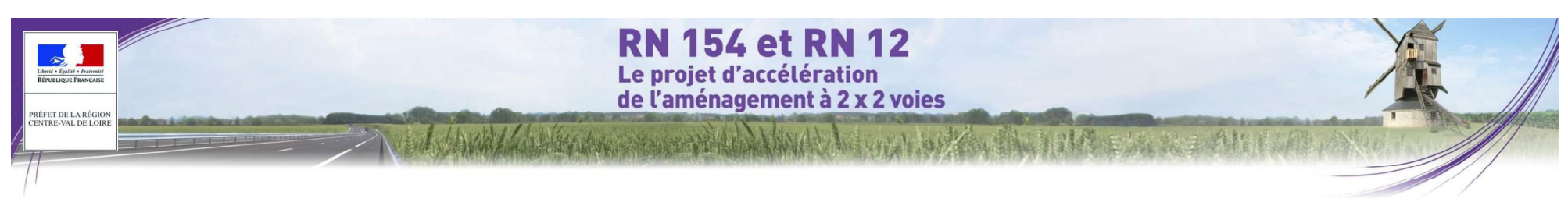

### 4.4 MÉTHODOLOGIE SPÉCIFIQUE À L ÉTUDE AIR

4.4.1 Méthodologie d'évaluation des impacts du projet sur la qualité de *l'air* 

### 4.4.1.1 Trafics

Les données de trafics ont été fournies par CEREMA (Centre d'études et d'expertise sur les risques,<br>L'environnement la mobilité et l'aménagement) ).

#### $\bullet$  . Réseau routier

Le réseau routier retenu comprend les principaux axes structurants la liaison entre la RN 12 au droit de l'intersection avec la RD 154 à l'est de Dreux et la jonction avec l'autoroute A 10 au sud de Chartres.

Ce réseau est présenté de la Figure 564 à la Figure 566. Il se compose de :

- 48 troncons pour un itinéraire total de 136.5 km pour l'état initial et l'état de référence :
- 131 troncons pour un itinéraire total de 268 km pour l'état projeté en ajoutant l'A 154 et les voies desservies par les diffuseurs (RD 11.1, RD 26 et RD 17).

Pour faciliter la compréhension et l'analyse des résultats. l'ensemble de ces tronçons a été regroupé en neuf groupes.

- Groupe A154 tracé neuf entre Nonancourt et l'autoroute A 10 ;
- Groupe RN12 tracé de la nationale à l'ouest et au nord de Dreux :
- Groupe RocadeDreux contournement ouest de Dreux entre la RN 12 et la RN 154 ;
- Groupe RN154 tracé de la nationale entre Dreux et Chartres et entre Chartres et Allaines-Mervilliers ;
- Groupe RocadeChartres contournement ouest et sud de Chartres ;
- Groupe Chartres Traversée de Chartres par la RN 154 et pénétrante est de Chartres ;
- Groupe A11 autoroute l'Océane au sud-est de Chartres;
- Groupe A10 autoroute l'Aquitaine à l'est d'Allaines-Mervilliers :
- Groupe AutresVoies tracés de la RD 11.1, la RD 26 et la RD 17 à hauteur des diffuseurs de l'A 154. Le détail de ces regroupements est présenté dans le paragraphe 9.2 du dossier II.2.2 Pièces graphiques.
	- Données de trafic

Pour chacun des tronçons du réseau routier et pour chacun des 3 scénarios (état initial de 2010, état de référence de 2042 sans projet et état projeté de 2042 avec projet), les données de trafics transmises correspondent :

aux trafics en TMJA ;

- à la part modale des Poids Lourds ;
- aux vitesses réglementaires.

#### Kilométrage parcouru  $\mathbf{m}$  .

Sur la base de ces données de trafics, le kilométrage parcouru<sup>27</sup> dans le secteur d'étude augmenterait de 32 % en moyenne entre 2010 et 2042 sans la réalisation de l'A 154 (cf. Tableau 181). Il augmenterait de 20 % en

Dans ce tableau, les pourcentages correspondent aux écarts relatifs entre le scénario de référence et l'état initial (noté (ER-EI)/EI) et entre l'état de référence et l'état projeté (noté (EP-ER)/EP).

Notons néanmoins que, à l'horizon 2042 avec réalisation du projet d'aménagement de la RN 154 et de la RN 12 à 2 x 2 voies aux caractéristiques de route express, ces valeurs moyennes masquent une diminution important du kilométrage parcouru sur la RN 154 (-70 %), la RN 12 (-31 %), la rocade de Dreux (-49 %) et l'agglomération de Chartres (-19 % pour la rocade et -16 % pour la traversée nord – sud de Chartres et la pénétrante Est). Sans le projet de l'autoroute A 154 (i.e. à périmètre constant) le kilométrage parcouru diminue de 30 %.

|                       | Kilométrage parcouru (veh.km/jour) |                                      |                              |              |              |  |
|-----------------------|------------------------------------|--------------------------------------|------------------------------|--------------|--------------|--|
| Groupe de<br>tronçons | État initial<br>(EI)<br>2010       | État de<br>référence<br>(ER)<br>2042 | État projeté<br>(EP)<br>2042 | $(ER-EI)/EI$ | $E = ER)/ER$ |  |
| A154                  |                                    |                                      | 1627600                      |              |              |  |
| <b>RN12</b>           | 489 998                            | 564 108                              | 389 443                      | 15%          | $-31%$       |  |
| <b>RocadeDreux</b>    | 48 982                             | 64 679                               | 33 138                       | 32%          | $-49%$       |  |
| <b>RN154</b>          | 723 618                            | 1 103 862                            | 327 259                      | 53%          | $-70%$       |  |
| <b>RocadeChartres</b> | 425 017                            | 586067                               | 477 129                      | 38%          | $-19%$       |  |
| Chartres              | 147048                             | 228 108                              | 191 103                      | 55%          | $-16%$       |  |
| A11                   | 353037                             | 389053                               | 456752                       | 10%          | 17%          |  |
| A10                   | 302 637                            | 343 818                              | 407439                       | 14%          | 19%          |  |
| AutresVoies           |                                    |                                      | 27 174                       |              |              |  |
| <b>Total</b>          | 2 490 337                          | 3 279 696                            | 3937036                      | 32%          | 20%          |  |

Tableau 181 : Kilométrage parcouru (source : étude air et santé, Egis, 2016)

<sup>27</sup>Le kilométrage parcouru correspond, pour un tronçon donné, au produit du trafic (TMJA) et de la distance parcourue.

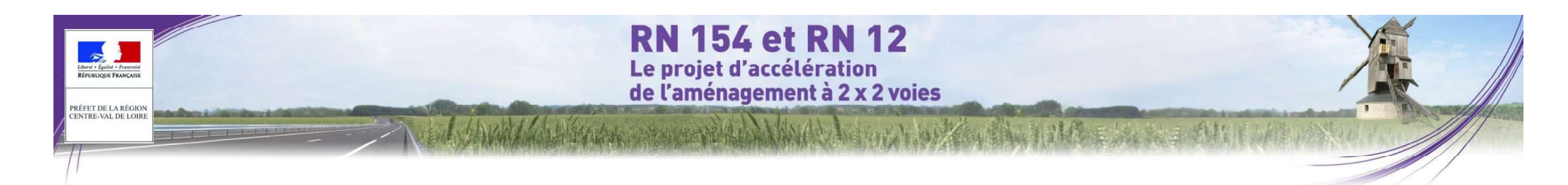

tronçons - Planche 1 (source : étude air et santé, Egis, 2016)

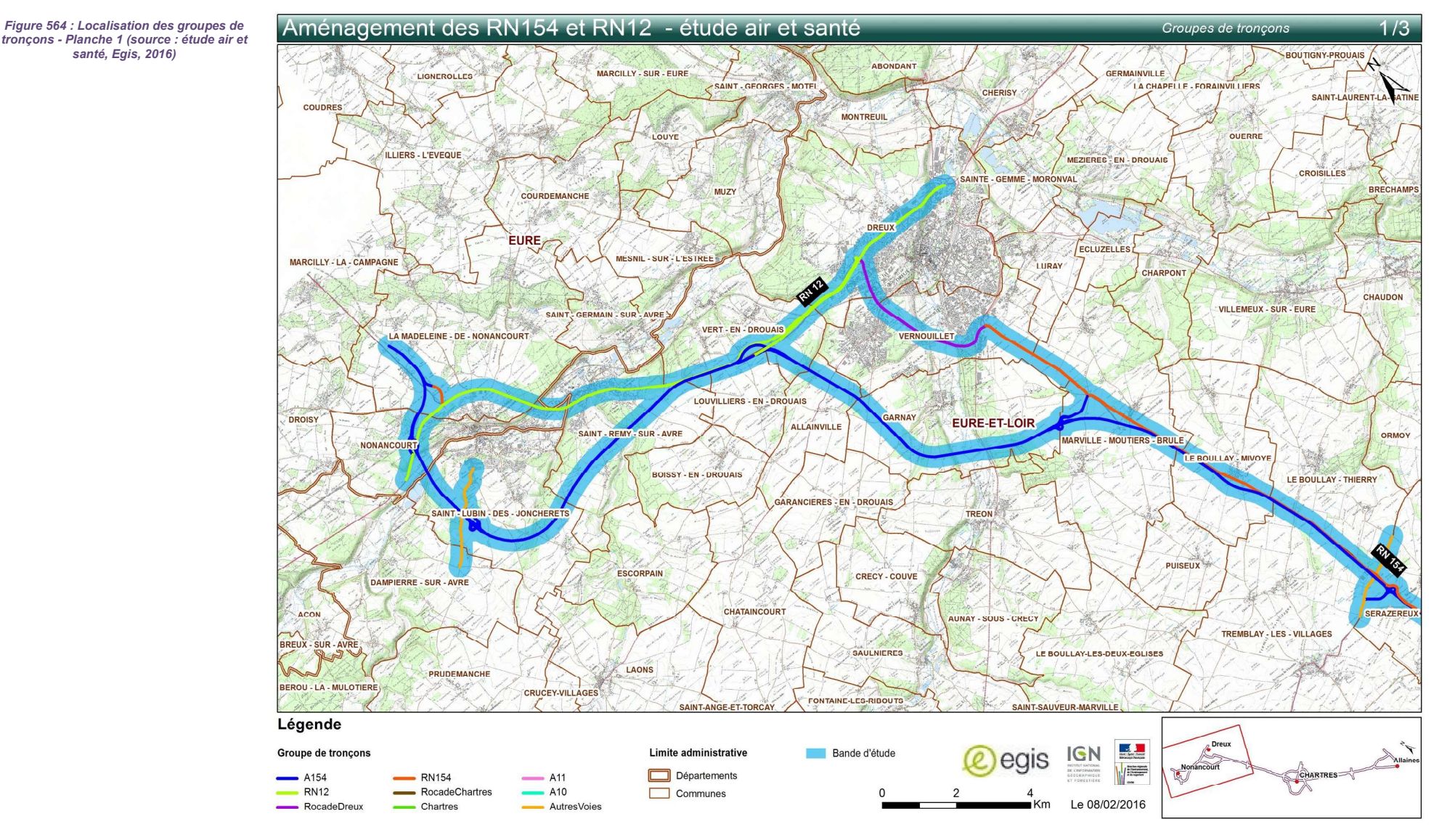

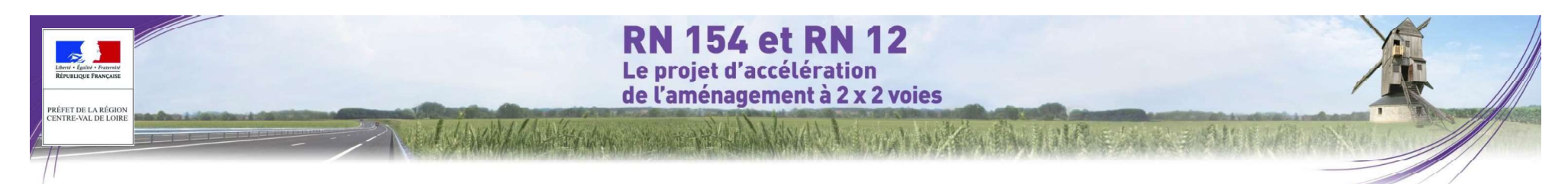

Figure 565 : Localisation des groupes de tronçons Planche 2 (source : étude air et santé, Egis, 2016)

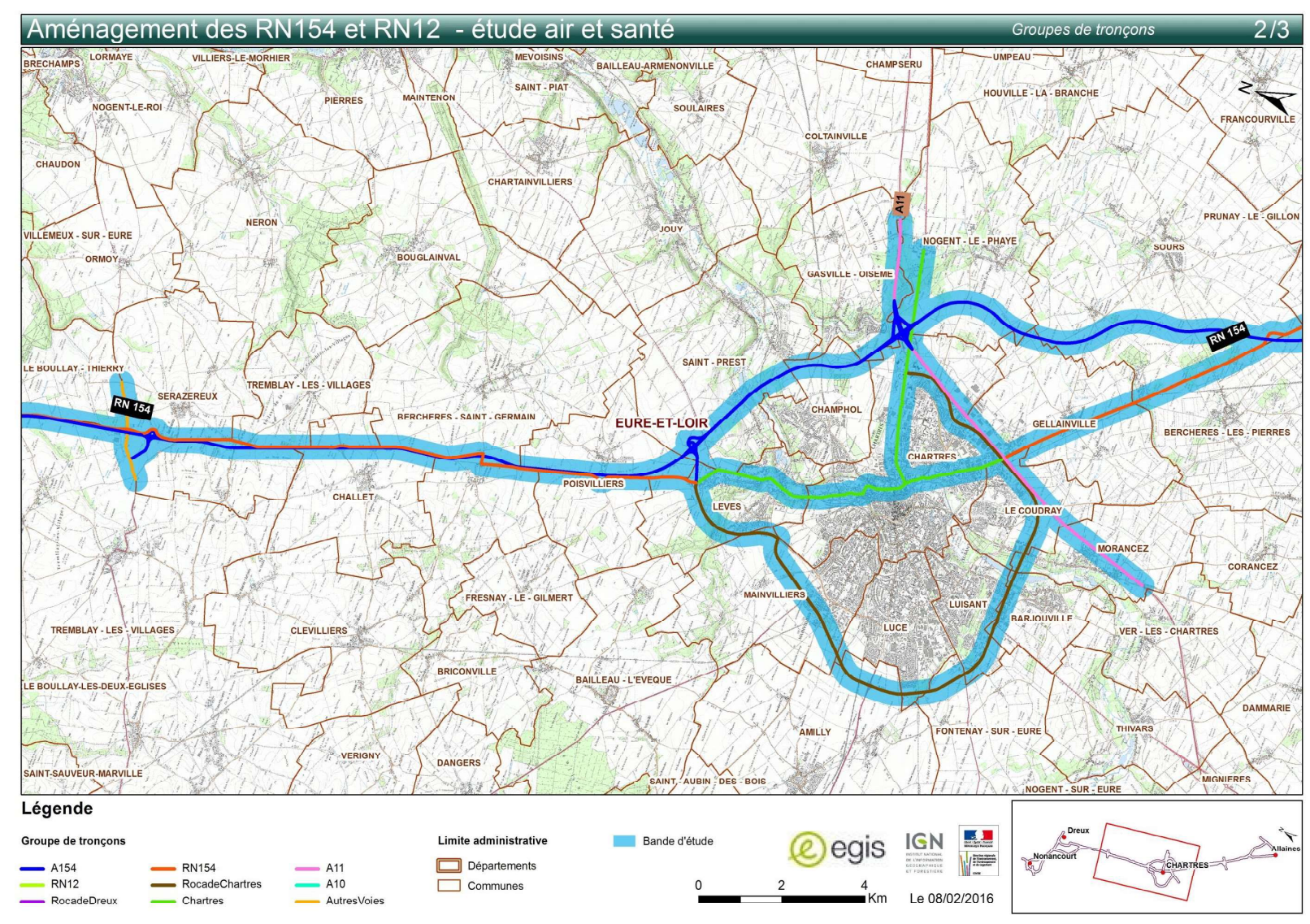

**RN 154 et RN 12**  $\sim$ Le projet d'accélération<br>de l'aménagement à 2 x 2 voies PRÉFET DE LA RÉGION **ENTRE-VAL DE LOIRE** MAZAZZ A HERIO ANNI HARITU mar half all the

Figure 566 : Localisation des groupes de tronçons - Planche 3 (source :<br>
étude air et santé. Egis. 2016) étude air et santé, Egis, 2016)

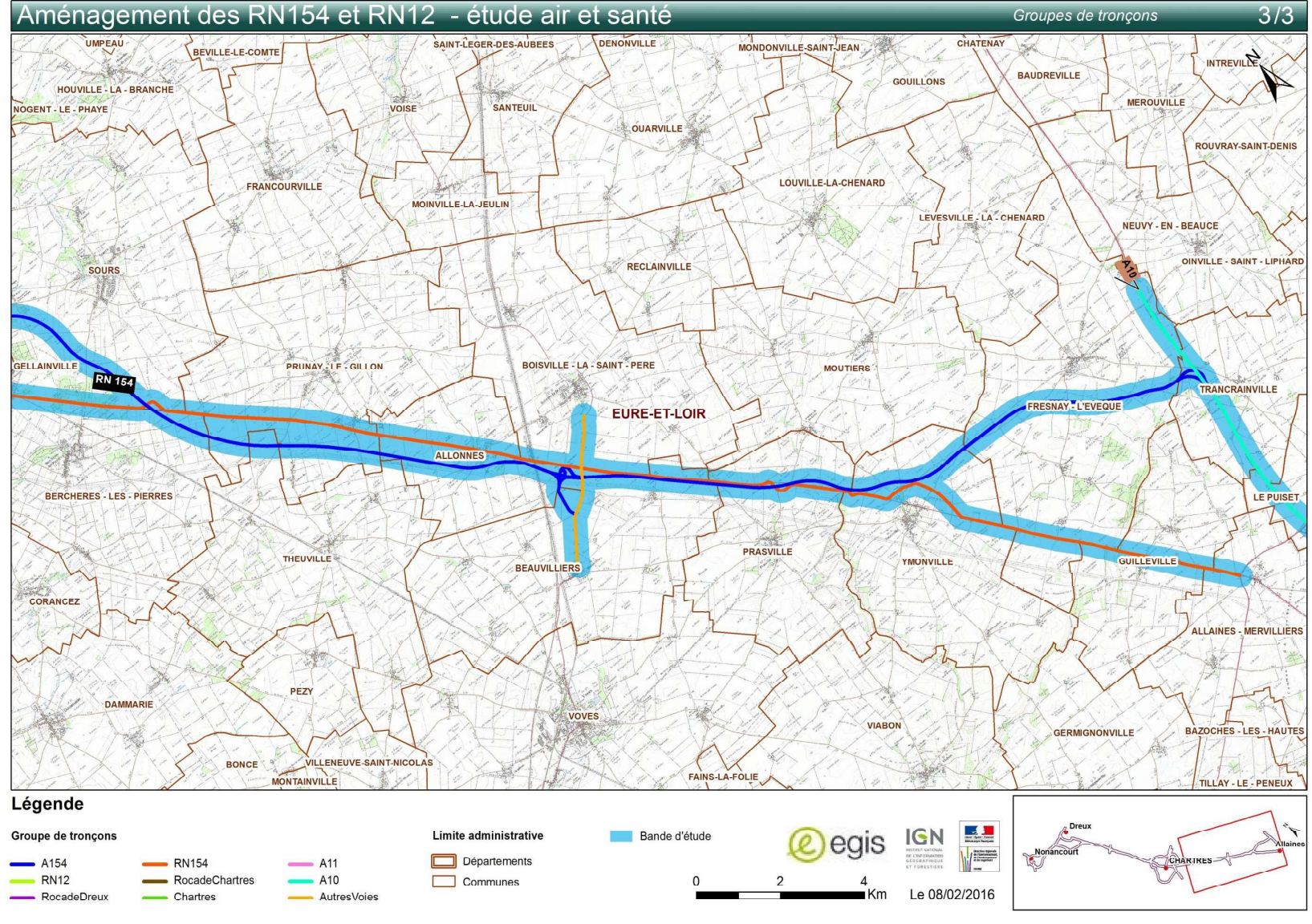

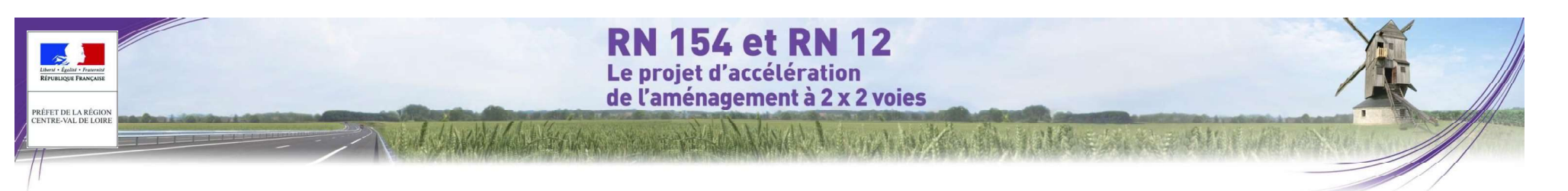

### 4.4.1.2 Évaluation des émissions routières

Les émissions routières ont été évaluées selon la méthodologie COPERT (COmputer Programme to Calculate Emissions from Road Transport), développée pour l'Agence Européenne de l'Environnement<sup>28</sup>, dans sa version la plus récente, COPERT 4.

quantité de polluants émis par un véhicule donné, sur un parcours donné de un kilomètre, pour une de l'air année donnée. Ces facteurs d'émissions unitaires, exprimés en g/km, sont fonction de la catégorie du véhicule (voitures particulières, véhicules utilitaires légers, poids-lourds, bus, etc.), de son mode de Utilisé reconnu et validé en France et à l'international (plus de 1000 utilisateurs), il bénéficie des résultats d'un carburation (essence, diesel), de sa cylindrée (ou de son poids total autorisé en charge pour les poids lourds), de sa date de mise en circulation (normes Euro) et de son âge, de sa vitesse et des conditions de circulation. Pour déterminer ces émissions unitaires, des mesures des émissions sont effectuées en laboratoire pour différents cycles représentatifs de conditions réelles de circulation.

Le parc retenu est le parc roulant de l'INRETS dans sa version la plus récente. Il correspond au parc français pour les années 1980 à 2030.

Malgré les incertitudes existantes sur les résultats, la méthodologie COPERT 4 constitue, à ce jour, la référence<br>en termes d'évaluation des émissions routières et son utilisation fait aujourd'hui l'objet d'un consensus au

Il convient de noter que les données disponibles (facteur d'émissions unitaires et parc roulant) pour le calcul des émissions liées au trafic automobile sont limitées à l'horizon 2030. Les bilans des émissions à l'horizon 2042 ont donc été réalisés pour un parc roulant et des émissions unitaires 2030. Compte tenu du renouvellement annuel du parc roulant et des améliorations technologiques des véhicules, les émissions calculées à cet horizon seront, en tout état de cause, pénalisantes par rapport aux émissions à l'horizon 2042. Les évolutions non prises en compte entre 2030 et 2042 n'influent, par ailleurs, d'aucunes façons lors de la comparaison entre l'état de référence et l'état projeté.

### 4.4.1.3 Évaluation des teneurs en polluants

### Description du modèle de dispersion atmosphérique

qui expriment la expression de la qualité de la proposa sur les technologies et les connaissances les plus récentes dans le domaine de la qualité de la qualité de la qualité de la qualité de la qualité de la qualité de la La dispersion des polluants et l'évaluation de leurs concentrations dans l'air ambiant ont été réalisées avec le modèle ADMS Roads v.3.1. Ce logiciel est un modèle de dispersion atmosphérique gaussien, dit de seconde

> groupe de chercheurs de Cambridge, le Cambridge Environmental Research Consultant (CERC), qui le développe depuis 1993.

> Il permet d'évaluer les teneurs des polluants réglementés en prenant en compte les effets complexes impliqués dans la dispersion atmosphérique : l'influence de la topographie, les effets « canyon », la description verticale de la turbulence atmosphérique, la nature des sols (rugosité), les phénomènes météorologiques complexes.

> Ce modèle permet ainsi de répondre de manière complète à l'objectif de l'étude : estimation des concentrations movennes annuelles, comparaison aux valeurs seuils définies dans la réglementation et estimation de l'exposition de la population.

<sup>28</sup> http://www.eea.europa.eu/publications/copert-4-2014-estimating-emissions

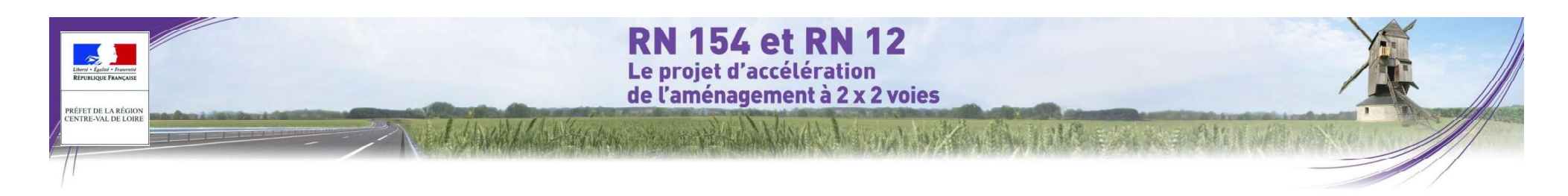

Les conditions d'utilisation du modèle ADMS Roads v.3.1 et les paramètres retenus dans le cadre de cette étude<br>
sont précentés dans le Tableau 182 sont présentés dans le Tableau 182.

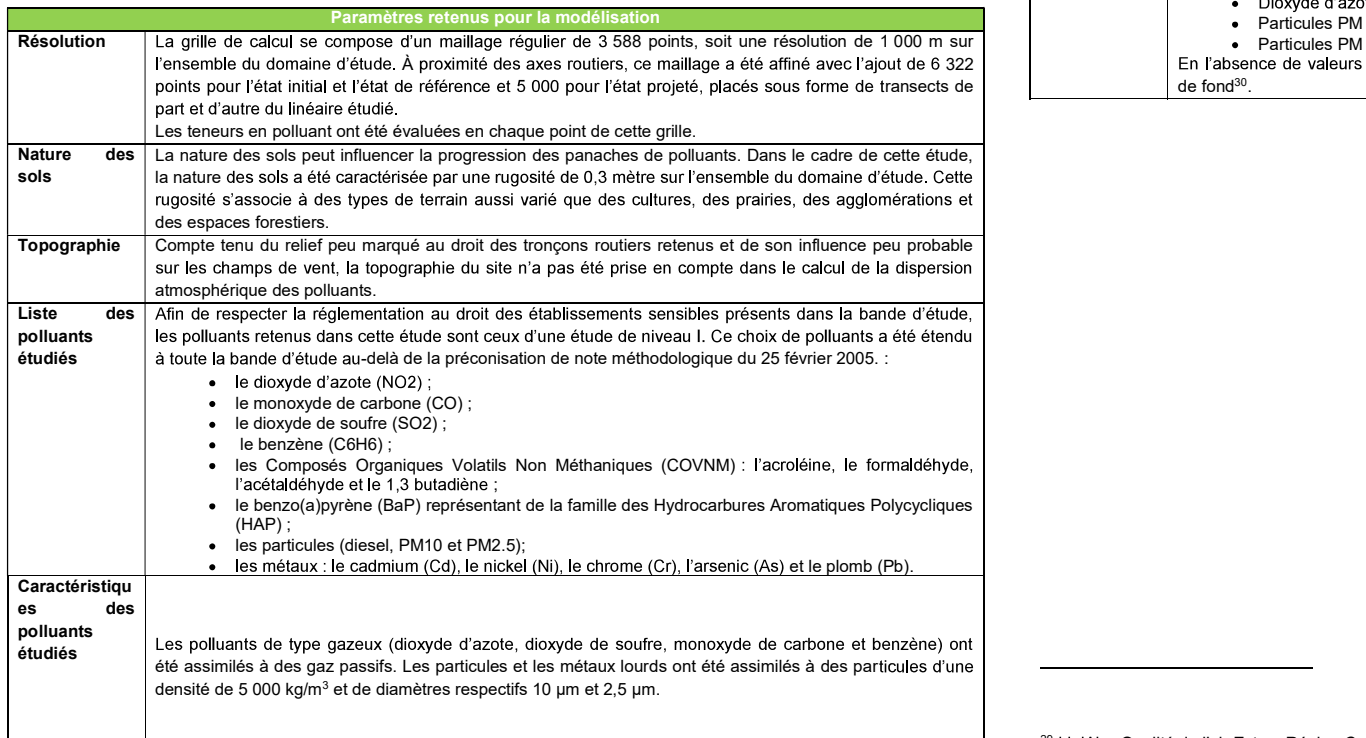

**Teneurs de** | Les teneurs de fond retenues, identiques pour les trois scénarii, correspondent aux teneurs moyennes  $\mid$  annuelles 2012 mesurées par Lig'Air $^{29}$  sur les stations de Dreux, Lucé, Chartres Fulbert et Saint-Rémy-sur-  $\mid$ Avre :

- $\bullet$  Dioxyde d'azote : 13 ug/m<sup>3</sup> :
- Particules PM  $10 : 17.2$  ug/m<sup>3</sup> :
- 

Particules PM 2,5 : 10,9 µg/m<sup>3</sup>.<br>En l'absence de valeurs disponibles pour les autres polluants, les modélisations sont réalisées sans valeur de fond<sup>30</sup>.

<sup>29</sup> Lig'Air - Qualité de l'air Est en Région Centre - Bilan annuel 2012

<sup>30</sup> L'intérêt d'ADMS réside dans la modélisation des teneurs des polluants à partir, en l'occurrence, de sources<br>routières. Les teneurs de ces polluants sont calculées avec des valeurs de fond. lorsqu'elles sont pertinentes autrement dit. Jorsque des stations de mesure de l'Aasga locale sont représentatives du domaine d'étude étudié. tant au niveau de la proximité que de la typologie. Ces modélisations avec teneurs de fond peuvent être

Si les conditions de proximité et de typologie sont trop différentes des caractéristiques du domaine d'étude, les modélisations sont réalisées sans teneurs de fond (et non avec une valeur moyenne nationale qui n'aucun sens à une échelle locale). Ces modélisations sans teneurs de fond ne peuvent pas être comparées aux normes de la qualité de l'air en vigueur. Néanmoins, elles permettent de faire une comparaison relative des évolutions des<br>teneurs mesurées entre les différents niveaux d'étude et principalement, pour le même horizon futur, entre l'éta de référence sans projet et l'état projeté (avec la réalisation du projet).

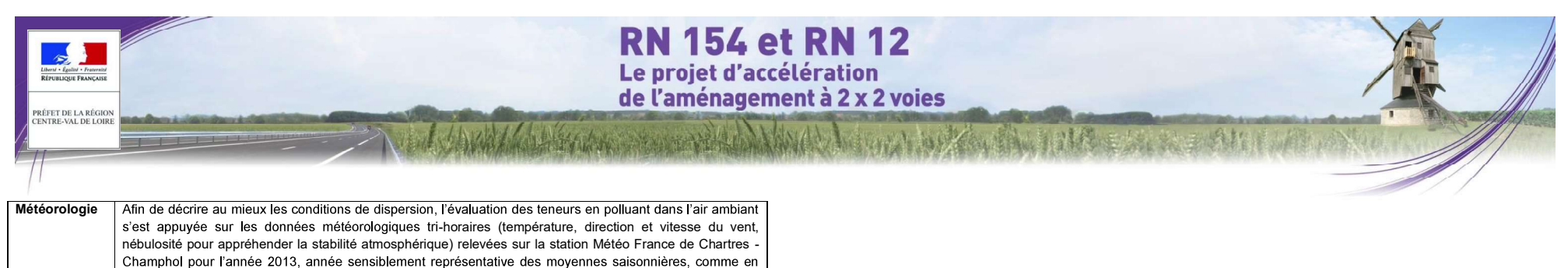

témoigne l'inter comparaison des roses des vents présentées ci-dessous.

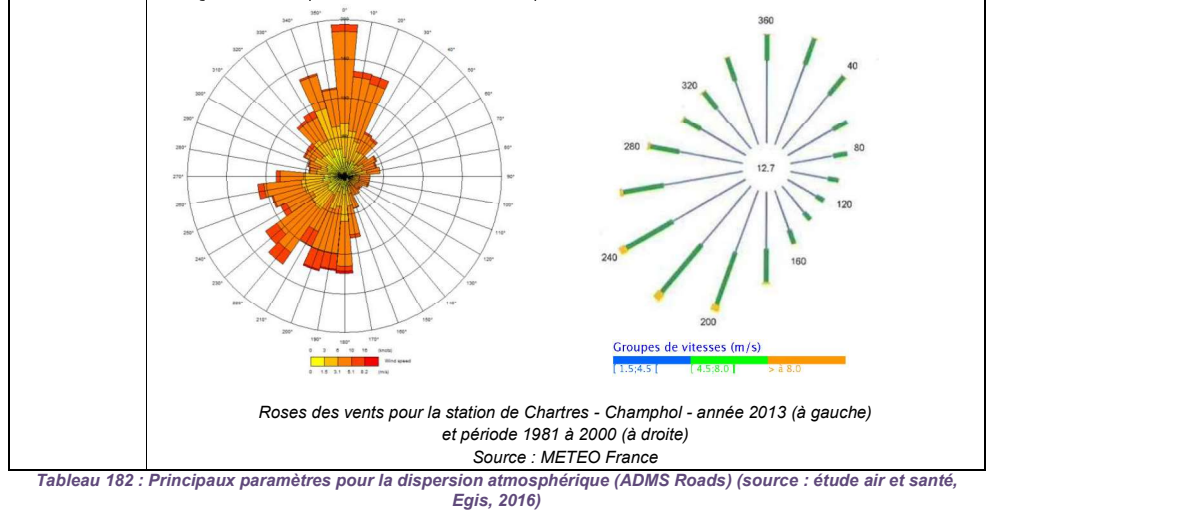

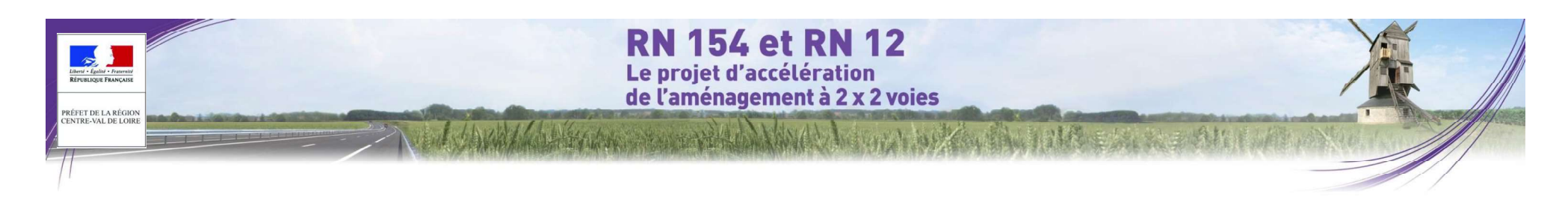

### 4.4.2 Méthodologie d'évaluation des risques sanitaires liés aux polluants<br>Autée et l'importance de l'exposition des populations. atmosphériques émis par le projet d'aménagement

### 4.4.2.1 Rappel Méthodologique

La démarche d'EQRS s'appuie sur une méthodologie définie par les documents suivants :

- Circulaire DGS n°2000-61 du 3 février 2000 relative au quide de lecture et d'analyse du volet sanitaire des  $\mathbf{r}$  ;  $\mathbf{r}$  is the contract of  $\mathbf{r}$  is the contract of  $\mathbf{r}$
- · Circulaire DGS-DR-MEDD n°2005-273 du 25 février 2005 relative à la prise en compte des effets sur la l'étude, l'importance de la pollution et son incidence prévisible ; santé de la pollution de l'air dans les études d'impact des infrastructures routières :
- Circulaire DGPR et DGS du 9 août 2013 relative à la démarche de prévention et de gestion des risques sanitaires des installations classées soumises à autorisation.
- Note d'information N°DGS/EA1/DGPR/2014/307 du 31 octobre 2014 relative aux modalités de sélection des substances chimiques et de choix des valeurs toxicologiques de référence pour mener les évaluations des risques sanitaires dans le cadre des études d'impact et de la gestion des sites et sols pollués ;
- Note méthodologique sur l'évaluation des effets sur la santé de la pollution de l'air dans les études d'impact routières ; annexe de la circulaire DGS-DR-MEDD du 25 février 2005 qui fixe le cadre et le contenu de ces études ;
- Guide pour l'analyse du volet sanitaire des études d'impact Institut de Veille Sanitaire (InVS) février 2000 ;
- Guide méthodologique pour l'évaluation de l'état des milieux et des risques sanitaires démarche intégrée pour la gestion des émissions des substances chimiques par les ICPE – INERIS – 2013 ;
- Sélection des agents dangereux à prendre en compte dans l'évaluation des risques sanitaires des études d'impacts routières et ferroviaires – DGS, InVS, CERTU, SETRA, ADEME - novembre 2004 :
- Avis de l'ANSES relatif à la sélection des polluants à prendre en compte dans les évaluations des risques sanitaires réalisées dans le cadre des études d'impact des infrastructures routières - juillet 2012.
- Études d'impact des infrastructures routières, volet air et santé, état initial et recueil de données SETRA, CERTU - février 2009 :

Conformément aux guides méthodologiques cités précédemment, cette démarche est structurée en 4 étapes :<br>• L'étape 1 concerne la caractérisation du site et de son environnement. Dans cette étape. l'environnement

du site est décrit et les émissions polluantes, ainsi que les populations sensibles présentes sur le domaine d'étude sont recensées.

Dans le cadre de cette étude, l'étape 1 a été menée dans le chapitre 2.

L'étape 2 traite de l'identification des dangers et de l'évaluation de la relation dose-réponse. Elle consiste à identifier les substances susceptibles de générer un effet indésirable pour les populations et à sélectionner, pour chacune de ces substances, les valeurs toxicologiques de référence (VTR) disponibles dans la littérature.

L'étape 3 concerne l'évaluation de l'exposition des populations. Elle consiste à estimer la fréquence, la

Dans le cadre de cette étude, les niveaux d'exposition ont été déterminés avec un modèle de dispersion atmosphérique des polluants (cf. chapitre 4).

L'étape 4 correspond à la caractérisation des risques sanitaires. Elle constitue l'étape de synthèse et est l'expression qualitative et, si possible, quantitative du risque. Dans cette étape, les résultats sont analysés et les incertitudes sont évaluées.

L'évaluation des risques sanitaires a été conduite dans un objectif de transparence conformément aux trois principes majeurs de la démarche :

- le principe de prudence, lié aux limites relatives à l'état des connaissances ;
- le principe de proportionnalité qui veille à ce qu'il y ait cohérence entre le degré d'approfondissement de  $\ddot{i}$ ,  $\ddot{j}$ ,  $\ddot{k}$ ,  $\ddot{k$
- le principe de spécificité qui vise à tenir compte au mieux des caractéristiques propres au site, des sources de pollution et des populations cibles.

Les paragraphes suivants présentent cette méthodologie de manière détaillée.

### 4.4.2.2 Méthodologie de calcul de la caractérisation du risque sanitaire pour une exposition aigue

Pour les polluants faisant suite à une exposition aiguë par inhalation. La possibilité d'effets toxiques pour les populations exposées est matérialisée par le calcul du Quotient de Danger (QD), selon la formule suivante :

### $OD = CI / VTR$

Avec :

CI : concentration maximale inhalée, exprimée en  $\mu$ g/m<sup>3</sup> d'air inhalé.

VTR : valeur toxicologique de référence pour les effets à seuil choisie dans cette évaluation,  $exprimée en µq/m<sup>3</sup> d'air inhalé, pour une exposition aiquë par inhulation.$ 

En termes d'interprétation, lorsque le quotient de danger est inférieur à 1, la survenue d'effet à seuil paraît peu probable, même pour les populations sensibles. Au-delà de 1, la possibilité d'apparition d'effets ne peut être exclue.

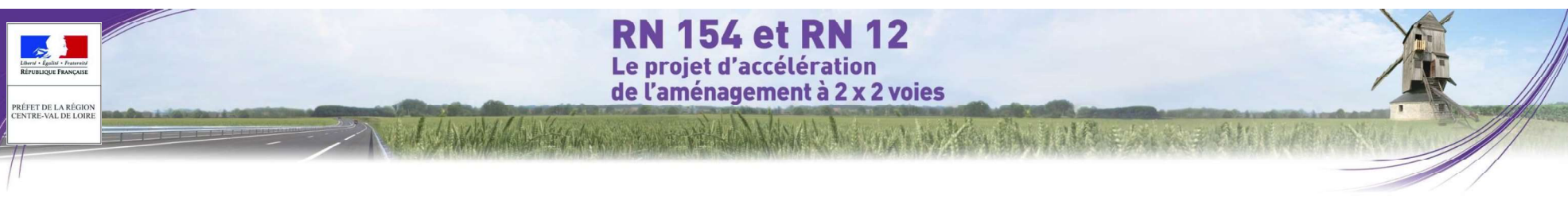

## 4.4.3 Méthodologie spécifique aux calculs des coûts collectifs entre extrement issue du parc roulant IFSTTAR 2011, défini à l'heure actuelle

La monétarisation et l'analyse des coûts collectifs liés à la pollution atmosphérique et à l'effet de serre ont été réalisées conformément à la Note technique du 27 juin 2014 relative à l'évaluation des projets de transport et aux fiches outils associées (version du 1<sup>er</sup> octobre 2014). Ces documents de référence ont été rédigés par la Direction générale des Infrastructures, des Transports et de la Mer du Ministère de l'Écologie, du Développement durable et de l'Énergie.

### 4.4.3.1 Monétarisation des coûts collectifs liés à la pollution atmosphérique

La fiche outil intitulé Effets sur la pollution locale de l'air<sup>31</sup> avertit sur les limites de la monétarisation des coûts collectifs liés à la pollution atmosphérique.

Il est indiqué que « les connaissances actuelles (données et outils disponibles) ne permettent pas de déterminer les pics de pollution, les variations saisonnières ou journalières de la pollution dues au projet ».

Les résultats obtenus doivent davantage être lus comme des tendances plus que comme des valeurs formelles.

La fiche outil du 1<sup>er</sup> octobre 2014 intitulée Valeurs de référence prescrites pour le calcul socio-économique précise les valeurs de la pollution atmosphérique pour le mode routier devant être utilisées dans le calcul des coûts collectifs liés à la pollution atmosphérique. Ces valeurs sont indiquées par type de véhicules et par densité d'urbanisation des territoires (Cf. Tableau 183).

Le calcul des coûts collectifs liés à la pollution atmosphérique s'appuie sur :

- les types de véhicules et les carburants associés ;
- $;$

le taux de croissance du PIB par tête.

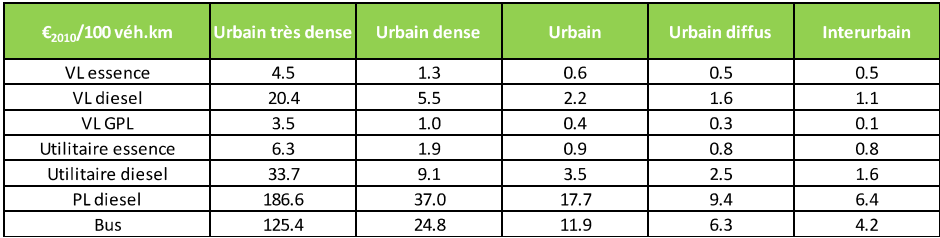

Tableau 183 : Valeurs de référence de la pollution atmosphérique pour le mode routier

### véhicules et carburants

jusqu'en 2030. Cette répartition est présentée dans le Tableau 184.

| Type de véhicules  | État initial | État de référence | État projeté |
|--------------------|--------------|-------------------|--------------|
|                    | 2010         | 2030              | 2030         |
| VL essence         | 41.9%        | 17.9%             | 17.9%        |
| <b>VL</b> diesel   | 58.0%        | 81.7%             | 81.7%        |
| <b>VL GPL</b>      | 0.1%         | 0.4%              | 0.4%         |
| Utilitaire essence | 4.7%         | 1.0%              | 1.0%         |
| Utilitaire diesel  | 95.3%        | 99.0%             | 99.0%        |
| PL diesel          | 100.0%       | 100.0%            | 100.0%       |

Tableau 184 : Répartition des véhicules (source : étude air et santé, Egis, 2016)

### urbanisation

Les critères retenus pour la détermination de la densité d'urbanisation s'appuient sur la Méthode de construction de la grille de densité (typologie européenne) mise en œuvre au PSAR AT<sup>32</sup>. Ils tiennent également compte de la définition officielle de l'Unité urbaine<sup>33</sup> telle qu'elle est décrite par l'INSEE, l'IGN, le MEDDE...

Ces valeurs de surfaces s'obtiennent, sous SIG, par la détermination des secteurs urbanisés (Corine Land Cover, Open Street Map, numérisation) et l'affectation des populations légales (Insee).

Á défaut, il est possible d'utiliser la répartition de l'urbanisation (en ajoutant et en quantifiant les zones

interurbaines) définies par l'INSEE34.<br>Les populations situées dans la bande d'étude aux horizons 2010 et 2042 ont été estimées par communes sur la base des données de population INSEE 2012 (population légale<sup>35</sup> 2015) actualisées avec une croissance annuelle pour le département de l'Eure de 0.63 % entre 2010 et 2020, de 0.42 % entre 2020 et 2030 et de 0.31 % entre 2030 et 2042<sup>36</sup> et de 0,35 % pour celui de l'Eure-et-Loir entre 2010 et 2042 (taux de croissance attendus dans ces départements<sup>37</sup>).Cette répartition est présentée dans le Tableau 185.

<sup>33</sup> INSEE - http://insee.fr/fr/methodes/default.asp?page=definitions/unite-urbaine.htm

<sup>34</sup> INSEE - http://www.insee.fr/fr/methodes/default.asp?page=zonages/grille-densite.htm

<sup>31</sup> MEDDE - Fiche outil Effets sur la pollution de l'air - 01/10/14 - 3 Limites et précautions - page 2

<sup>&</sup>lt;sup>32</sup> INSEE, Méthode de construction de la grille de densité (typologie européenne) mise en œuvre au PSAR AT32 - © Insee -<br>Mars 2015

<sup>&</sup>lt;sup>35</sup> Source : INSEE – populations légales 2012 entrant en vigueur le 1er janvier 2015 http://www.insee.fr/fr/ppp/bases-de-donnees/recensement/populations-legales

<sup>36</sup> Le taux de croissance INSEE indiqué pour la période 2030 – 2040 a été étendue aux années 2041 et 2042 faute de données existantes

<sup>37</sup> INSEE - AVAL Lettre statistique et économique de Haute-Normandie - Près de 2 000 000 d'habitants en Haute-Normandie en 2040 – Céline GAUTIER - n°100 – décembre 2010 et INSEE Centre Info – Près de 300 000 habitants de plus en région Centre en 2040 – Claire FORMONT et Véronique TAGNATI – n°164 – décembre 2010

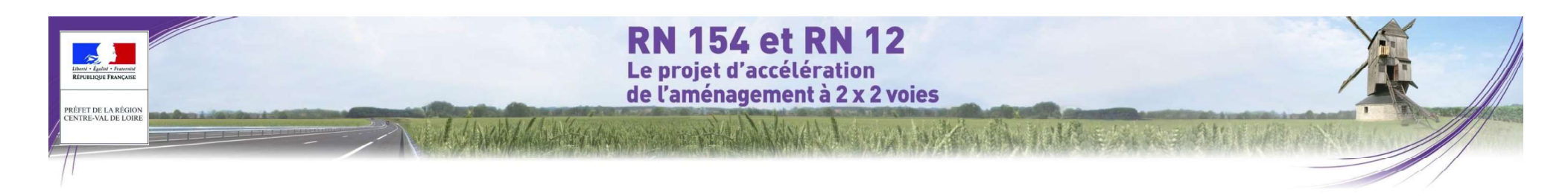

Les classes de densité retenues sont issues de la fiche outil concernant les Valeurs de référence prescrites • une hypothèse haute de 350  $\epsilon_{2010}$  la tonne de CO<sub>2</sub> pour le calcul socio-économique (paragraphe 3 - Externalités environnementales).

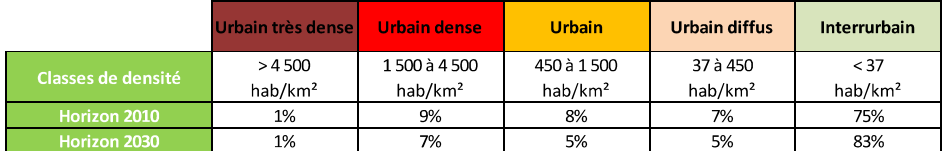

Tableau 185 : Répartition de l'urbanisation dans la bande d'étude(source : étude air et santé, Egis, 2016)

#### croissance du PIB

Ces données sont fournies par la Banque Mondiale<sup>38</sup> pour les années 1980 - 2013 et par la Commission Européenne<sup>39</sup> pour les prévisions 2014 à 2016.

En l'absence de données prévisionnelles à utiliser pour les horizons prospectifs au-delà de 2016, le taux de croissance du PIB ne peut pas être intégré dans cette méthodologie.

Cette absence de donnée n'entrave toutefois pas l'analyse relative entre l'état de référence et l'état projeté. puisqu'elle concerne le même horizon d'étude

### 4.4.3.2 Monétarisation des coûts collectifs liés à l'effet de serre

Ces coûts sont le produit des émissions de dioxyde de carbone pour l'ensemble des tronçons et des véhicules par le coût de la tonne de CO<sub>2</sub> en €2010 pour l'année considérée.

Les valeurs de référence du prix de la tonne de dioxyde de carbone sont indiquées dans la fiche outil Valeurs de référence prescrites pour le calcul socio-économique<sup>40</sup> et dans la fiche outil Valeurs recommandées pour le calcul socio-économique41.

for the control of the control of

■ une hypothèse basse de 150  $\epsilon_{2010}$  la tonne de CO<sub>2</sub> ;

Devant l'absence d'une hypothèse plus probable que l'autre et suivant la préconisation du rapport Quinet, il a été choisi dans cette étude d'opter pour une hypothèse médiane de 250  $\epsilon_{2010}$  la tonne de dioxyde de carbone (cf. Tableau 186).

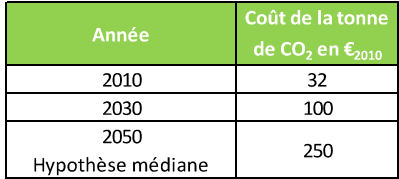

Tableau 186 : Valeurs de référence de la tonne de dioxyde de carbone (source : étude air et santé, Egis, 2016)

À partir de ces valeurs de référence, des taux d'évolution annuel ont été déterminés pour la période 2010 – 2030 et pour la période 2030 - 2050. Ils sont présentés dans le Tableau 187.

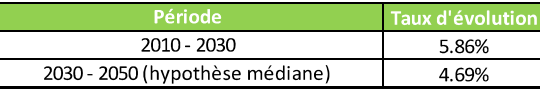

Tableau 187 : Taux d'évolution du prix en  $\epsilon_{2010}$  de la tonne de CO<sub>2</sub> (source : étude air et santé, Egis, 2016)

Les coûts de la tonne de dioxyde d'azote en €2010 pour les horizons concernés sont indiqués dans le Tableau 188.

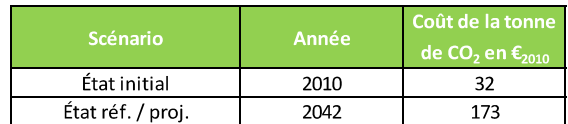

Tableau 188 : Coût de la tonne de CO<sub>2</sub> en  $\epsilon_{2010}$  (source : étude air et santé, Egis, 2016)

### $4.4.3.3$  Effets amont - aval

Il s'agit de la prise en charge des externalités, à savoir la production et la distribution des énergies, la fabrication, la maintenance et le retrait des véhicules ainsi que la construction, la maintenance et la fin de vie de l'infrastructure.

Les valeurs tutélaires des émissions atmosphériques, précisées dans la fiche outil Valeurs recommandées pour le calcul socio-économique, sont données dans le Tableau 189.

Les valeurs pour l'étude sont calculées à partir des valeurs tutélaires et du kilométrage parcouru.

<sup>38</sup> Banque Mondiale - http://donnees.banquemondiale.org/indicateur/NY.GDP.PCAP.KD.ZG

<sup>&</sup>lt;sup>39</sup> Commission européenne - http://ec.europa.eu/economy\_finance/eu/countries/france\_fr.htm

<sup>40</sup> MEDDE - Valeurs de référence prescrites pour le calcul socio-économique - 01/10/14 - 3.1 Pollution atmosphérique - page 4

<sup>41</sup> MEDDE - Valeurs recommandées pour le calcul socio-économique - 01/10/14 - 3. Externalités environnementales : valeurs recommandées - page 7

**RN 154 et RN 12** Le proiet d'accélération de l'aménagement à 2 x 2 voies **PRÉFET DE LA RÉGIC** ß corrélation entre la valeur du projet et le PIB. VL  $0.90$ Utilitaire 1.14

- On distingue trois types de corrélation ß :<br>
 en fonction du gain de temps et qui ne concerne pas la présente monétarisation ;
	- $\bullet$  en fonction des coûts de construction et fixée à 0.5 par défaut dans le rapport Quinet<sup>43</sup> ;
	- en fonction des effets carbone et fixée à 1 par défaut dans le rapport Quinet44.  $\bullet$

Les taux d'actualisation utilisés pour la monétarisation des coûts collectifs liés à la pollution atmosphérique, à l'effet de serre et pour les effets amont - aval sont présentés dans le Tableau 190.

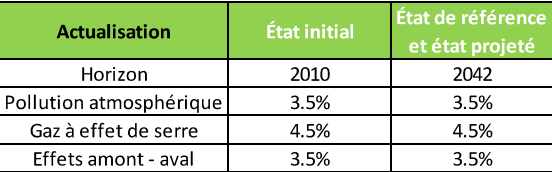

Tableau 190 : Taux d'actualisation des risques liée à la construction (source : étude air et santé, Egis, 2016)

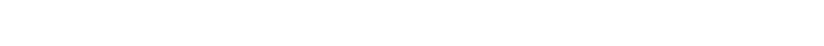

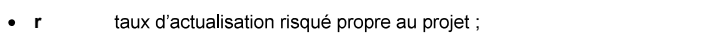

- $rf$  taux sans risque de 2,5 % passant à 1,5 % au-delà de 2070 ;
- $\bullet$  doprime de risque du projet, de 2 % passant à 3 % au-delà de 2070 :

La prise en compte du risque systémique est réalisée par la méthode de calcul élémentaire qui consiste à « évaluer l'ensemble des coûts et avantages du projet dans un scénario de contexte macro-économique unique

(dit 'tendanciel') » <sup>42</sup> Le taux d'actualisation est alors fixé à 4.5 %.

 $\ddot{i}$ ,  $\ddot{j}$ 

**Transport routier** 

4.4.3.4 Prise en compte des risques

monétarisation.

Toutefois, comme les projets concernant les trajets de longues distances sont réputés plus risqués que les projets locaux, le rapport Quinet introduit un facteur risque qui implique la prise en compte d'un taux variable en fonction du type de projet.

Tableau 189 : Valeurs tutélaires des émissions atmosphériques en  $\epsilon_{2010}$  pour 100 véh.km (source : étude air et santé Egis, 2016)

 $PL$ 

Bus

2.96 2.83

(aléas naturels, industriels, malveillance) ou économiques (coûts, croissance, prix relatifs, etc.), ces risques sont

La monétarisation intègre la notion de risques pouvant affectés les effets du projet. D'origines multiples, physiques

classés en :<br>• Risques non systémiques (données insuffisamment fiables, erreurs d'estimation des coûts...) dont<br>· l'éffet de serre :<br>· l'éffet de serre :

• Risques systémiques (contexte macro-économique, prix de l'énergie...) qui sont évaluées dans la

Le rapport propose d'introduire la notion de risque dans le taux d'actualisation (méthode dite du dénominateur). En pratique il s'agit de considérer un taux d'actualisation selon la formule suivante :

 $r = rf + \phi B$ 

Avec :

<sup>&</sup>lt;sup>43</sup> Commissariat général à la stratégie et à la prospective – Évaluation socio-économique des investissements publics - rapport de la mission présidée par Émile Quinet - Chapitre 1 - 3.5.3. Les considérants concernant le système d'actualisation - page 82 <sup>44</sup> Commissariat général à la stratégie et à la prospective Évaluation socio-économique des investissements

publics - rapport de la mission présidée par Émile Quinet - Chapitre 1 - 9.2. Comment envisager la révision 2013  $-$  page 123

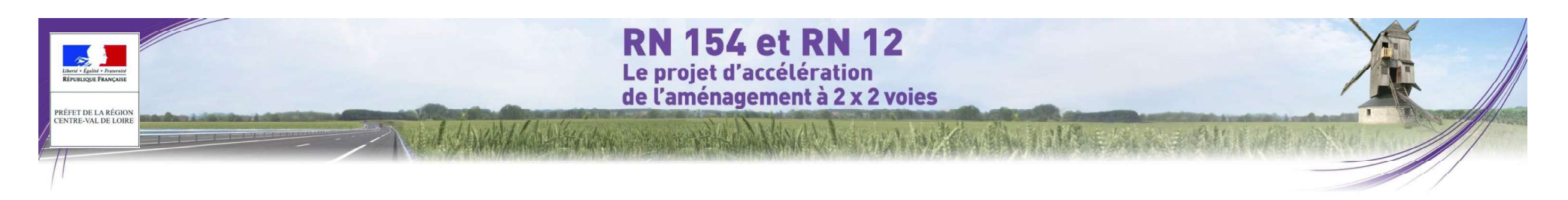

## 4.5 MÉTHODOLOGIE SPÉCIFIQUE À L'ÉTUDE HABITATS – FLORE – FAUNE ET AUX ZONES HUMIDES

Dans le cadre de la réalisation des études écologiques, deux bureaux d'études ont été désignés à l'issue d'une procédure d'appel d'offres ouvert. Chacun d'entre eux présentent ainsi les qualifications requises pour mener ce type d'études. Ils ont travaillés conjointement à l'analyse de l'état initial, des impacts et des mesures relatives au projet sur des secteurs géographiques différents. Ce travail a fait l'objet d'un cadrage méthodologique en amont et a donné lieu à de nombreuses réunions de travail en commun de manière à aborder le projet dans sa globalité. Par ailleurs les bureaux d'études concernés ont utilisé la même base de données et les mêmes ressources. Enfin, un travail d'harmonisation mené par l'Assistant à Maîtrise d'Ouvrage a permis d'harmoniser la méthodologie d'inventaire (grille commune) et les rendus de ces analyses.

### 4.5.1 Secteur1 : Nonancourt - Dreux

A l'issue du diagnostic écologique et de l'analyse du projet, une évaluation des impacts sur le patrimoine naturel est réalisée. Les effets négatifs du projet (destruction d'habitats naturels, destruction de stations d'espèces végétales, coupure de continuités écologiques, dérangement de la faune....) sont étudiés en priorité, mais des impacts neutres (impacts sans conséquences sur la biodiversité) ou positifs (impacts bénéfiques sur le patrimoine naturel) sont également envisageables : dans ce cas, ils sont pris en compte dans l'évaluation globale des impacts et la définition des mesures.

N.B : Les évaluations proposées ne tiennent pas compte de l'emprise réelle des travaux, inconnue à ce stade, mais seulement de l'emprise au sol du tracé et des bassins et de la possible création de pistes d'accès en bordure. Les impacts seront donc à réévaluer une fois les emprises travaux connues, dans les phases ultérieures du projet.

Ce chapitre vise ainsi à évaluer en quoi le projet risque de modifier les caractéristiques écologiques du site. L'objectif est de définir les différents types d'impact et d'estimer le niveau de ces impacts (impacts directs, indirects, permanents, temporaires, cumulés ; les impacts induits sur les milieux naturels ne peuvent pas être évalués à ce stade et nécessiteront des inventaires complémentaires dans les phases ultérieures du projet).

**:** The contract of the contract of the

- proposer dans un premier temps différentes mesures visant à supprimer ou réduire les impacts bruts ;
- évaluer ensuite le niveau d'impact résiduel, après mesures d'évitement et de réduction;
- proposer enfin des mesures de compensation, si les impacts résiduels restent significatifs.

L'analyse est réalisée en confrontant les enjeux écologiques préalablement définis aux caractéristiques techniques du projet. Le niveau d'impact dépend ainsi du niveau d'enjeu, confronté avec l'intensité d'un type d'impact sur une ou plusieurs composantes du milieu naturel. L'intensité de l'impact étant elle-même liée à la sensibilité des espèces et habitats aux différents impacts et à l'ampleur de l'impact (durée, fréquence, réversibilité ou irréversibilité de l'impact période de survenue de cet impact nombre d'individus ou surface impacté...). De façon logique, le niveau d'impact ne peut pas être supérieur au niveau d'enjeu.

Sur la base d'une typologie des effets prévisibles du proiet et d'une quantification simple de ceux-ci, les niveaux d'impact sont au final évalués selon les critères suivants :<br>
• caractéristiques propres à l'effet considéré :

- o grand type d'effet (effet direct ou indirect : destruction, dégradation, dérangement...) :
- o période d'occurrence (en ou hors période de vulnérabilité des espèces) et durée de l'effet (effet temporaire/réversible, effet permanent/irréversible) ;
- o intensité de l'effet (pollution diffuse, destruction totale...) :
- · niveau d'enjeu de préservation de l'élément concerné par l'effet ;
- autres caractéristiques propres à l'élément concerné par l'effet
	- o nature précise de l'élément (habitat d'espèce, individus...);
	- o surface / longueur relative concernée ;
	- o effectif relatif concerné ;
	- o sensibilité immédiate de l'élément impacté à l'effet ;
	- o capacité d'auto-régénération (résilience) de l'élément impacté après l'effet ;
- contexte environnemental du projet (éléments de nature à réduire ou à augmenter localement la<br>probabilité d'occurrence et l'intensité de l'effet).<br>D'autres paramètres comme la performance vis-à-vis de l'effet des mesures d

au projet peuvent également être pris en compte.

Dans le prolongement de logique d'évaluation des enjeux, un niveau d'impact est attribué par type d'effet et par<br>composante du milieu naturel (espèces, habitats, continuités,...).

. La grille suivante est appliquée aux impacts bruts et aux impacts résiduels :

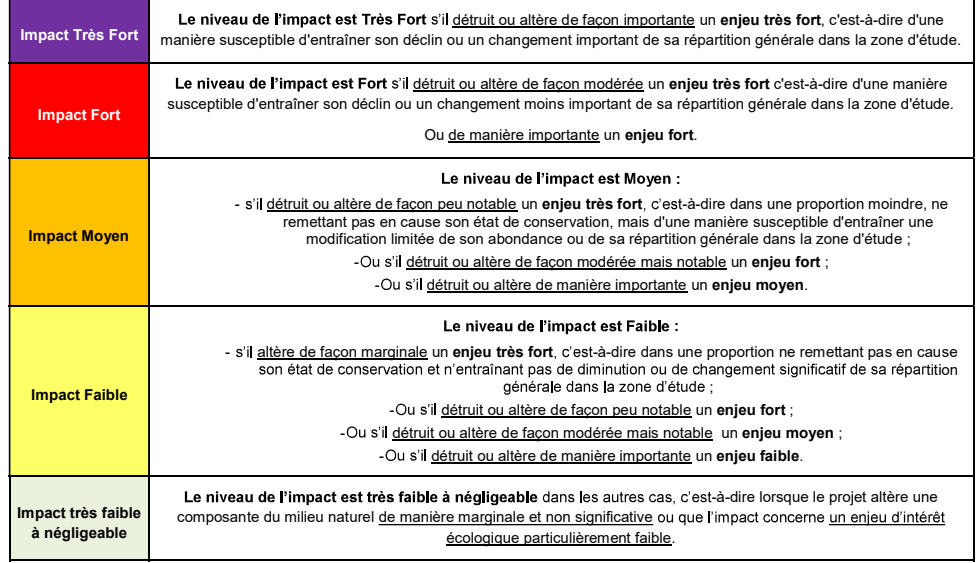

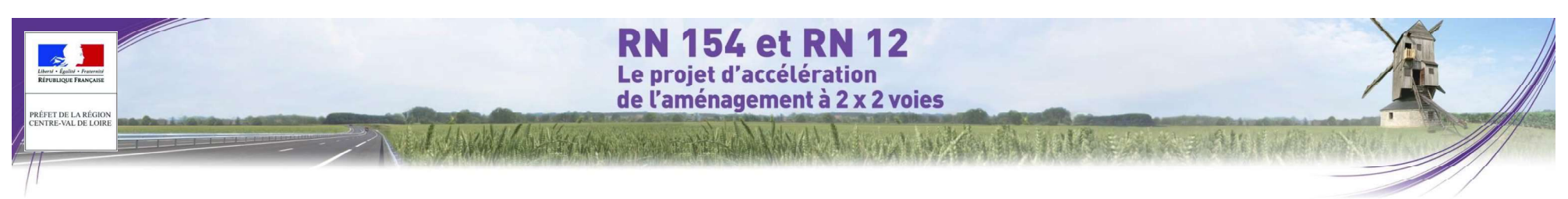

Au final, les impacts résiduels de niveaux « Très Fort », « Fort », « Moyen » et « faibles, mais significatifs » sont considérés comme « notables » au sens de l'article R122-5 alinéa 7° du code de l'environnement, c'est-à-Les impacts « faibles et non significatifs » n'appellent en revanche pas de mesure spécifique. Par convention d'écriture, les impacts « faibles et non significatifs » seront notés simplement « faibles » dans le corps du texte.

### 4.5.2 Secteur 2 : Dreux - Chartres

À l'issue du diagnostic écologique et de l'analyse du projet, une évaluation des impacts sur le patrimoine naturel est réalisée. Les effets négatifs du projet (destruction d'habitats naturels, destruction de stations d'espèces végétales, coupure de continuités écologiques, dérangement de la faune....) sont étudiés en priorité, mais des impacts neutres (impacts sans conséquences sur la biodiversité) ou positifs (impacts bénéfiques sur le patrimoine naturel) sont également envisageables : dans ce cas, ils sont pris en compte dans l'évaluation globale des impacts et la définition des mesures.

Ce chapitre d'étude d'impact écologique, vise à évaluer en quoi le projet risque de modifier les caractéristiques écologiques du site. L'objectif est de définir les différents types d'impact et d'estimer le niveau de ces impacts (impacts directs, indirects, induits, permanents, temporaires, cumulés).

- Ce processus d'évaluation suit la séquence ERC (Éviter/Réduire/Compenser) et conduit à :<br>
proposer dans un premier temps différentes mesures visant à supprimer ou réduire les impacts bruts ;<br>
 évaluer ensuite le niveau d'
	-
- 

L'analyse est réalisée en confrontant les enieux écologiques préalablement définis, aux caractéristiques techniques du projet. Le niveau d'impact dépend ainsi du niveau d'enjeu, confronté avec l'intensité d'un type d'impact sur une ou plusieurs composantes du milieu naturel. L'intensité de l'impact étant elle-même liée à la sensibilité des espèces et habitats aux différents impacts et à l'ampleur de l'impact (durée, fréquence, réversibilité ou irréversibilité de l'impact, période de survenue de cet impact, nombre d'individus ou surface impacté...) De façon logique, le niveau d'impact ne peut pas être supérieur au niveau d'enjeu.

d'impact sont au final évalués selon les critères suivants :<br>- caractéristiques propres à l'effet considéré :

- - $\circ$  grand type d'effet (effet direct ou indirect : destruction, dégradation dérangement...) ;
	- o durée de l'effet (effet temporaire/réversible, effet permanent/irréversible) ;<br>o intensité de l'effet (pollution diffuse, destruction totale...) ;
	-
- o intensité de l'effet (pollution diffuse, destruction totale ...);<br>contrainte réglementaire (indication si un groupe relève d'une contrainte réglementaire);<br>contrainte réglementaire (indication si un groupe relève d'une
- niveau d'enjeu de préservation de l'élément concerné par l'effet (direct/indirect, permanent/temporaire, réversible) :
- autres caractéristiques propres à l'élément concerné par l'effet :
	- o nature précise de l'élément (habitat d'espèce, individus...) :
	- o surface / longueur relative concernée ;
	- o effectif relatif concerné ;
	- o sensibilité immédiate de l'élément impacté à l'effet ;
	- o capacité d'auto-régénération (résilience) de l'élément impacté après l'effet ;

contexte environnemental du projet (éléments de nature à réduire ou à augmenter localement l'intensité de

omposante du milieu nature (espèces, habitats, continuités...).<br>La grille suivante est appliquée aux impacts bruts et aux impacts résiduels :

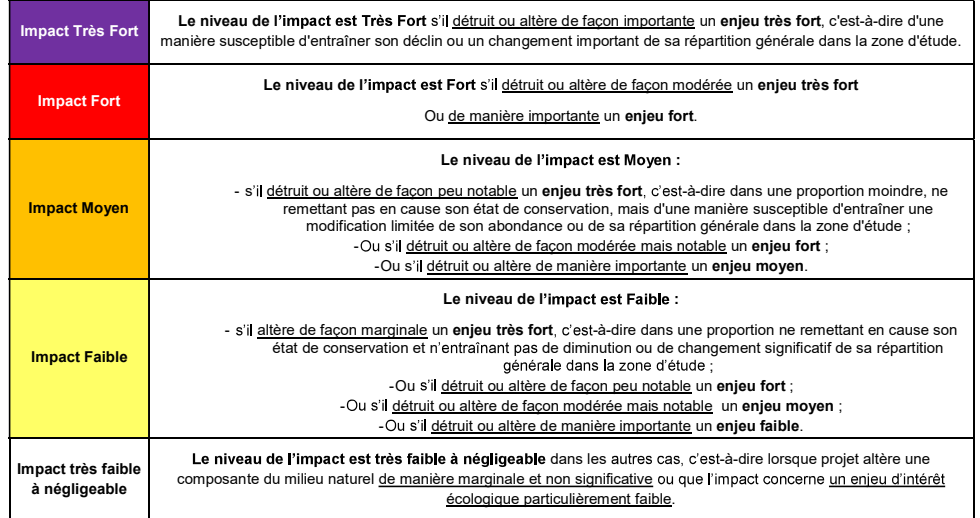

-ci, les niveaux qu'ils sont particulièrement susceptibles de déclencher la mise en œuvre de mesures compensatoires. Au final, les impacts résiduels de niveaux « Très Fort », « Fort », « Moyen » et « faibles, mais significatifs » sont considérés comme « notables » au sens de l'article R122-5 alinéa 7° du code de l'environnement, c'est-àd'écriture, les impacts « faibles et non significatifs » seront notés simplement « faibles » dans le corps du texte.

Pour le projet à l'étude ici, il est considéré une destruction totale du tracé hors routes existantes (RN154, routes

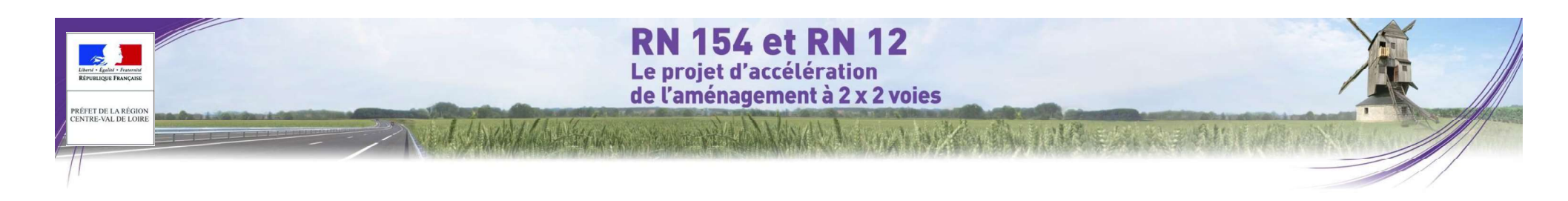

### 4.5.3 Secteur 3 : Chartres

À l'issue du diagnostic écologique et de l'analyse du projet, une évaluation des impacts sur le patrimoine naturel<br>est réalisée. Les effets négatifs du projet (destruction d'habitats naturels, destruction de stations d'esp végétales, coupure de continuités écologiques, dérangement de la faune....) sont étudiés en priorité, mais des impacts neutres (impacts sans conséquences sur la biodiversité) ou positifs (impacts bénéfiques sur le patrimoine naturel) sont également envisageables ; dans ce cas, ils sont pris en compte dans l'évaluation globale des impacts et la définition des mesures.

Ce chapitre d'étude d'impact écologique, vise à évaluer en quoi le projet risque de modifier les caractéristiques écologiques du site. L'objectif est de définir les différents types d'impact et d'estimer le niveau de ces impacts (impacts directs, indirects, induits, permanents, temporaires, cumulés).

- Ce processus d'évaluation suit la séquence ERC (Éviter/Réduire/Compenser) et conduit à :<br>- proposer dans un premier temps différentes mesures visant à supprimer ou réduire les impacts bruts ;<br>- évaluer ensuite le niveau d'
	-
	-

L'analyse est réalisée en confrontant les enjeux écologiques préalablement définis, aux caractéristiques techniques du projet. Le niveau d'impact dépend ainsi du niveau d'enieu, confronté avec l'intensité d'un type d'impact sur une ou plusieurs composantes du milieu naturel. L'intensité de l'impact étant elle-même liée à la sensibilité des espèces et habitats aux différents impacts et à l'ampleur de l'impact (durée, fréquence, réversibilité de l'impact période de survenue de cet impact nombre d'individus ou surface impacté...). De facon logique, le niveau d'impact ne peut pas être supérieur au niveau d'enieu.

d'impact sont au final évalués selon les critères suivants :<br>- caractéristiques propres à l'effet considéré :

- - o grand type d'effet (effet direct ou indirect : destruction, dégradation dérangement...);
	- o durée de l'effet (effet temporaire/réversible, effet permanent/irréversible) ;<br>o intensité de l'effet (pollution diffuse, destruction totale...) ;
- 
- 
- 
- autres caractéristiques propres à l'élément concerné par l'effet :
	- o nature précise de l'élément (habitat d'espèce, individus...);
	- o surface / longueur relative concernée ;
	- o effectif relatif concerné ;
	-
	- o sensibilité immédiate de l'élément impacté à l'effet ;<br>o capacité d'auto-régénération (résilience) de l'élément impacté après l'effet ;
- contexte environnemental du projet (éléments de nature à réduire ou à augmenter localement l'intensité de l'éffet).<br>
Dans le prolongement de logique d'évaluation des enjeux, un niveau d'impact est attribué par type d'effet

La grille suivante est appliquée aux impacts bruts et aux impacts résiduels :

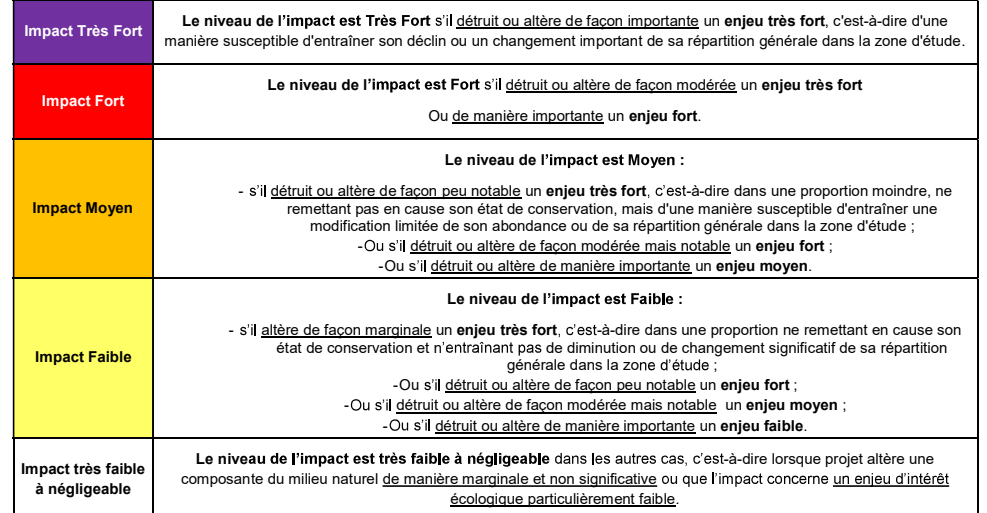

Sur la base d'une typologie des effets prévisibles du projet et d'une quantification simple de ceux-ci, les niveaux Au final, les impacts résiduels de niveaux « Très Fort », « Fort », « Moyen » et « faibles, mais significa considérés comme « notables » au sens de l'article R122-5 alinéa 7° du code de l'environnement, c'est-à-dire<br>qu'ils sont particulièrement susceptibles de déclencher la mise en œuvre de mesures compensatoires. Les impacts « faibles et non significatifs » n'appellent en revanche pas de mesure spécifique. Par convention d'écriture, les impacts « faibles et non significatifs » seront notés simplement « faibles » dans le corps du texte.

o intensité de l'effet (pollution diffuse, destruction totale...);<br>- contrainte réglementaire (indication si un groupe relève d'une contrainte réglementaire);<br>- niveau d'enger de préservation de l'élément concerné par l'ef départementales, A11...).

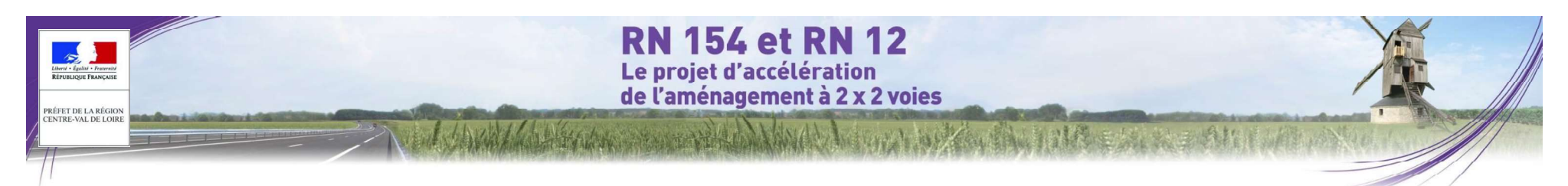

### 4.5.4 Secteur  $4:$  Chartres - A10

À l'issue du diagnostic écologique et de l'analyse du projet, une évaluation des impacts sur le patrimoine naturel est réalisée. Les effets négatifs du proiet (destruction d'habitats naturels, destruction de stations d'espèces végétales, coupure de continuités écologiques, dérangement de la faune....) sont étudiés en priorité, mais des impacts neutres (impacts sans conséquences sur la biodiversité) ou positifs (impacts bénéfiques sur le patrimoine naturel) sont également envisageables ; dans ce cas, ils sont pris en compte dans l'évaluation globale des impacts et la définition des mesures.

Ce chapitre d'étude d'impact écologique, vise à évaluer en quoi le projet risque de modifier les caractéristiques écologiques du site. L'objectif est de définir les différents types d'impact et d'estimer le niveau de ces impacts (impacts directs, indirects, induits, permanents, temporaires, cumulés).

- : <u>Ce processus d'évaluation suit la séquence ERC (Éviter/Réduire/Compenser) et conduit à :<br>
enposer dans un premier temps différentes mesures visant à supprimer ou réduire les impacts bruts ;<br>
encelure rensulte le niveau </u>
- 
- 

L'analyse est réalisée en confrontant les enjeux écologiques préalablement définis, aux caractéristiques techniques du projet. Le niveau d'impact dépend ainsi du niveau d'enieu, confronté avec l'intensité d'un type d'impact sur une ou plusieurs composantes du milieu naturel. L'intensité de l'impact étant elle-même liée à la sensibilité des espèces et habitats aux différents impacts et à l'ampleur de l'impact (durée, fréquence, réversibilité de l'impact période de survenue de cet impact nombre d'individus ou surface impacté...). De façon logique, le niveau d'impact ne peut pas être supérieur au niveau d'enjeu.

d'impact sont au final évalués selon les critères suivants :<br>- caractéristiques propres à l'effet considéré :

- o grand type d'effet (effet direct ou indirect : destruction, dégradation dérangement...) ;
- o durée de l'effet (effet temporaire/réversible, effet permanent/irréversible) ;<br>o intensité de l'effet (pollution diffuse, destruction totale...) ;
- 
- 
- o quie de rener (ener emporaire/reversible, ener permanent/indeversible), and the statement des, ...).<br>
o intensité de l'effet (pollution diffuse, destruction totale...);<br>
o intensité réglementaire, indication si un groupe
- autres caractéristiques propres à l'élément concerné par l'effet
	- o nature précise de l'élément (habitat d'espèce, individus...) ;
	- o surface / longueur relative concernée ;
	- o effectif relatif concerné ;
	-
	- o sensibilité immédiate de l'élément impacté à l'effet ;<br>o capacité d'auto-régénération (résilience) de l'élément impacté après l'effet ;
- contexte environnemental du projet (éléments de nature à réduire ou à augmenter localement l'intensité de l'effet)

Dans le prolongement de logique d'évaluation des enjeux, un niveau d'impact est attribué par type d'effet et par omposante du milieu nature (espèces, habitats, continuités...).<br>La grille suivante est appliquée aux impacts bruts et aux impacts résiduels :

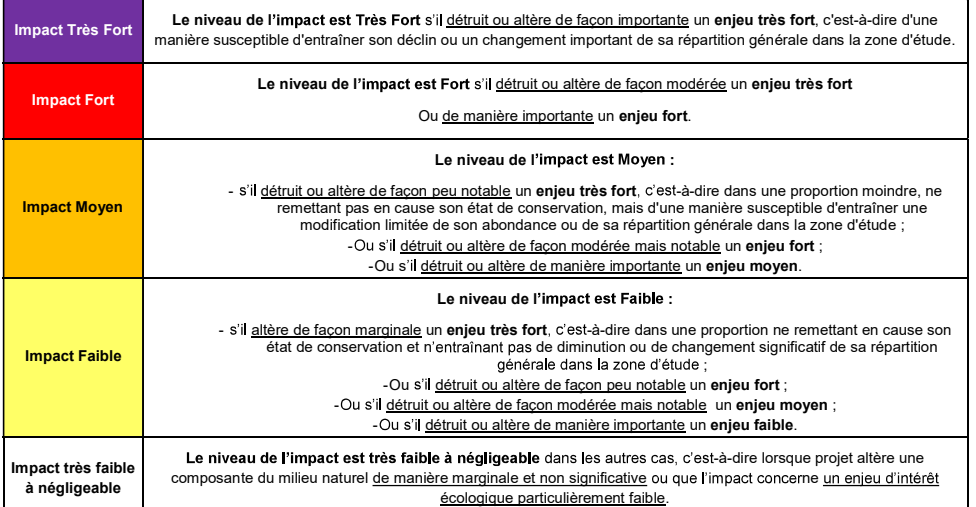

Sur la base d'une typologie des effets prévisibles du projet et d'une quantification simple de ceux-ci, les niveaux qu'ils sont particulièrement susceptibles de déclencher la mise en œuvre de mesures compensatoires.<br>Climpa Au final, les impacts résiduels de niveaux « Très Fort », « Fort », « Moyen » et « faibles, mais significatifs » sont considérés comme « notables » au sens de l'article R122-5 alinéa 7° du code de l'environnement, c'est-àd'écriture, les impacts « faibles et non significatifs » seront notés simplement « faibles » dans le corps du texte.

Pour le projet à l'étude ici, il est considéré une destruction totale du tracé hors routes existantes (RN154, routes